## MATEMATICA C<sup>3</sup>

## MATEMATICA DOLCE 1 - IPSS

Testo per il primo biennio della Scuola Secondaria di II grado

> istituto professionale servizi socio-sanitari

> > Matematicamente.it

Edizione - 2018

#### Matematica C <sup>3</sup>– Matematica dolce 1 - ipss Copyright © 2018 Matematicamente.it

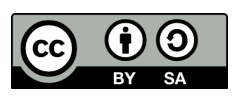

Questo libro, eccetto dove diversamente specificato, è rilasciato nei termini della licenza Creative Commons Attribuzione – Condividi allo stesso modo 3.0 Italia (CC BY-SA 3.0) il cui testo integrale è disponibile al sito [http:](http://creativecommons.org/licenses/by-sa/3.0/it/legalcode) [//creativecommons.org/licenses/by-sa/3.0/it/legalcode](http://creativecommons.org/licenses/by-sa/3.0/it/legalcode).

Tu sei libero: di riprodurre, distribuire, comunicare al pubblico, esporre in pubblico, rappresentare, eseguire e recitare quest'opera, di modificare quest'opera, alle seguenti condizioni:

*Attribuzione* — Devi attribuire la paternità dell'opera nei modi indicati dall'autore o da chi ti ha dato l'opera in licenza e in modo tale da non suggerire che essi avallino te o il modo in cui tu usi l'opera.

*Condividi allo stesso modo* — Se alteri o trasformi quest'opera, o se la usi per crearne un'altra, puoi distribuire l'opera risultante solo con una licenza identica o equivalente a questa.

Per maggiori informazioni su questo particolare regime di diritto d'autore si legga il materiale informativo pubblicato su <http://www.copyleft-italia.it>.

COORDINATORI DEL PROGETTO Daniele Zambelli.

AUTORI Leonardo Aldegheri, Elisabetta Campana, Luciana Formenti, Carlotta Gualtieri, Michele Perini, Maria Antonietta Pollini, Diego Rigo, Nicola Sansonetto, Andrea Sellaroli, Bruno Stecca, Daniele Zambelli .

HANNO COLLABORATO Alberto Bicego, Alessandro Canevaro, Alberto Filippini .

PROGETTAZIONE E IMPLEMENTAZIONE IN LAT<sub>E</sub>X Dimitrios Vrettos.

COLLABORATORI Claudio Carboncini, Silvia Cibola, Tiziana Manca, Michele Perini, Andrea Sellaroli, Daniele Zambelli .

COLLABORAZIONE, COMMENTI E SUGGERIMENTI Se vuoi contribuire anche tu alla stesura e aggiornamento del manuale Matematica C $^3$  - Algebra 1 o se vuoi inviare i tuoi commenti e/o suggerimenti scrivi a [daniele.zambelli@istruzione.it](mailto:daniele.zambelli@istruzione.it).

Versione del documento: 4.0.1 del 12 settembre 2018. Stampa 2018: settembre 2018. ISBN

DATI TECNICI PER L'ADOZIONE DEL LIBRO A SCUOLA Titolo: Matematica  $C^3$ , Matematica dolce 1 - ipss -2018. Codice ISBN: Editore: [Matematicamente.it.](http://www.matematicamente.it) Anno di edizione: 2018.  $Prezzo: \in 0.00$ Formato: ebook (PDF).

## **Indice**

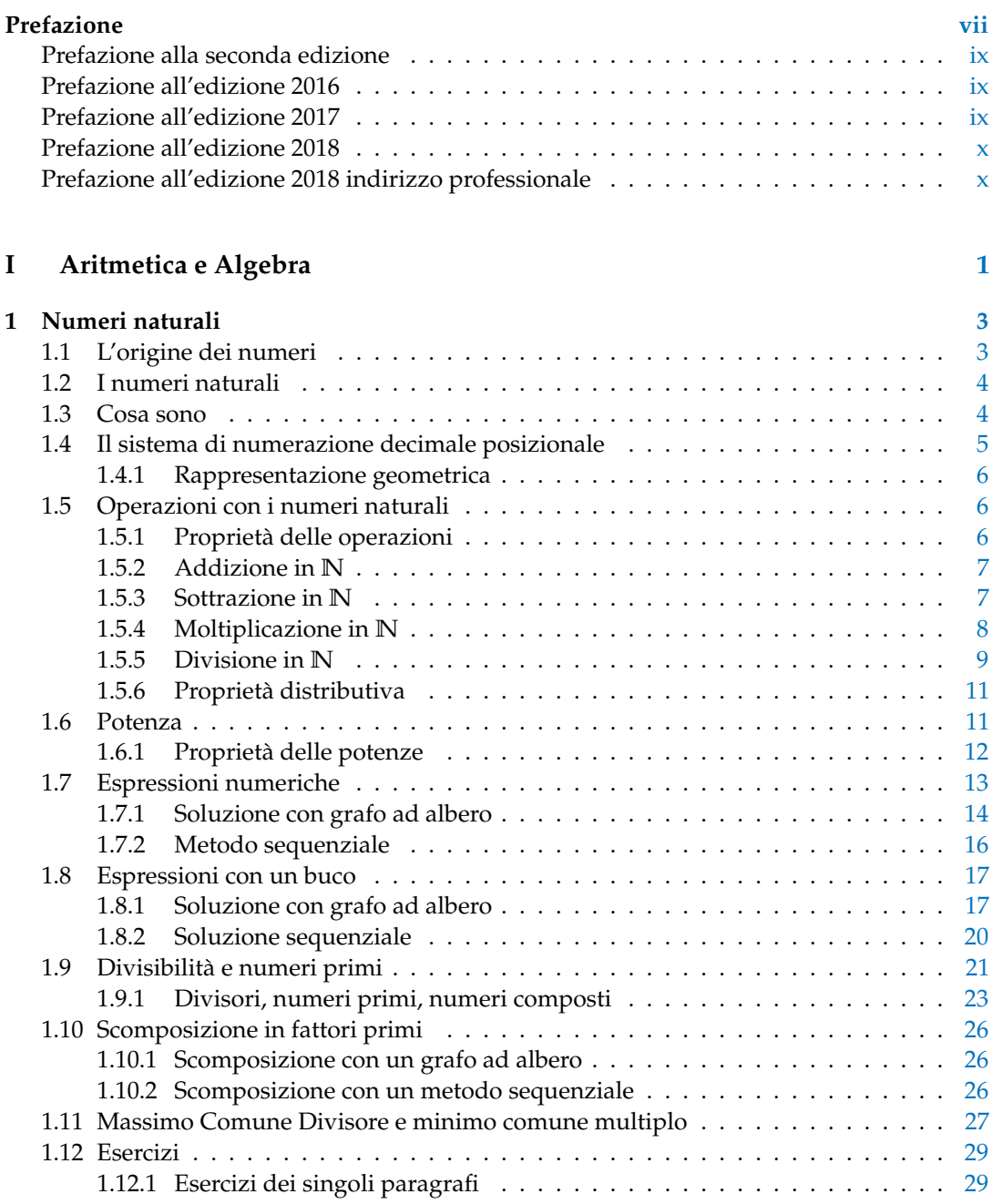

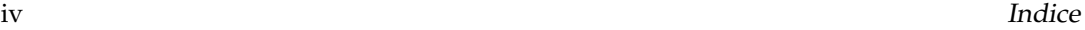

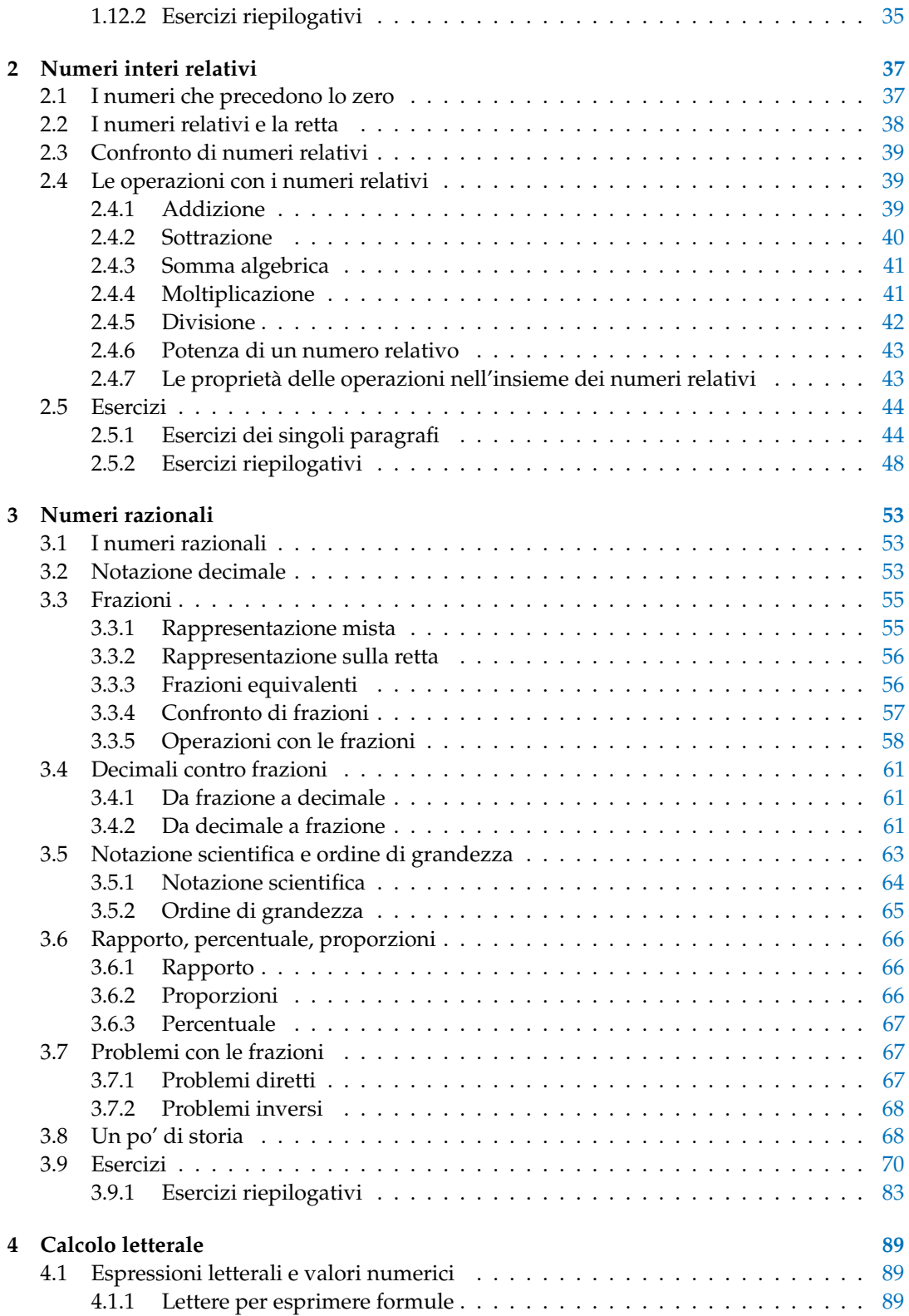

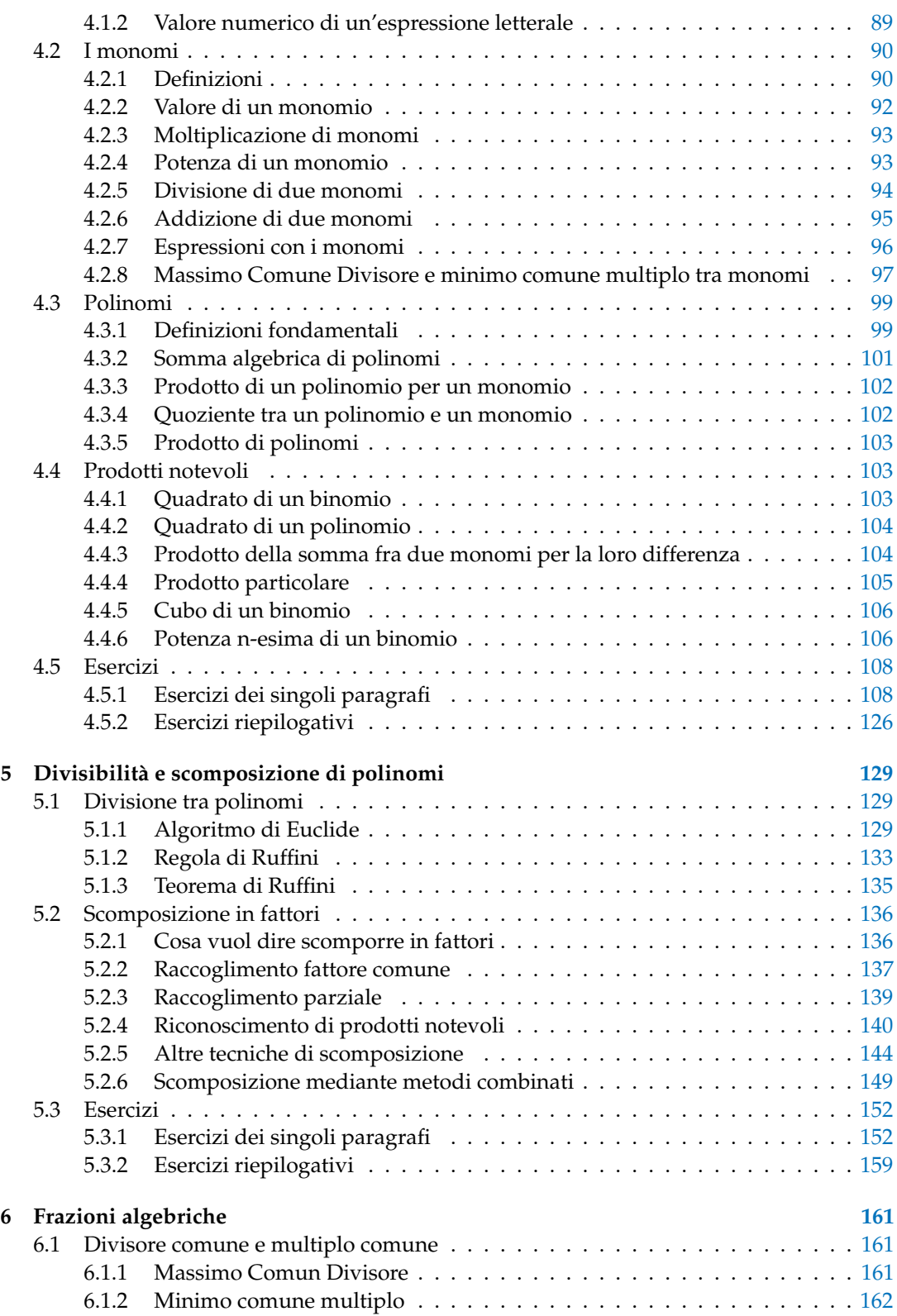

#### vi Indice

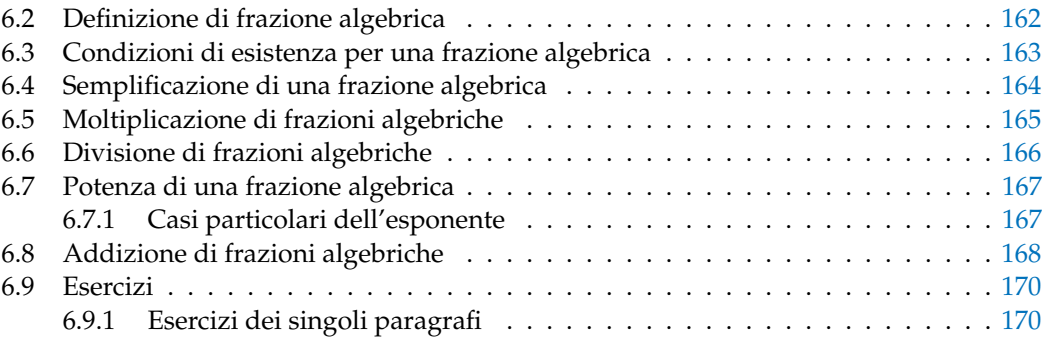

### **II Geometria [177](#page-188-0)**

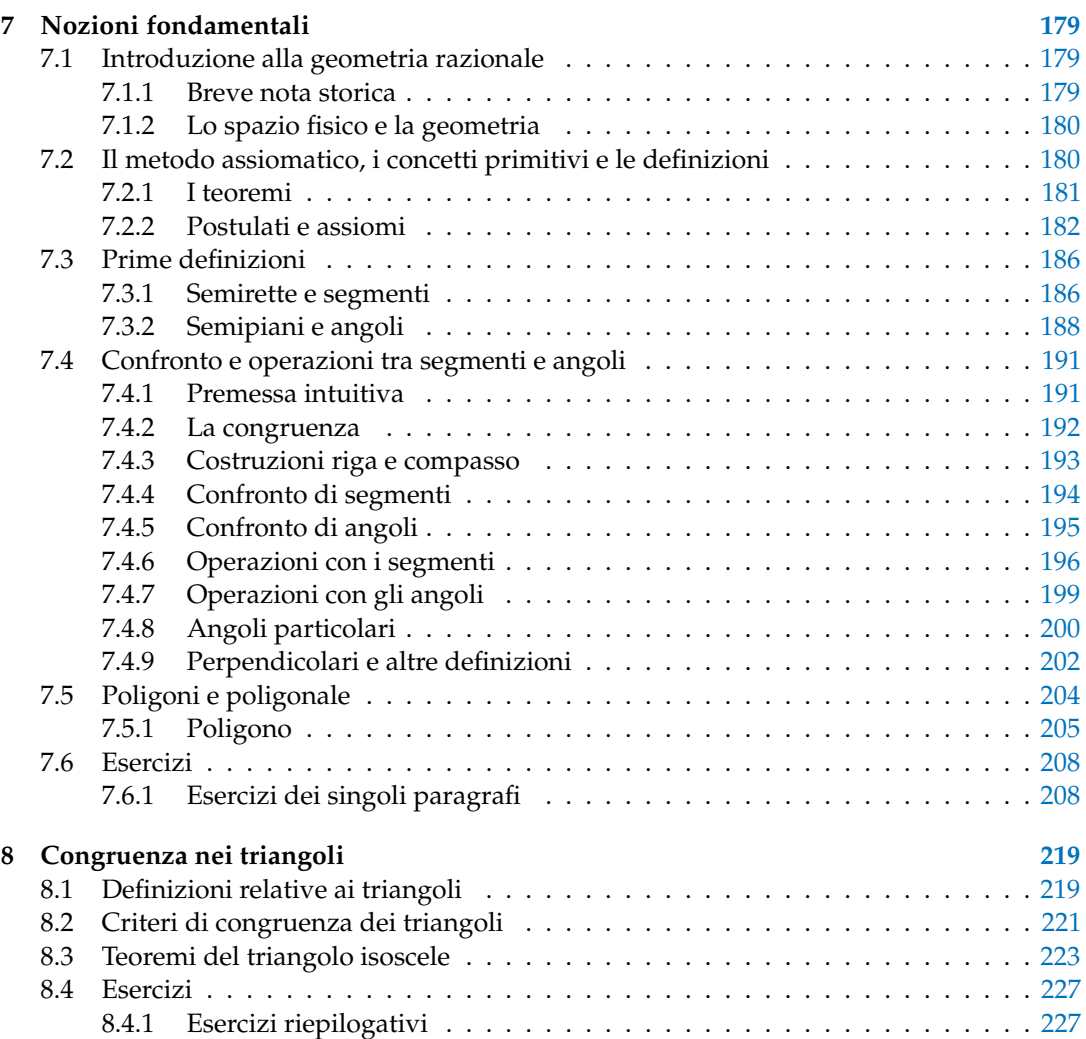

### **Prefazione**

<span id="page-8-0"></span>*Ciao Daniele, ho appena inoltrato il tuo lavoro al mio professore, lui apprezza molto il progetto* Matematica C 3 *e penso che la tua versione gli possa far comodo soprattutto per i primi anni del nostro serale. Già l'anno scorso ha tentato l'adozione ufficiale del* C <sup>3</sup> *normale, ma, come precario, è riuscito a strappare solo una promessa, promessa che verrà mantenuta solo se tra un paio di settimane (quando inizierà per me e per lui la scuola) lo rivedrò in cattedra. In ogni caso, che ci sia lui o no, proporrò lo stesso al coordinatore il progetto* C 3 *, "Software Libero, Conoscenza Libera, Scuola Libera", giusto? Buon lavoro, Alice*

Giusto, Alice.

La cosa importante è che il testo non sia considerato un oggetto scritto da altri, da un gruppo di professori più o meno strambi, ma sia una traccia. Una traccia lasciata sul terreno di un territorio sconosciuto, a volte inospitale a volte stupefacente.

Una traccia come quella scritta su una mappa del tesoro: un po' bruciacchiata consumata e piena di incrostazioni. A volte incomprensibile, con degli errori che portano fuori pista, a volte scritta male, con alcune parti mancanti oppure con alcune parti inutili che confondono. Non seguire acriticamente la mappa, non fidarti del testo, leggilo con la penna in mano, correggi, cambia, cancella e aggiungi, parlane in classe.

Contribuisci alla sua evoluzione.

Grazie, ciao.

**Matematica** C <sup>3</sup> Diversi anni fa, Antonio Bernardo ha avuto il coraggio di coordinare un gruppo di insegnanti che mettendo insieme le proprie competenze hanno creato un testo di matematica per il biennio dei licei scientifici: *Matematica* C 3 . Con grande generosità e lungimiranza, il gruppo ha scelto di rilasciare il lavoro con una licenza *Creative Commons* libera. Questa licenza permette a chiunque di riprodurre l'opera e divulgarla liberamente, ma permette anche di creare altre opere derivate da *Matematica* C 3 .

**Adozione** Questo manuale non vorrebbe essere adottato nel senso di essere *scelto* dal collegio docenti; vorrebbe essere *adottato* nel senso di essere preso in carico, da insegnanti, alunni, famiglie, come un proprio progetto, bisognoso di cure e attenzioni. Ha senso adottarlo se siamo disposti a contribuire alla sua crescita. Si può contribuire in diversi modi: usando il testo o anche solo qualche capitolo, magari per supportare attività di recupero o per trattare temi non presenti nel libro di testo in adozione; segnalando errori, parti scritte male o esercizi non adeguati; proponendo cambiamenti alla struttura; scrivendo o riscrivendo parti del testo; creando esercizi; realizzando illustrazioni.

**Obiettivi** Il progetto *Matematica* C <sup>3</sup> ha per obiettivo la realizzazione di un manuale di matematica, per tutto il percorso scolastico e per ogni tipo di scuola, scritto in forma collaborativa e con licenza *Creative Commons*. Seguendo l'esempio di questa versione, altri insegnanti, studenti, appassionati di matematica, potrebbero proporre delle modifiche per adattare il testo alle esigenze di altri percorsi scolastici.

**Supporti** Matematica C<sup>3</sup> è scaricabile dal sito <www.matematicamente.it>. Mentre il cantiere in cui si lavora a questa versione si trova in: <bitbucket.org/zambu/matematicadolce>. È disponile in formato elettronico pdf direttamente visualizzabile o stampabile. Sullo stesso sito sono disponibili i sorgenti in LATEX, che ne permettono la modifica. I diversi volumi che compongono l'opera possono essere stampati, fotocopiati in proprio o stampati in tipografia per le sole le parti che occorrono. Oppure può essere usato in formato elettronico su pc, netbook, tablet, smartphone. Può essere proiettato direttamente sulla lavagna interattiva interagendo con il testo, svolgendo direttamente esempi ed esercizi, personalizzando con gli alunni definizioni ed enunciati; ricorrendo eventualmente a contenuti multimediali esterni presenti sui siti internet, confrontando definizioni e teoremi su Wikipedia, cercando sull'enciclopedia libera notizie storiche sugli autori, ricorrendo eventualmente a contenuti multimediali esterni presenti sui siti internet (sul sito <www.matematicamente.it> sono disponibili gratuitamente test interattivi e alcune videolezioni).

Daniele Zambelli

#### <span id="page-10-0"></span>**Prefazione alla seconda edizione**

Un anno di lavoro ha messo in luce alcuni errori che sono stati corretti, la nuova versione è scaricabile da:

[bitbucket.org/zambu/mc3\\_a1\\_dolce\\_2ed](bitbucket.org/zambu/mc3_a1_dolce_2ed) e

[bitbucket.org/zambu/mc3\\_a2\\_dolce\\_2ed](bitbucket.org/zambu/mc3_a2_dolce_2ed).

Ma, soprattutto, in questo anno è sorta una interessante opportunità: è stato finanziato un progetto per tradurre il testo in braille. Il lavoro sta procedendo e alcuni capitoli sono già stati tradotti. Quanto fatto lo si può trovare in:

<oer.veia.it> Buon divertimento con la matematica!

Daniele Zambelli

#### <span id="page-10-1"></span>**Prefazione all'edizione 2016**

Cambia il modo di indicare le edizioni.

Ma soprattutto è cambiata l'organizzazione del materiale: ora tutto il progetto è contenuto in un unico repository.

Matematica Dolce, oltre ad essere un libro *libero* è anche *polimorfo*: ora è molto semplice creare nuovi libri partendo dal materiale presente nel repository. Già da quest'anno, oltre alla versione orientata ai licei non scientifici, sta prendendo vita una versione per gli istituti professionali. Il tutto è ospitato in:

<bitbucket.org/zambu/matematicadolce>

Quest'anno altri colleghi si sono uniti al progetto e un alunno ha fornito le immagini per le copertine.

Per quanto riguarda i contenuti, riporto i principali cambiamenti:

- $\rightarrow$  la geometria è stata inserita nel testo di matematica;
- ➡ nel terzo volume è stato inserito un capitolo che introduce ai numeri Iperreali;
- ➡ è stata riscritta la parte di linguaggio di programmazione per la geometria interattiva;
- ➡ è stato aggiunto il quarto volume.
- Abbiamo svolto un gran lavoro, ora è il momento di usarlo. Buon divertimento con la matematica!

Daniele Zambelli

#### <span id="page-10-2"></span>**Prefazione all'edizione 2017**

Raggiunto il traguardo dei cinque volumi: l'opera è completa!

Comunque, chi ha voglia di partecipare alla realizzazione di Matematica Dolce può stare tranquillo: c'è ancora molto lavoro da fare.

Buon divertimento con la matematica!

Daniele Zambelli

#### <span id="page-11-0"></span>**Prefazione all'edizione 2018**

Sbozzata l'opera, c'è molto lavoro di raspa per farla diventare uno strumento più adatto alle nostre esigenze.

Abbiamo cercato di asciugare un po' il primo volume, abbiamo ridistribuito il materiale tra la terza e la quarta e aggiunto, in quinta le variabili aleatorie e un nuovo modo di proporre le funzioni, oltre ad apportare tutte le correzioni di errori segnalati e buona parte delle richieste di miglioramenti.

Abbiamo "scoperto" che non c'è modo di sapere dove il testo è stato adottato. Sarebbe carino se chi lo ha adottato ce lo facesse sapere e contribuisse con segnalazioni di errori o proposte di miglioramento.

Il libro è vivo e libero solo se chi lo usa partecipa alla sua evoluzione. E questo progetto ha senso solo se evolve.

Buon divertimento con la matematica!

Daniele Zambelli

#### <span id="page-11-1"></span>**Prefazione all'edizione 2018 indirizzo professionale**

Questa edizione è una versione adattata per la classe prima d'istruzione professionale dell'Istituto Ivo de Carneri di Civezzano (TN).

Il testo è diviso in due parti:

- ➡ Aritmetica e Algebra
- ➡ Geometria

La sezione di *Aritmetica e Algebra* offre gli strumenti necessari per potenziare le abilità relative alle tecniche e alle procedure del calcolo aritmetico e algebrico; quella di *Geometria* mette a disposizione l'occorrente per incoraggiare e favorire lo sviluppo delle capacità logicodeduttive degli studenti.

Gli argomenti sono stati selezionati seguendo le indicazioni ministeriali per gli istituti professionali, almeno nella misura in cui ho ritenuto ragionevole farlo.

Buon anno scolastico 2018/19 alla classe prima dell'indirizzo odontotecnico dell'Istituto Ivo de Carneri di Civezzano (TN).

Giuseppe Lucarelli

# **Aritmetica e Algebra I**

<span id="page-12-0"></span>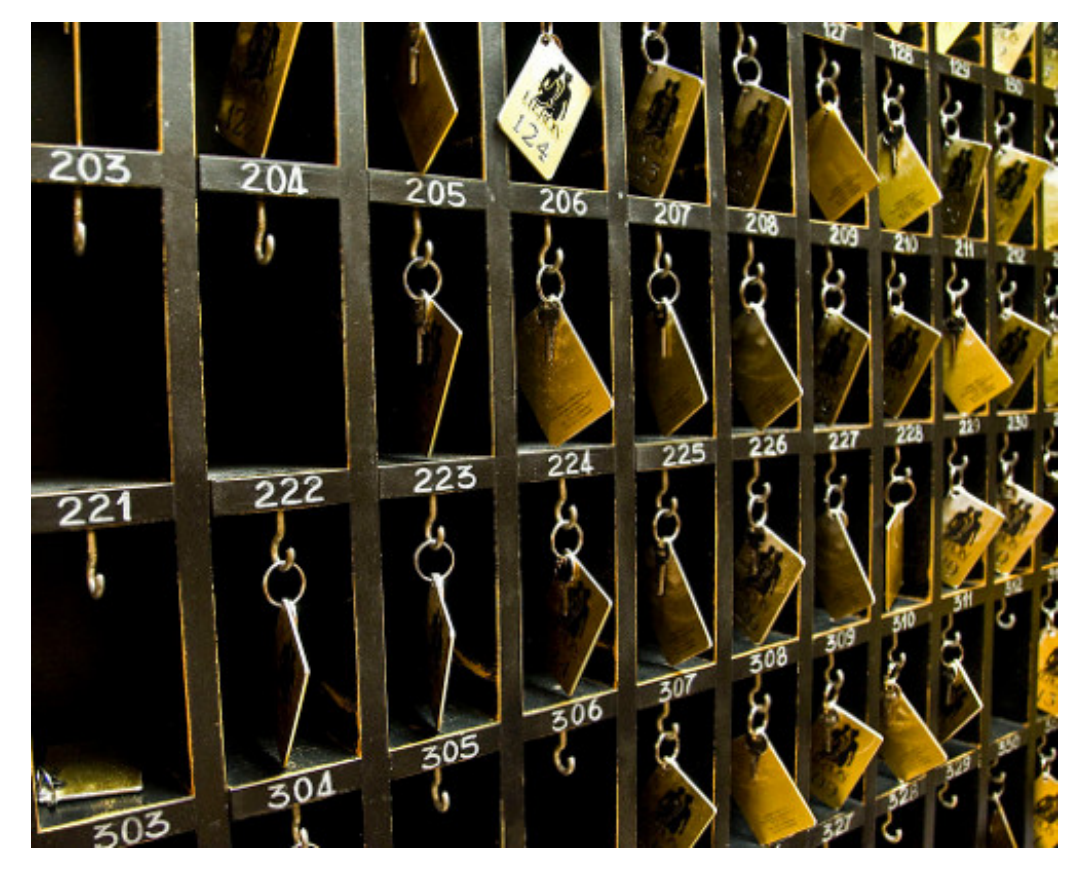

"One door, one key. . . " Foto di Silv3rFoX <http://www.flickr.com/photos/12030514@N08/2272118558/> Licenza: Creative Commons Attribution

## **Numeri naturali 1**

#### <span id="page-14-1"></span><span id="page-14-0"></span>**1.1 L'origine dei numeri**

L'origine del sistema dei numeri naturali si perde nella notte dei tempi. Non abbiamo documenti sufficienti per capire come l'uomo li abbia costruiti o scoperti; è possibile che il nostro sistema di numerazione sia nato contemporaneamente al linguaggio stesso della specie umana. Sono stati ritrovati reperti fossili risalenti a più di trentamila anni fa, recanti delle incisioni a distanza regolare. In particolare, è stato ritrovato un osso di babbuino, detto "Osso di Ishango" (figura [1.1\)](#page-14-2)  $^1$  $^1$  in quanto è stato rinvenuto presso la città di Ishango nel Congo tra il Nilo e il lago Edoardo, che riporta delle tacche disposte in modo tale da farci pensare che rappresentino dei numeri o dei calcoli. L'osso risale a un periodo tra il 20 000 a.C. e il 18 000 a.C.

Possiamo immaginare che i pastori per contare i capi del proprio gregge, facessero delle tacche su dei bastoni mano a mano che le pecore entravano nel recinto una alla volta: una tacca per ogni pecora. Tuttavia, questo metodo di associazione uno ad uno (una tacca per una pecora) non è efficace per greggi, o oggetti da contare, di grandi dimensioni. Si immagini, per esempio, la difficoltà di tracciare cinquecento tacche su un bastone. È possibile allora che per rappresentare numeri grandi si siano cominciati a usare simboli specifici

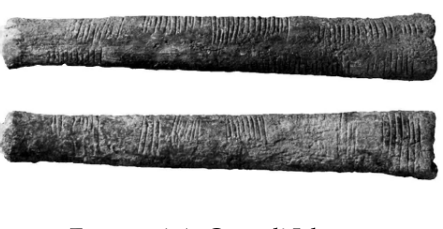

<span id="page-14-2"></span>FIGURA 1.1: Osso di Ishango

che richiamassero alla mente i numeri grandi e che contemporaneamente siano state fissate alcune regole per associare questi simboli.

Sappiamo per certo che circa 6 000 anni fa gli antichi Egizi scrivevano, incidendo sulla pietra, i numeri utilizzando geroglifici per le potenze di 10:

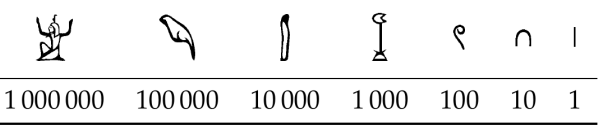

Ripetendo questi simboli è possibile scrivere, per esempio, il numero 3673 così:

$$
\text{Tr}\left\{\text{G}_{\text{G}}\text{G}_{\text{G}}\text{
$$

I Romani usavano invece sette simboli con i quali, seguendo determinate regole, rappresentavano qualunque numero. I simboli sono I = 1,  $V = 5$ ,  $X = 10$ , L = 50, C = 100,  $D = 500$ ,  $M = 1000$ . Il numero MM rappresenta  $1000 + 1000 = 2000$ ; il numero VI rappresenta  $5+1=6$ , mentre il numero IV rappresenta  $5-1=4$ .

<span id="page-14-3"></span><sup>1</sup>[http://it.wikipedia.org/wiki/Osso\\_d'Ishango](http://it.wikipedia.org/wiki/Osso_d)

#### <span id="page-15-0"></span>**1.2 I numeri naturali**

I primi numeri che abbiamo usato sin da bambini per contare gli oggetti o le persone si chiamano *numeri naturali*

#### $0, 1, 2, 3, 4, 5, 6, 7, 8, 9, 10, 11, 12, 13...$

L'insieme di tutti questi numeri si indica con la lettera **N**.

Cosa hanno in comune le dita di una mano, con 5 mele, 5 penne, 5 sedie? Evidentemente il numero 5. Una caratteristica cioè che è comune a tutti gli insiemi formati da 5 oggetti. Questa caratteristica può essere vista come un oggetto a sé stante, un oggetto astratto di tipo matematico.

Ma i numeri naturali non servono solo per indicare quanti oggetti ci sono (aspetto *cardinale* del numero), vengono usati anche per rappresentare l'ordine con cui si presentano gli oggetti, (aspetto *ordinale*), l'ordine per esempio con cui i corridori arrivano al traguardo: primo, secondo, terzo, ...

Nonostante i numeri naturali e le operazioni su di essi ci vengano insegnati fin da piccoli, e nonostante l'umanità li usi da tempi antichissimi una loro piena comprensione non è semplice, come dimostra il fatto che ancora oggi i matematici ne discutono. Il dibattito su cosa sono i numeri e su cosa si fondano è stato particolarmente animato nei primi decenni del XX secolo, quando ne hanno discusso matematici e filosofi come Frege, Peano, Russell, Hilbert e tanti altri. Oggi ci sono diversi punti di vista.

#### <span id="page-15-1"></span>**1.3 Cosa sono**

I numeri naturali sono alla base dell'aritmetica, tutti gli altri numeri si possono costruire a partire da questi. Chiederci cosa sono i numeri naturali non è una domanda da poco, è domandarsi che cosa sono quegli oggetti su cui poggia una gran parte della matematica.

Per definire i numeri naturali dobbiamo partire da alcuni *concetti primitivi*. I concetti primitivi sono dei concetti che decidiamo di non definire e che siamo tutti d'accordo di ritenere conosciuti.

I concetti primitivi per definire i numeri naturali sono:

- $\rightarrow$  lo zero;
- $\rightarrow$  il successore di un numero.

Lo *zero* è il numero che serve per contare gli elementi di un insieme con il minore numero di elementi possibile: l'insieme vuoto.

Il *successore* di un numero naturale n è quel numero che viene subito dopo n.

Quindi se siamo d'accordo su questi due concetti di base, possiamo definire i numeri naturali come un insieme nel quale valgono le seguenti proprietà:

- 1. Zero è un numero naturale.
- 2. Per ogni numero naturale, anche il suo successore è un numero naturale.
- 3. Numeri diversi hanno successori diversi.
- 4. Lo zero non è successore di nessun numero naturale.
- 5. Se una proprietà vale per lo zero e, valendo per un numero naturale qualsiasi, vale anche per il suo successore allora vale per ogni numero naturale.

In pratica i numeri naturali sono la sequenza:

zero, uno, due, tre, ... centoventitre, centoventiquattro, ...

Un modo comodo per esprimere qualunque numero naturale è usare dei segni appositi, le cifre, e un sistema per rappresentarli:

0, 1, 2, 3, ... 123, 124, ...

#### <span id="page-16-0"></span>**1.4 Il sistema di numerazione decimale posizionale**

Il modo di scrivere i numeri dei romani risultava piuttosto complicato sia nella scrittura dei numeri sia nell'esecuzione dei calcoli. Il sistema moderno di scrittura dei numeri fa uso dei soli dieci simboli 0, 1, 2, 3, 4, 5, 6, 7, 8, 9, che vengono detti *cifre*. Un numero non è altro che una sequenza ordinata di cifre, eventualmente ripetute.

Per rappresentare il numero dieci che segue il 9 non si fa uso di un simbolo diverso ma si scrivono due cifre: il simbolo 1 a sinistra e il simbolo 0 a destra. Per chiarire questo metodo utilizziamo un pallottoliere (figura [1.2\)](#page-16-1) con aste verticali capaci di contenere fino a 9 dischetti: per rappresentare il numero 10 dispongo un dischetto nell'asta a sinistra e vuoto la prima asta: il numero dieci viene rappresentato dalla scrittura 10.

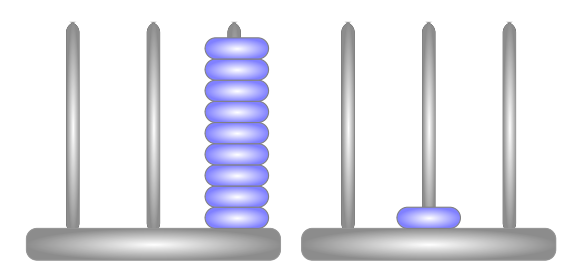

<span id="page-16-1"></span>FIGURA 1.2: Il pallottoliere

I dischetti sull'ultima asta rappresentano il numero 9; un dischetto sulla penultima rappresenta il numero 10. Per rappresentare il numero cento si fa uso della scrittura 100. Ovvero si sposta il numero 1 ancora a sinistra ponendo uno zero nel posto lasciato vuoto. Questo metodo può essere ripetuto per rappresentare tutti i numeri che risultino potenza di dieci, ovvero dieci, cento, mille. . .

Le potenze di 10 sono importanti nel sistema decimale poiché rappresentano il peso di ciascuna cifra di cui è composto il numero. Nel pallottoliere ciascuna asta indica una potenza di dieci. Il valore di un numero si ottiene moltiplicando ciascuna cifra per il suo peso e sommando i valori ottenuti.

Per esempio, tre dischetti nella terza asta rappresentano il numero  $3 \cdot 10^2 = 300$ . Il numero 219 si rappresenta tenendo conto di questa scrittura  $2 \cdot 10^2 + 1 \cdot 10 + 9$ .

Per quanto detto, il sistema di numerazione che usiamo è:

- ➡ *decimale* o a base dieci, perché usiamo dieci segni (cifre) per scrivere i numeri;
- ➡ *posizionale* perché una stessa cifra assume un peso (valore) diverso a seconda della posizione che occupa.

#### <span id="page-17-0"></span>**1.4.1 Rappresentazione geometrica**

I numeri naturali possono essere rappresentati su una semiretta: si identifica il numero 0 con l'origine della semiretta, come verso di percorrenza si prende quello da sinistra verso destra e come unità di misura un segmento AB. Si riporta questa unità di misura più volte partendo dall'origine e a ogni passo si va al numero successivo.

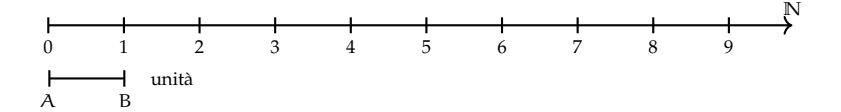

Ogni numero naturale si costruisce a partire dal numero 0 e passando di volta in volta al numero successivo: 1 è il successore di 0, 2 è il successore di 1, 3 è il successore di 2, etc. Ogni numero naturale ha il successore e ogni numero, a eccezione di 0, ha il precedente. L'insieme **N** ha 0 come elemento minimo e non ha un elemento massimo.

I numeri rappresentati sulla retta sono sempre più grandi man mano che si procede da sinistra verso destra. Ogni numero è maggiore di tutti i suoi precedenti, quelli che stanno alla sua sinistra, e minore di tutti i suoi successivi, quelli che stanno alla sua destra. Tra i numeri naturali esiste quindi una relazione d'ordine, che si rappresenta con il simbolo di *disuguaglianza* (6 si legge "minore o uguale di") o *disuguaglianza stretta* (< si legge "minore di"). Grazie a questo ordinamento, è sempre possibile confrontare due numeri naturali qualsiasi.

**Legge 1.1** (di tricotomia)**.** *Dati due numeri naturali n, m vale sempre una delle seguenti tre relazioni:*  $n > m$ ,  $n < m$ ,  $n = m$ .

#### <span id="page-17-1"></span>**1.5 Operazioni con i numeri naturali**

Le operazioni matematiche sono delle regole che associano ad alcuni oggetti matematici, gli *operandi*, un altro oggetto matematico, il *risultato*.

Di seguito riprendiamo rapidamente le prime cinque operazioni aritmetiche nei numeri naturali.

#### <span id="page-17-2"></span>**1.5.1 Proprietà delle operazioni**

Prima ancora di affrontare le operazioni aritmetiche con i numeri naturali, vediamo le proprietà delle operazioni in generale. *In generale* vuol dire che ora non stiamo a precisare né di quale insieme numerico parliamo, né di quale operazione. Quindi useremo delle lettere per indicare operandi e risultato mentre, per l'operazione, useremo un simbolo diverso da quelli delle quattro operazioni. Diremo che:

- ➡ Un'operazione si dice *legge di composizione interna* se il risultato appartiene allo stesso insieme degli operandi.
- $\rightarrow$  Un'operazione gode della proprietà *commutativa* se  $a \star b = b \star a$
- $\rightarrow$  Un'operazione gode della proprietà *associativa* se  $(a * b) * c = a * (b * c)$
- $\rightarrow$  Un'operazione possiede un *elemento neutro* se  $a \star u = u \star a = a$
- ➡ Un'operazione possiede elemento *inverso* se per ogni elemento a dell'insieme, esiste un elemento a' dell'insieme per cui a  $\star$  a' = a'  $\star$  a = u dove u è l'elemento neutro.

Vediamo ora alcune operazioni con i numeri naturali e le loro proprietà.

#### <span id="page-18-0"></span>**1.5.2 Addizione in N**

Tra i numeri naturali è definita l'operazione di addizione come segue:

**Definizione 1.1.** Dati due numeri naturali n e m, l'*addizione* associa un terzo numero s, che si ottiene partendo da n e procedendo verso i successivi m volte. Si scrive  $n + m = s$ .

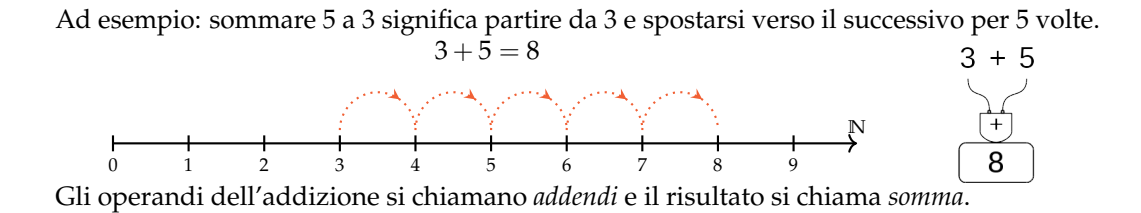

❑ **Osservazione** Per definire l'addizione abbiamo utilizzato il concetto di successore.

#### **Proprietà**

Per come è definita, e dato che i numeri naturali non hanno un limite superiore, l'addizione tra due numeri naturali qualsiasi è sempre un numero naturale. Si dice che è una *legge di composizione interna*.

Nei numeri naturali l'addizione presenta le seguenti proprietà:

- $\rightarrow$  *Commutativa*:  $a + b = b + a$
- $\rightarrow$  *Associativa*:  $(a + b) + c = a + (b + c)$
- $\rightarrow$  *Elemento neutro*  $a + 0 = 0 + a = a$

#### <span id="page-18-1"></span>**1.5.3 Sottrazione in N**

Tra i numeri naturali è definita l'operazione di sottrazione come segue:

**Definizione 1.2.** Dati due numeri naturali m e n, la sottrazione associa un terzo numero naturale d, se esiste, che aggiunto ad n dà come somma m. Si scrive m − n = d.

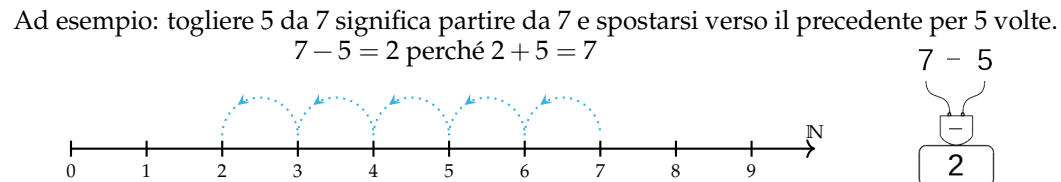

Il primo operando si chiama *minuendo*, il secondo *sottraendo* e il risultato *differenza*. La sottrazione è l'operazione inversa dell'addizione.

Se al concetto di successivo aggiungiamo anche quello di precedente, possiamo definire la sottrazione anche in un altro modo. Ritornando alla rappresentazione dei numeri naturali sulla semiretta orientata, la differenza tra i numeri 7 e 5 si può trovare partendo da 7 e procedendo a ritroso di 5 posizioni.

Diventa allora evidente perché non è possibile trovare la differenza tra 5 e 7, infatti se partendo dal 5 andiamo indietro di 7 posizioni usciamo dalla semiretta dei numeri naturali.

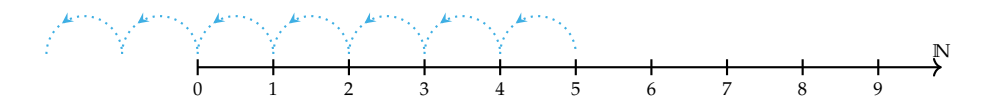

Si può osservare allora che in **N** la sottrazione  $a - b$  è possibile solo se  $b \le a$ .

❑ **Osservazione** Nella definizione di sottrazione abbiamo usato l'operazione di addizione.

#### **Proprietà**

Dato che non dà sempre un risultato, la sottrazione non è una *legge di composizione interna* ai numeri naturali.

Non è commutativa né associativa e non ha neppure un elemento neutro. Possiamo dire che ha solo l'elemento neutro a destra infatti  $a - 0 = a$ , ma in generale non si può fare  $0 - a$ .

L'unica proprietà interessante della sottrazione è la proprietà

 $\rightarrow$  *Invariantiva*:  $a - b = (a \mp c) - (b \mp c)$ 

Cioè:

**Definizione 1.3.** aggiungendo o togliendo ad entrambi i termini di una sottrazione la stessa quantità la differenza non cambia.

#### <span id="page-19-0"></span>**1.5.4 Moltiplicazione in N**

Tra i numeri naturali è definita l'operazione di moltiplicazione come segue:

**Definizione 1.4.** Dati due numeri naturali m, n, l'operazione di *moltiplicazione* associa un terzo numero p che si ottiene sommando n addendi tutti uguali a m:

$$
m \times n = \underbrace{m + m + \cdots + m}_{n \text{volte}} = p
$$

Ma questa definizione è sensata solo nel caso n sia maggiore di 1. Quindi dobbiamo completarla:

**Definizione 1.5.**

$$
m \times n = \begin{cases} 0 & \text{se} \quad n = 0 \\ m & \text{se} \quad n = 1 \\ \underbrace{m + m + \dots + m}_{n \text{ volte}} & \text{negli altri casi} \end{cases}
$$

Ad esempio: moltiplicare 3 per 4 volte significa partire da 0 e aggiungere 3 per 4 volte.

 $3 \cdot 4 = 12$ 

Gli operandi della moltiplicazione si chiamano *fattori* e il risultato si chiama *prodotto*.

❑ **Osservazione** Anche per definire la moltiplicazione abbiamo utilizzato l'addizione.

#### **Proprietà**

Dato che per eseguire una moltiplicazione ripeto delle addizioni, anche il prodotto di due numeri naturali qualsiasi è sempre un numero naturale. Si dice che la moltiplicazione è una *legge di composizione interna*.

Nei numeri naturali la moltiplicazione presenta le seguenti proprietà:

- $\rightarrow$  *Commutativa*:  $a \cdot b = b \cdot a$
- $\rightarrow$  *Associativa*:  $(a \cdot b) \cdot c = a \cdot (b \cdot c)$
- $\rightarrow$  *Elemento neutro*  $\alpha \cdot 1 = 1 \cdot \alpha = \alpha$

Un'altra importante proprietà che utilizzeremo spesso anche in seguito è la:

**Legge 1.2** (Annullamento del Prodotto)**.** *Il prodotto di due o più numeri naturali si annulla se almeno uno dei fattori è nullo.*

$$
a \cdot b = 0 \Leftrightarrow a = 0 \text{ oppure } b = 0.
$$

Questa legge dice che se il risultato di una moltiplicazione è zero di sicuro almeno uno dei fattori deve essere zero. Attenzione: questa proprietà non vale per tutti gli insiemi numerici in cui è definita la moltiplicazione.

#### <span id="page-20-0"></span>**1.5.5 Divisione in N**

Tra i numeri naturali è definita l'operazione di divisione come segue:

**Definizione 1.6.** Dati due numeri naturali m e n, con  $n \neq 0$ , la divisione associa un terzo numero naturale q, se esiste, che moltiplicato per ad n dà come prodotto m. Si scrive  $n : m = q$ .

Ad esempio: dividere 12 per 4 significa trovare quante volte il numero 4 è contenuto nel numero 12.

$$
12:4 = 3
$$
 perché  $3 \cdot 4 = 12$ 

Il primo operando si chiama *dividendo* e il secondo *divisore*, il risultato di dice *quoziente esatto*.

 $(\overline{\times})$  $12$ 

 $\sum_{i=1}^{n}$ 

Non sempre si può effettuare la divisione nei numeri naturali ad esempio:  $10:4 =$  non è un numero naturale.

Se esiste il quoziente esatto tra i numeri m e n, si dice che:

- ➡ n è *divisore* di m;
- ➡ m è *divisibile* per n;
- ➡ m è *multiplo* di n

**Esempio 1.1.** 12 :  $3 = 4$  perché  $4 \times 3 = 12$ . Quindi, 12 è divisibile per 3; 3 è un divisore di 12; 12 è un multiplo di 3.

**Esempio 1.2.** 20 è divisibile per 4 perché  $20:4 = 5$ 

**Esempio 1.3.** 7 è divisore di 35 perché 35 : 7 = 5

**Esempio 1.4.** 6 è multiplo di 3 perché  $6 = 2 \times 3$ 

**Esempio 1.5.** 5 non è multiplo di 3, non esiste alcun numero naturale che moltiplicato per 3 dà 5.

❑ **Osservazione** Nella definizione di quoziente abbiamo richiesto che il divisore sia diverso da zero. In effetti, se il divisore è 0 non c'è nessun numero che moltiplicato per 0 ci possa dare un dividendo diverso da zero. Per esempio, nella divisione 5 : 0 dobbiamo ottenere un numero che moltiplicato per 0 dia 5; ciò non è possibile in quanto qualsiasi numero moltiplicato per 0 dà 0. Invece nella divisione 0 : 0 un qualsiasi numero è adatto come quoziente, infatti qualsiasi numero moltiplicato per 0 dà 0 come prodotto.

Nel linguaggio matematico diciamo che una divisione del tipo  $n : 0$ , con  $n \neq 0$ , è *impossibile*; mentre la divisione 0 : 0 è *indeterminata*.

❑ **Osservazione** Nella definizione di divisione abbiamo usato l'operazione di moltiplicazione che a sua volta usava l'addizione.

#### **Proprietà**

Dato che non dà sempre un risultato, la divisione non è una *legge di composizione interna* ai numeri naturali.

Non è commutativa né associativa e non ha neppure un elemento neutro. Possiamo dire che ha solo l'elemento neutro a destra infatti  $a: 1 = a$ , ma in generale non si può fare 1 : a.

L'unica proprietà interessante della divisione è la proprietà

 $\rightarrow$  *Invariantiva*:  $a : b = (a \cdot c) : (b \cdot c) = (a : c) : (b : c)$  se  $c \neq 0$ 

Cioè:

**Definizione 1.7.** Moltiplicando o dividendo entrambi i termini di una divisione per la stessa quantità, **diversa da zero**, il quoziente non cambia.

#### Sezione 1.6. Potenza 11

#### <span id="page-22-0"></span>**1.5.6 Proprietà distributiva**

Oltre alle proprietà valide per le singole operazioni, ce n'è una che riguarda due operazioni contemporaneamente, è la proprietà *distributiva*.

#### **Proprietà distributiva della moltiplicazione**

**Rispetto all'addizione** Moltiplicare il risultato dell'addizione di più numeri per un altro numero dà lo stesso risultato che moltiplicare ogni addendo per il fattore e addizionare i prodotti ottenuti. Questa proprietà vale sia se la somma è a destra sia se è a sinistra.

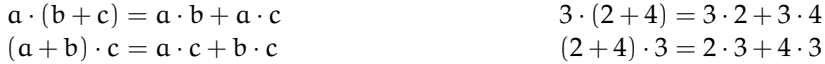

**Rispetto alla sottrazione** In maniera analoga:

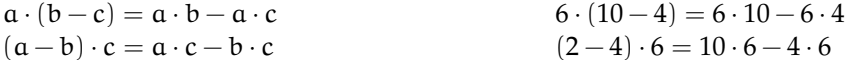

#### **Proprietà distributiva della divisione**

**Rispetto all'addizione** Solo se le somme sono a sinistra:

$$
(a+b+c): d = a:d + b:d + c:d \qquad (20+10+5): 5 = 20:5+10:5+5:5 = 7
$$

Verifichiamo con un esempio che non vale la proprietà distributiva se le somme si trovano a destra: 120 : (3 + 5). Eseguendo prima l'operazione tra parentesi si ottiene correttamente 120 :  $8 = 15$ . Se si prova ad applicare la proprietà distributiva si ottiene  $120 : 3 + 120 : 5 = 40 + 24 = 12$ 64. Il risultato corretto è il *primo*.

**Rispetto alla sottrazione** Solo se la sottrazione è a sinistra:

$$
(a - b) : c = a : c - b : c
$$
  

$$
(20 - 10) : 5 = 20 : 5 - 10 : 5 = 4 - 2 = 2
$$

Se, però, la sottrazione è a destra:

 $120 : (5-3) = 120 : 2 = 60 \neq 120 : 5-120 : 3 = 24-40 =$  non si può fare.

#### <span id="page-22-1"></span>**1.6 Potenza**

La *potenza* di un numero naturale è una moltiplicazione che ha tutti i fattori uguali.

**Definizione 1.8.** Dati due numeri naturali b, e, l'operazione di *potenza* associa un terzo numero p che si ottiene moltiplicando e fattori tutti uguali a b:

$$
b^e = \underbrace{b \cdot b \cdot \cdots \cdot b}_{e \text{ volte}} = p
$$

 $2^3$ 

8

Ma questa definizione è sensata solo nel caso e sia maggiore di 1. Quindi dobbiamo completarla:

**Definizione 1.9.**

$$
b^{e} = \begin{cases} 1 & \text{se } e = 0 \text{ e } b \neq 0 \\ b & \text{se } e = 1 \\ \underbrace{b \cdot b \cdot \cdots \cdot b}_{\text{evolte}} & \text{negli altri casi} \end{cases}
$$

$$
\sum_{\text{base}} \frac{z^3}{2^3} = \underbrace{2 \times 2 \times 2}_{3 \text{ volte}} = 8 \times \underbrace{z \times 2}_{\text{potenza}}
$$

Il primo operando si chiama *base*, il secondo *esponente* e il risultato si chiama *potenza*. Da osservare che  $0^0$  non ha significato.

#### <span id="page-23-0"></span>**1.6.1 Proprietà delle potenze**

**I** Il prodotto di più potenze con la stessa base è una potenza che ha per base la stessa base e per esponente la somma degli esponenti.

$$
a^{n} \cdot a^{m} = a^{n+m}
$$
  
  $2^{5} \cdot 2^{6} = 2^{5+6} = 2^{11}.$ 

La proprietà segue da questa osservazione:

$$
a^n \cdot a^m = \underbrace{(a \cdot a \cdot \ldots \cdot a)}_{n \text{ volte}} \cdot \underbrace{(a \cdot a \cdot a \cdot \ldots \cdot a)}_{m \text{ volte}} = \underbrace{(a \cdot a \cdot a \cdot a \cdot a \cdot \ldots \cdot a \cdot a)}_{n+m \text{ volte}} = a^{n+m}.
$$

**II** Il quoziente di due potenze con la stessa base è una potenza che ha per base la stessa base e per esponente la differenza degli esponenti.

$$
\boxed{ \;\; a^{\,n} \; : \; a^{\,m} \, = \, a^{\,n-m} \; \; } \qquad \qquad \qquad 4^{\,5} \; : \; 4^3 = 4^{5-3} = 4^2.
$$

La proprietà segue da questa osservazione:

$$
a^{n} : a^{m} = \underbrace{(a \cdot a \cdot \ldots \cdot a)}_{n \text{ volte}} : \underbrace{(a \cdot a \cdot a \cdot \ldots \cdot a)}_{m \text{ volte}} \tag{1.1}
$$

$$
= (\underbrace{a : a) \cdot (a : a) \cdot \ldots \cdot (a : a)}_{n \text{ volve}} \cdot \underbrace{(a \cdot a \cdot a \cdot \ldots \cdot a)}_{n-m \text{ volve}} \tag{1.2}
$$

$$
= a^{n-m}.\tag{1.3}
$$

Il passaggio dalla (1.1) alla (1.2) avviene per la proprietà invariantiva della divisione.

**III** La potenza di una potenza è una potenza che ha per base la stessa base e per esponente il prodotto degli esponenti.

$$
(a^{n})^{m} = a^{n \cdot m}
$$
\n
$$
(6^{2})^{5} = 6^{2 \cdot 5} = 6^{10}.
$$

La proprietà segue da questa osservazione:

$$
(\mathfrak{a}^n)^m = \overbrace{\mathfrak{a}^n \cdot \mathfrak{a}^n \cdot \ldots \cdot \mathfrak{a}^n}^{\text{m} \text{ volte}} = \underbrace{\overbrace{(\mathfrak{a} \cdot \mathfrak{a} \cdot \ldots \cdot \mathfrak{a})}_{n \text{ volte}} \cdot \underbrace{(\mathfrak{a} \cdot \mathfrak{a} \cdot \ldots \cdot \mathfrak{a})}_{n \text{ volte}} \cdot \ldots \cdot \underbrace{(\mathfrak{a} \cdot \mathfrak{a} \cdot \ldots \cdot \mathfrak{a})}_{n \text{ volte}} = \mathfrak{a}^{n \cdot m}.
$$

**IV** Il prodotto di più potenze con lo stesso esponente è una potenza che ha per base il prodotto delle basi e per esponente lo stesso esponente.

$$
(a \cdot b)^n = a^n \cdot b^n
$$
\n
$$
(2 \cdot 5)^8 = 2^8 \cdot 5^8.
$$

La proprietà segue da questa osservazione:

$$
(a \cdot b)^n = \underbrace{(a \cdot b) \cdot (a \cdot b) \cdot \ldots \cdot (a \cdot b)}_{n \text{ volte}} = \underbrace{(a \cdot a \cdot \ldots \cdot a)}_{n \text{ volte}} \cdot \underbrace{(b \cdot b \cdot \ldots \cdot b)}_{n \text{ volte}} = a^n \cdot b^n.
$$

**V** Il quoziente di due potenze con lo stesso esponente è una potenza che ha per base il quoziente delle basi e per esponente lo stesso esponente.

$$
(a:b)^n = a^n : b^n
$$
\n
$$
(4:2)^8 = 4^8 : 2^8.
$$

Le definizioni dei casi particolari di potenze si giustificano nel seguente modo:

$$
a^{0} = a^{5-5} = a^{5} : a^{5} = 1,
$$
  

$$
a^{1} = a^{5-4} = a^{5} : a^{4} = a.
$$

Alla potenza  $0^0$  non si assegna alcun valore perché applicando la definizione di  $\mathfrak{a}^0$  si dovrebbe ottenere 1; applicando la definizione  $0^{\alpha}$  si dovrebbe ottenere 0, ma non è accettabile che il risultato dipenda da una scelta arbitraria della regola da usare.

#### <span id="page-24-0"></span>**1.7 Espressioni numeriche**

Spesso in matematica abbiamo a che fare con più operazioni combinate assieme. In questo caso parliamo di espressioni:

**Definizione 1.10.** Un'espressione aritmetica è una successione di operazioni.

Nel linguaggio comune alcune frasi possono risultare ambigue. Per esempio «Luca ha detto Mario è stato promosso» può avere due significati diversi a seconda di come si inserisce la punteggiatura: scrivendo «Luca, ha detto Mario, è stato promosso» significa che è stato promosso Luca; scrivendo «Luca ha detto: Mario è stato promosso» significa che è stato promosso Mario.

Anche nella matematica, quando abbiamo più operazioni da eseguire, dobbiamo chiarire l'ordine con cui si devono eseguire le operazioni. Per esempio, l'espressione  $7 + 5 \cdot 2$  può valere 24 oppure 14, infatti: eseguendo le operazioni da sinistra a destra (associatività a sinistra) otteniamo 24 (vedi figura [1.3\)](#page-25-1), mentre eseguendo prima la moltiplicazione (precedenza algebrica) otteniamo 17 (vedi figura [1.4\)](#page-25-2).

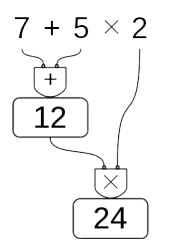

<span id="page-25-2"></span>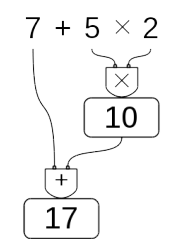

<span id="page-25-1"></span>

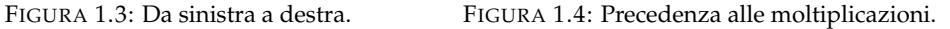

❑ **Osservazione** Alcune calcolatrici, quelle "aritmetiche" svolgono le operazioni man mano che sono inserite, si dice che applicano *l'associatività a sinistra*. Altre, le calcolatrici "scientifiche" seguono le regole dell'algebra. Esegui la seguente sequenza di operazioni sulla tua calcolatrice (le barre verticali separano i diversi tasti da premere):

 $|7|+|5| \times |2|=|$ 

Osserva il risultato e confrontalo poi con quello ottenuto dai tuoi compagni. Diverse calcolatrici possono fornire risultati diversi. Per eliminare queste ambiguità sono state fissate le tre regole della precedenza algebrica:

- 1. prima si svolgono le espressioni nelle parentesi più interne;
- 2. in una espressione senza parentesi si svolgono prima le potenze, poi moltiplicazioni e divisioni, poi addizioni e sottrazioni;
- 3. le operazioni con la stessa precedenza si svolgono da sinistra verso destra.

#### <span id="page-25-0"></span>**1.7.1 Soluzione con grafo ad albero**

Risolviamo le espressioni con i numeri naturali usando grafi ad albero; gli operandi sono le foglie dell'albero, il risultato è la radice. Costruiamo il grafo tenendo conto delle seguenti indicazioni:

**Procedura 1.3.** *Per risolvere un'espressione usando un grafo:*

- *1. in ogni nodo viene riportata l'operazione eseguita e il risultato;*
- *2. costruiamo l'albero disegnando ogni nodo esattamente sotto l'operazione corrispondente;*
- *3. disegniamo le parentesi attorno al nodo che contiene il risultato di tutta un'espressione racchiusa tra parentesi.*

Vediamo, con un esempio, come fare.

**Esempio 1.6.**  $49 - [2^4 \times (14:7) + 10] =$ 

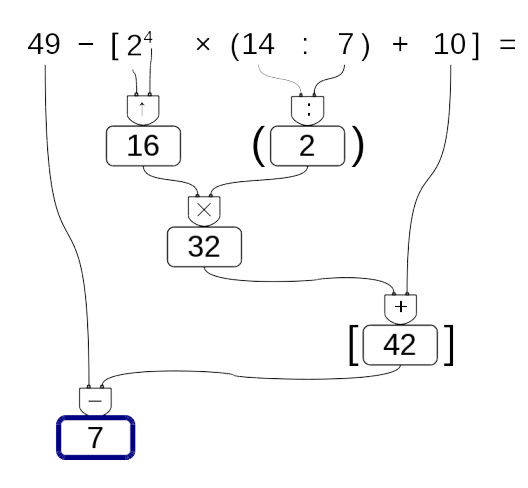

**Esempio 1.7.**  $8^9 \times 8^5 : (8^3)^4 : [4^{12} : (4^2)^5] + 27^2 : 9^2 =$ 

Se per risolvere un'espressione dobbiamo utilizzare le proprietà delle potenze, al posto del simbolo di operazione scriveremo le sigle "p1", "p2", ... per indicare l'uso della prima, seconda, ... proprietà.

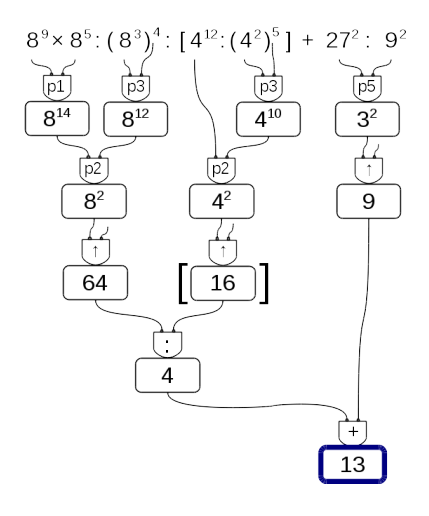

#### <span id="page-27-0"></span>**1.7.2 Metodo sequenziale**

In alcuni casi può non essere comodo, o praticabile, l'uso di un grafo ad albero per risolvere espressioni vediamo allora il metodo sequenziale che prevede di copiare tutta o in parte l'espressione rendendola via via più semplice. Possiamo applicare le seguenti indicazioni:

**Procedura 1.4.** *Per risolvere un'espressione in modo sequenziale:*

- *1. scorriamo tutta l'espressione da sinistra a destra e sottolineiamo tutte le operazioni che si possono eseguire;*
- *2. riscriviamo l'espressione sostituendo alle operazioni sottolineate, nel passo precedente, i loro risultati.*

Partiamo da una nuova espressione:

 $2+6\times2\div\left[(4-2)\times3^{2}-3\times5\right]+\left(5^{2}+2^{3}\right)\div3=$ 

Scorrendo l'espressione vediamo che l'operazione  $2 + 6$  è seguita da una moltiplicazione; poiché la moltiplicazione ha la precedenza sull'addizione, non possiamo eseguire  $2 + 6$ . La prossima espressione che incontriamo è 6 × 2 dato che è seguita da una divisione possiamo eseguirla e quindi la sottolineiamo. Procediamo così sottolineando tutte le operazioni che possiamo eseguire, a questo punto della soluzione, rispettando le precedenze algebriche:

 $2 + 6 \times 2 \div \left[ (4 - 2) \times 3^2 - 3 \times 5 \right] + \left( 5^2 + 2^3 \right) \div 3 =$ 

Ora ricopiamo l'espressione sostituendo al posto delle operazioni sottolineate il loro risultato:

 $= 2 + 12 \div [2 \times 9 - 15] + (25 + 8) \div 3 =$ 

Otteniamo così un'espressione a cui applicare nuovamente i due passi precedenti fino ad averla ridotta ad un numero.

Sottolineo:

```
= 2 + 12 \div [2 \times 9 - 15] + (25 + 8) \div 3 =Eseguo:
= 2 + 12 \div [18 - 15] + 33 \div 3 =Sottolineo:
= 2 + 12 \div [18 - 15] + 33 \div 3 =Eseguo:
= 2 + 12 \div 3 + 11 =Sottolineo:
= 2 + 12 \div 3 + 11 =Eseguo:
= 2 + 4 + 11 =Sottolineo:
= 2 + 4 + 11 =Eseguo:
= 6 + 11 = 17
```
Nell'ultimo passaggio, essendo rimasta una sola operazione, è inutile sottolinearla. Avremmo anche potuto risolvere con un passaggio in meno calcolando assieme le due addizioni:

 $= 2 + 4 + 11 = 17$ 

#### <span id="page-28-0"></span>**1.8 Espressioni con un buco**

A volte potrà succedere che, nell'espressione, manchi un numero. Conoscendo il risultato possiamo trovare il numero mancante.

#### <span id="page-28-1"></span>**1.8.1 Soluzione con grafo ad albero**

**Procedura 1.5.** *Per trovare l'operando mancante usando il grafo ad albero:*

- *1. costruiamo il grafo risolutivo senza eseguire operazioni;*
- *2. eseguiamo tutte le operazioni possibili;*
- *3. scriviamo il risultato nella radice;*
- *4. con un colore diverso completiamo il grafo risalendo fino al numero mancante.*

Vediamo, con qualche esempio, come fare.

**Esempio 1.8.** Nella seguente espressione manca un esponente:

 $[4 \times 5 + 16 : 2 - (13 - 2^{\dots}) \times 2] : 2 = 9$ 

Costruiamo il grafo risolutivo vuoto, eseguiamo tutte le operazioni possibili. Ora, usando un colore diverso, scriviamo nella radice il risultato dell'espressione.

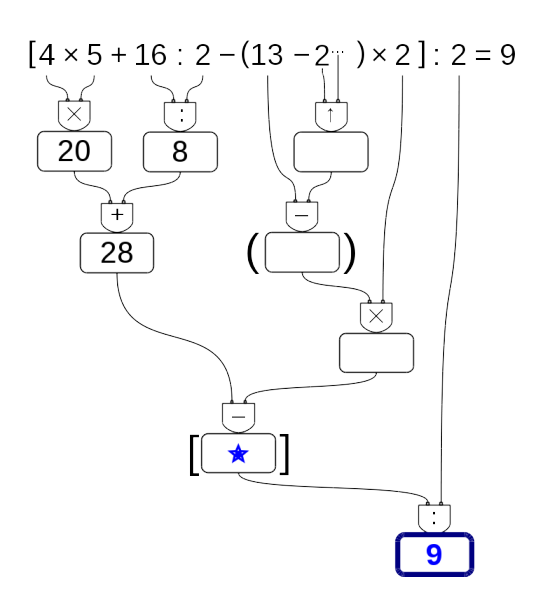

Ora poniamo attenzione al nodo vuoto che precede il risultato, il nodo contrassegnato dalla stella. Dobbiamo trovare il numero che diviso per 2 dia come risultato 9. È facile: il numero cercato è 18. Scriviamo allora 18 in questo nodo e poniamo l'attenzione a quello che lo precede.

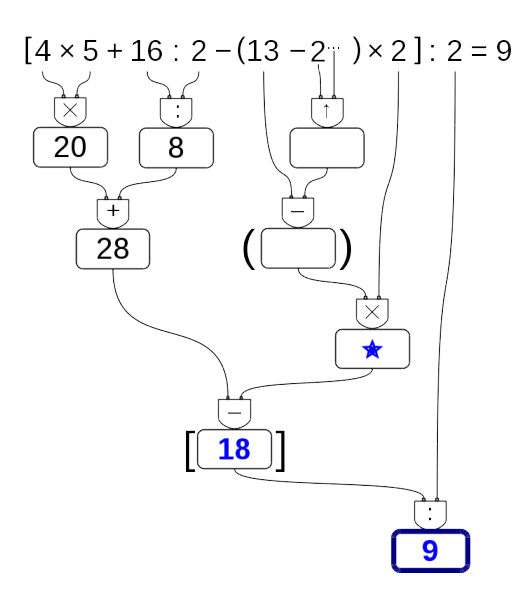

Ora dobbiamo trovare quel numero che tolto da 28 dia come risultato 18. Anche questo è facile da trovare: è 10. Lo scriviamo e ci spostiamo sul nodo precedente. Procedendo in questo modo possiamo risalire fino al dato mancante:

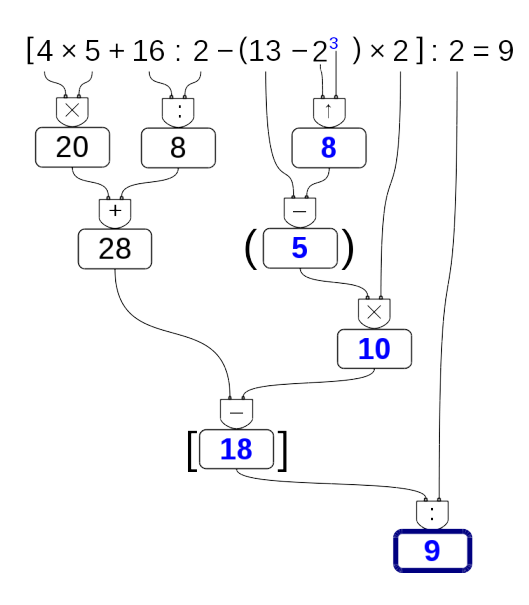

**Esempio 1.9.** Se c'è un "buco" in una espressione da risolvere con le proprietà delle potenze, si procede allo stesso modo:

 $(3^4)^3 \times 3^{\dots}$ :  $(3^3)^5 - 2^3 \times 2 \times (20 - 3 \times 5) = 1$ 

Costruiamo il grafo risolutivo eseguendo tutte le operazioni possibili. Rimangono vuoti tutti i nodi che collegano la radice all'elemento mancante. Usando un colore diverso, a partire dalla radice, completiamo il grafo. Scriviamo nella radice il risultato dell'espressione, e poniamo attenzione al nodo vuoto che lo precede.

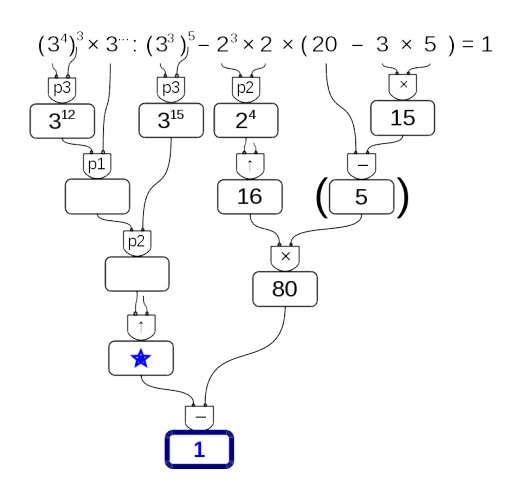

È facile individuare i valori mancanti:

- ➡ questo numero meno ottanta deve dare come risultato uno: il numero cercato è 81;
- ➡ nel nodo precedente: qui ci va una potenza che deve dare come risultato 81, potrebbe essere  $9^2$  o  $3^4$ , ma dato che sopra posso usare le proprietà delle potenze con base 3, conviene usare 3<sup>4</sup>;
- ➡ nel nodo precedente: questo esponente meno quindici deve dare come risultato quattro, l'esponente qui deve essere 19;
- ➡ e infine: dodici sommato a questo esponente deve dare come risultato diciannove: il valore mancante è quindi: 7.

**Esempio 1.10.** Prova a risolvere questa:

 $(3^4)^3 \times 3^{\dots}$ :  $(3^3)^5 - 2^3 \times 2 \times (20 - 3 \times 5) = 1$ 

Costruiamo il grafo risolutivo eseguendo tutte le operazioni possibili. Rimangono vuoti tutti i nodi che collegano la radice all'elemento mancante. Usando un colore diverso, a partire dalla radice, completiamo il grafo. Scriviamo nella radice il risultato dell'espressione, e poniamo attenzione al nodo vuoto che lo precede.

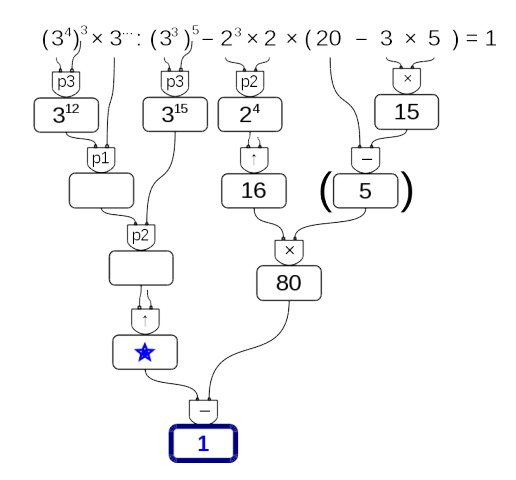

È facile individuare i valori mancanti:

- ➡ questo numero meno ottanta deve dare come risultato uno: il numero cercato è 81;
- ➡ nel nodo precedente: qui ci va una potenza che deve dare come risultato 81, potrebbe essere  $9^2$  o  $3^4$ , ma dato che sopra posso usare le proprietà delle potenze con base 3, conviene usare 3<sup>4</sup>;
- ➡ nel nodo precedente: questo esponente meno quindici deve dare come risultato quattro, l'esponente qui deve essere 19;
- ➡ e infine: dodici sommato a questo esponente deve dare come risultato diciannove: il valore mancante è quindi: 7.

#### <span id="page-31-0"></span>**1.8.2 Soluzione sequenziale**

**Procedura 1.6.** *Per trovare l'operando mancante usando il metodo sequenziale:*

- *1. risolviamo l'espressione lasciando il buco ogni volta che dobbiamo eseguire un'operazione tra un numero e un buco;*
- *2. scriviamo il risultato dopo l'ultima operazione;*
- *3. con un colore diverso risaliamo dalla soluzione al dato mancante chiudendo man mano tutti i buchi.*

Vediamo, con qualche esempio, come fare.

**Esempio 1.11.**  $[4 \times 5 + 16 \div 2 - (13 - 2^{\dots}) \times 2] \div 2 = 9$ 

Come al solito iniziamo sottolineando tutte le operazioni che dobbiamo eseguire a questo punto:

 $[4 \times 5 + 16 \div 2 - (13 - 2^{\dots}) \times 2] \div 2 = 9$ 

Ora, sostituiamo tutte le operazioni sottolineate con il loro risultato, tutte tranne l'operazione che contiene il buco: il suo risultato sarà un buco:

 $[20 + 8 - (13 - ...) \times 2] \div 2 = 9$ 

procediamo sottolineando e eseguendo:

$$
\[ \underline{20+8-(13-\ldots)} \times 2 \] \div 2 = 9
$$
  
\n
$$
[28-\ldots \times 2] \div 2 = 9
$$
  
\n
$$
[28-\ldots] \div 2 = 9
$$
  
\n
$$
\ldots \div 2 = 9
$$

Ora possiamo risalire: cambiamo colore e. . .

- ➡ il numero che diviso per 2 dà 9 è 18;
- $\rightarrow$  il numero che tolto da 20 dà 18 + 10;
- ➡ il numero che moltiplicato per 2 dà 10 è 5;
- $\Rightarrow$  ...

E così arriviamo a scoprire che il dato mancante è: . . . .

**Esempio 1.12.** Possiamo anche risolvere espressioni con il buco dove bisogna applicare le proprietà delle potenze:

$$
(34)3 \cdot 3 \cdots \div (33)5 - 23 \cdot 2 \cdot (20 - 3 \cdot 5) = 1
$$

$$
(34)3 \cdot 3 \cdots \div (33)5 - 23 \cdot 2 \cdot (20 - 3 \cdot 5) =
$$

$$
\overline{312 \cdot 3 \cdots} \div 315 - 24 \cdot (20 - 15) =
$$

$$
\frac{3^{2} \div 3^{15} - 16 \cdot 5}{3^{2} \div 80} =
$$
  

$$
\frac{\dots - 80}{1}
$$
  
Le yields non decupel

La risalita non dovrebbe creare problemi.

#### <span id="page-32-0"></span>**1.9 Divisibilità e numeri primi**

Come hai potuto notare dagli esercizi precedenti la divisione tra due numeri naturali non è sempre possibile.

❑ **Osservazione** In **N** la divisione tra due numeri, m e n, è possibile solo se m è multiplo di n.

Con i numeri naturali però è sempre possibile eseguire la divisione con il resto. La *divisione con resto* è un'operazione che dà due risultati: il *quoziente* e il *resto*.

**Definizione 1.11.** Dati due numeri naturali m e n, con  $n \neq 0$ , possiamo sempre trovare due numeri q e r con  $0 \le r < n$  tali che:

$$
\mathfrak{m}=\mathfrak{n}\cdot\mathfrak{q}+\mathfrak{r}
$$

q si dice *quoziente* e r si dice *resto* della divisione.

**Esempio 1.13.** Nella divisione con resto tra 25 e 7 si ha quoziente 3 (infatti  $7 \times 3 = 21$ , mentre 7  $\times$  4 = 28 supera il dividendo) e resto 4 (infatti 3  $\times$  7 + 4 = 25).

dividendo 
$$
\rightarrow
$$
 25  $\boxed{7 \leftarrow \text{divisore}}$   
  $\frac{21}{3 \leftarrow \text{quoziente}}$   
 resto  $\rightarrow \boxed{4}$ 

**Esempio 1.14.** Alcune semplici divisioni con il resto:

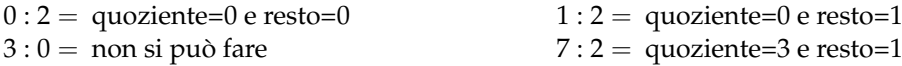

Un'operazione che dà due risultati a volte è scomoda quindi i matematici hanno ricavato, dalla divisione con resto, due nuove operazioni: la *divisione intera* e il *modulo*.

**Definizione 1.12.** Dati due numeri naturali n e m, con m  $\neq$  0, la *divisione intera* n div m è l'operazione che dà il più grande numero naturale q (il quoziente) per il quale si ha

 $q \times m \leqslant n$ 

**Esempio 1.15.** Alcune semplici divisioni intere:

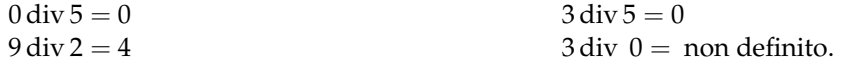

**Definizione 1.13.** Dati due numeri naturali n e m, con  $m \neq 0$ , l'operazione che restituisce il resto della divisione intera tra n e m si chiama *modulo* di n rispetto a m e viene indicata con n mod m.

**Esempio 1.16.** Alcuni esempi di modulo:

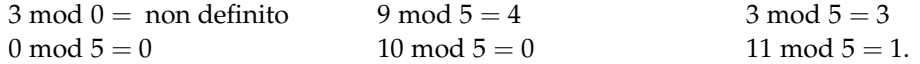

Ripassiamo l'algoritmo della divisione intera per numeri a più cifre; questo algoritmo risulterà particolarmente utile nel seguito.

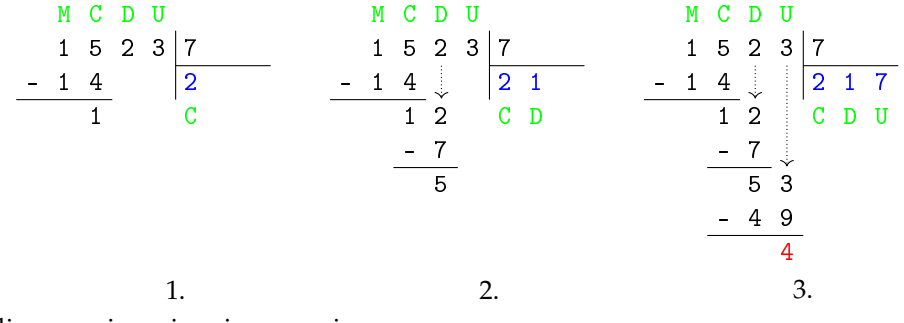

Vediamo assieme i vari passaggi

- 1. Il 7 nelle 15 centinaia è contenuto 2 centinaia di volte:
	- $\rightarrow$  scrivo 2 sotto al 7,
	- ➡ moltiplico 2 per 7 e scrivo il suo opposto sotto alle centinaia,
	- $\rightarrow$  trovo il resto delle centinaia (15 − 14 = 1)e lo scrivo sotto;
- 2. riporto a fianco del resto delle centinaia la cifra delle decine, ripeto lo stesso procedimento calcolando quante decine di volte 7 è contenuto in 12 decine e calcolo sotto alle decine il resto ottenuto: 5;
- 3. riporto a fianco il numero di unità, ripeto lo stesso meccanismo ottenendo alla fine il resto di unità.

In definitiva il 7 è contenuto nel 1523, 217 volte con il resto di 4.:  $1523:7 = Q = 217 \text{ e } R = 4$ Infatti:  $217 \cdot 7 + 4 = 1519 + 4 = 1523$ 

Alcuni altri esempi:

$$
\begin{array}{r|rrrrrr}\n3 & 2 & 7 & 2 & 3 \\
- & 2 & 3 & 4 & 1 & 4 \\
\hline\n9 & 7 & & & & & \\
\hline\n- & 9 & 2 & & & & \\
\hline\nQ & = & 14 & R = 5\n\end{array}
$$
\n
$$
1 & 3 & 2 & 9 & 1 & 0 & 7 \\
- & 1 & 0 & 7 & 4 & 1 & 2 \\
\hline\n2 & 5 & 9 & & & & \\
\hline\n& 2 & 5 & 9 & & & \\
\hline\n& 4 & 5 & & & & \\
\hline\n& 4 & 5 & & & & \\
\hline\nQ & = & 14 & R = 5\n\end{array}
$$
\n
$$
1 & 2 & 5 & 9 & 4 & 3 & 1 & 7 & 1 \\
\hline\n& 1 & 2 & 5 & 9 & 4 & 3 & 1 & 7 & 1 \\
\hline\n& 1 & 1 & 9 & 7 & 4 & 4 & 7 & 3 & 6 \\
\hline\n& 6 & 2 & 4 & & & & \\
\hline\n& 6 & 2 & 4 & & & & \\
\hline\n& 1 & 1 & 1 & 3 & 4 & 3 \\
\hline\n& 1 & 1 & 1 & 3 & 4 & 4 \\
\hline\n& 1 & 1 & 1 & 1 & 3 & 4 \\
\hline\n& 2 & 1 & 1 & 1 & 1 & 3 \\
\hline\n& 3 & 7 & & & & & \\
\hline\nQ & = & 736 & R = 87\n\end{array}
$$

#### <span id="page-34-0"></span>**1.9.1 Divisori, numeri primi, numeri composti**

Precisiamo il significato di *divisore* con la seguente definizione:

**Definizione 1.14.** Il numero n si dice divisore di m se, nella divisione intera, m : n dà come resto 0.

Prima di proseguire, disegna nel quaderno la seguente tabella e completala.

Nella prima colonna scrivi i numeri fino al 50, nella seconda scrivi tutti i divisori di quel numero ordinati dal minore al maggiore, nella terza scrivi quanti sono i divisori.

| numero         | divisori                | numero di divisori |
|----------------|-------------------------|--------------------|
| 0              | tutti i numeri naturali | $\infty$           |
| 1              | 1                       | 1                  |
| $\overline{2}$ | 1, 2                    | $\overline{2}$     |
| 3              | 1, 3                    | $\overline{2}$     |
| 4              | 1, 2, 4                 | 3                  |
| 5              | $\overline{1,5}$        | $\overline{2}$     |
| 6              |                         |                    |
| 7              |                         |                    |
| 8              |                         |                    |
| 9              |                         |                    |
| 10             |                         |                    |
| 11             |                         |                    |
| $\cdots$       |                         |                    |

TABELLA 1.1: Divisori dei primi numeri naturali

- a ) Quale sarà il prossimo numero con un numero dispari di divisori? (*facile*)
- b ) Quale sarà il prossimo numero con esattamente 2 divisori? (*impossibile?*)

Guardando la tabella dei divisori si può osservare che ogni numero è divisibile per 1 e per se stesso. Poi può avere altri divisori, questi altri divisori si chiamano divisori propri.

**Definizione 1.15.** Chiamiamo *divisore proprio* di un numero un divisore diverso dal numero stesso e dall'unità.

Per quanto riguarda il numero dei divisori possiamo anche osservare che due numeri sono particolari:

- ➡ *zero* è divisibile per ogni numero naturale perché quando dividiamo 0 per un qualunque numero otteniamo come resto 0.
- ➡ *uno* ha un solo divisore.

Dopo queste osservazioni possiamo dare le seguenti definizioni:

**Definizione 1.16.** Un numero  $p > 1$  si dice *primo* se ha esattamente due divisori.

**Definizione 1.17.** Un numero p > 1 si dice *quadrato* se ha un numero dispari di divisori.

**Definizione 1.18.** Un numero p > 1 si dice *composto* se ha più di due, ma non infiniti, divisori.

Nella tabella dei divisori evidenzia i numeri primi e con un colore diverso i numeri quadrati.

❑ **Osservazione** 2 è l'unico numero primo pari.

Ma quanti sono i numeri primi? La risposta a questa domanda venne data da Euclide con il seguente teorema che porta il suo nome:

**Teorema 1.7** (di Euclide)**.** *I numeri primi sono infiniti.*

Euclide ci ha fatto vedere come sia possibile costruire numeri primi comunque grandi. Dato un numero primo, è sempre possibile costruirne uno più grande.

❑ **Osservazione** Un numero è primo quando non è divisibile per nessun numero primo compreso tra 2 e la radice quadrata del numero.

#### **Criteri di divisibilità**

Per vedere se un numero divide un altro *basta* eseguire la divisione e osservare se si ottiene un resto uguale a zero. Ma questo non sempre è comodo da fare, i matematici hanno scoperto dei trucchi per capire se un numero divide un altro senza dover eseguire la divisione: sono i *criteri di divisibilità*. Di seguito sono riportati i criteri relativi ai primi numeri naturali.

**Divisibilità per 0** Nessun numero è divisibile per 0.

**Divisibilità per 1** Tutti i numeri sono divisibili per 1.

**Divisibilità per 2** 0, 2, 4, 6, 8 sono divisibili per 2 e un numero è divisibile per 2 se e solo se il numero formato dalla sua ultima cifra è divisibile per 2.
**Divisibilità per 3** 0, 3, 6, 9 sono divisibili per 3, e un numero è divisibile per 3 se e solo se la somma delle sue cifre è un numero è divisibile per 3.

**Divisibilità per 4** 0, 4, 8, 12, 16, 20, 24, 28, 32, 36 . . . sono divisibili per 4 e un numero è divisibile per 4 se e solo se il numero formato dalle sue ultime 2 cifre, è divisibile per 4.

**Divisibilità per 5** 0, 5 sono divisibili per 5 e un numero è divisibile per 5 se e solo se il numero formato dalla sua ultima cifra è divisibile per 5.

**Divisibilità per 6** Un numero è divisibile per 6 se è divisibile per 2 e per 3.

**Divisibilità per 7** 0, 7 sono divisibili per 7 e un numero maggiore di 10 è divisibile per 7 se la differenza, in valore assoluto, fra il numero ottenuto togliendo la cifra delle unità e il doppio della cifra delle unità è divisibile per 7.

Il numero 252 è divisibile per 7, infatti |25 − 2 · 2| = 21 è multiplo di 7.

Il numero 887 non è divisibile per 7, infatti  $|88 − 2 \cdot 7| = 74$  non è divisibile per 7.

**Divisibilità per 8** 0, 8, 16, 24, 32, . . . sono divisibili per 8 e un numero è divisibile per 8 se e solo se il numero formato dalle sue ultime 3 cifre, è divisibile per 8.

**Divisibilità per 9** 0, 9 sono divisibili per 9, e un numero è divisibile per 9 se e solo se la somma delle sue cifre è un numero è divisibile per 9.

**Divisibilità per 10** 0 è divisibile per 10 e un numero è divisibile per 10 se e solo se il numero formato dalla sua ultima cifra è divisibile per 10.

**Divisibilità per 11** 0 è divisibile per 11 e un numero è divisibile per 11 se e solo se la differenza, in valore assoluto, fra la somma delle cifre di posto pari e la somma delle cifre di posto dispari è un numero divisibile per 11.

Il numero 253 è divisibile per 11, infatti  $|5 - (2 + 3)| = 0$ ;

Il numero 887 non è divisibile per 11, infatti  $|8 - (8 + 7)| = 7$ .

**Divisibilità per 12** Un numero è divisibile per 12 se è divisibile per 3 e per 4.

**Divisibilità per un numero qualunque** Un numero a è divisibile per un numero d se e solo se a − n · d è divisibile per d (dove n è un numero naturale qualsiasi).

Il numero 253 è divisibile per 23 perché 253 − 10 · 23 = 253 − 230 = 23 che è divisibile per 23.

Il numero 1894 è divisibile per 17 se e solo se lo è anche 1894 − 100 · 17 = 1894 − 1700 = 194 che è divisibile per 17 se e solo se lo è anche 194 − 10 · 17 = 194 − 170 = 24. Poiché 24 non è divisibile per 17 non lo sarà neppure 1894.

# <span id="page-37-0"></span>**1.10 Scomposizione in fattori primi**

Scomporre in fattori un numero significa scriverlo come prodotto di altri numeri naturali.

**Teorema 1.8** (Teorema fondamentale dell'Aritmetica)**.** *Ogni numero naturale* n > 1 *si può scrivere in modo unico come prodotto di numeri primi.*

Per scomporre in fattori primi un numero, per prima cosa lo scomponiamo in due fattori, senza preoccuparci che siano primi, poi scomponiamo i fattori non primi fino ad ottenere solo fattori primi.

#### **1.10.1 Scomposizione con un grafo ad albero**

Anche per scomporre numeri possiamo usare un grafo ad albero come è illustrato negli esempi seguenti.

**Esempio 1.17.** Scomporre in fattori primi il numero 630.

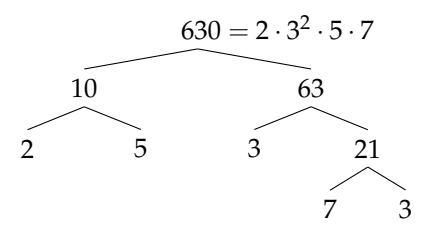

In generale, un numero può essere scomposto in fattori seguendo percorsi diversi. Per esempio, 630 può essere scomposto attraverso questi alberi diversi:

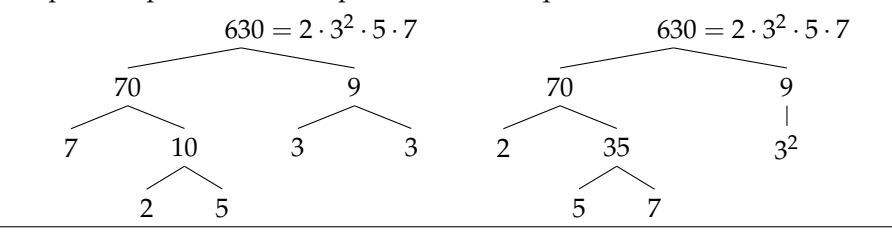

Qualunque strada si segua per scomporre un numero in fattori primi otterremo sempre lo stesso risultato.

#### **1.10.2 Scomposizione con un metodo sequenziale**

Possiamo anche usare un metodo sequenziale: Sottolinea e scomponi.

**Esempio 1.18.** Scomporre in fattori primi il numero 1260.  $1260 = 2^2 \cdot 3^2 \cdot 5 \cdot 7$  $10 \cdot \underline{126}$  $5 \cdot 2 \cdot 2 \cdot 63$  $5 \cdot 2 \cdot 2 \cdot 7 \cdot 9$  $5 \cdot 2 \cdot 2 \cdot 7 \cdot 3^2$ 

### <span id="page-38-0"></span>**1.11 Massimo Comune Divisore e minimo comune multiplo**

**Definizione 1.19.** Il *massimo comune divisore* di numeri naturali a e b è il più grande tra tutti i divisori comuni ad  $a e b e s i$  indica con MCD $(a, b)$ ,.

Applicando la definizione, il massimo comune divisore tra 18 e 12 si ottiene prendendo tutti i divisori di 18 e 12:

> divisori di 18 : 1, 2, 3, 69, 18; divisori di 12 : 1, 2, 4, 6, 12.

I divisori comuni sono 1, 2, 6, il più grande è 6, quindi: MCD(18, 12) = 6.

Per calcolare il massimo comune divisore di due o più numeri si può applicare la seguente procedura:

**Procedura 1.9.** *Calcolo del* MCD *di due o più numeri naturali:*

*a ) si scompongono i numeri in fattori primi;*

*b ) si moltiplicano tra loro i fattori comuni, presi una sola volta e con l'esponente minore .*

**Esempio 1.19.** Calcolare MCD(60, 48, 36).

Si scompongono in fattori i singoli numeri 60 = 2 $^2 \cdot$  3  $\cdot$  5, 48 = 2 $^4 \cdot$  3, 36 = 2 $^2 \cdot$  3 $^2$ . I fattori comuni sono 2 e 3, il 2 compare con l'esponente minimo 2; il 3 compare con esponente minimo 1.

Pertanto MCD $(60, 48, 36) = 2^2 \cdot 3 = 12$ .

**Esempio 1.20.** Calcolare MCD(60, 120, 90).

Si scompongono in fattori i singoli numeri 60 =  $\,2^2 \cdot 3 \cdot 5$ , 120 =  $\,2^3 \cdot 3 \cdot 5$  e 90 = 2  $\cdot 3^2 \cdot 5.$ I fattori in comune sono 2, 3, 5. L'esponente minino è 1 per tutti.

Pertanto MCD(60, 120, 90) =  $2 \cdot 3 \cdot 5 = 30$ .

**Definizione 1.20.** Due numeri a e b si dicono *primi tra loro* o *coprimi* se  $MCD(a, b) = 1$ .

**Esempio 1.21.** Numeri primi tra loro:

- $\rightarrow$  12 e 25 sono primi tra loro. Infatti il MCD(12, 25) = 1 dato che nelle loro scomposizioni in fattori non si hanno fattori comuni: 12 = 2 $^2 \cdot$  3 e 25 = 5 $^2$ ;
- → 35 e 16 sono primi tra loro. Infatti 35 = 5  $\times$  7, 16 = 2<sup>4</sup>. I due numeri non hanno divisori comuni e il loro MCD = 1;
- $\rightarrow$  11 e 19 sono primi tra loro infatti il MCD(11, 19) = 1 dato che 11 e 19 sono numeri primi;
- $\rightarrow$  12 e 15 non sono primi tra di loro in quanto hanno 3 come divisore comune.

**Definizione 1.21.** Il *minimo comune multiplo* di due numeri naturali a e b è il più piccolo tra tutti i multipli comuni ad  $a e a b e s i$  indica con mcm $(a, b)$ .

Per calcolare il minimo comune multiplo tra 6 e 15 applicando la definizione occorre calcolare i primi multipli dei due numeri:

> multipli di 6: 6, 12, 18, 24, 30, 36, 42, 48, 54, 60,...; multipli di 15 : 15, 30, 45, 60, 75, 90, ...

Sono multipli comuni 30, 60, 90,. . . Il più piccolo dei multipli comuni è 30.

Per calcolare il minimo comune multiplo tra due o più numeri si può applicare la seguente procedura:

**Procedura 1.10.** *Calcolo del* mcm *di due o più numeri naturali:*

- *a ) si scompongono i numeri in fattori primi;*
- *b ) si moltiplicano tra loro i fattori comuni e non comuni, presi una sola volta, con l'esponente maggiore .*

**Esempio 1.22.** Calcolare il mcm(60, 48, 36).

Scomponendo in fattori i numeri si ha 60 = 2<sup>2</sup> · 3 · 5; 48 = 2<sup>4</sup> · 3; 36 = 2<sup>2</sup> · 3<sup>2</sup>. Tutti i fattori comuni e non comuni presi una sola volta con l'esponente più grande con cui compaiono sono: 2<sup>4</sup>, 3<sup>2</sup>, 5.

Il mcm è  $2^4 \cdot 3^2 \cdot 5 = 720$ .

### **Esempio 1.23.** Calcolare il mcm(20, 24, 450).

Scomponendo in fattori si ha: 20 = 2<sup>2</sup> · 5; 24 = 2<sup>3</sup> · 3; 450 =  $2 \cdot 3^2 \cdot 5^2$ . Moltiplicando i fattori comuni e non comuni con il massimo esponente si ha 2 $^3\cdot 3^2\cdot 5^2=1800.$ 

**Esempio 1.24.** Si vuole pavimentare una stanza a pianta rettangolare di 315cm per 435cm con mattonelle quadrate le più grandi possibile, senza sprecarne alcuna. Quali sono le dimensioni delle mattonelle? Quante mattonelle sono necessarie?

Poiché le mattonelle devono essere quadrate devono avere il lato tale che entri un numero intero di volte sia nel 315 sia nel 435, pertanto la dimensione delle mattonelle deve essere un divisore comune di 315 e di 435. Poiché è richiesto che le mattonelle siano quanto più grandi possibile, la dimensione deve essere il massimo divisore comune.

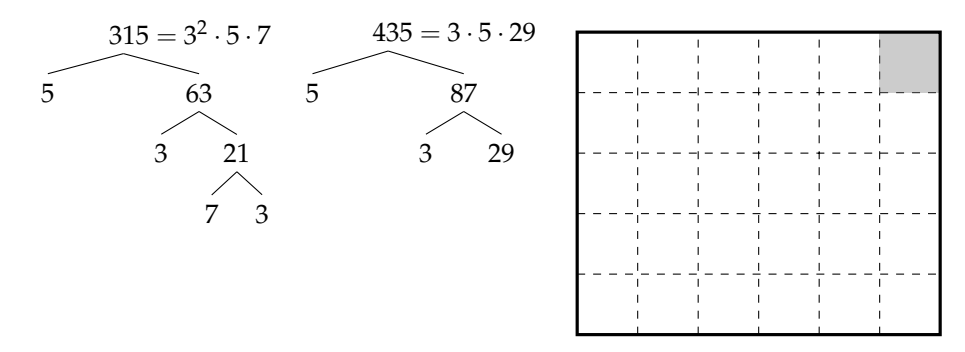

La soluzione del problema è data quindi dal MCD(315, 435) =  $3 \cdot 5 = 15$ . Le mattonelle devono avere il lato di 15cm. Ci vogliono 435 : 15 = 29 mattonelle per ricoprire il lato di 435cm e 315 : 15 = 21 mattonelle per ricoprire il lato da 315cm. In tutto occorrono  $29 \cdot 21 = 609$ mattonelle.

# **1.12 Esercizi**

# **1.12.1 Esercizi dei singoli paragrafi**

# **[1.5](#page-17-0) [Operazioni con i numeri naturali](#page-17-0)**

**1.1.** Rispondi alle seguenti domande:

- a ) Esiste il numero naturale che aggiunto a 3 dà come somma 6?
- b ) Esiste il numero naturale che aggiunto a 12 dà come somma 7?
- c ) Esiste il numero naturale che moltiplicato per 4 dà come prodotto 12?
- d ) Esiste il numero naturale che moltiplicato per 5 dà come prodotto 11?

**1.2.** Inserisci il numero naturale mancante, se esiste:

a) 
$$
7 - ... = 1
$$
  
b)  $3 - 3 = ...$   
c)  $5 - 6 = ...$   
e)  $15 : 5 = ...$   
e)  $15 : 5 = ...$   
f)  $18 : ... = 3$   
g)  $... : 4 = 5$   
h)  $12 : 9 = ...$ 

**1.3.** Vero o falso?

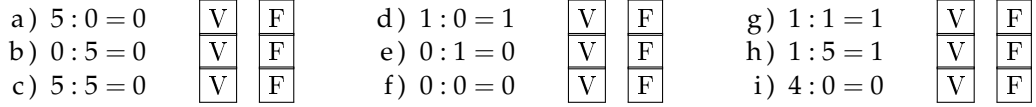

**1.4.** Se è vero che  $p = n \times m$ , quali affermazioni sono vere?

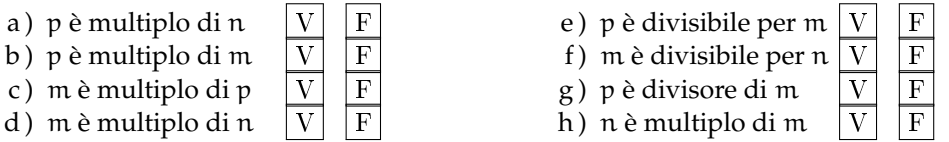

**1.5.** Quali delle seguenti affermazioni sono vere?

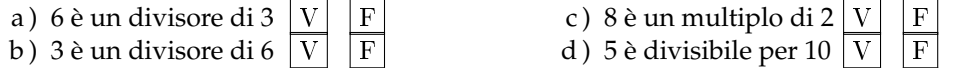

**1.6.** Esegui le seguenti operazioni:

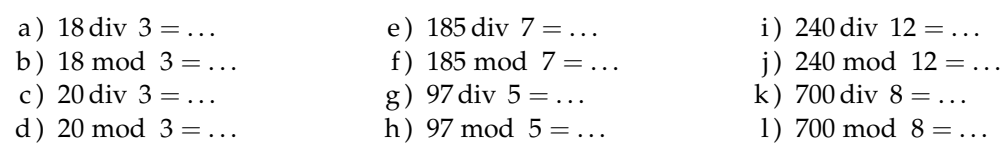

**1.7.** Esegui le seguenti divisioni con numeri a più cifre, senza usare la calcolatrice

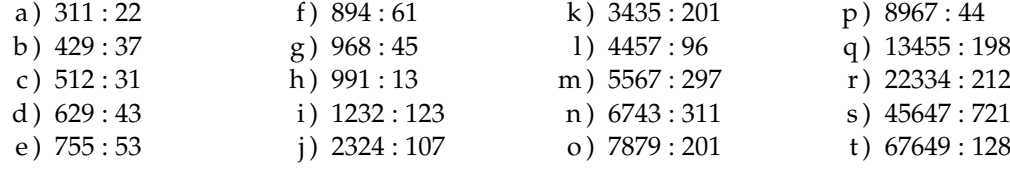

**1.8.** Stabilisci se le seguenti uguaglianze sono vere o false indicando la proprietà utilizzata:

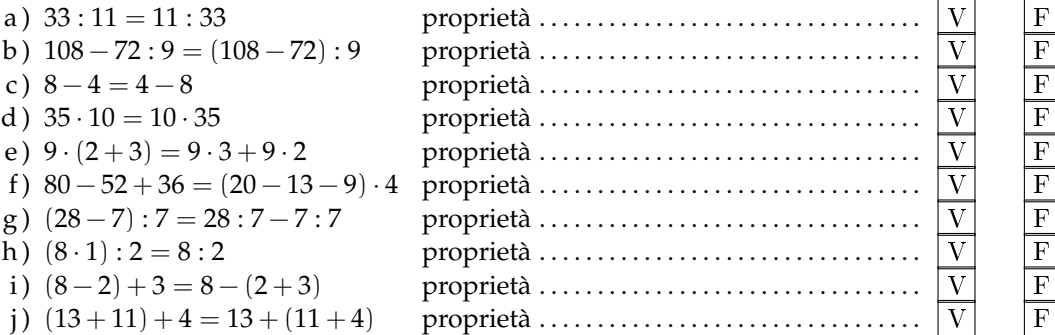

**1.9.** Data la seguente operazione tra i numeri naturali  $a \circ b = 2 \cdot a + 3 \cdot b$ , verifica se è:

- a) commutativa, cioè se  $a \circ b = b \circ a$
- b) associativa, cioè se  $a \circ (b \circ c) = (a \circ b) \circ c$
- c ) 0 è elemento neutro

# **[1.6](#page-22-0) [Potenza](#page-22-0)**

**1.10.** Inserisci i numeri mancanti:

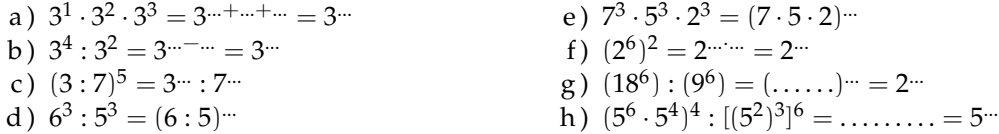

1.11<sup>(\*</sup>). Calcola applicando le proprietà delle potenze:

a) 
$$
2^5 \cdot 2^3 : 2^2 \cdot 3^6
$$
  
\nb)  $(5^2)^3 : 5^3 \cdot 5$   
\n(b)  $(5^2)^3 : 5^3 \cdot 5$   
\n(c)  $\{[(2^3)^2 : 2^3]^3 : 2^5\} : (2^8 : 2^6)^2$   
\n(d)  $[(2^1)^4 \cdot 3^4]^2 : 6^5 \cdot 6^0$ 

**1.12.** Calcola:

a) 
$$
2^2 \cdot (2^3 + 5^2)
$$
  
b)  $[(3^6 \cdot 3^4)^2 \cdot 3^2]^1$   
c)  $4^4 \cdot (3^4 + 4^2)$   
d)  $3^4 \cdot (3^4 + 4^2 - 2^2)^0 \cdot 3^3 + 0 \cdot 100$ 

**1.13.** Completa, applicando le proprietà delle potenze:

| a) $7^4 \cdot 7^{\dots} = 7^5$                                                                                                    | d) $(\dots, 1)^6 \cdot 5^6 = 15^6$ | g) $20^7 : 20^0 = 20^{\dots}$       |
|----------------------------------------------------------------------------------------------------|------------------------------------|-------------------------------------|
| b) $3^9 \cdot 5^9 = (\dots, 1)^9$                                                                                                    | e) $8^4 : 2^4 = 2^{\dots}$         | h) $(\dots^3)^4 = 1$                |
| c) $5^{15} : 5^{\dots} = 5^5$                                                                                                    | f) $(18^5 : 6^5)^2 = 3^{\dots}$    | i) $(7^3) \cdot 7^{\dots} = 7^{14}$ |
| <b>1.14.</b> Il risultato di $3^5 + 5^3$ è: $\boxed{A}$ 368 $\boxed{B}$ $(3 + 5)^5$ $\boxed{C}$ 15 + 15 $\boxed{D}$ 8 <sup>8</sup>                       |                                    |                                     |
| <b>1.15.</b> Il risultato di $(73 + 27)^2$ è: $\boxed{A}$ 200 $\boxed{B}$ 73 <sup>2</sup> + 27 <sup>2</sup> $\boxed{C}$ 10 <sup>4</sup> $\boxed{D}$ 1000 |                                    |                                     |

# Sezione 1.12. Esercizi 31

# **[1.7](#page-24-0) [Espressioni numeriche](#page-24-0)**

**1.16.** Esegui le seguenti operazioni rispettando l'ordine

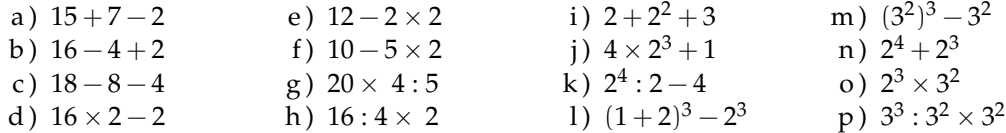

Le espressioni che seguono sono state elaborate a partire da quelle che si possono trovare all'indirizzo: [www.ubimath.org/potenze](http:// www.ubimath.org/potenze) Ringrazio Ubaldo Pernigo per la competenza e disponibilità

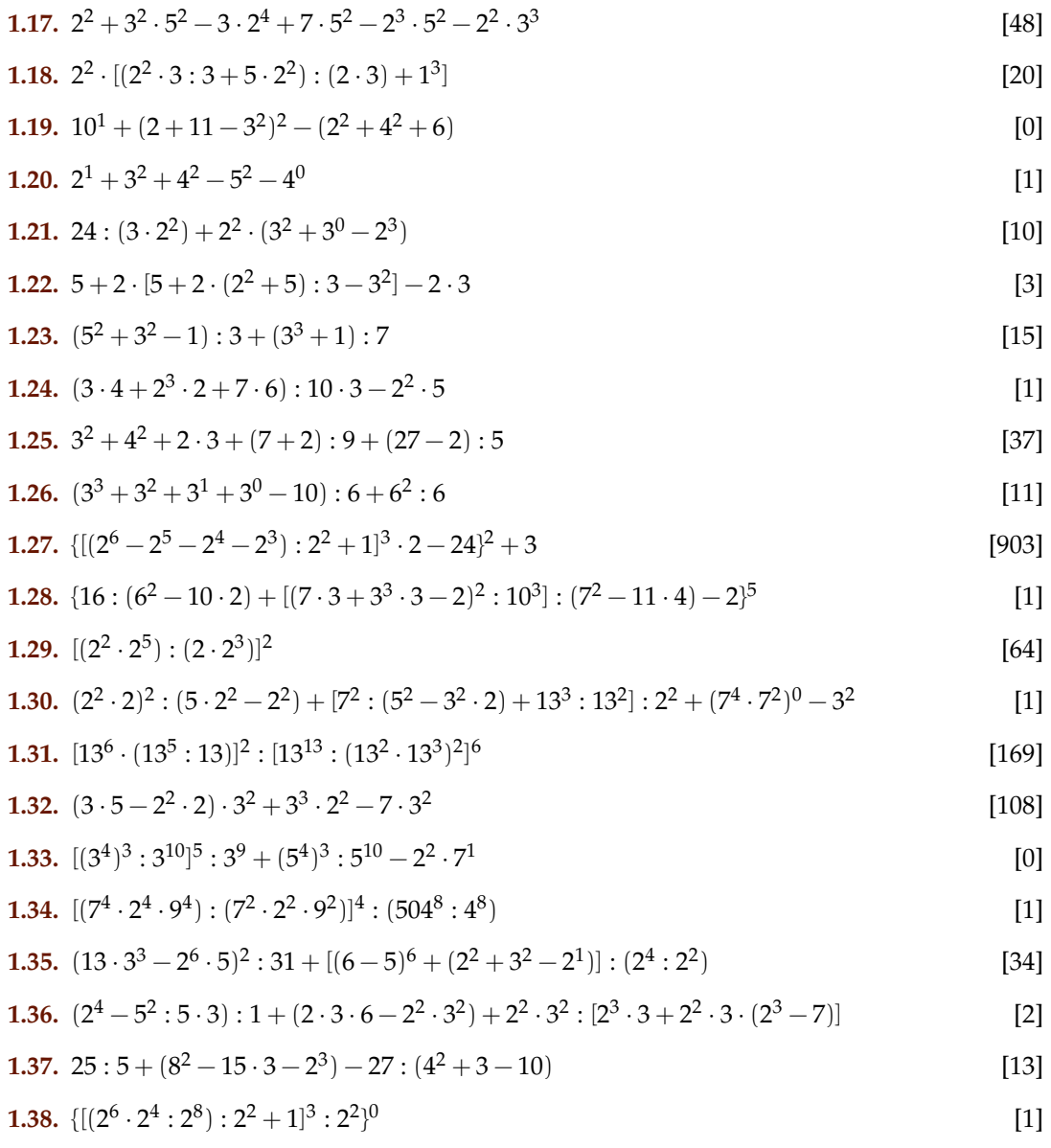

**1.39.** 
$$
[(5^2)^3 \cdot 5^4] : [5^4 \cdot (5^2)^2]
$$
 [25]

**1.40.** 
$$
[(3^2 \cdot 3^4) \cdot (3^2 \cdot 3)]^2 : 3^{16}
$$
 [9]

**1.41.** 
$$
1^3 + (2^2)^3 : (5-4+1)^4 + [7^2 : (5^2-3^2 \cdot 2) + 13^4 : 13^3] : 2^2 + 1^5
$$
 [11]

**1.42.** 
$$
2^2 + \{ [7 \cdot (5^3 \cdot 5^2 \cdot 3^0 + 5^1) + (3^5 \cdot 3^2 + 3) ] : (5^4 \cdot 5^2) - 2^2 \} - [2^3 \cdot 5 : (2 \cdot 5)]^3 : 2^4
$$
 [0]

# **[1.8](#page-28-0) [Espressioni con un buco](#page-28-0)**

Le espressioni che seguono sono state elaborate a partire da quelle che si possono trovare all'indirizzo: [www.ubimath.org/potenze](http:// www.ubimath.org/potenze) Ringrazio Ubaldo Pernigo per la competenza e disponibilità

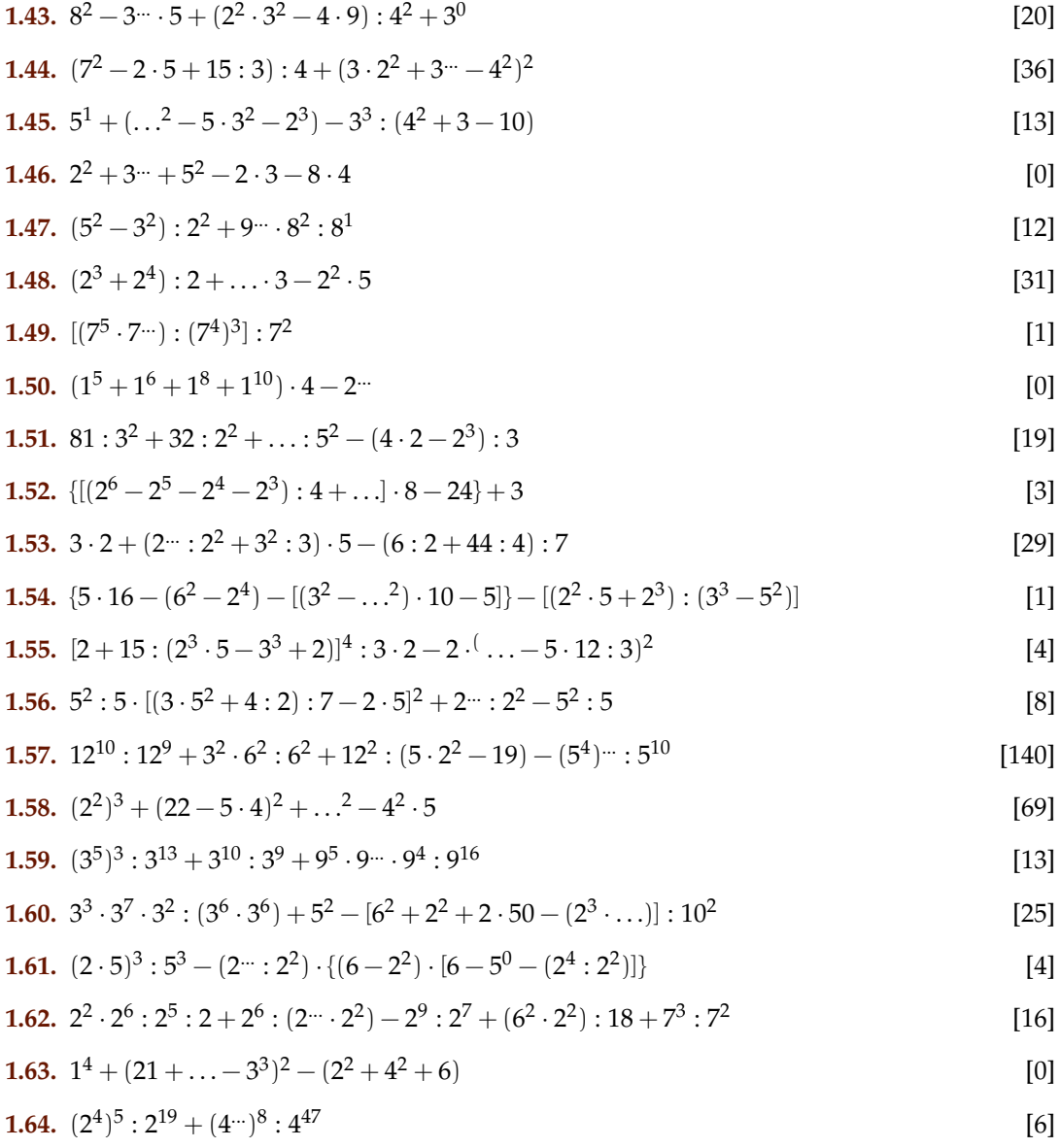

**1.65.** 
$$
[(7^5 \cdot 7^{\dots})] : [(7^3)^4] : 7^2
$$
 [1]

**1.66.** 
$$
(2 \cdot 2^{\dots} \cdot 2^3 \cdot 2^4) : 2^9 + (3^3 \cdot 3^5 \cdot 3^7) : 3^{14}
$$
 [4]

**1.67.** 
$$
\{[(3^3 \cdot 3^4)^2 : 3^6] : 3^6 - 2 \cdot 3^2\} : 3 + \{[(5^2 \cdot 2 - 5 \cdot 2^2) : 10]^2 + 1\} : 5
$$
 [5]

**1.68.** 
$$
1 + \{24^4 : 8^4 - 5^2 \cdot 2 : [2 + 2^4 : (2^3 - 2 \cdot 3)]\} : \{[20 \cdots : (2 \cdot 10)^6 - 2^2 \cdot 5^2] : 10^2 + 1\}
$$
 [20]

#### **[1.9.1](#page-35-0) [Criteri di divisibilità](#page-35-0)**

**1.69** (Crivello di Eratostene)**.** Nella tabella che segue sono rappresentati i numeri naturali fino a 100. Per trovare i numeri primi, seleziona 1 e 2, poi cancella tutti i multipli di 2. Seleziona il 3 e cancella i multipli di 3. Seleziona il primo dei numeri che non è stato cancellato, il 5, e cancella tutti i multipli di 5. Procedi in questo modo fino alla fine della tabella. Quali sono i numeri primi minori di 100?

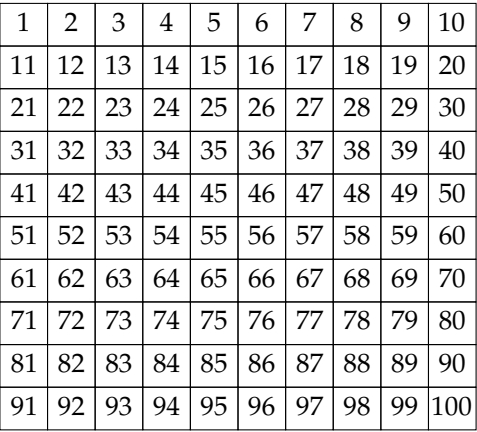

# **[1.9.1](#page-35-0) [Criteri di divisibilità](#page-35-0)**

**1.70.** Per quali numeri sono divisibili? Segna i divisori con una crocetta

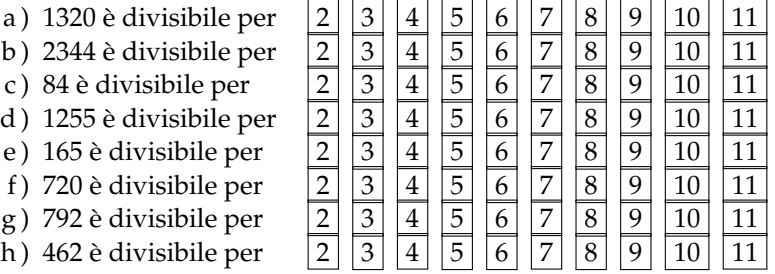

#### **[1.10](#page-37-0) [Scomposizione in fattori primi](#page-37-0)**

**1.71.** I numeri sotto elencati sono scritti come prodotto di altri numeri: sottolinea le scritture in cui ciascun numero è scomposto in fattori primi

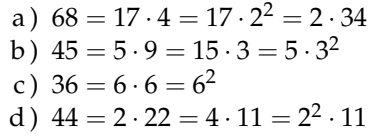

e)  $17 = 17 \cdot 1$ 

- f)  $48 = 6 \cdot 8 = 12 \cdot 4 = 3 \cdot 2^4 = 16 \cdot 3$
- g)  $60 = 2 \cdot 30 = 15 \cdot 4 = 2^2 \cdot 3 \cdot 5 = 10 \cdot 6$
- h)  $102 = 6 \cdot 17 = 3 \cdot 34 = 2 \cdot 3 \cdot 17 = 2 \cdot 51$
- i)  $200 = 2 \cdot 10^2 = 2^3 \cdot 5^2 = 2 \cdot 4 \cdot 25$
- j) 380 = 19 · 10 · 2 = 19 · 5 · 2<sup>2</sup>

**1.72.** Rispondi alle domande:

- a ) ci può essere più di una scomposizione in fattori di un numero?
- b ) ci può essere più di una scomposizione in fattori primi di un numero?
- c) quando un numero è scomposto in fattori primi?

**1.73.** Descrivi brevemente la differenza tra le seguenti frasi

- a ) a e b sono due numeri primi
- b ) a e b sono due numeri primi tra di loro

Fai degli esempi che mettano in evidenza la differenza descritta

**1.74** ( ∗ )**.** Scomponi i seguenti numeri in fattori primi:

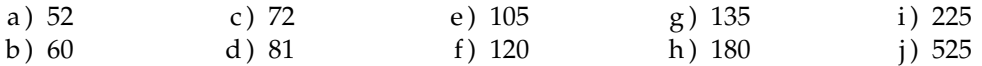

**1.75** ( ∗ )**.** Scomponi i seguenti numeri in fattori primi:

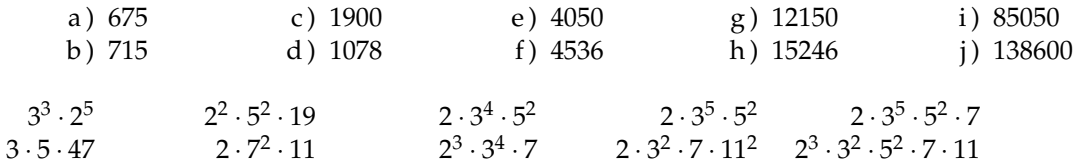

**[1.11](#page-38-0) [Massimo Comune Divisore e minimo comune multiplo](#page-38-0)**

**1.76.** Applicando la definizione [1.11](#page-38-0) trova il MCD tra i numeri 54 e 132

**1.77.** Calcola MCD e mcm dei numeri 180, 72, 90 Scomponendo in fattori si ha 180 =  $\, 2^2 \cdot 3^2 \cdot 5 \, 72 = \, 2^3 \cdot 3^2 \, 90 = \, 2 \cdot 3^2 \cdot 5$  $MCD = 2^{...} \cdot 3^{...} = ...$  ;  $mcm = 2^{...} \cdot 3^{...} \cdot 5^{...} = ...$ 

**1.78** ( ∗ )**.** Calcola mcm e MCD tra i seguenti gruppi di numeri:

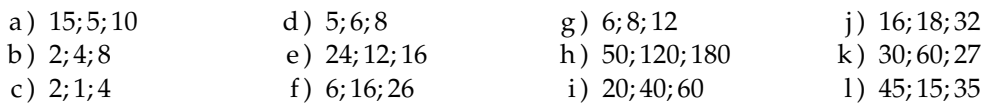

**1.79** ( ∗ )**.** Calcola mcm e MCD tra i seguenti gruppi di numeri:

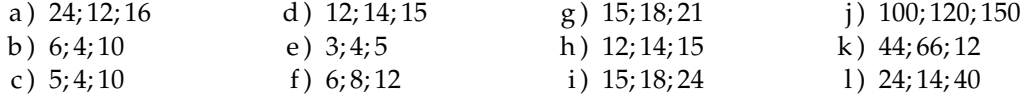

1.80<sup>\*</sup>). Tre funivie partono contemporanea- za in 20. Dopo quanti minuti partiranno di mente da una stessa stazione sciistica. La prima compie il tragitto di andata e ritorno in 15 minuti, la seconda in 18 minuti, la ter-

nuovo insieme? [3h]

1.81 (\*). Due aerei partono contemporaneamente dall'aeroporto di Milano e vi ritorne-

ranno dopo aver percorso le loro rotte: il pri-**1.83.** Una cometa passa in prossimità della mo ogni 15 giorni e il secondo ogni 18 giorni. Dopo quanti giorni i due aerei si troveranno di nuovo insieme a Milano? [90g]

**1.82.** Disponendo di 56 penne, 70matite e 63 gomme, quante confezioni uguali si possono fare? Come sarà composta ciascuna confezione?

Terra ogni 360 anni, una seconda ogni 240 anni e una terza ogni 750 anni Se quest'anno sono state avvistate tutte e tre, fra quanti anni sarà possibile vederele di nuovo tutte e tre nello stesso anno?

### **1.12.2 Esercizi riepilogativi**

**1.84.** Quali delle seguenti scritture rappresentano numeri naturali?

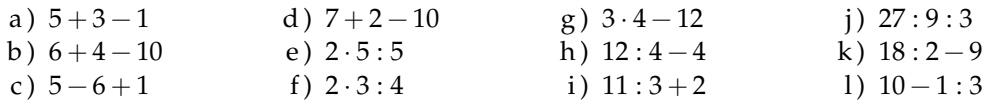

**1.85.** Calcola il risultato delle seguenti operazioni nei numeri naturali; alcune operazioni non sono possibili, individuale

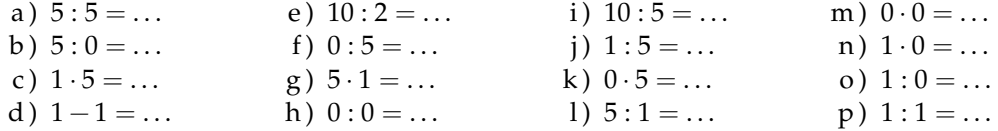

**1.86.** Aggiungi le parentesi in modo che l'espressione abbia il risultato indicato

 $2 + 5 \cdot 3 + 2 = 35$   $2 + 5 \cdot 3 + 2 = 27$ 

**1.87** ( ∗ )**.** Traduci in espressioni aritmetiche le seguenti frasi e calcola il risultato:

- a ) aggiungi 12 al prodotto tra 6 e 4
- b ) sottrai il prodotto tra 12 e 2 alla somma tra 15 e 27
- c ) moltiplica la differenza tra 16 e 7 con la somma tra 6 e 8
- d ) al doppio di 15 sottrai la somma dei prodotti di 3 con 6 e di 2 con 5
- e ) sottrai il prodotto di 6 per 4 al quoziente tra 100 e 2
- f ) moltiplica la differenza di 15 con 9 per la somma di 3 e 2
- g ) sottrai al triplo del prodotto di 6 e 2 il doppio del quoziente tra 16 e 4
- h ) il quadrato della somma tra il quoziente intero di 25 e 7 e il cubo di 2
- i) la somma tra il quadrato del quoziente intero di 25 e 7 e il quadrato del cubo di 2
- j ) la differenza tra il triplo del cubo di 5 e il doppio del quadrato di 5

a) 36, b) 18, c) 126, d) 2, e) 26, f) 30

Le espressioni che seguono sono state elaborate a partire da quelle che si possono trovare all'indirizzo: [www.ubimath.org/potenze](http:// www.ubimath.org/potenze) Ringrazio Ubaldo Pernigo per la competenza e disponibilità

Calcola il valore delle seguenti espressioni:

**1.88.**  $(13 + 3 \cdot 5^2 : 3 + 15 + 19) : (3 \cdot 2^2) + (2^3 - 2^2 - 2) \cdot 170^0$ [7]

**1.89.** 
$$
5^1 + 2 \cdot (4^2 + 2 \cdot 7 - 15) - (7^2 - 5^2 - 4^2) \cdot 2^2 + 7
$$
 [10]

**1.90.** 
$$
[2^4 + (2^5 \cdot 2^4 + 2 \cdot 3) \cdot 2^2] : 2^3 + 10 - 4^2 + 3^3 \cdot 3^2
$$
 [3]

**1.91.**  $[(9^2 - 7^2) : (3^2 - 1) + (8^2 - 5^2) : (3^2 + 2^2)$  $)] \cdot 5$  [35]

**1.92.** 
$$
[(3^2 \cdot 2^3 - 2 \cdot 5^2 + 2^{11} \cdot 2^4) : (3 \cdot 5) - 2] : (4^2 - 2^3)
$$
 [1]

**1.93.**  $2^{10}$  :  $2^8 + 3^2 - 2^2 \cdot 3^0 + 4^2 - 2^3$ [17]

**1.94.** 
$$
[5+2^2 \cdot 3^2 - 5 \cdot (2^4 - 2^2 - 2^2 + 3^2 - 27 : 3)] \cdot 3^0 \cdot 3^2
$$
 [9]

Calcola il valore mancante nelle seguenti espressioni:

**1.95.** 
$$
33^4 : \{24^2 : [19^3 : (3^2 \cdot 2 + 4^{\dots})^2 + 5]^2 + 2^5\}^3
$$
 [33]

**1.96.** 
$$
(13+2^2+75:\ldots+2\cdot3^2):(3\cdot2^2)+(2^3-2^2-2)\cdot17^0
$$
 [8]

$$
1.97. \ 35:7 + 13 \cdot 2^2 - \dots :2^3 - 11 \cdot 3 - 84 :7 \tag{0}
$$

**1.98.** 
$$
(15:3 + 7^2 - 2 \cdot 5): 4 + [(3 \cdot 2^2) + ...^2 - 4^2]^2
$$
 [36]

**1.99.** 
$$
(5^2 - 3^2 \cdot 2) : 7 + (\dots^2 - 4^3) : (3^0 + 3 + 3^2)
$$
 [1]

**1.100.** 
$$
[(2 - 7 + 3^3 \cdot 2^2) : 11] : (2^3 \cdot 15 - 10^2) + (52 : 13) : 2
$$
 [3]

**1.101.** 
$$
3^7 : 3^5 + 8^2 + 2^{\dots} \cdot 2^7 : 2^{11}
$$
 [75]

**1.102.** 
$$
[(\ldots + 5 \cdot 2 - 2 \cdot 11) \cdot 2^2 + (3^2 - 2^3)] \cdot (8^2 - 7 \cdot 9)
$$
 [1]

**1.103.** In una città tutte le linee della metro-**1.106.** Un palazzo è costituito da 4 piani politana iniziano il loro servizio alla stessa ora. La linea rossa fa una corsa ogni 15 minuti, la linea gialla ogni 20 minuti e la linea blu ogni 30 minuti. Salvo ritardi, ogni quanti minuti le tre linee partono allo stesso momento?

**1.104.** Tre negozi si trovano sotto lo stesso porticato, ciascuno ha un'insegna luminosa intermittente: la prima si spegne ogni 6 secondi, la seconda ogni 5 secondi, la terza ogni 7 secondi. Se le insegne vengono accese contemporaneamente alle 19.00 e spente contemporaneamente alle 21.00, quante volte durante la serata le tre insegne si spegneranno contemporaneamente?

**1.105.** In una gita scolastica ogni insegnante accompagna un gruppo di 12 studenti. Se alla gita partecipano 132 studenti, quanti insegnanti occorrono?

con 2 appartamenti per ogni piano. Se ogni appartamento ha 6 finestre con 4 vetri ciascuna, quanti vetri ha il palazzo?

**1.107.** Spiega brevemente il significato delle seguenti parole:

- a ) numero primo
- b ) numero dispari
- c ) multiplo
- d ) cifra

**1.108.** Rispondi brevemente alle seguenti domande:

- a ) cosa vuol dire scomporre in fattori un numero?
- b ) ci può essere più di una scomposizione in fattori di un numero?
- c ) cosa vuol dire scomporre in fattori primi un numero?

# **Numeri interi relativi 2**

# **2.1 I numeri che precedono lo zero**

Con i numeri naturali non sempre è possibile eseguire l'operazione di sottrazione. In particolare, non è possibile sottrarre un numero più grande da un numero più piccolo, per esempio 5 − 12. Tuttavia ci sono situazioni in cui una sottrazione di questo tipo deve essere eseguita.

Per esempio, è possibile acquistare un'auto di  $\in$  12000 pur avendo soltanto risparmi in banca di soli  $\epsilon$  5 000. In questo caso si tratta di togliere dai  $\epsilon$  5 000 i  $\epsilon$  12 000 che servono per acquistare l'auto: materialmente non è possibile e si ricorre a un prestito.

Pensiamo ad una comunicazione dei meteorologi relativa alle previsioni del tempo: «domani la temperatura, a causa di una perturbazione proveniente dai paesi nordici, potrebbe subire un drastico calo e scendere anche di 10 gradi». Riflettiamo: se oggi la temperatura è di 9 gradi, come possiamo esprimere numericamente la temperatura prevista per domani? Alcuni diranno: «il liquido contenuto nel termometro si posizionerà al di sotto dello zero», altri «domani la temperatura sarà di un grado sotto lo zero» e altri ancora «la temperatura sarà di −1 grado».

Leggiamo nel testo di geografia: «Il punto più profondo della Terra si trova nella fossa delle Marianne; esso supera di 2 061 metri l'altezza del monte Everest e si trova a 10 916 metri sotto il livello del mare». Se attribuiamo al livello del mare il valore zero, allora potremmo esprimere la profondità della Fossa con il numero −10 916 e l'altezza del monte Everest con il numero +8 855 (figura [2.1\)](#page-48-0).

Per rappresentare le grandezze che hanno due sensi, come temperature, crediti e i debiti, latitudine nord e sud, altezze sopra il livello del mare e profondità marine i numeri naturali non bastano. I matematici in queste situazioni usano i numeri interi relativi che si scrivono utilizzando

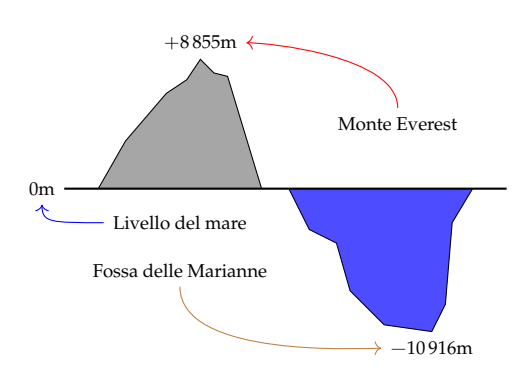

<span id="page-48-0"></span>FIGURA 2.1: Il monte Everest e la fossa delle Marianne.

gli stessi numeri naturali ma preceduti dal segno "+" se sono numeri maggiori di 0 e dal segno "−" se sono numeri minori di 0. L'insieme di questi numeri si costruisce raddoppiando i numeri naturali **N** e facendo precedere ciascun numero dal segno "+" o "−", ad eccezione dello 0, al quale non si attribuisce segno.

$$
\mathbb{Z} = \{\ldots, -5, -4, -3, -2, -1, 0, +1, +2, +3, +4, +5, \ldots\}
$$

#### **2.2 I numeri relativi e la retta**

I numeri relativi possono essere rappresentati su una retta. Disegniamo una retta, su di essa prendiamo un punto di riferimento al quale associamo il numero zero, il verso di percorrenza da sinistra verso destra, un segmento AB come un'unità di misura. Riportiamo questa unità di misura più volte partendo da zero e procedendo nel verso stabilito aggiungiamo ogni volta uno: ai punti trovati associamo gli interi positivi. Ripetiamo l'operazione partendo dallo zero, ma con il verso di percorrenza a sinistra: ai punti trovati associamo gli interi negativi.

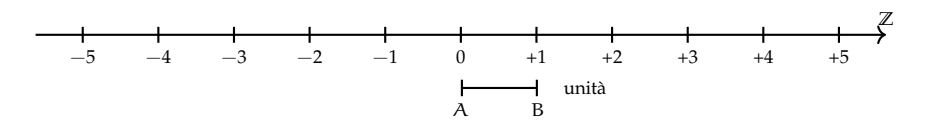

Possiamo interpretare questi numeri come il numero di passi da fare sulla retta, partendo dallo zero verso destra se il segno è positivo, verso sinistra se il segno è negativo.

L'insieme dei numeri relativi si indica con il simbolo **Z**. In particolare, l'insieme dei soli numeri interi relativi con segno positivo si indica con il simbolo **Z**+, l'insieme dei soli numeri interi negativi si indica con il simbolo **Z**−.

**Definizione 2.1.** Due numeri relativi si dicono *concordi*, se hanno lo stesso segno; si dicono *discordi* se hanno segni opposti.

#### **Esempio 2.1.** Concordi-discordi.

+3 e +5 sono concordi; +3 e −5 sono discordi; −5 e −2 sono concordi.

**Definizione 2.2.** Il *valore assoluto* di un numero relativo è il numero senza il segno; quindi un numero naturale.

Il valore assoluto si indica inserendo il numero relativo tra due barre verticali (| |). In linguaggio matematico:

 $|a| = a$ , se  $a \ge 0$ ,  $|a| = -a$ , se  $a < 0$ .

**Esempio 2.2.** Valore assoluto.  $|+2| = 2$   $|-5| = 5$   $|-73| = 73$   $|+13| = 13$ 

**Definizione 2.3.** Due numeri interi relativi sono *uguali* se hanno lo stesso segno e lo stesso valore assoluto; si dicono *opposti* se hanno lo stesso valore assoluto ma segni diversi.

Sono numeri opposti  $+3e-3$  +  $5e-5$  +  $19e-19$ .

❑ **Osservazione** Per indicare un numero positivo è possibile scrivere il numero senza il segno "+". Per esempio si può scrivere indifferentemente  $+1$  o  $1, +12$  o semplicemente 12.

# <span id="page-50-0"></span>**2.3 Confronto di numeri relativi**

Dati due numeri interi relativi quello più grande è quello che sulla retta è rappresentato più a destra. In particolare:

- a ) ogni numero intero positivo è maggiore di 0 e di ogni numero negativo;
- b ) tra due numeri positivi il più grande è quello che ha valore assoluto maggiore;
- c ) ogni numero negativo è minore di 0 e di ogni numero positivo;
- d ) tra due numeri negativi il più grande è quello che ha valore assoluto minore;
- e ) 0 è minore di ogni numero positivo e maggiore di ogni numero negativo.

Per indicare che un numero è maggiore di un altro si usa separare i due numeri con il simbolo ">"; per indicare che il primo è minore del secondo si usa mettere tra i due numeri il simbolo "<".

**Esempio 2.3.** Confronto di numeri relativi.

- $\rightarrow$  +4 > +2: i numeri sono positivi, il maggiore è +4 perché ha valore assoluto maggiore;
- $\rightarrow -1 > -3$ : i due numeri sono negativi, il maggiore è  $-1$  perché ha valore assoluto minore;
- $\rightarrow$  +4 > -2: il numero positivo è maggiore del numero negativo;
- $\rightarrow$  +4 > 0: ogni numero positivo è maggiore di 0;
- $\rightarrow$  0 > -2: ogni numero negativo è minore di 0.

Usando la rappresentazione dei numeri sulla retta l'ordinamento risulta più facile da verificare: il verso di percorrenza della retta (la freccia) indica la direzione nella quale i numeri crescono.

#### <span id="page-50-1"></span>**2.4 Le operazioni con i numeri relativi**

Con i numeri relativi è sempre possibile eseguire le addizioni, le moltiplicazioni e le sottrazioni. Questo significa che se si addizionano, si sottraggono o si moltiplicano due numeri relativi il risultato si trova sempre nella retta dei numeri relativi.

#### **2.4.1 Addizione**

Osserviamo prima di tutto che il simbolo di addizione (+) è lo stesso che si usa per indicare il segno dei numeri positivi, pertanto occorre prestare attenzione quando si incontra il segno "+" al significato che esso ha. Almeno all'inizio è bene usare una scrittura del tipo  $(+2) + (+5)$  per indicare la somma tra i numeri  $+2 e +5$ .

L'addizione di due numeri relativi si esegue in due modi diversi a seconda che gli addendi siano concordi o discordi.

La *somma di due numeri relativi concordi* è il numero che ha per valore assoluto la somma dei singoli valori assoluti e come segno lo stesso segno degli addendi.

**Esempio 2.4.**  $(+3) + (+5) = \dots$  i due numeri da sommare sono concordi, il loro segno è "+", i loro valori assoluti sono 3 e 5, la loro somma è 8. Pertanto  $(+3) + (+5) = +8$ 

**Esempio 2.5.** (−2) + (−5) = . . .: i due numeri sono entrambi negativi, quindi sono concordi, i loro valori assoluti sono 2 e 5, la somma ha valore assoluto 7, il segno è "−". Pertanto

$$
(-2) + (-5) = -7.
$$

La *somma di due numeri relativi discordi* è il numero che ha per valore assoluto la differenza dei valori assoluti e come segno il segno del numero che ha valore assoluto maggiore.

**Esempio 2.6.** (−5) + (+2) = . . .: i due numeri da sommare sono discordi, i loro valori assoluti sono 5 e 2, la differenza è 3, il numero che ha valore assoluto maggiore è −5, pertanto il risultato ha lo stesso segno di −5, cioè è negativo. In definitiva (−5) + (+2) = −3

**Esempio 2.7.** (+5) + (−2) = . . .: i due numeri da sommare sono discordi, i loro valori assoluti sono 5 e 2, la loro differenza è 3, il numero che ha valore assoluto maggiore è +5, pertanto il risultato ha lo stesso segno di +5, cioè è positivo. In definitiva  $(-5) + (-2) = +3$ 

**Esempio 2.8.** (+3) + (−7) = . . .: i due numeri da sommare sono discordi, i loro valori assoluti sono 3 e 7, la loro differenza è 4, il numero che ha valore assoluto maggiore è −7, quindi il risultato ha segno negativo. In definitiva  $(+3) + (-7) = -4$ 

L'addizione si può rappresentare nella retta dei numeri come l'azione di muoversi nel verso indicata dal segno del secondo addendo: se è positivo si va verso destra, se è negativo si va verso sinistra iniziando dal punto che rappresenta il primo addendo.

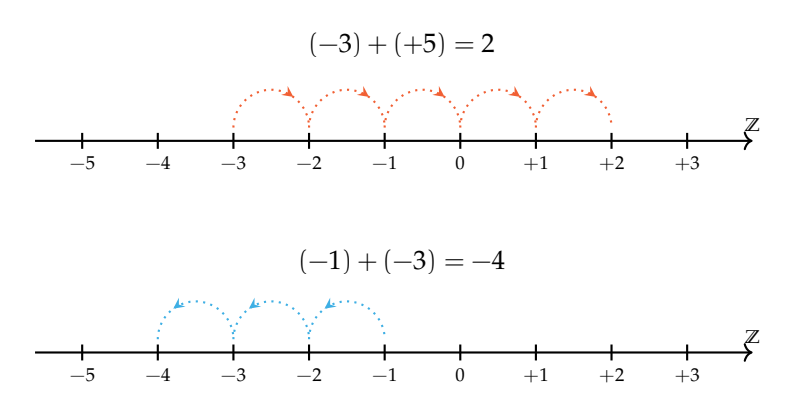

#### **2.4.2 Sottrazione**

La sottrazione tra due numeri relativi si esegue facendo la somma del primo numero con l'opposto del secondo.

**Esempio 2.9.** Sottrazione di numeri relativi.

a)  $(+2) - (+3) = (+2) + (-3) = -1$ b)  $(+1) - (+3) = (+1) + (-3) = -2$  Cambio la sottrazione in addizione

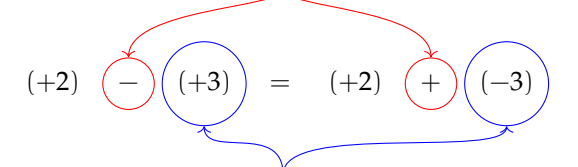

Cambio il numero +3 con il suo opposto −3

FIGURA 2.2: Esempio 2.9.a.

- c)  $(-2) (-1) = (-2) + (+1) = -1$ d)  $(+3) - (-7) = (+3) + (+7) = +10$
- e)  $(-5) (+5) = (-5) + (-5) = -10$

#### **2.4.3 Somma algebrica**

Poiché la sottrazione può essere trasformata in addizione, si può semplificare la scrittura di addizione e sottrazione di numeri relativi utilizzando soltanto l'operazione di addizione e omettendo di scrivere il segno "+" dell'addizione. Questo tipo di addizione tra numeri relativi si chiama somma algebrica.

**Esempio 2.10.**  $(+1) + (-2) = -1$ : se omettiamo il segno di addizione  $(+)$  e le parentesi otteniamo 1 − 2.

**Esempio 2.11.**  $(+1) - (+3) = -2$ : si trasforma la sottrazione in addizione con l'opposto  $(+1) +$ (−3) omettendo il segno di addizione (+) ed eliminando le parentesi si ottiene 1 − 3

**Esempio 2.12.**  $(-1) + (+2) + (-3) + (+2) + (-7) + (-5) = -12$ : si scrive in modo sintetico

 $-1+2-3+2-7-5.$ 

La somma algebrica gode delle proprietà associativa e commutativa, pertanto per sommare più numeri relativi si può procedere senza necessariamente rispettare l'ordine in cui sono scritti. Per esempio per calcolare il risultato di  $-1+2-3+2-7-5$  si possono prima sommare tra di loro i numeri positivi e +2 + 2 = +4 e poi tra di loro i numeri negativi  $-1-3-7-5=$  $-16.$  Quindi  $+4 - 16 = -12.$ 

#### **2.4.4 Moltiplicazione**

Dati due interi relativi da moltiplicare si chiamano fattori i due numeri e prodotto il risultato dell'operazione.

Il *prodotto di due numeri interi relativi* è il numero intero avente come valore assoluto il prodotto dei valori assoluti dei fattori e come segno il segno "+" se i fattori sono concordi, il segno "−" se i fattori sono discordi.

**Esempio 2.13.**  $(+3) \cdot (-2) = -6$ : il numero 6 si ottiene da 3 · 2, il segno è negativo perché i fattori sono discordi.

**Esempio 2.14.**  $(-2) \cdot (-3) = +6$ : il numero 6 si ottiene da 3 · 2, il segno è positivo perché i fattori sono concordi.

**Esempio 2.15.**  $(+5) \cdot (+3) = +15$ : il numero 15 si ottiene da 5 · 3, il segno è positivo perché i fattori sono concordi.

**Esempio 2.16.**  $(-1) \cdot (+2) = -2$ : il numero 2 si ottiene da 1 · 2, il segno è negativo perché i fattori sono discordi.

Per determinare il segno di un prodotto si può ricorrere alla seguente regola dei segni: nella prima riga e nella prima colonna sono collocati i segni dei fattori, all'incrocio tra la riga e la colonna c'è il segno del risultato.

Nel caso si debbano eseguire più moltiplicazioni il segno del prodotto è negativo se il segno meno è presente in un numero dispari di fattori; se il segno negativo è presente un numero pari di volte il prodotto è positivo.

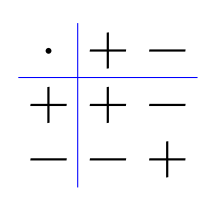

**Perché meno per meno fa più; una possibile spiegazione.**

 $0 = 0 \cdot (-2) = (-3 + 3) \cdot (-2) = (-3) \cdot (-2) + (+3) \cdot (-2) = (-3)(-2) - 6.$ 

Quale valore dobbiamo assegnare a  $(-3) \cdot (-2)$  affinché il numero ottenuto sommato a −6 dia 0? Evidentemente il numero +6.

**Esempio 2.17.**  $(+3) \cdot (+2) \cdot (-2) = -12$ : il risultato è negativo perché vi è un solo segno "−" tra i fattori.

**Esempio 2.18.**  $(-2) \cdot (-3) \cdot (+5) \cdot (-2) \cdot (-1) = +60$ : il risultato è positivo perché ci sono quattro segni "−".

**Esempio 2.19.**  $(-1) \cdot (-2) \cdot (-3) \cdot (-2) \cdot (+2) \cdot (-3) = -72$ : il risultato è negativo poiché ci sono cinque "−".

#### **2.4.5 Divisione**

La regola della divisione è del tutto analoga a quella della moltiplicazione. Per dividere due numeri relativi si dividono i valori assoluti e si attribuisce al risultato il segno "+" se i numeri da dividere sono concordi, il segno "−" se i numeri sono discordi.

Osserva che mentre addizione, sottrazione e moltiplicazione sono operazioni sempre possibili tra numeri interi relativi, ossia il risultato di queste operazioni è sempre un numero intero relativo, il risultato della divisione non sempre è un numero intero relativo. La divisione tra numeri relativi è possibile se è possibile la divisione tra i loro valori assoluti, ossia se il divisore è diverso da zero ed è un sottomultiplo del dividendo.

**Esempio 2.20.**  $(+8)$  :  $(+2) = +4$ : il risultato è 4 perché  $8:2=4$ , il segno è "+" perché sono concordi.

**Esempio 2.21.**  $(+9)$  :  $(-3) = -3$ : il risultato è 3 perché 9 : 3 = 3, il segno è "−" perché sono discordi.

**Esempio 2.22.**  $(-12): (-4) = +3$ : il risultato è 3 poiché 12 : 4 = 3, il segno è "+" perché sono concordi.

#### **2.4.6 Potenza di un numero relativo**

La definizione di potenza per un numero relativo è la stessa di quella data per i numeri naturali (in questo caso la base è un numero relativo ma l'esponente è un numero naturale). Si moltiplicano tra di loro tanti fattori uguali alla base quante volte è indicato dall'esponente. L'unica attenzione che dobbiamo avere è quella relativa al segno:

- $\Rightarrow$  se la base è un numero positivo il risultato della potenza sarà sempre positivo;
- ➡ se la base è un numero negativo il segno dipende dall'esponente: se l'esponente è dispari il risultato è negativo, se l'esponente è pari il risultato è un numero positivo.

**Esempio 2.23.** Potenze di numeri relativi.

 $\rightarrow (+3)^2 = (+3) \cdot (+3) = +9$  $\rightarrow (+3)^3 = (+3) \cdot (+3) \cdot (+3) = +27$  $\rightarrow (-2)^2 = (-2) \cdot (-2) = +4$  $\rightarrow (-2)^3 = (-2) \cdot (-2) \cdot (-2) = -8$  $\rightarrow (-2)^4 = +16$  $\rightarrow (-2)^5 = -32$  $-1)^6 = +1$  $\rightarrow (-1)^7 = -1$ 

Ricordiamo che un qualsiasi numero, diverso da 0, elevato a 0 dà come risultato il numero 1 e che qualsiasi numero elevato a 1 rimane invariato.

$$
a^0 = 1 \text{ con } a \neq 0, \qquad a^1 = a.
$$

**Esempio 2.24.** Potenze di numeri relativi, con esponente 0 o 1.

$$
(-3)^0 = 1
$$
,  $(+5)^0 = 1$ ,  $(-2)^1 = -2$ ,  $(+7)^1 = +7$ 

#### **2.4.7 Le proprietà delle operazioni nell'insieme dei numeri relativi**

Le operazioni nei numeri relativi mantengono tutte le proprietà che hanno nell'insieme dei numeri naturali, inoltre vale la seguente proprietà:

#### **Elemento inverso rispetto all'addizione**

Ogni numero intero ha un inverso rispetto all'addizione, cioè per ogni intero esiste un altro intero che sommato al primo dà come risultato l'elemento neutro dell'addizione:

 $a + (-a) = 0;$  147 +  $(-147) = 0$ 

# **2.5 Esercizi**

#### **2.5.1 Esercizi dei singoli paragrafi**

#### **[2.3](#page-50-0) [Confronto di numeri relativi](#page-50-0)**

**2.1.** Riscrivi in ordine crescente (dal più piccolo al più grande) i seguenti numeri relativi:

$$
+11 -3 0 +2 -5 -7 +1
$$

**2.2.** Riscrivi in ordine decrescente (dal più grande al più piccolo) i seguenti numeri relativi:

$$
-5 \quad -2 \quad +3 \quad -1 \quad 0 \quad +7 \quad -9 \quad +13 \quad -21
$$

**2.3.** Disponi sulla retta orientata i seguenti numeri relativi−3; +2; +5; −7; −5; −1; +3

**Z** 0 +1

**2.4.** Per ciascuno dei seguenti numeri relativi scrivi il valore assoluto.

a)  $|+3| = ...$ b)  $|-5| = ...$ c)  $|-1| = ...$ d )  $|+10| = ...$ e)  $|-11| = ...$ f)  $|+7| = ...$ 

**2.5.** Scrivi tra le seguenti coppie di numeri relativi il simbolo corretto tra ">" e "(<)".

a)  $-5...-2$ b)  $-3...+5$ c)  $-2...+2$ d)  $-5...0$ e)  $-3... - 5$ f)  $-1...+1$  $g) +3... -3$ h)  $-1...-5$ i)  $0...+1$  $i) +3...0$ k)  $0 \dots -2$  $1) +7...+2$  $1) +7...+2$ <br>m  $-11...-101$  $n) +100... -99$ o)  $-101...+110$ 

#### **[2.4](#page-50-1) [Le operazioni con i numeri relativi](#page-50-1)**

**2.6.** Esegui le seguenti addizioni di numeri relativi.

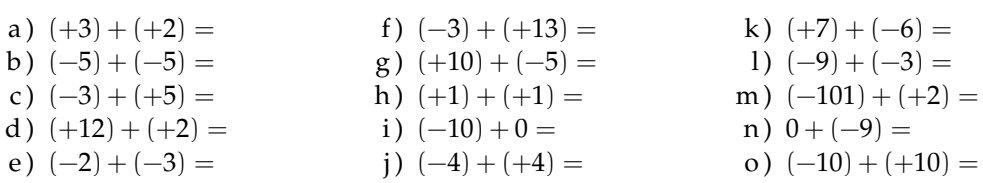

**2.7.** Per ognuno dei seguenti numeri relativi scrivi il numero opposto.

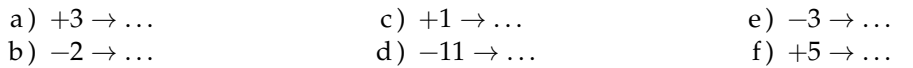

**2.8.** Completa la seguente tabella.

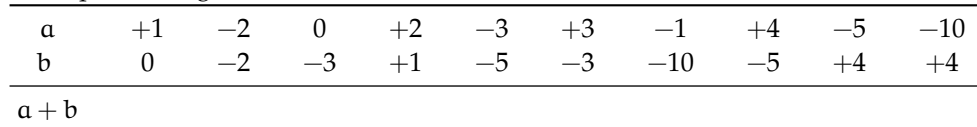

## Sezione 2.5. Esercizi 45

**2.9.** Esegui le seguenti sottrazioni di numeri relativi.

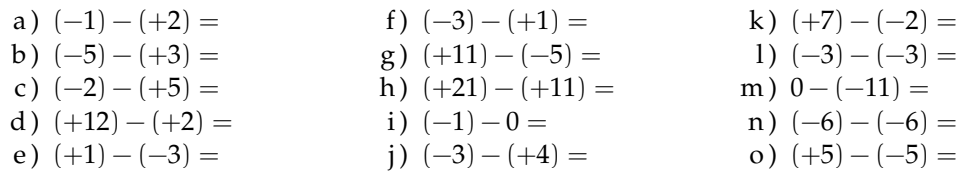

# **2.10.** Completa la seguente tabella.

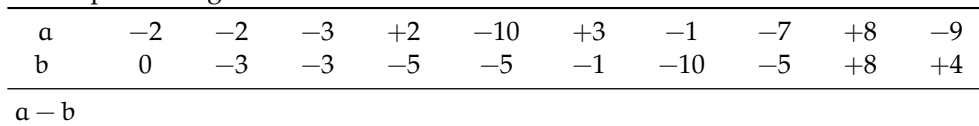

# **2.11.** Completa la seguente tabella.

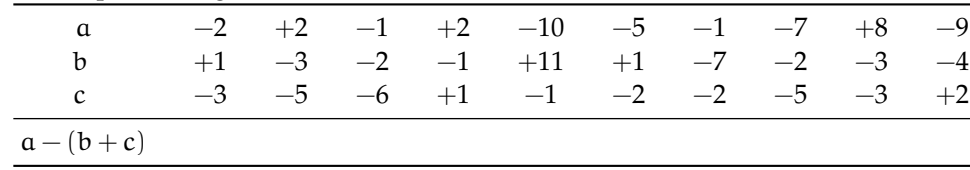

# **2.12.** Completa la seguente tabella.

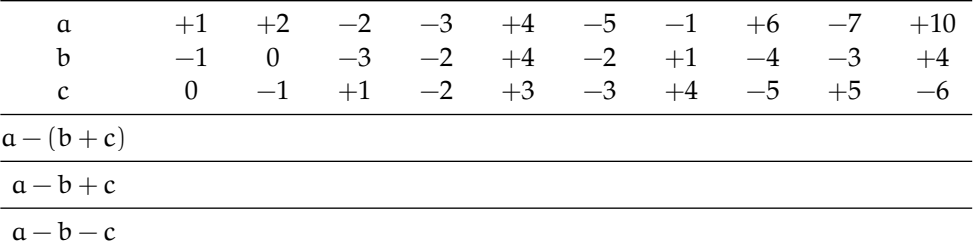

# **2.13.** Completa la seguente tabella.

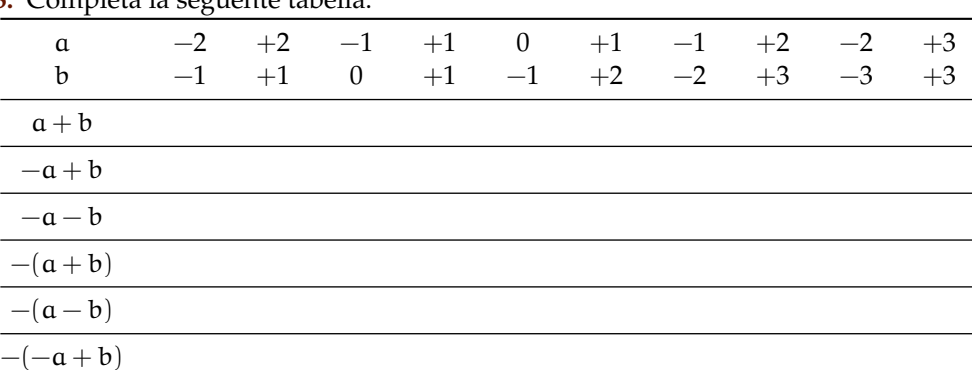

# **2.14.** Esegui le seguenti somme algebriche.

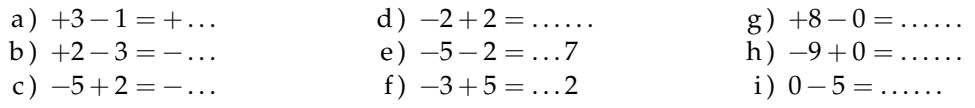

j)  $+1-1=$ .....  $k$ )  $-2-2=$  ..... l)  $+9-3 = ... 6$ m)  $+7-6=+\ldots$  $n) -101 + 9 = -...$ o)  $-10 + 5 = ... 5$ 

**2.15.** Esegui le seguenti somme algebriche.

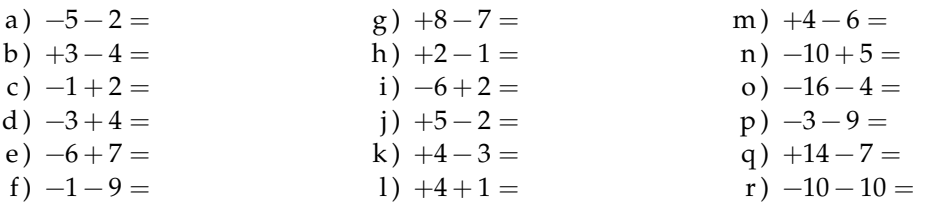

**2.16.** Calcola i seguenti prodotti.

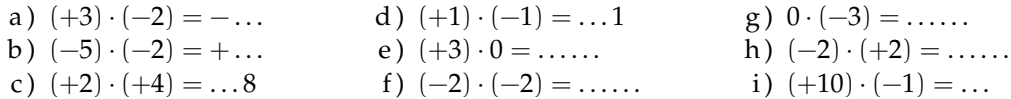

**2.17.** Esegui le seguenti moltiplicazioni.

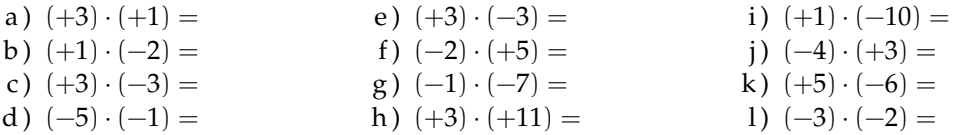

# **2.18.** Completa la seguente tabella.

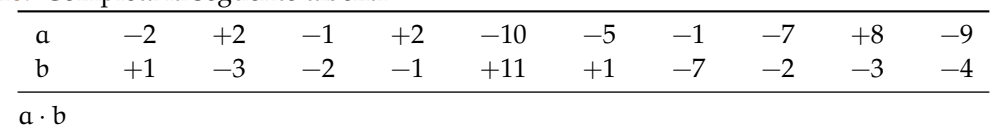

**2.19.** Esegui le seguenti divisioni.

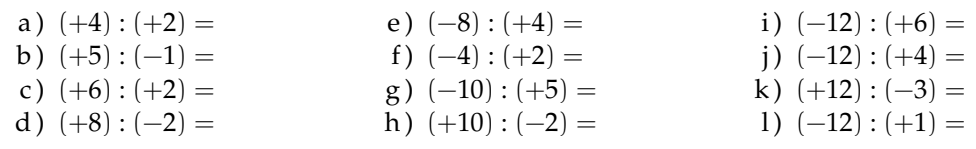

**2.20.** Completa la seguente tabella.

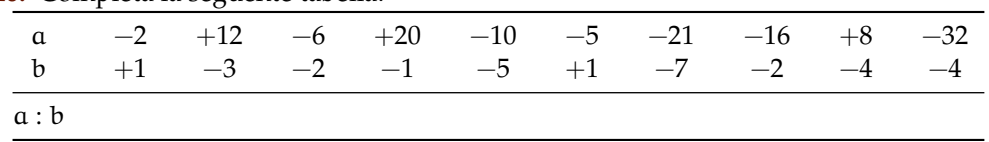

**2.21.** Completa la seguente tabella.

| $\alpha$<br>$\mathbf b$ |  |  |  |  | 0 $+2$ $+1$ $-4$ $-6$ $-8$ $+10$ $+12$ $-14$ $-16$<br>$+1$ $-1$ $-1$ $+2$ $-3$ $+2$ $-5$ $-6$ $-7$ $+8$ |  |
|-------------------------|--|--|--|--|----------------------------------------------------------------------------------------------------|--|
| a:b                     |  |  |  |  |                                                                                                    |  |
| $-a:b$                  |  |  |  |  |                                                                                                    |  |
| $-(a:b)$                |  |  |  |  |                                                                                                    |  |
| $a: (-b)$               |  |  |  |  |                                                                                                    |  |

**2.22.** Calcola il valore delle seguenti potenze.

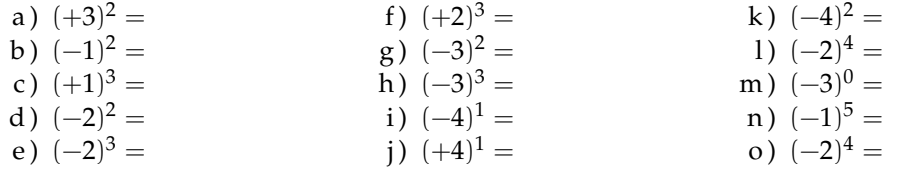

**2.23.** Applica le proprietà delle potenze.

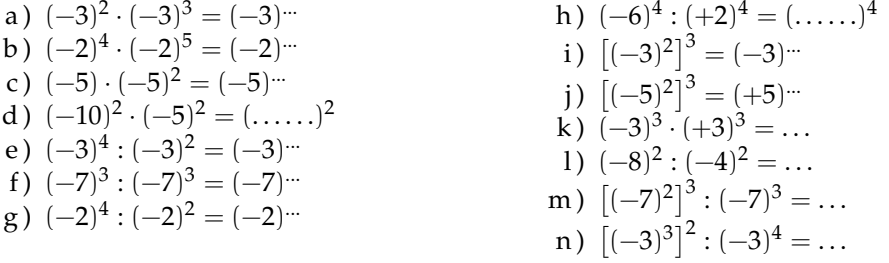

# **2.24.** Completa la seguente tabella.

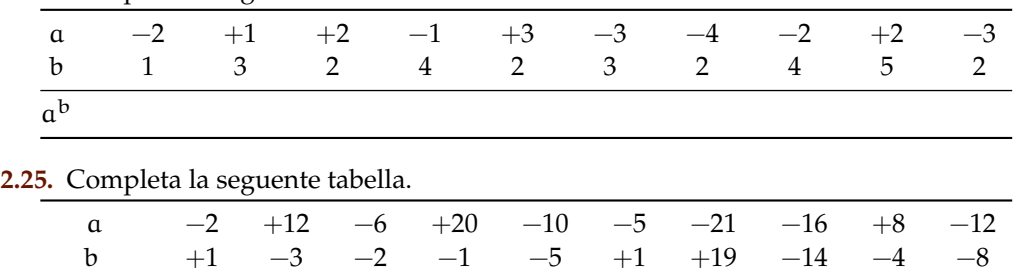

**2.26.** Completa la seguente tabella.

 $(a-b)^2$ 

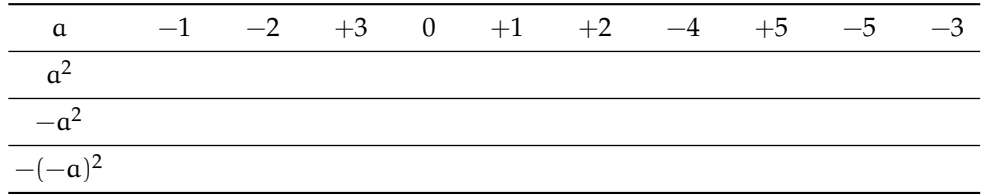

| ---------                             |          | * ** ********************** |      |      |          |      |      |      |      |      |
|---------------------------------------|----------|-----------------------------|------|------|----------|------|------|------|------|------|
| $\alpha$                              | $-2$     | $-3$                        | $+3$ | $-1$ | $\theta$ | $-2$ | $-4$ | $-3$ | $+4$ | $+5$ |
| b                                     | $\theta$ | $+1$                        | $-1$ | $-2$ | $+2$     | $-3$ | $+2$ | $-2$ | $-3$ | $-5$ |
| $a \cdot b$                           |          |                             |      |      |          |      |      |      |      |      |
| $-a \cdot b$                          |          |                             |      |      |          |      |      |      |      |      |
| $(-a) \cdot (-b)$                     |          |                             |      |      |          |      |      |      |      |      |
| $-a^2 \cdot b$                        |          |                             |      |      |          |      |      |      |      |      |
| 2.28. Completa la seguente tabella.   |          |                             |      |      |          |      |      |      |      |      |
| $\alpha$                              | $-2$     | $+2$                        | $-1$ | $+2$ | $-10$    | $-5$ | $-1$ | $-7$ | $+8$ | $-9$ |
| $\mathbf b$                           | $+1$     | $-3$                        | $-2$ | $-1$ | $+11$    | $+1$ | $-7$ | $-2$ | $-3$ | $-4$ |
| $\mathbf c$                           | $-3$     | $-5$                        | $-6$ | $+1$ | $-1$     | $-2$ | $-2$ | $-5$ | $-3$ | $+2$ |
| $(a + b) \cdot c$                     |          |                             |      |      |          |      |      |      |      |      |
| 0.00 Conseilate la consecuto telecile |          |                             |      |      |          |      |      |      |      |      |

**2.27.** Completa la seguente tabella.

**2.29.** Completa la seguente tabella.

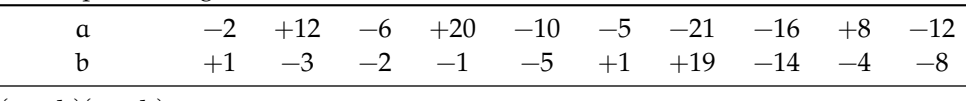

 $(a + b)(a - b)$ 

**2.30.** Completa la seguente tabella.

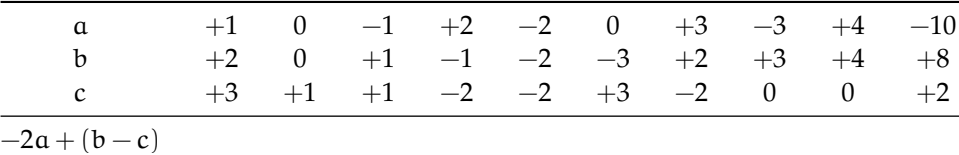

#### **2.5.2 Esercizi riepilogativi**

**2.31.** In quali delle seguenti situazioni è utile ricorrere ai numeri relativi?

- a ) misurare la temperatura;
- b ) contare le persone;
- c ) esprimere la data di nascita di un personaggio storico;
- d ) esprimere l'età di un personaggio storico;
- e ) indicare il saldo attivo o passivo del conto corrente;
- f ) indicare l'altezza delle montagne e le profondità dei mari.

**2.32.** La somma di due numeri relativi è sicuramente positiva quando:

- $\boxed{A}$  i due numeri sono concordi.
- $\boxed{\mathrm{C}}$  i due numeri sono entrambi positivi.
- B i due numeri sono discordi.
- $\boxed{\overline{D}}$  i due numeri sono entrambi negativi.

**2.33.** La somma di due numeri relativi è sicuramente negativa quando:

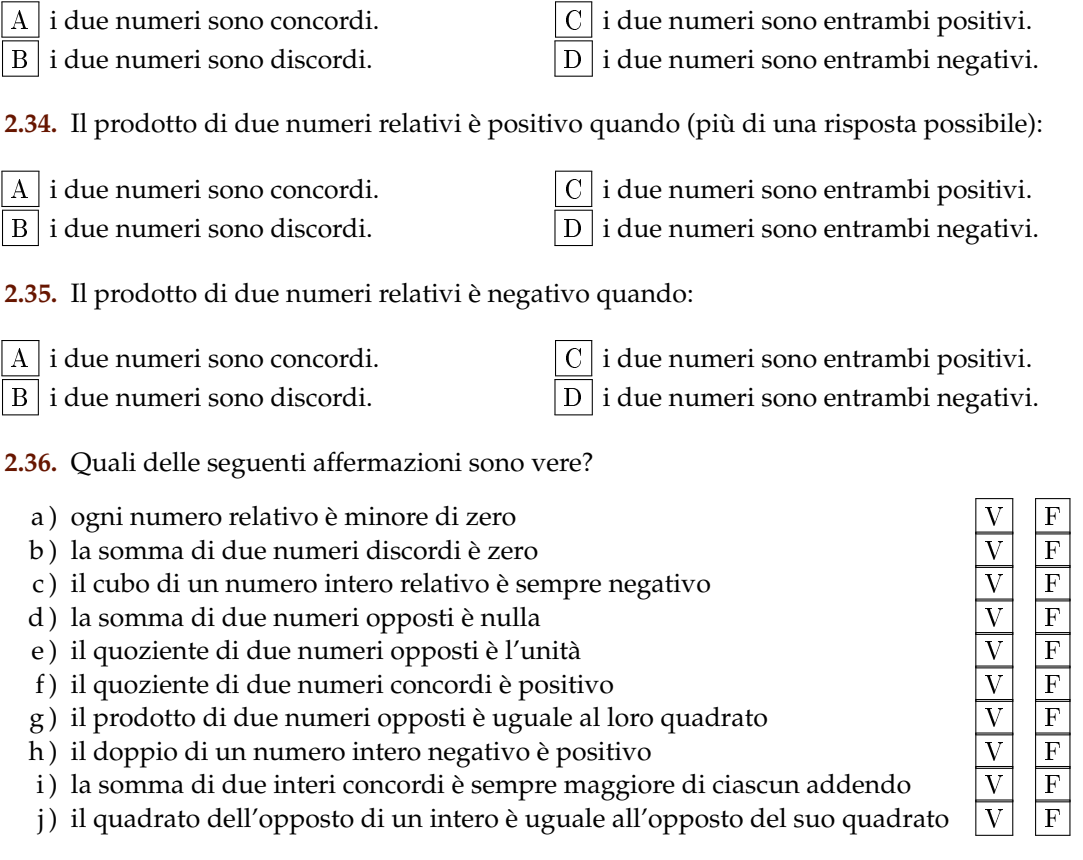

**2.37.** Inserisci l'operazione corretta per ottenere il risultato.

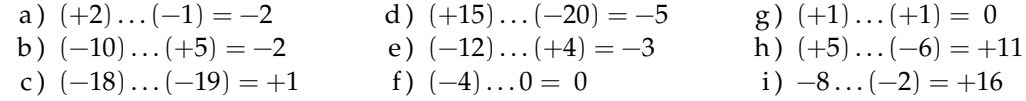

**2.38.** Inserisci il numero mancante.

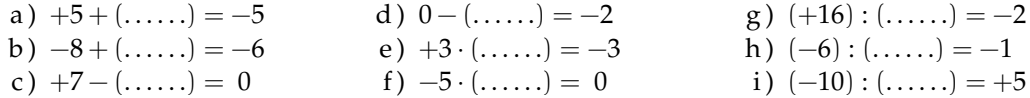

**2.39.** Scrivi tutti i numeri:

- a ) interi relativi che hanno valore assoluto minore di 5;
- b ) interi relativi il cui prodotto è −12
- c ) interi negativi maggiori di −5

**2.40.** Inserisci "+" o "−" in modo da ottenere il numero più grande possibile:

$$
-3\ldots(-3)\ldots3\ldots(-6).
$$

**2.41.** Inserisci le parantesi in modo da ottenere il risultato indicato.

a)  $-5 \cdot +3 - 1 + 2 = -20$ b)  $-5+2-1+2=+5$ c)  $-5+7-3 \cdot 2 = +3$ d)  $-1 \cdot +3 - 5 \cdot -1 - 2 = +12$ e)  $+1-1 \cdot 1-1+3-2 \cdot -3-2=+5$ 

**2.42** ( ∗ )**.** Calcola il valore delle seguenti espressioni.

a)  $-5+7+4-9$ b)  $+1-1+1-1+1-1+1$ c)  $+1-2+3-4+5-6$ d)  $+1-2+2-3+3-4+5-6+6-7+7-8+8-9+9-10$ e)  $(-3+10)-(2-3)$ 

**2.43** ( ∗ )**.** Calcola il valore delle seguenti espressioni.

a)  $(+5-2-1)+(+2+4+6)$ b)  $(-5+7-9)+(+1-2+3)-(+4-6+8)$ c)  $+4-3-[+2-1-(8-3)-(-5-2)]-(2+3)$ d)  $-2+(-5+1)+(-7+4)-2 \cdot (-6+1)$ e)  $15 - 9 \cdot (-14 + 12) + 8 \cdot (-3 + 6) + 5 \cdot (-3 + 1)$ 

**2.44** ( ∗ )**.** Calcola il valore delle seguenti espressioni.

a)  $(50 - 36 - 25) \cdot (-15 + 5 + 20) - 10 \cdot (-3 - 7)$ b)  $[+3 - (10 - 5 + 25)] \cdot [-16 + 5 - (-2 - 14)]$ :  $(9 + 6)$ c)  $20:(+15-5)-30:(-10+5)+40:(15-20)$ d)  $18: (-3) + 6 \cdot [1 - 5 \cdot (-2 + 4) + 3] : (-6)$ e )  $3 \cdot 4 - 3 \cdot [18 : (-2) - 17 + (14 - 26 + 5) \cdot 3 - 12] + [16 - 1 \cdot (-1 - 3 + 5) - 37 + 16]$ 

**2.45** ( ∗ )**.** Calcola il valore delle seguenti espressioni e indica dove puoi applicare le proprietà delle potenze.

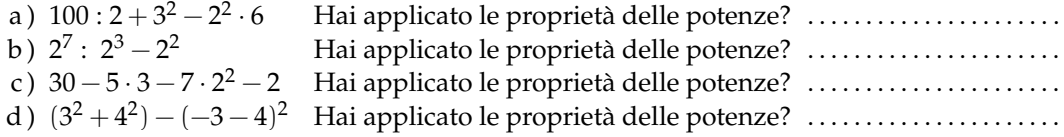

**2.46** ( ∗ )**.** Calcola il valore delle seguenti espressioni e indica dove puoi applicare le proprietà delle potenze.

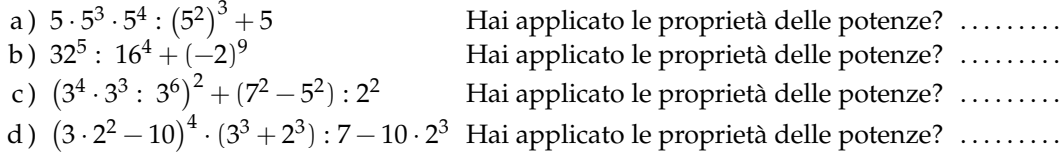

**2.47** ( ∗ )**.** Calcola il valore delle seguenti espressioni.

a )  $-5 \cdot (12 - 3 + 4) - 2 \cdot [3 - 16 : (-2 + 4)]^2$ 

Sezione 2.5. Esercizi 51

b)  $[-3 + (-5) \cdot (-1)]^3 + [-4 - (1 - 2)]^2$ c)  $[2 \cdot (-3)^2 + 2 \cdot (-3) \cdot (-2)]^2$ :  $[2^4 - 3 \cdot (+6)]^2$ d)  $\left[3\cdot(-1)^2-3\cdot(-3)\cdot(-3)\right]^3: \left[2^2+5\cdot(-2)^2\right]^3$ 

**2.48** ( ∗ )**.** Calcola il valore delle seguenti espressioni.

a)  $(-3)^2 \cdot (4-1)^5 : [(-4)^3 : (2^5) - 3^3 : (-3)^3]$ b)  $[-(-2) \cdot 2 + (-10)^2 : (-5)^2] \cdot [3 - 5 + 2 \cdot (-3)^2 - 5]$ c)  $13 - 3 - 4 \cdot (-2)^2 - 5^3 \cdot 5^2 + 3 \cdot (2^3 - 3^2) - 6 \cdot (-3) - (4 - 7 + 3)^4$ d )  $-1-3\cdot(-3)^2-4^3:4^2+(-3-3)\cdot(2^2+3^2)-(-12):(-3)$ 

**2.49** ( ∗ )**.** Calcola il valore delle seguenti espressioni.

- a)  $[10 6 \cdot (-2)^2] : (-7) + (3^2 : 3) \cdot 2^3 15 : (-3) + [(-3)^3 : (-3)^0]$
- b)  $|-5+8|-|-11|+(-|+4|\cdot|-2\cdot(+5)|)^2$
- c)  $(-29+37)^5 \cdot (-5+|23-28|)^7$
- d )  $-2 \cdot (-2 \cdot |-2|)^2 (|3-5| \cdot (3-5))^2 \cdot (-2)$ e)  $(-1)^3 \cdot (-1 \cdot |-1|)^2 - (|-3 - 2| \cdot (-5 + 3))^2 \cdot (-2 + 1)^3$

**2.50.** Traduci in una espressione matematica le seguenti frasi e motivane la verità o falsità:

- a ) il cubo del quadrato di un numero diverso da zero è sempre positivo;
- b ) il quadrato della somma di un numero con il suo opposto è sempre positivo;
- c ) la differenza tra il triplo di 5 e l'unità è uguale all'opposto di 5;
- d ) il prodotto tra il quadrato di un numero negativo e l'opposto dello stesso numero è uguale all'opposto del suo cubo.

**2.51.** Sottrarre dal cubo di −3 la somma dei quadrati di +2 e −2 Il risultato è?

**2.52.** Sottrarre dalla somma di −15 e +27 il prodotto di −3 e +7.

**2.53.** Aggiungere al prodotto di −5 e +3 la somma di +5 e −10.

**2.54.** Sottrarre dal prodotto di +7 e +4 la somma di +1 e −8.

**2.55.** Moltiplica la somma tra −3 e +3 con la differenza tra +3 e −3

**2.56.** Partendo dal pian terreno scendo di 15 gradini, salgo 12 gradini, scendo di 7 gradini e risalgo di 8. A che punto mi trovo rispetto al pian terreno?

**2.57.** Giocando a carte contro due avversari nella prima partita ho vinto 50 gettoni con il primo giocatore e perso 60 gettoni con il secondo giocatore, nella seconda partita ho perso 30 gettoni con il primo e vinto 10 gettoni con il secondo. Quanti gettoni ho vinto complessivamente?

**2.58.** Una lumaca sale su un muro alto 10 metri, di giorno sale di due metri ma di notte scende di un metro. In quanti giorni la lumaca arriva in cima al muro?

**2.59.** Il prodotto di due numeri interi relativi è +6, la loro somma è −5. Quali sono i due numeri?

**2.60.** Determina due numeri relativi aventi come prodotto +12 e come somma −7.

**2.61.** Determina due numeri relativi aventi come prodotto +12 e come somma −7

**2.62.** Determina due numeri relativi aventi come prodotto +2 e come somma +1

**2.63.** Determina due numeri relativi aventi come prodotto +10 e come somma −3

**2.64.** Determina due numeri relativi aventi come prodotto +14 e come somma −9

**2.65.** Determina due numeri relativi aventi come prodotto −15 e come somma −8

# **Numeri razionali 3**

# **3.1 I numeri razionali**

Abbiamo visto che con i numeri interi, **Z**, possiamo sempre eseguire 3 delle 4 operazioni aritmetiche: la divisione tra numeri interi non sempre è un intero. Per semplificarci la vita e non dover sempre distinguere i vari casi, vogliamo creare un insieme di numeri che contenga anche tutti i quozienti tra due numeri dell'insieme. Chiameremo questo insieme "Insieme dei numeri razionali" e lo indicheremo con il simbolo **Q**.

Presi due numeri dell'insieme n e d, di cui il secondo diverso da zero, anche il loro quoziente deve appartenere allo stesso insieme:

$$
\forall n, d \neq 0 \in \mathbb{Q} \Leftrightarrow n \div d \in \mathbb{Q}
$$

Abbiamo visto che per passare dai Naturali agli Interi è bastato aggiungere un segno ai numeri (e rivedere le varie regole per il confronto e le operazioni). Per rappresentare i Razionali le cose non sono così semplici: abbiamo diversi modi di rappresentare lo stesso numero razionale e dovremo a seconda dei casi scegliere quello più comodo.

#### **3.2 Notazione decimale**

Vediamo per prima la notazione decimale, quella che usa la virgola per separare la parte intera del numero dalla sua parte decimale.

❑ **Osservazione** Nei paesi anglosassoni si usa il punto al posto della virgola. La tua calcolatrice presenta i numeri in italiano o in americano?

Riprendiamo la divisione intera presentata nel paragrafo sulla divisione del capitolo sui numeri naturali. Ma questa volta lo abbreviamo un po': il risultato della moltiplicazione viene tolto al volo dal dividendo e viene scritto direttamente il nuovo resto. La filastrocca di questa divisione è la seguente:

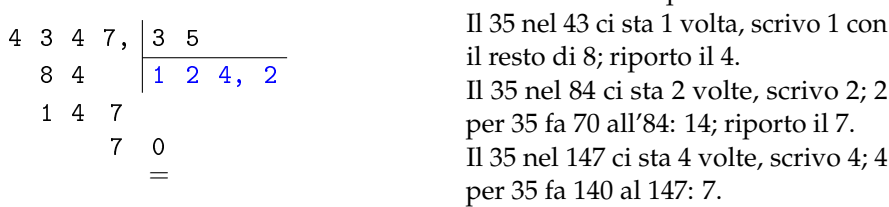

La filastrocca di questa divisione è:

A questo punto scrivo la virgola nel quoziente parziale e aggiungo uno 0 al resto parziale e riprendo la filastrocca:

Il 35 nel 70 ci sta 2 volte, scrivo 2; 2 per 35 fa 70 al 70: 0.

Questa volta ho ottenuto come resto 0 e l'algoritmo della divisione si ferma.

Proviamo con un altro esempio:

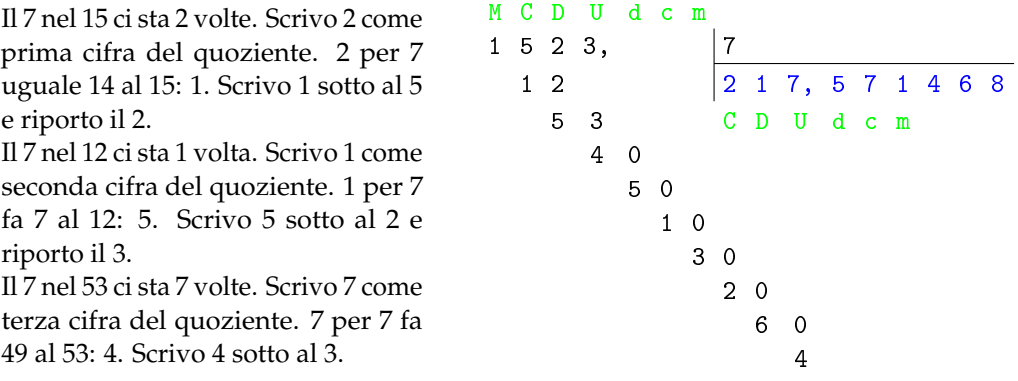

A questo punto nella divisione intera ci eravamo fermati, ora invece aggiungiamo 0 decimi a destra di 4 e calcoliamo quanti decimi di 7 sono contenuti in 40 decimi e con quale resto e procediamo così continuando ad aggiungere zeri e procedendo sempre con le stesse operazioni. Potremmo avere l'impressione che questo "algoritmo" non termini mai. Ed è proprio così!

L'algoritmo della divisione può fermarsi producendo ad un certo punto il resto 0, oppure andare avanti all'infinito. Ma siamo sicuri che la seconda divisione non si fermi mai? Magari dopo 200 cifre decimali potrebbe avere resto 0? Prova a calcolare qualche altra cifra decimale . . . .

Puoi osservare che dopo il resto 4 ci sarà senz'altro il resto 5 e dopo di sicuro il resto 1 e poi 3, poi 2, poi 6, poi 4, poi 5, poi . . .

Ma se le cose stanno così anche le cifre decimali si ripeteranno sempre allo stesso modo, quindi:

 $1523: 7 = 217,571468571468571468571468571468... = 217,571468 = 217, (571468)$ 

I numeri di questo tipo si chiamano numeri periodici e si possono rappresentare scrivendo il periodo una sola volta o soprassegnato o posto tra parentesi.

In definitiva:

**Definizione 3.1.** Un *numero razionale* può essere scritto come *numero decimale limitato* o come *numero decimale periodico*.

Quindi i numeri decimali, limitati o periodici ci permettono di rappresentare tutti i possibili risultati delle divisioni.

Perfetto! Perfetto? Mah ...

Durante la scuola primaria abbiamo imparato ad eseguire le operazioni con i numeri decimali, ma solo con i numeri decimali limitati. Come sommare o moltiplicare tra di loro due numeri decimali periodici? È un bel problema.

# **3.3 Frazioni**

Un altro modo per rappresentare i risultati della divisione è geniale perché permette di ottenere il risultato della divisione senza eseguirla. Ad esempio se vogliamo dividere 100 in 23 parti uguali basta applicare l'algoritmo della divisione. Prova a farlo prima di procedere con la lettura.

Il risultato è: 100 ÷ 23 = 4, 3478260869565217391304

Lo stesso risultato si può ottenere inventando un nuovo modo di rappresentare il risultato della divisione: 100 ÷ 23 =  $\frac{100}{22}$ 

23 E dividere 42 per 75?  $42 \div 75 = \frac{42}{75}$  Fatto! L'oggetto matematico:  $\frac{42}{75}$  si chiama frazione ed è composto da tre parti:

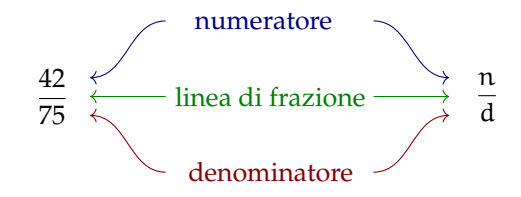

Se una frazione rappresenta un *numero* (razionale) dobbiamo imparare a fare, con le frazioni, quello che sappiamo fare con i numeri:

➡ confrontare;

➡ eseguire operazioni.

Prima di affrontare questi due temi, però, applichiamo alle frazioni un'importante proprietà delle divisioni.

❑ **Osservazione** Dalle regole dei segni della divisione consegue un'importante osservazione riguardo l'uso dei segni nelle frazioni:

$$
-\frac{\mathfrak{a}}{\mathfrak{b}}=\frac{-\mathfrak{a}}{\mathfrak{b}}=\frac{\mathfrak{a}}{-\mathfrak{b}}\quad e\quad+\frac{\mathfrak{a}}{\mathfrak{b}}=\frac{-\mathfrak{a}}{-\mathfrak{b}}
$$

#### **3.3.1 Rappresentazione mista**

Consideriamo la frazione  $\frac{3}{3}$ . Dividere qualcosa in tre parti e poi prenderle tutte e tre significa prenderla tutta: tre terzi significa un intero. E quattro terzi? Quattro terzi significa un intero più un terzo.

Ogni frazione può essere scritta in forma *mista* cioè nella somma di una parte intera più una frazione minore di uno. Vediamo alcuni esempi:

$$
\frac{4}{3} = 1 + \frac{1}{3}; \quad \frac{5}{3} = 1 + \frac{2}{3}; \quad \frac{6}{3} = 2 + \frac{0}{3}; \quad \frac{5}{6} = 0 + \frac{5}{6}; \quad \frac{7}{2} = 3 + \frac{1}{2}; \quad -\frac{8}{5} = -\left(1 + \frac{3}{5}\right);
$$

#### **3.3.2 Rappresentazione sulla retta**

È possibile rappresentare i numeri razionali su un asse cartesiano. Una retta dotata di verso e unità di misura permette di associare ad ogni numero razionale un preciso punto. Alcuni esempi:

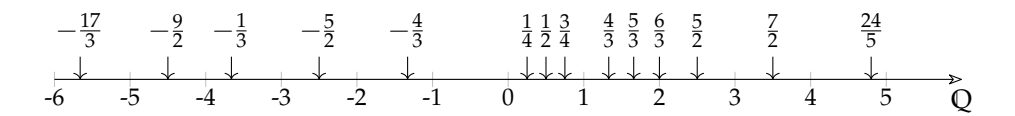

**Teorema 3.1.** *Tra due numeri razionali diversi esiste sempre almeno un altro numero razionale.*

Infatti nei numeri razionali è sempre possibile calcolare la media tra due numeri e se questi sono diversi tra loro, la media è maggiore del più piccolo e minore del più grande.

**Corollario 3.2.** *Tra due numeri razionali diversi esistono infiniti altri numeri razionali.*

Le affermazioni precedenti si riassumono dicendo che:

**Definizione 3.2.** L'insieme dei numeri razionali è *denso*.

#### **3.3.3 Frazioni equivalenti**

La divisione 42 ÷ 75 dà come risultato 0,56, ma otteniamo lo stesso risultato anche moltiplicando o dividendo il dividendo e il divisore per uno stesso numero **diverso da zero**:  $42 \div 75 = 84 \div 150 = 14 \div 25$  Per come abbiamo definito le frazioni discende immediatamente che:

$$
\frac{42}{75}=\frac{84}{150}=\frac{14}{25}
$$

In generale: moltiplicando il numeratore e il denominatore per uno stesso numero **diverso da zero** ottengo una frazione diversa ma che rappresenta lo stesso numero razionale:

$$
\forall n \neq 0 \quad \frac{a}{b} = \frac{a \cdot n}{b \cdot n} = \frac{a \div n}{b \div n}
$$

**Definizione 3.3.** Due frazioni sono *equivalenti* se rappresentano lo stesso numero razionale.

❑ **Osservazione** Dato che ci sono infinite frazioni che rappresentano lo stesso numero razionale, in generale conviene usare come rappresentante di quel numero, la frazione che ha numeratore e denominatore più piccoli questa frazione si dice *ridotta ai minimi termini*.

Una frazione si riduce ai minimi termini dividendo numeratore e denominatore per tutti i divisori comuni o dividendo numeratore e denominatore per il loro Massimo Comune Divisore.

#### Sezione 3.3. Frazioni 57

**Esempio 3.1.** Riduci ai minimi termini la frazione  $\frac{420}{360}$ 

Primo metodo:

$$
\frac{420^{142}}{360_{436}} = \frac{42}{36_{418}} = \frac{21}{18_{4}} = \frac{7}{18_{4}} = \frac{7}{6}
$$

Oppure, scoperto che il MCD (420; 360) = 60 dividendo sia il numeratore sia il denominatore per 60:

$$
\frac{420^7}{360_6} = \frac{7}{6}
$$

❑ **Osservazione** Date due frazioni qualsiasi posso sempre trovarne due equivalenti che abbiano lo stesso denominatore (o numeratore):

> Date due frazioni:  $\frac{a}{b}$  e  $\frac{c}{d}$  $rac{c}{d} \Rightarrow \frac{a}{b}$  $\frac{a}{b} = \frac{a \cdot d}{b \cdot d}$  $\frac{a \cdot d}{b \cdot d}$  e  $\frac{c}{d}$  $\frac{c}{d} = \frac{c \cdot b}{d \cdot b}$ d · b

Dall'osservazione precedente si ricava un criterio semplice per vedere se due frazioni sono equivalenti:

**Definizione 3.4.** Due frazioni sono *equivalenti* se il prodotto del numeratore della prima per il denominatore della seconda è uguale al prodotto del denominatore della prima per il numeratore della seconda.

$$
\frac{a}{b}=\frac{c}{d} \ \Leftrightarrow \ a\cdot d=b\cdot c
$$

#### **3.3.4 Confronto di frazioni**

**Definizione 3.5.** ➡ Tra due frazioni che hanno lo stesso denominatore è maggiore quella che ha il numeratore maggiore.

- ➡ Tra due frazioni che hanno lo stesso numeratore è maggiore quella che ha il denominatore minore.
- ➡ Se le frazioni non hanno né denominatore né numeratore uguali, allora confronto due frazioni equivalenti a queste con lo stesso denominatore (o numeratore).

**Esempio 3.2.** Stabilisci perché sono vere le seguenti proposizioni:

1. 
$$
\frac{4}{12} = \frac{5}{15}
$$
 perché  $60 = 4 \cdot 15 = 5 \cdot 12 = 60$   
\n2.  $-\frac{12}{7} > -\frac{15}{7}$  perché perché  $-12 > -15$   
\n3.  $\frac{6}{5} > \frac{6}{10}$  perché perché  $5 < 10$   
\n4.  $\frac{7}{8} < \frac{5}{4}$  perché perché  $\frac{7}{8} < \frac{10}{8} = \frac{5}{4}$ 

#### **3.3.5 Operazioni con le frazioni**

#### **Addizione algebrica**

L'addizione algebrica è l'operazione più complicata con le frazioni. Se due frazioni hanno lo stesso denominatore la loro somma è semplice da trovare:

**Definizione 3.6.** La somma di due frazioni che hanno lo stesso denominatore è una frazione che ha per denominatore lo stesso denominatore e per numeratore la somma dei numeratori:

$$
\frac{a}{c} \mp \frac{b}{c} = \frac{a \mp b}{c}
$$

Se le due frazioni non hanno lo stesso denominatore, si sommano due frazioni equivalenti con lo stesso denominatore:

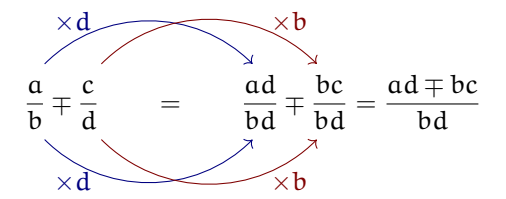

❑ **Osservazione** Spesso, invece di adoperare la moltiplicazione incrociata per eseguire la l'addizione, si riducono le due frazioni allo stesso denominatore, usando il minimo comune multiplo: questo permette di ridurre notevolmente i calcoli. Come nell'esempio seguente.

**Esempio 3.3.**  $\frac{5}{12} - \frac{7}{18} = Primo metodo$  Usiamo il metodo della moltiplicazione incrociata:

$$
=\frac{5\cdot 18-7\cdot 12}{12\cdot 18}=\frac{90-84}{216}=\frac{\cancel{6}^1}{216_{36}}=\frac{1}{36}
$$

*Secondo metodo (più furbo)* Per prima cosa scomponiamo i denominatori nel prodotto di fattori primi:

$$
=\frac{5}{2^2 \cdot 3} - \frac{7}{2 \cdot 3^2} =
$$

Ricordandoci che il "minimo comune multiplo tra due numeri scomposti in fattori primi è dato da tutti i fattori, comuni e non comuni presi con il massimo esponente", scriviamo le frazioni come un'unica frazione con il denominatore comune:

$$
=\frac{5\cdot 3-7\cdot 2}{2^2\cdot 3^2}=
$$

Infatti dividendo il denominatore comune per il denominatore della prima frazione otteniamo 3 e dividendolo per il denominatore della seconda frazione otteniamo 2. E con semplici calcoli otteniamo:

$$
=\frac{15-14}{2^2 \cdot 3^2}=\frac{1}{2^2 \cdot 3^2}=\frac{1}{36}
$$

#### Sezione 3.3. Frazioni 59

❑ **Osservazione** Data la naturale avversione degli esseri umani per la scomposizione in fattori, questo secondo metodo non pare più furbo, ma se osservate bene, si fanno calcoli con numeri più piccoli, non c'è più bisogno di svolgere divisioni e, soprattutto, con le frazioni algebriche sarà l'unico metodo percorribile. Tanto vale impararlo.

**Esempio 3.4.** Quando dobbiamo addizionare una frazione con un numero intero possiamo seguire un metodo abbreviato, ad esempio:  $\frac{72}{20} - 3 =$ 

*Denominatore comune*

$$
\frac{73}{20} - 3 = \frac{73 \cdot 1 - 3 \cdot 20}{20} = \frac{73 - 60}{20} = \frac{13}{20}
$$

Che espresso con la filastrocca sarebbe:

Il denominatore comune è 20, 20 diviso 20 fa 1, 73 per 1 fa 73, l'1 nel 20 ci sta 20 volte, 3 per 20 fa 60, 73 meno 60 fa 13. Il risultato è: tredici ventesimi.

*Metodo più rapido*

Dato che è ovvio che 20 diviso 20 faccia 1 e che 1 per 73 faccia 73, . . . possiamo abbreviare calcolo e filastrocca risolvendo il tutto in un unico passaggio:

$$
\frac{73}{20} - 3 = \left(\frac{73 - 60}{20}\right) = \frac{13}{20}
$$

Che espresso con la filastrocca sarebbe:

3 per 20 fa 60, 73 meno 60 fa 13 il risultato è: tredici ventesimi.

**Esempio 3.5.** Esegui le seguenti addizioni:

1. 
$$
-\frac{20}{7} - \frac{15}{7} = -\frac{35}{7} = 5
$$
  
\n2.  $\frac{4}{12} - \frac{5}{15} = \frac{1}{3} - \frac{1}{3} = 0$   
\n3.  $\frac{6}{5} + \frac{3}{10} = \frac{12 + 3}{10} = \frac{15}{10} = \frac{3}{2}$   
\n4.  $\frac{5}{8} - \frac{7}{6} = \frac{15 - 28}{24} = -\frac{13}{24}$ 

#### **Moltiplicazione**

**Definizione 3.7.** Il *prodotto* di due frazioni è la frazione che ha per numeratore il prodotto dei numeratori e per denominatore il prodotto dei denominatori:

$$
\frac{a}{b}\cdot\frac{c}{d}=\frac{a\cdot c}{b\cdot d}
$$

❑ **Osservazione** Anche in questo caso invece di semplificare il prodotto, conviene applicare la semplificazione incrociata prima di eseguire le moltiplicazioni.

 $\mathcal{Y}^3$ 

 $\mathbb{Z}_1$ 

3

**Esempio 3.6.** Calcola: 
$$
\frac{112}{225} \cdot \frac{75}{56}
$$
  

$$
\frac{112^{5}}{225} \cdot \frac{75^{3}}{225} = \frac{14^{5}}{25} \cdot \frac{75^{3}}{25} = \frac{2}{5}
$$

 $\frac{56}{7}$ 

 $225_{9}$  9

#### **Divisione**

Prima di affrontare la divisione, diamo la definizione di reciproco:

**Definizione 3.8.** Il *reciproco* di una frazione, **diversa da zero**, si ottiene scambiando il numeratore con il denominatore:

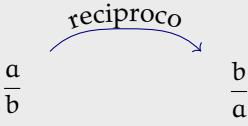

Ovviamente, il reciproco di zero non è definito.

**Definizione 3.9.** Il *quoziente* di due frazioni si ottiene moltiplicando la prima per il reciproco della seconda:

a  $\frac{a}{b} \div \frac{c}{d}$  $\frac{c}{d} = \frac{a}{b}$  $\frac{a}{b} \cdot \frac{d}{c}$  $\frac{d}{c} = \frac{a \cdot d}{b \cdot c}$  $b \cdot c$ 

❑ **Osservazione** Come sempre, nella divisione, il divisore deve essere diverso da zero.

❑ **Osservazione** Usando i numeri razionali possiamo trasformare tutte le divisioni in moltiplicazioni, con questi numeri non saremo più costretti a eseguire divisioni!

**Esempio 3.7.** Calcola:  $\frac{560}{55} \cdot \frac{24}{275}$ 275  $\frac{560}{55} \div \frac{24}{275} = \frac{560}{55} \cdot \frac{275}{24} = \frac{560}{55} = \frac{560}{55}$  $^{55_{\!\lambda_{11}}}$  $\frac{275}{100}$   $\frac{55}{100}$  $24_{3}$  $=\frac{70}{14}$  $\mathcal{H}_{1}$ · 55<sup>-5</sup>  $\frac{55}{3} = \frac{350}{3}$ 3

#### **Potenza e radice**

**Definizione 3.10.** La *potenza* di una frazione si ottiene elevando a quell'esponente sia il numeratore sia il denominatore: e

$$
\left(\frac{a}{b}\right)^e=\frac{a^e}{b^e}
$$

Definizione 3.11. La *radice* di una frazione che ha per numeratore la radice del numeratore, e per denominatore la radice del denominatore:

$$
\sqrt[n]{\frac{a}{b}} = \frac{\sqrt[n]{a}}{\sqrt[n]{b}}
$$

**Esempio 3.8.** Calcola:  $\left(\frac{5}{2}\right)$ 3  $\setminus^4$ 

$$
\left(\frac{5}{3}\right)^4 = \frac{5^4}{3^4} = \frac{625}{81}
$$
**Esempio 3.9.** Calcola:  $\sqrt[3]{\frac{64}{125}}$ 125

$$
\sqrt[3]{\frac{64}{125}} = \frac{\sqrt[3]{64}}{\sqrt[3]{125}} = \frac{4}{5}
$$

## **3.4 Decimali contro frazioni**

Abbiamo visto due modi per rappresentare i numeri razionali:

- 1. la notazione decimale è più comoda per rappresentare numeri approssimati;
- 2. le frazioni sono più comode quando vogliamo eseguire operazioni con numeri razionali esatti.

Ma per il resto, le due notazioni sono equivalenti? Cioè tutti i numeri che possiamo rappresentare con le frazioni li possiamo anche rappresentare con i numeri decimali e viceversa?

#### **3.4.1 Da frazione a decimale**

Tutte le frazioni possono essere trasformate in numeri decimali, basta interpretare il segno di frazione come una divisione.

**Esempio 3.10.** Trasforma in numero decimale la frazione:  $\frac{5}{8}$ 

1 9 7 8 3 7 2 8, 6 2 5 5 0 2 0 4 0 = 197 8 = 28, 625

**Esempio 3.11.** Trasforma in numero decimale la frazione:  $\frac{43}{33}$ 

$$
\begin{array}{r}\n1 \quad 5 \quad 5 \quad 1 \quad 2 \\
3 \quad 5 \quad 1 \quad 2, \quad 9 \quad 1 \quad 6 \\
1 \quad 1 \quad 0 \qquad 2 \quad 0 \\
2 \quad 0 \qquad 8 \quad 0 \\
3 \qquad 8\n\end{array}
$$
\n
$$
\begin{array}{r}\n155 \\
125 = 12,916\n\end{array}
$$

#### **3.4.2 Da decimale a frazione**

I numeri decimali limitati sono facilmente trasformabili in frazioni: basta scrivere una frazione con il numero dato al numeratore e 1 al denominatore poi moltiplicare entrambi i termini per una potenza di 10 adatta a eliminare la virgola.

**Esempio 3.12.** Trasforma in frazione il numero decimale: 16, 25

$$
16.25 = \frac{16.25}{1} = \frac{16.25 \cdot 100}{1 \cdot 100} = \frac{1625}{100} = \frac{65}{4}
$$

Ma se il numero decimale è periodico, questo meccanismo non può essere usato: dovrei moltiplicare per un 1 seguito da *infiniti* zeri e ciò risulta un po' difficile già solo da scrivere.

Il problema è che nei numeri periodici abbiamo infinite cifre decimali, ma per scrivere la frazione dobbiamo averne un numero finito . . . Qualche ignoto matematico ha inventato un metodo geniale per eliminare infinite cifre decimali con una semplice operazione: basta eseguire un'opportuna sottrazione.

Supponiamo di voler trasformare il numero  $n = 14,3\overline{56}$  in frazione, moltiplichiamo n per 1000 e da questo togliamo il numero di partenza:

$$
100n = 1 4 3 5, 6 5 6 5 6 5 6 5 6 5 6 ... -
$$
  
\n
$$
n = 1 4, 3 5 6 5 6 5 6 5 6 5 6 ... =
$$
  
\n
$$
99n = 1 4 2 1, 3 0 0 0 0 0 0 0 0 ...
$$

Abbiamo così eliminato il periodo ottenendo un numero decimale finito, ora se moltiplichiamo ancora per 10 otteniamo un numero intero:

$$
990n=14213
$$

Adesso è facile: se 990 enne valgono 14213, un solo enne varrà:  $\frac{14213}{990}$  quindi:

$$
14,3\overline{56}=\frac{14213}{990}
$$

Con una qualunque calcolatrice si può verificare il risultato. La regoletta è:

**Teorema 3.3.** *Un numero decimale periodico è equivalente ad una frazione che ha:*

- ➡ *per numeratore la differenza tra il numero con il periodo scritto una sola volta e la parte del numero che precede il periodo;*
- ➡ *per denominatore tanti 9 quante sono le cifre del periodo seguiti da tanti zeri quante sono le cifre comprese tra il periodo e la virgola.*

Bene abbiamo così dimostrato che ogni frazione può essere trasformata in numero decimale e ogni numero decimale, limitato o periodico, può essere trasformato in una frazione. Quindi usare l'una o l'altra delle due notazioni per i numeri razionali è equivalente.

❑ **Osservazione** Applica la precedente regola per trasformare in frazione il numero 3, 9. Cosa ottieni? Puoi estendere questo risultato ad una regola generale?

❑ **Osservazione** Abbiamo parlato di numeri decimali limitato e di numeri decimali periodici, esistono anche numeri decimali illimitati e non periodici? Se un numero decimale continua all'infinito, è possibile che continui ad essere diverso e non succeda che da un certo punto in poi incominci a ripetersi?

È possibile costruire dei numeri decimali infiniti che sicuramente non saranno periodici. Eccone alcuni:

0, 101001000100001000001000000100000001 . . .

0, 1234567891011121314151617181920212223 . . .

 $0, 1223334444...$  99999999910101010101010101010111 ...

o, 122555<del>4444 . . . 999999999101010101010101010111 . . .</del><br>Ma si può dimostrare che √2 è illimitato e non periodico e anche √3. . .

Anche il numero: 3, 14159265358979323846264338327950288 . . . a cui è stato dato il nome di π (pi greco) è un numero illimitato e non periodico quindi non può essere scritto come frazione.

Questi numeri si chiamano "irrazionali".

In realtà, non solo esistono numeri irrazionali, ma il matematico Cantor ha dimostrato che i numeri irrazionali sono infinitamente di più dei numeri razionali.

#### <span id="page-74-0"></span>**3.5 Notazione scientifica e ordine di grandezza**

Le discipline scientifiche quali la fisica, la biologia, l'astronomia etc, si trovano spesso a doversi confrontare con misurazioni di grandezze espresse da numeri molto grandi. Per esempio:

- ➡ il raggio della Terra è circa 6 400 000m
- ➡ la velocità della luce nel vuoto è 299 790 000m/s
- ➡ un globulo rosso ha il diametro di 0, 000007m.

I primi due numeri sono 'molto grandi', mentre l'ultimo è 'molto piccolo' e operare con numeri simili, non è affatto semplice.

Per renderci conto di ciò, consideriamo un rettangolo di dimensioni  $b = 0,00000006$ m e  $h = 0,0000002m$  e calcoliamone l'area:

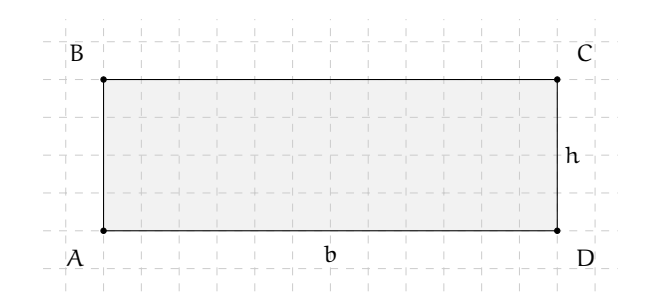

 $A = b \cdot h = 0$ , 00000006  $\cdot$  0, 0000002 = 0, 000000000000012.

Come si può notare, per scrivere il risultato di un'operazione tra due numeri in questo caso 'molto piccoli', è necessario fare particolare attenzione in quanto, per l'eccessiva quantità di cifre decimali, è facile commettere degli errori.

Per risolvere questo problema, si preferisce utilizzare una scrittura compatta che permette di scrivere questo tipo di numeri in forma più agevole. Una tale scrittura prende il nome di *notazione scientifica*.

**Definizione 3.12.** Un numero α è scritto in *notazione scientifica* se si presenta nella forma:

 $\alpha = k \cdot 10^n$ ,

dove k è un numero decimale maggiore o uguale a 1 e minore di 10 e n è un numero intero.

**Esempio 3.13.** I numeri  $3.5 \cdot 10^7$  e  $8.9 \cdot 10^{-5}$  sono scritti in notazione scientifica, mentre i numeri  $0.5 \cdot 10^3$  e  $10.3 \cdot 10^{-8}$  non sono scritti in notazione scientifica in quanto il numero davanti alla potenza di 10 nel primo caso è 0,5 che è minore di 1, nel secondo caso è 10,3 che è maggiore di 10.

#### **3.5.1 Notazione scientifica**

Consideriamo la misura del diametro del globulo rosso, ovvero 0, 000007m. Per esprimere questa misura in notazione scientifica basta considerare la sua frazione generatrice, ovvero:

$$
0,000007m = 7 \cdot \frac{1}{1000000}m = 7 \cdot 10^{-6}m.
$$

Allo stesso modo il numero 0,000000026 viene scritto in notazione scientifica come segue:

$$
0,000000026 = 2,6 \cdot \frac{1}{100000000} = 2,6 \cdot \frac{1}{10^8} = 2,6 \cdot 10^{-8}.
$$

Si osservi che in questo secondo caso abbiamo preso in considerazione il valore 2,6 anziché 26, in quanto il numero k deve essere minore di 10.

Consideriamo ora la misura del raggio della Terra, ovvero 6 400 000m, la sua espressione in notazione scientifica sarà:  $6, 4\cdot10^6$ .

Allo stesso modo il numero 340 000 000 000 viene scritto in notazione scientifica 3,4  $\cdot$   $10^{11}$ . Si osservi che in questo secondo caso abbiamo preso in considerazione il valore 3,4 anziché 34, in quanto, come si è già detto, il numero k deve essere minore di 10.

❑ **Osservazione** A numeri 'piccoli', corrisponde una potenza di dieci con esponente negativo; a numeri 'grandi', corrisponde una potenza di dieci con esponente positivo.

**Procedura 3.4.** *Scrivere un numero decimale in notazione scientifica:*

- *a ) spostare la virgola di tanti posti in modo da avere una sola cifra diversa da zero a sinistra;*
- *b ) scrivere la moltiplicazione tra il numero ottenuto al passo precedente e dieci elevato ad un esponente pari al numero si spostamenti della virgola effettuati se la virgola è stata spostata verso sinistra o elevato al suo opposto se la virgola è stata spostata verso destra.*

**Esempio 3.14.** Scrivi 348 000 000 000 000 in notazione scientifica. Per comodità riscrivo il numero evidenziando l'attuale posizione della virgola: 348 000 000 000 000,0.

- a ) Per ottenere un numero con una sola cifra diversa da zero a sinistra della virgola devo spostare la virgola di 14 posti verso sinistra;
- b ) ora scrivo la moltiplicazione tra il numero ottenuto: 3, 48 e 10 elevato alla 14: 3, 48 · 10 $^{14}$ .

**Esempio 3.15.** Scrivi 0,0000340 in notazione scientifica.

- a ) Devo spostare la virgola di 5 posti verso destra;
- b) Moltiplico il numero ottenuto: 3,40 e 10 elevato alla  $-5$ : 3,40 ·  $10^{-5}$ .

**Esempio 3.16.** Riprendendo il problema della lamina rettangolare, le sue dimensioni in notazione scientifica vengono scritte come: b =  $6 \cdot 10^{-8}$ m, h =  $2 \cdot 10^{-7}$ m. L'area sarà quindi:

 $\rm A=b\cdot h=6\cdot 10^{-8}m\times 2\cdot 10^{-7}m=12\cdot 10^{-15}m^2=1,2\cdot 10^1\cdot 10^{-15}m^2=1,2\cdot 10^{-14}m^2$ 

Com'è possibile vedere, utilizzando le note proprietà delle potenze, si riesce ad eseguire l'operazione in maniera molto agevole.

**Esempio 3.17.** Trasforma in notazione scientifica e calcola  $\frac{3000 : 6 \text{ million}}{5000 \cdot 0,000002}$ .

$$
\frac{3000:6 \text{ millioni}}{5000 \cdot 0,000002} = \frac{3 \cdot 10^3: (6 \cdot 10^6)}{5 \cdot 10^3 \cdot (2 \cdot 10^{-6})} = \frac{3:6 \cdot 10^{-3}}{5 \cdot 2 \cdot 10^{-3}} = \frac{0,5}{10} \cdot 10^{-3+3} = 0,05 \cdot 10^0 = 5 \cdot 10^{-2}
$$

#### **3.5.2 Ordine di grandezza**

Spesso, nel trattare i numeri 'molto grandi' o 'molto piccoli', non è importante conoscere la misura con precisione, ma basta conoscere "quanto è grande", cioè l'entità della sua grandezza. Per fare ciò si introduce il seguente concetto.

**Definizione 3.13.** Dato un numero scritto in forma scientifica, si definisce *ordine di grandezza* (abbreviato con la sigla o.d.g.), la potenza di 10.

**Procedura 3.5.** *Determinare l'ordine di grandezza di un numero:*

- *a ) scrivi il numero in notazione scientifica* k · 10<sup>n</sup>
- *b ) l'ordine di grandezza è* 10n*.*

**Esempio 3.18.** Determinare l'ordine di grandezza dei numeri 0,000074 e 47000000000. Scriviamo dapprima i numeri in notazione scientifica:

 $0,000074=7,4\cdot10^{-5}$  e  $47000000000 = 4,7\cdot10^{10}$ .

L'o.d.g. del primo numero è 10<sup>−5</sup>. L'o.d.g del secondo numero è 10<sup>10</sup>.

## <span id="page-77-0"></span>**3.6 Rapporto, percentuale, proporzioni**

#### **3.6.1 Rapporto**

Spesso un dato preso da solo non dà molte informazioni. Sapere che in una scuola sono iscritte 400 femmine non dice molto. Diversa è la situazione se conosciamo anche qual è il numero complessivo degli alunni.

Femmine =  $400$ ; Iscritti =  $1200$ In questo caso le femmine sono una mino-In questo caso le femmine sono una maggioranza: c'è una femmina ogni 3 iscritti. Que-ranza: ci sono 2 femmine ogni 3 iscritti. Questa informazione si può ottenere calcolando il sta informazione si può ottenere calcolando il rapporto tra le femmine e il totale: Femmine =  $400$ ; Iscritti =  $600$ rapporto tra le femmine e il totale:

$$
\frac{\text{Femmine}}{\text{Iscritti}} = \frac{400}{1200} = \frac{1}{3} \approx 0.333
$$
\n
$$
\frac{\text{Femmine}}{\text{Iscritti}} = \frac{400}{600} = \frac{2}{3} \approx 0.666
$$

Spesso il rapporto tra due valori è più interessante dei valori presi singolarmente. Quando il rapporto è tra due grandezze fisiche spesso si ottiene una nuova grandezza:

- **► Rapporto tra massa e volume dà la densità:**  $\frac{massa}{volume} = densità$
- **► Rapporto tra spazio e tempo dà la velocità:**  $\frac{\text{spazio}}{\text{tempo}}$  = velocità
- **► Rapporto tra l'aumento di velocità e il tempo:**  $\frac{\text{aumentodivelocità}}{\text{tempo}} = \text{accelerazione}$

# $\Rightarrow$  ...

#### **3.6.2 Proporzioni**

Quando abbiamo due rapporti uguali:  $\frac{a}{b} = \frac{c}{d}$  $\frac{d}{d}$  diremo che i quattro numeri a, b, c, d sono in proporzione. Altra notazione per le proporzioni è quella che indica le divisioni con i duepunti: ":":  $a : b = c : d$ .

I due numeri che si trovano al centro si chiamano *medi* e gli altri due si dicono *estremi*. La proprietà fondamentale delle proporzioni:

**Teorema 3.6.** *In una proporzione, il prodotto dei* medi *è uguale al prodotto degli* estremi *(detto anche* prodotto incrociato*):* a

$$
\frac{a}{b} = \frac{c}{d} \; \Leftrightarrow \; a \cdot d = b \cdot c
$$

Da questa proprietà possiamo ricavare le formule per calcolare un medio o un estremo:

$$
a = \frac{b \cdot c}{d} \quad e \quad b = \frac{a \cdot d}{c}
$$

Un problema che ha collegamenti in altri ambiti della matematica riguarda l proporzioni continue.

**Definizione 3.14.** Si dice *continua* una proporzione che ha i medi uguali:

 $a : b = b : c$ 

In questo caso la proprietà fondamentale diventa:

$$
b^2 = a \cdot c
$$

da cui si ricava:

$$
b = \sqrt{a \cdot c} \quad e \quad a = \frac{b^2}{c}
$$

#### **3.6.3 Percentuale**

Il rapporto è, di solito, un numero con la virgola e quando è realizzato tra una parte e il tutto, come negli esempi precedenti, il rapporto è compreso tra zero e uno. Dato che le persone normali provano un certo fastidio per i numeri con la virgola sono state inventate le percentuali che sono date dal rapporto moltiplicato per 100 e seguito dal simbolo "%". Sempre riferendoci all'esempio precedente:

$$
\frac{1}{3} \approx 0.33 = 33\% \qquad \frac{2}{3} \approx 0.66 = 66\%
$$

Dire il 10% o dire 0,1 è lo stesso, dire 25% o dire 0,25 è lo stesso, . . .

**Definizione 3.15.** La *percentuale* è il rapporto tra due grandezze moltiplicato per 100.

**Esempio 3.19.** Se ti viene proposto uno sconto di 10 $\in$  su un oggetto che costa 84 $\in$  che percentuale di sconto ti viene applicata?

$$
scontopercento = \frac{sconto}{prezzointero} = \frac{10}{84} \approx 0,119 \approx 12\%
$$

Dalla formula perc  $=$   $\frac{\text{parte}}{\text{total}}$  $\frac{1}{\text{total}}$  si possono ricavare le formule inverse:

$$
totale = \frac{parte}{perc} \quad e \quad parte = totale \cdot perc
$$

## <span id="page-78-0"></span>**3.7 Problemi con le frazioni**

Vediamo ora come affrontare problemi che coinvolgono frazioni.

#### **3.7.1 Problemi diretti**

Nei problemi diretti si conosce il valore di una grandezza e se ne deve calcolare la parte che corrisponde a una frazione. In questo caso basta moltiplicare la frazione per la grandezza intera.

**Esempio 3.20.** Una pasticceria produce 568 cornetti a settimana: i 3/4 sono alla crema, 1/8 sono al cioccolato e 1/8 alla marmellata. Quanti cornetti di ciascun tipo produce?

Per risolvere il problema occorre calcolare la parte che corrisponde a ciascuna frazione:

• cornetti alla crema: 
$$
\frac{3}{4} \cdot 568 = 426
$$

⇒ cornetti al cioccolato: 
$$
\frac{1}{2} \cdot 568 = 71
$$

8 ➡ cornetti alla marmellata: 71.

#### **3.7.2 Problemi inversi**

Nei problemi inversi si conosce il valore numerico di una frazione di una certa grandezza si deve calcolare il valore dell'intera grandezza. In questo caso occorre dividere il valore numerico dato per la frazione, si ottiene così l'intero.

**Esempio 3.21.** Mario ha speso  $\in$  21 che corrispondono ai 3/5 della somma che possedeva. Quanto possedeva?

In questo problema si sa che  $\in$  21 corrispondono ai 3/5 della somma da cercare. È sufficiente dividere 21 per la frazione: € 21 :  $\frac{3}{5}$  $\frac{3}{5} = \in 21 \cdot \frac{5}{3}$  $\frac{3}{3} = \in 35.$ 

Esempio 3.22. Giuseppe possiede € 150. Se spende i 3/5 della somma posseduta e poi i 2/3 della somma rimanente, quanto gli rimane?

Per risolvere il problema si può procedere in più modi.

Calcoliamo prima i 3/5 di 150, cioè  $\in$  150 $\cdot \frac{3}{5} = \in$  90. Quindi la prima volta Giuseppe spende  $\in$  90, perciò gliene rimangono 60. La seconda volta spende i 2/3 di  $\in$  60, cioè  $\in$  60 $\frac{2}{3}$  =  $\epsilon$  40. In tutto ha speso  $\epsilon$  90 +  $\epsilon$  40 =  $\epsilon$  130, gli rimangono  $\epsilon$  20.

Un altro modo per risolvere il problema è tenere conto che, se la prima volta ha speso i  $\frac{3}{5}$ della somma che possedeva, significa che gli rimane la frazione  $1-\frac{3}{5}=\frac{2}{5}$ . La seconda volta spende i  $\frac{2}{3}$  dei  $\frac{2}{5}$ , cioè  $\frac{2}{3} \cdot \frac{2}{5} = \frac{4}{15}$ . In tutto ha speso la frazione

$$
\frac{3}{5} + \frac{4}{15} = \frac{3 \cdot 3 + 4}{15} = \frac{13}{15},
$$

gli rimane perciò la frazione  $\frac{2}{15}$ , pertanto gli rimangono  $\in$  150 $\cdot \frac{2}{15} = \in$  20.

## **3.8 Un po' di storia**

Quando si deve dividere una certa grandezza o totalità in un certo numero di parti uguali non sempre sono sufficienti i numeri interi per rappresentare il risultato della divisione. Per esempio, per dividere l'unità in due parti uguali i numeri interi non sono sufficienti.

Gli antichi hanno affrontato questo tipo di problema utilizzando varie scritture per rappresentare le parti in cui dividere l'unità, ossia le frazioni.

I Babilonesi scrivevano frazioni aventi come denominatore una potenza di 60, la base della loro numerazione; tuttavia non usavano una notazione specifica per le frazioni ed il valore corretto andava interpretato dal contesto.

Gli Egizi facevano largo uso dei numeri frazionari che rappresentavano come somme di frazioni unitarie, ossia frazioni con numeratore uno. La frazione unitaria  $\frac{1}{n}$  (con n numero naturale diverso da zero) veniva rappresentata in forma geroglifica ponendo il denominatore n scritto con la normale rappresentazione del numero  $\mathfrak n$  sotto ad un ovale. La frazione  $\frac{1}{12}$ , per esempio, veniva così rappresentata:

 $\cap$   $\Box$ 

Nel *papiro di Ahmes* (detto anche *papiro di Rhind*) troviamo una tabella che dà la scomposizione in frazioni unitarie delle frazioni del tipo  $\frac{2}{\pi}$ , con n dispari: la frazione  $\frac{2}{43}$  è rappresentata come somma di frazioni unitarie nel seguente modo:

$$
\frac{2}{43} = \frac{1}{42} + \frac{1}{86} + \frac{1}{129} + \frac{1}{301}
$$

Alcune unità frazionarie più comuni venivano indicate con le parti dell'occhio di Horus; secondo la leggenda Horus, nella lotta contro lo zio Seth, reo di avergli ucciso il padre, perse un occhio le cui parti vennero ritrovate e ricomposte dal dio Toth a meno di una piccola parte.

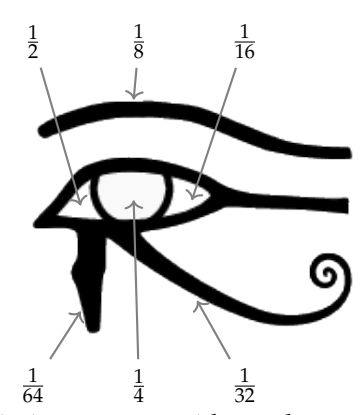

I Romani fecero poco uso dei numeri frazionari; si limitarono a considerare le parti delle misure in uso che venivano divise in 12, 24, 36, 48. . . Avevano pertanto simboli e nomi particolari per indicare alcune frazioni. *Semis* per indicare  $\frac{1}{2}$ , il cui simbolo era S oppure Z *sextans* per indicare <sup>1</sup> 6 , *dracma* per indicare <sup>1</sup> <sup>96</sup> e *obolus* per indicare la sesta parte della *dracma*.

Furono gli arabi a introdurre l'attuale scrittura delle frazioni e i termini *numeratore* e *denominatore*.

La notazione attuale per le frazioni si deve sostanzialmente agli arabi, in Europa fu diffusa da Leonardo Pisano (Fibonacci) che con il suo *Liber Abaci* (1202) scrive e opera con le frazioni come oggi le conosciamo.

## **3.9 Esercizi**

**3.1.** Riduci ai minimi termini le seguenti frazioni.

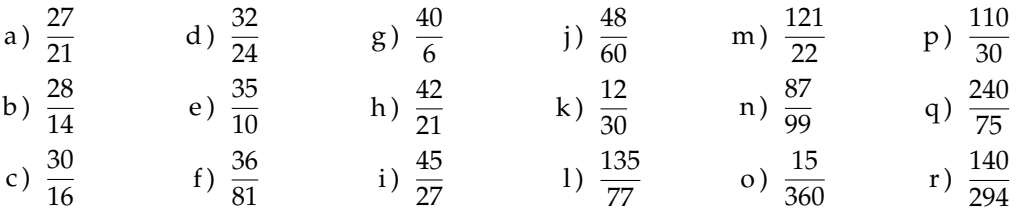

**3.2.** Raggruppa le seguenti frazioni in insiemi di frazioni equivalenti. Etichetta l'insieme con un numero razionale, prendendo per ogni gruppo la frazione ridotta ai minimi termini.

$$
\frac{1}{3}, \frac{2}{4}, -\frac{5}{2}, \frac{6}{-14}, \frac{-12}{4}, \frac{3}{6}, \frac{-3}{-9}, \frac{10}{-4}, \frac{10}{20}, \frac{-18}{42}, \frac{5}{15}, -\frac{9}{21}, -\frac{15}{6}, \frac{4}{12}.
$$

**3.3.** Riscrivi le seguenti frazioni improprie come somma di un numero naturale e una frazione propria.

$$
\frac{10}{3}; \frac{17}{9}; \frac{11}{2}; \frac{25}{3}; \frac{17}{10}; \frac{15}{6}.
$$

**3.4.** Senza eseguire le divisioni indica quali di queste frazioni possono essere scritte come numero decimale finito (DF), quali come numero decimale periodico (DP) e quali come numero intero (I):

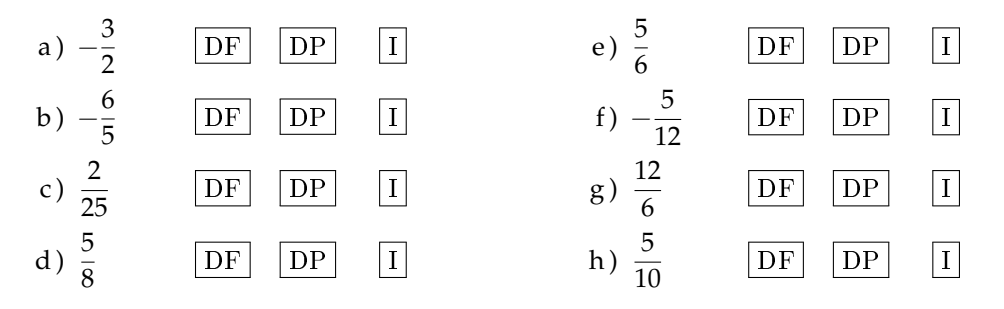

**3.5.** Trasforma le seguenti frazioni in numeri decimali.

| a) $\frac{13}{2}$ | e) $\frac{17}{7}$   | i) $\frac{122}{11}$ | m) $\frac{12}{10}$    | q) $\frac{35}{1000}$   | u) $\frac{15}{4}$  |
|-------------------|---------------------|---------------------|-----------------------|------------------------|--------------------|
| b) $\frac{11}{3}$ | f) $\frac{15}{8}$   | j) $\frac{13}{12}$  | $n) \frac{127}{100}$  | r) $\frac{121}{10000}$ | v) $\frac{5}{8}$   |
| c) $\frac{3}{5}$  | $(g) \frac{12}{9}$  | k) $\frac{35}{121}$ | o) $\frac{122}{1100}$ | s) $\frac{12}{5}$      | w) $\frac{32}{9}$  |
| d) $\frac{15}{6}$ | h) $\frac{127}{10}$ | 1) $\frac{121}{35}$ | p) $\frac{13}{100}$   | t) $\frac{13}{7}$      | x) $\frac{21}{20}$ |

**3.6** ( ∗ )**.** Trasforma in frazioni i seguenti numeri decimali.

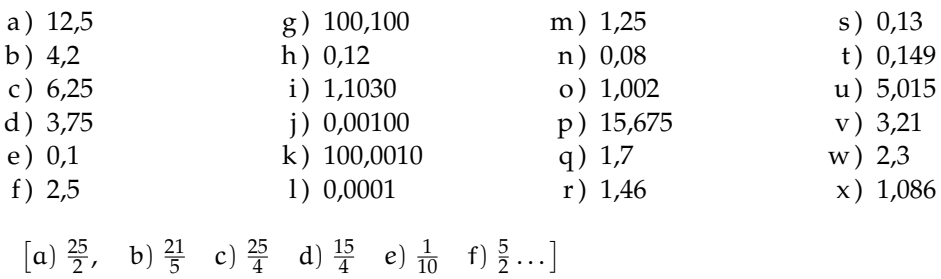

**3.7.** Trasforma i seguenti numeri decimali in frazioni.

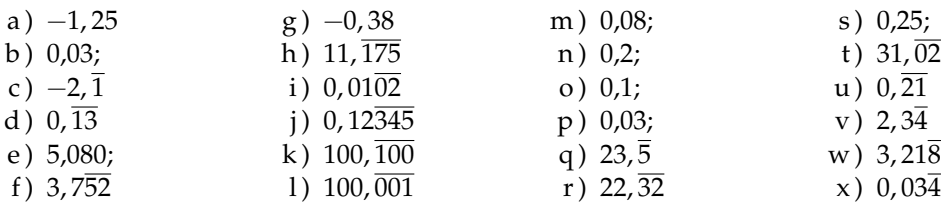

**3.8.** Scrivi la frazione generatrice di 12, 345 Qual è la 614-esima cifra decimale del numero?

**3.9.** Calcola 0,  $\overline{9}$  − 3,  $\overline{9}$  Cosa osservi?

#### **[3.3.2](#page-67-0) [Rappresentazione sulla retta](#page-67-0)**

**3.10.** Rappresenta su una retta orientata, dopo aver scelto una opportuna unità di misura, i seguenti gruppi di numeri razionali, ciascun gruppo su una retta.

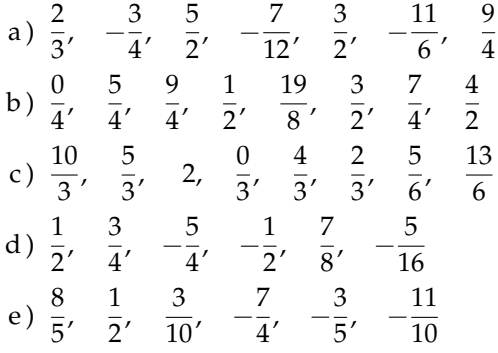

**3.11.** Scrivi i numeri razionali rappresentati dai punti segnati sulla retta nella figura.

A B C D E F −2 −1 0 1 2

**3.12.** Disegna su una retta orientata i seguenti numeri decimali, ciascun gruppo su una retta.

- a)  $0,6$  2, 3  $-1,2$   $-0,06$ b)  $+1,4$   $-0,3$   $-1,5$   $0,2$ c)  $-0.8$   $-1.6$   $+4.91$   $-1.17$
- d )  $1,55$  2, 01  $-3,0$   $-2,10$

### **[3.3.4](#page-68-0) [Confronto di frazioni](#page-68-0)**

**3.13.** Inserisci tra le seguenti coppie di numeri razionali i simboli di maggiore (>), minore (<) o uguale  $(=)$ .

a) 
$$
\frac{4}{5} \dots \frac{5}{7}
$$
  
b)  $-\frac{9}{5} \dots -\frac{8}{3}$   
c)  $-1 \dots \frac{1}{12}$   
d)  $\frac{2}{7} \dots \frac{6}{21}$   
e)  $-\frac{1}{2} \dots -\frac{3}{4}$   
f)  $\frac{3}{5} \dots \frac{6}{9}$ 

**3.14.** Quale dei seguenti numeri razionali è il maggiore?

$$
\frac{2}{3}
$$
  $\frac{3}{4}$   $\frac{5}{8}$   $\frac{3}{5'}$   $\frac{7}{12}$ .

**3.15.** Quale dei seguenti numeri razionali è il minore?

$$
-\frac{2}{3} \qquad -\frac{3}{4} \qquad -\frac{5}{6} \qquad -\frac{1}{2}, \qquad -\frac{2}{5}.
$$

**3.16.** Scrivi in ordine crescente (dal più piccolo al più grande).

$$
-\frac{2}{3} \quad \frac{3}{4} \quad -\frac{5}{6} \quad \frac{1}{2}, \quad -1 \quad -\frac{2}{5} \quad 0.
$$

**3.17.** Scrivi in ordine decrescente (dal più grande al più piccolo).

$$
-\frac{3}{2} \quad \frac{4}{3} \quad -\frac{6}{5} \quad \frac{2}{5}, \quad -1 \quad \frac{5}{2} \quad 0
$$

**3.18.** Qual è la minore delle seguenti frazioni?

$$
\boxed{\mathrm{A}} \quad \frac{2}{3} \qquad \boxed{\mathrm{B}} \quad \frac{2}{7} \qquad \boxed{\mathrm{C}} \quad \frac{3}{2} \qquad \boxed{\mathrm{D}} \quad \frac{1}{2}.
$$

**3.19.** Metti in ordine le seguenti frazioni.

$$
\frac{3}{4}
$$
,  $\frac{4}{3}$ ,  $\frac{11}{12}$ ,  $\frac{5}{3}$ .

**3.20.** Ordina dal più piccolo al più grande.

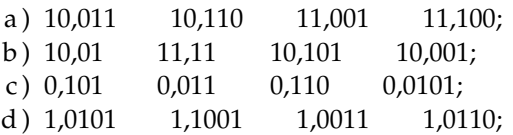

**3.21.** Scrivi una frazione molto vicina a  $-\frac{2}{9}$ .

**3.22.** Scrivi una frazione compresa tra:

a) 
$$
\frac{3}{5}e\frac{7}{10}
$$
 b)  $\frac{5}{3}e\frac{1}{7}$  c)  $\frac{1}{2}e\frac{2}{3}$ 

**3.23.** Quali disuguaglianze sono vere?

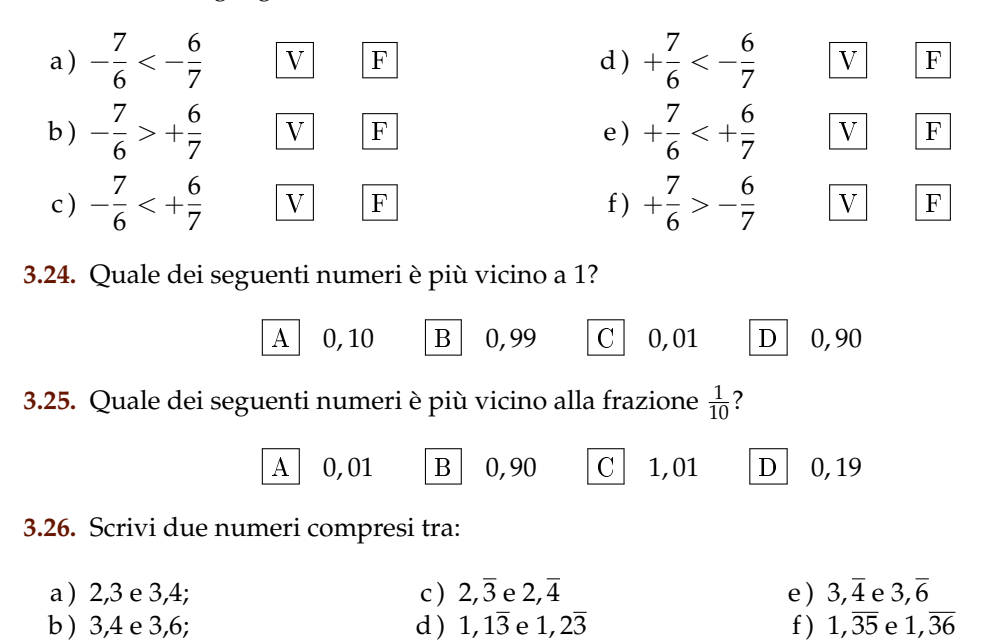

**3.27.** Rappresenta su una opportuna retta numerica le seguenti frazioni e poi riscrivile in ordine crescente:

> 3  $\frac{3}{4}$ ;  $\frac{3}{8}$  $\frac{3}{8}$ ;  $\frac{1}{3}$  $\frac{1}{3}$ ;  $\frac{5}{4}$  $\frac{5}{4}$ ;  $\frac{2}{5}$  $rac{2}{5}$ ;  $rac{6}{3}$  $rac{6}{3}$ ;  $rac{5}{6}$  $\frac{5}{6}$ ;  $\frac{12}{4}$  $\frac{12}{4}$ ;  $\frac{19}{8}$  $\frac{19}{8}$ ;  $\frac{16}{5}$  $\frac{16}{5}$ .

#### **[3.3.5](#page-69-0) [Operazioni con le frazioni](#page-69-0)**

**3.28.** Calcola le seguenti somme algebriche tra frazioni.

a) 
$$
\frac{1}{2} + \frac{3}{2}
$$
  
\nb)  $\frac{7}{11} + \frac{4}{11}$   
\nc)  $\frac{3}{2} - \frac{5}{2}$   
\nd)  $\frac{8}{18} + \frac{5}{9}$   
\ne)  $\frac{2}{5} + 0$   
\nf)  $-\frac{3}{2} + \frac{4}{3}$   
\ng)  $-\frac{2}{3} + \frac{3}{4}$   
\nh)  $\frac{4}{3} - \frac{6}{5}$   
\ni)  $\frac{2}{5} + \frac{5}{8}$   
\nj)  $\frac{2}{5} + \frac{5}{8}$   
\nk)  $\frac{5}{6} - \frac{5}{12}$   
\nl)  $1 - \frac{3}{2}$   
\nm)  $\frac{11}{3} + 5$   
\nm)  $\frac{11}{3} + 5$   
\nn)  $\frac{7}{3} - \frac{6}{4}$   
\nn)  $\frac{7}{3} - \frac{6}{4}$   
\nn)  $\frac{7}{3} - \frac{6}{4}$   
\no)  $3 - \frac{2}{3}$   
\nt)  $1 - \frac{1}{2} + \frac{1}{3} - \frac{1}{4}$ 

**3.29.** Calcola le seguenti somme algebriche fra numeri razionali.

a) 
$$
1, \overline{6} + \frac{2}{3}
$$
  
b)  $5, 1 - 1, \overline{5}$   
c)  $0, 03 + \frac{0}{3}$   
d)  $0, 1\overline{6} - 1, \overline{45}$   
e)  $50\% + \frac{1}{2}$   
f)  $\frac{2}{5} - 1, 2 + 5\%$ 

g) 
$$
-1, \overline{2} + 25\% + \frac{5}{18}
$$
  
i)  $1, \overline{2} + 1, 2 + \frac{1}{2} + 1, 2\%$   
h)  $\frac{3}{2} - 13\% + 0, 15$   
j) 7, 9892 + 3, 1218

k )  $3,999 +$  un centesimo

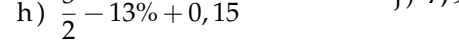

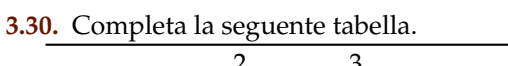

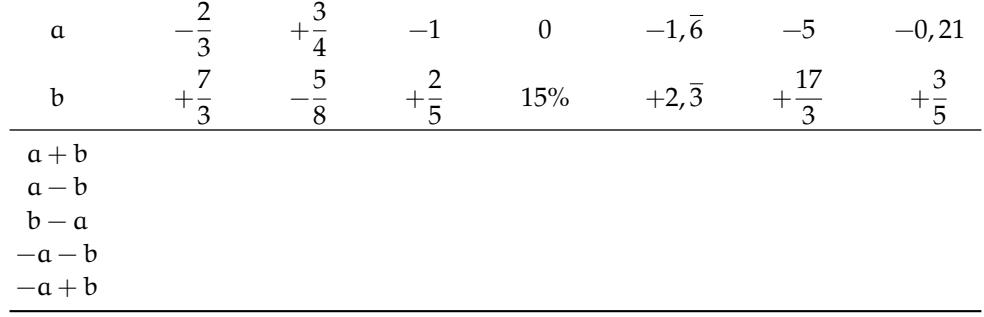

## **3.31.** Calcola a mente:

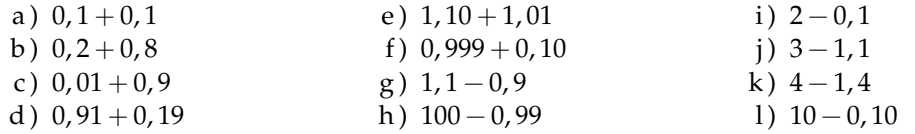

**3.32.** Calcola i seguenti prodotti fra frazioni.

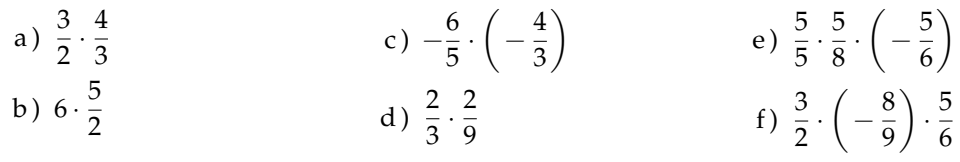

**3.33.** Calcola i seguenti prodotti fra numeri razionali.

$$
-1, \overline{1} \cdot \frac{18}{5}; \qquad 2\% \cdot 5\%; \qquad -\frac{3}{4} \cdot (-120\%).
$$

## **3.34.** Completa la seguente tabella.

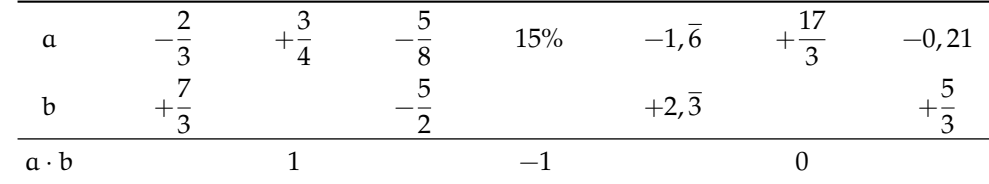

**3.35.** Calcola a mente:

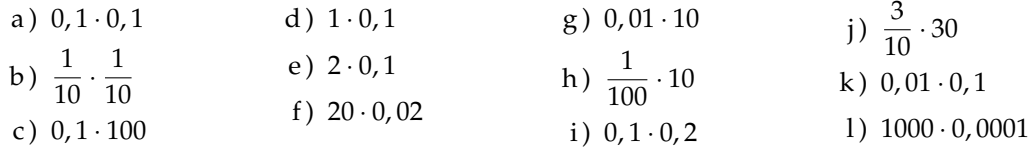

**3.36.** Calcola i seguenti quozienti fra frazioni.

a) 
$$
\frac{3}{2}:\frac{4}{3}
$$
 b)  $-\frac{6}{5}:\left(-\frac{2}{3}\right)$  c)  $\frac{+3}{2}:\left(-\frac{3}{2}\right)$  d)  $\frac{2}{5}:\frac{5}{8}:\left(-\frac{5}{6}\right)$ 

**3.37.** Calcola i seguenti quozienti fra numeri razionali.

a) 
$$
-1, \overline{1}: \frac{18}{5}
$$
  
b)  $2\% : 5\%$   
c)  $\frac{1}{2}: 0, 5$   
d)  $-\frac{3}{4}: 1, 4: (-120\%)$ 

## **3.38.** Completa la seguente tabella.

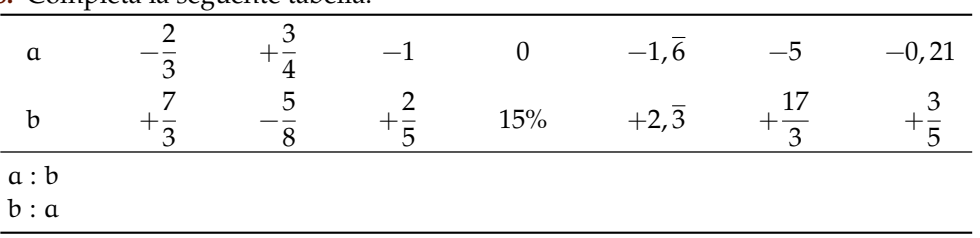

**3.39.** Calcola a mente:

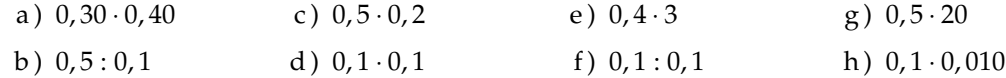

**3.40.** Calcola il valore delle seguenti potenze.

a) 
$$
\left(-\frac{2}{3}\right)^2
$$
  
d)  $\left(\frac{1}{2} - 1\right)^3$   
e)  $\left(-\frac{3}{5}\right)^0$   
e)  $\left(-\frac{3}{5}\right)^0$   
f)  $\left(-\frac{3}{5}\right)^1$   
g)  $-2^4$   
h)  $\left(-2\right)^4$   
i)  $\left(-\frac{2}{3}\right)^{-2}$   
l)  $-2^{-4}$   
m)  $\left(-2\right)^{-4}$   
n)  $\left(-2\right)^{-4}$   
n)  $\left(-\frac{5}{6}\right)^{-1}$ 

**3.41.** Indica quali proprietà delle potenze sono state applicate nelle seguenti uguaglianze.

a) 
$$
\left(-\frac{3}{2}\right)^2 \cdot \left(-\frac{3}{2}\right)^3 = \left(-\frac{3}{2}\right)^5 = -\frac{3^5}{2^5}
$$
 properties  
\nb)  $\left(-\frac{3}{2}\right)^2 \cdot \left(-\frac{3}{2}\right)^3 = \left(-\frac{3}{2}\right)^{-1} = -\frac{2}{3}$   
\nc)  $\left(\left(-\frac{3}{2}\right)^2\right)^3 = \left(-\frac{3}{2}\right)^6 = +\frac{3^6}{2^6}$   
\nd)  $\left(\frac{5}{2}\right)^2 \cdot \left(\frac{25}{10}\right)^2 = \left(\frac{5}{2} \cdot \frac{5}{2}\right)^2 = \left(\frac{5}{2} \cdot \frac{2}{5}\right)^2 = 1^2$ 

**3.42.** Completa la seguente tabella.

| $\blacksquare$ . Somprova in seguence vas emai |  |          |        |               |          |       |    |
|------------------------------------------------|--|----------|--------|---------------|----------|-------|----|
| - a                                            |  | $a^{-2}$ | $-a^2$ | $(-\alpha)^3$ | $a^{-1}$ | $a^0$ | 73 |
| 3                                              |  |          |        |               |          |       |    |
| $\overline{10}$                                |  |          |        |               |          |       |    |
| $\overline{\phantom{0}}^2$                     |  |          |        |               |          |       |    |
| $\overline{\phantom{a}}$                       |  |          |        |               |          |       |    |
| $-1,\overline{6}$                              |  |          |        |               |          |       |    |
| $-0,1$                                         |  |          |        |               |          |       |    |
|                                                |  |          |        |               |          |       |    |

**3.43.** Calcola a mente.

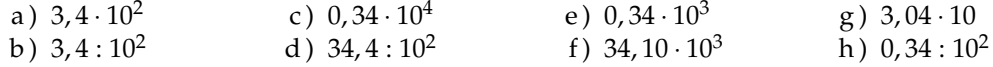

**3.44.** Calcola le seguenti potenze prestando particolare attenzione ai segni.

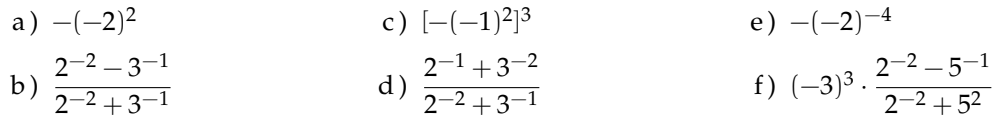

## **[3.5](#page-74-0) [Notazione scientifica e ordine di grandezza](#page-74-0)**

**3.45.** Esprimere in notazione scientifica i seguenti numeri.

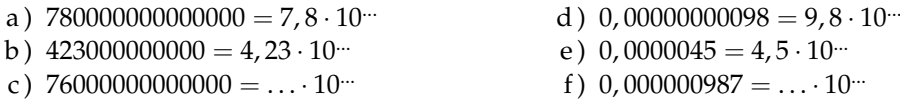

**3.46.** Quale tra i seguenti numeri non è scritto in notazione scientifica?<br>  $\boxed{\text{A}}$  5,67  $\cdot 10^{-12}$   $\boxed{\text{B}}$  4,28  $\cdot 10^8$   $\boxed{\text{C}}$  10,3  $\cdot 10^{-2}$   $\boxed{\text{D}}$  9,8  $\boxed{A}$  5, 67 · 10<sup>-12</sup>  $\boxed{B}$  4, 28 · 10<sup>8</sup>  $\boxed{C}$  10, 3 · 10<sup>-2</sup>  $\boxed{D}$  9, 8 · 10<sup>7</sup>

**3.47.** Determina in notazione scientifica l'area di una lamina di ferro quadrata avente il lato di misura 0, 00000000021m

**3.48.** Scrivi in notazione scientifica i seguenti numeri.

34000; 0, 000054; 26; 0, 54000; 5; 0, 00001; 990000; 222.

**3.49.** Trasforma i numeri in notazione scientifica e scrivi nella stessa forma il risultato.

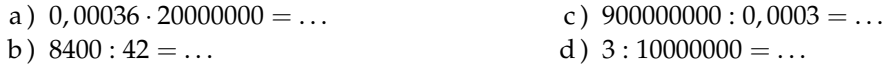

**3.50.** Calcola ed esprimi il risultato in notazione scientifica.

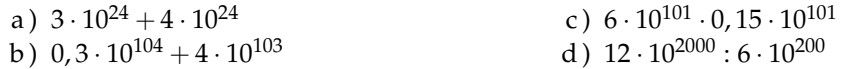

Sezione 3.9. Esercizi alla sulla sulla sulla sulla sulla sulla sulla sulla sulla sulla sulla sulla sulla sulla

**3.51** ( ∗ )**.** Trasforma i numeri in notazione scientifica e scrivi nella stessa forma il risultato.  $(0,00002)^2:30000000 \cdot (0,1)^5$  $\frac{1}{4000 \cdot 0.02 : 0.000000 \cdot (0, 1)^5}$  [5 · 10<sup>-30</sup>]

**3.52** ( ∗ )**.** Trasforma i numeri in notazione scientifica e scrivi nella stessa forma il risultato.  $(3000)^2: 0,000003: 20000000$ 0, 00002 : 0, 00000004  $[3 \cdot 10^2]$ 

**3.53** ( ∗ )**.** Trasforma i numeri in notazione scientifica e scrivi nella stessa forma il risultato.  $(2000)^3 \cdot (0,000001)^5:20$  $(0,0003)^2:3.000.000$  $[1, 3 \cdot 10^{-8}]$ 

**3.54** ( ∗ )**.** Trasforma i numeri in notazione scientifica e scrivi nella stessa forma il risultato.  $4000^2 \cdot 0$ , 000012  $[8 \cdot 10^{-18}]$ 

 $3 \cdot 10^9 \cdot 2000^3$ 

**3.55.** Disponi in ordine di distanza dal Sole i seguenti pianeti, in base alla distanza media riportata tra parentesi: Mercurio (5, 8  $\cdot$  10 $^{7}$ ), Nettuno (4, 5  $\cdot$  10 $^{9}$ ), Giove (7, 8  $\cdot$  10 $^{8}$ ), Plutone (6, 1  $\cdot$  $10^9$ ), Urano  $(2, 7 \cdot 10^9)$ , Terra  $(1, 5 \cdot 10^8)$ , Marte  $(2, 3 \cdot 10^8)$ 

**3.56.** Determina l'ordine di grandezza dei seguenti numeri.

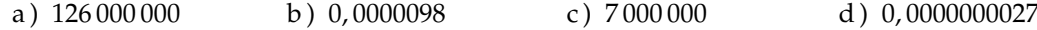

**3.57.** Completare la seguente tabella.

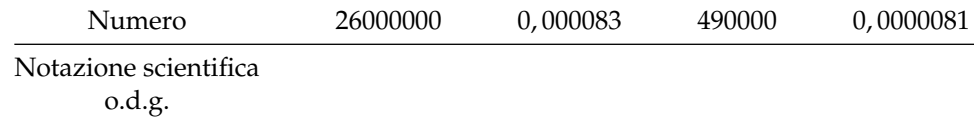

**3.58.** Determina l'ordine di grandezza del risultato dei seguenti calcoli.

a)  $5, 3 \cdot 10^5 \cdot 1, 2 \cdot 10^3 - 2, 5 \cdot 10^6$  b)  $(5 \cdot 10^2$  $\cdot 4 \cdot 10^3$ <sup>3</sup>

#### **[3.7](#page-78-0) [Problemi con le frazioni](#page-78-0)**

**3.59.** La distanza Roma - Bari è di 450km Se ho percorso i 2/5 del tragitto quanti chilometri mancano ancora da percorrere?

**3.60** ( ∗ )**.** Lucia ha letto 3/5 di un libro, gli rimangono da leggere 120 pagine. Quante pagine ha il libro? [300]

**3.61.** Una persona possiede  $\in$  525. Se spende i 3/5 della somma e poi i 2/3 della rimanente, quale somma di denaro gli rimane?

**3.62.** Luigi ha 18 anni, cioè i 3/7 dell'età di sua madre, che a sua volta ha i 4/5 dell'età del marito. Quali sono l'età del padre e della madre di Luigi?

#### **[3.6](#page-77-0) [Rapporto, percentuale, proporzioni](#page-77-0)**

**3.63.** Trasforma i seguenti numeri percentuali in numeri decimali.

12%; 0, 03%; 4, 3%; 80%; 3, 5%; −0, 2%; 15%; −0, 38%.

**3.64.** Trasforma i seguenti numeri decimali in percentuali.

 $-1, 25; 0, 03; -2, \overline{1}; 0, \overline{13}; 5, 080; 3, 7\overline{52}; -0, 38.$ 

**3.65.** Trasforma i seguenti numeri percentuali in frazioni ridotte ai minimi termini.

12%; 0, 03%; 4, 3%; 80%; 3, 5%; −0, 2%; 15%; −0, 38%.

**3.66.** Trasforma le seguenti frazioni in numeri percentuali.

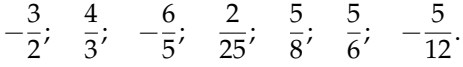

**3.67.** A una scuola di ballo si sono iscritte 120 persone; il 20% frequentano i corsi di ballo liscio. In quanti frequentano i corsi di liscio?

**3.68.** Una scuola attiva dei corsi di lingue. 32 studenti si iscrivono al corso di inglese, 24 al corso di francese e 16 al corso di tedesco. Qual è la percentuale degli alunni iscritti al corso di inglese, rispetto al totale degli iscritti?

**3.69.** A una scuola di ballo sono iscritte 120 persone. Di queste il 68% sono donne. Quanti sono gli uomini?

**3.70.** Una bici viene venduta con uno sconto del 10%, il prezzo di listino prima dello sconto era  $\in$  175. Quanto costa ora?

**3.71** (\*). Una canna da pesca da € 125 è in vendita promozionale a € 70. Qual è la percentuale di sconto applicata? [44%]

**3.72** ( ∗ )**.** Per l'acquisto di un armadio Maria è riuscita a spuntare, dopo lunghe discussioni, uno sconto del 25% risparmiando ben  $\in$  120. Qual era il prezzo senza sconto? [480]

| Prezzo di listino $(\in)$ | Sconto $(\in)$ | sconto $\binom{0}{0}$ | Prezzo scontato $(\in)$ |
|---------------------------|----------------|-----------------------|-------------------------|
| 120                       | 12             | 10                    | 108                     |
| 250                       | 10             |                       |                         |
| 125                       | 5              |                       |                         |
| 170                       |                | 10                    |                         |
| 1100                      |                | 15                    |                         |
| 220                       |                |                       | 20                      |
| 12000                     |                |                       | 700                     |
|                           | 15             | 15                    |                         |
|                           | 30             |                       | 50                      |
|                           |                | 25                    | 140                     |
|                           | 120            | 30                    |                         |

**3.73.** Completa la seguente tabella.

**3.74.** Calcola:

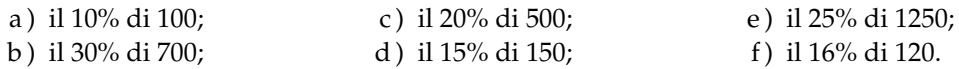

**3.75.** Quale percentuale è:

- a) 10 bocciati su 120 alunni: la percentuale di bocciati è ......;
- b ) 15 alunni su 45 giocano a calcio: la percentuale di alunni che giocano a calcio è . . . . . . ;
- c ) 10 alunni su 28 suonano il piano: la percentuale di alunni che suonano il piano è . . . . . . ;
- d ) 20 alunni su 120 frequentano il corso di teatro: la percentuale di alunni che fanno teatro è . . . . . .

#### **3.76.** Se aumenta il prezzo:

- a) un chilo di pane lo scorso anno costava  $\in$  1,20, quest'anno è aumentato del 3%, allora  $costa$  . . . . . . ;
- b) un litro di benzina lo scorso anno costava  $\in 1,514$ , quest'anno costa  $\in 1,629$  allora è aumentata del ......%;
- c) un litro di latte lo scorso anno costava  $\in 1.25$ , quest'anno è aumentato di 0,05%, allora  $\text{costa} \in \dots$ .
- d ) un chilo di formaggio parmigiano lo scorso anno costava  $\in$  23,50 quest'anno costa  $\in$ 25,80 allora è aumentato del ......%.

**3.77.** Se il prezzo diminuisce:

- a) un chilo di pomodori lo scorso anno costava  $\in$  1,20, quest'anno è diminuito del 5%, allora costa  $\in \dots$ :
- b) un chilo di peperoni lo scorso anno costava  $\in 2,10$ , quest'anno costa  $\in 1,80$  allora è diminuito del ......%:
- c) un chilo di cicoria lo scorso anno costava  $\in 0.80$ , quest'anno due chili costano  $\in 1.20$ , allora la cicoria è diminuita del ......%;
- d ) un chilo di arance lo scorso anno costava e 1,40, quest'anno le arance sono diminuite del 15%, allora costano al chilo  $\in$  ......

| Costo IVA esclusa $(\in)$ | IVA $(%)$ | Costo IVA inclusa $(\in)$ |
|---------------------------|-----------|---------------------------|
| 130                       | 21        |                           |
| 1 2 5 0                   | 21        |                           |
| 17,40                     | 4         |                           |
|                           | 21        | 170                       |
|                           | 21        | 12 240                    |
| 101,00                    |           | 105,60                    |

**3.78.** Dato il costo di un oggetto IVA esclusa, calcola il prezzo IVA inclusa.

| Imponibile $(\in)$ | IVA $(%)$ | IVA $(\in)$ | Totale  |
|--------------------|-----------|-------------|---------|
| 100                | 21        | 21          | 121     |
| 1100               | 21        |             |         |
|                    | 23        |             | 1 1 0 0 |
| 1 0 0 0            |           |             | 1100    |
|                    | 21        | 141         |         |
| 1100               |           | 100         |         |

**3.79.** Dati imponibile (costo senza IVA) e IVA determina il costo comprensivo di IVA, e viceversa

**3.80.** La seguente tabella riporta i dati relativi alla provenienza di una classe prima di una scuola secondaria.

|       | Scuola di provenienza |          |          |              |  |
|-------|-----------------------|----------|----------|--------------|--|
| Sesso | Scuola A              | Scuola B | Scuola C | Altre scuole |  |
| м     |                       |          |          |              |  |
|       |                       |          |          |              |  |

a ) Qual è la percentuale di alunni provenienti dalla Scuola A?

b ) qual è la percentuale di maschi provenienti dalla Scuola C?

c ) qual è la percentuale di alunni che non provengono dalle scuole A o B o C?

d ) qual è la percentuale di alunni che provengono dalle scuola A o C?

**3.81.** Agli esami di stato un gruppo di allievi (A) ha riportato i seguenti punteggi (P) in centesimi.

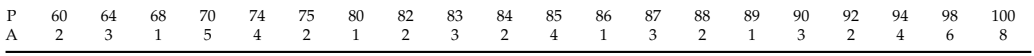

Per poter partecipare a un concorso occorre aver conseguito il diploma con un punteggio superiore a 75. Quale percentuale di diplomati potrà partecipare al concorso? Se solo il 10% di quelli che si sono presentati al concorso lo hanno superato, quanti degli allievi hanno superato il concorso?

**3.82.** Tra i dipendenti di un'azienda si effettua un sondaggio per decidere se è opportuno introdurre un nuovo tipo di turno di lavoro. Nella tabella sono riportati i risultati del sondaggio.

|        | favorevoli | contrari |
|--------|------------|----------|
| uomini | 75         | 49       |
| donne  |            | 16       |

a ) Tra le donne, qual è la percentuale di lavoratrici favorevoli al nuovo turno?

b ) qual è la percentuale di lavoratori (uomini e donne) che non sono favorevoli al nuovo turno?

**3.83.** Sapendo che  $\overline{AB}$  = 12cm e che  $\overline{BC}$  =  $\frac{3}{4} \overline{\rm AB}$  calcola la lunghezza di BC

**3.85.** Sapendo che AB + BC = 15cm e  
che 
$$
\overline{AB} = \frac{2}{3}\overline{BC}
$$
 calcola le lunghezze di AB e BC

**3.84.** Sapendo che  $\overline{AB}$  = 36cm e che  $\overline{AB}$  =  $\frac{6}{5}\overline{\text{BC}}$  calcola la lunghezza di BC

**3.86.** Sapendo che  $\overline{AB} - \overline{BC}$  = 4cm e che  $\overline{AB} = \frac{4}{3}\overline{BC}$  calcola le lunghezze di AB e BC

**3.87.** Determina le ampiezze di due angoli complementari sapendo che uno è la metà dell'altro.

**3.88.** La superficie della Toscana è divisa tra le seguenti provincie, calcola per ciascuna di esse la percentuale del territorio posseduta: Arezzo (3 235 $\rm km^2$ ), Firenze (3 514 $\rm km^2$ ), Grosseto (4504km<sup>2</sup>), Livorno (1211km<sup>2</sup>), Lucca (1 773km<sup>2</sup>), Massa e Carrara (1 156km<sup>2</sup>), Pisa (2 444km<sup>2</sup>), Pistoia (965km<sup>2</sup>), Prato (365km<sup>2</sup>),  $S$ iena (3 $821 \text{km}^2$ ).

**3.89.** La superficie della Terra è per il 70% ricoperta di acqua e per il 30% di terraferma. Per 1/5 la terraferma è coperta da ghiaccio e deserto, per 2/3 da foreste e montagna. La parte rimanente è terreno coltivato. Qual è in percentuale la parte della superficie terrestre coltivata?

**3.90** ( ∗ )**.** In 30kg di sapone concentrato al 30% quanta acqua e quanto sapone ci sono? [21kg, 9kg]

**3.91.** Una soluzione di 6kg è concentrata al 45%. Quanta sostanza concentrata devo aggiungere per avere una nuova soluzione concentrata al 60%.

**3.92.** Quanta acqua bisogna aggiungere a una soluzione di 2kg concentrata al 12% per ottenere una nuova soluzione concentrata al 10%?

**3.93.** Si hanno due soluzioni delle stesse sostanze, una concentrata al 10% e l'altra al 30%. In quale proporzione occorre miscelare le due soluzioni in modo da ottenere 6kg di soluzione concentrata al 15%?

**3.94.** Una società ha acquistato dei PC nuovi per i propri dipendenti. Pagandoli in contanti ha ottenuto uno sconto dell'8%, versando di conseguenza l'importo di € 24 500. Qual è il valore iniziale della merce acquistata?

**3.95.** Una persona paga un tappeto  $\in$  1200, lo stesso tappeto l'anno precedente costava  $\in$ 900. Quanto è stato l'aumento percentuale da un anno all'altro?

**3.96.** Quanto vale il 2012% di 2012?

**3.97.** Verifica se i gruppi di numeri formano nell'ordine scritto una proporzione.

a) 
$$
\frac{1}{5}, \frac{3}{5}, \frac{1}{2}, \frac{3}{2}
$$
 b)  $\frac{3}{5}, \frac{2}{3}, \frac{3}{4}, \frac{5}{6}$  c) 35; 7; 48; 6 d) 14; 3,5; 4; 1 e)  $\frac{1}{5}, \frac{4}{3}, \frac{4}{27}, \frac{8}{9}$ 

**3.98.** Applica la proprietà fondamentale delle proporzioni per verificare quale delle seguenti scritture formano una proporzione.

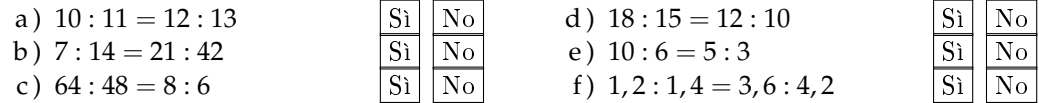

**3.99.** Disponi opportunamente i numeri in modo che formino una proporzione.

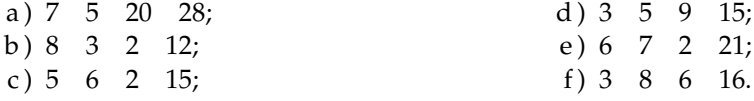

 $\pm \frac{5}{2}$ 2 1

| $1^\circ$ termine                | $2^{\circ}$ termine | Antecedente Conseguente | Rapporto                                      | Rap. inverso                 |
|----------------------------------|---------------------|-------------------------|-----------------------------------------------|------------------------------|
| 32                               | 8                   | 32                      | $32:8 = 4$                                    | $\frac{1}{32} = \frac{1}{4}$ |
| 12                               | 13                  |                         |                                               |                              |
| $\mathfrak{Z}$<br>$\overline{5}$ | 3                   |                         |                                               |                              |
|                                  |                     |                         |                                               |                              |
|                                  |                     |                         | $\frac{1}{4}$ : $\frac{3}{2}$ = $\frac{1}{6}$ | 21                           |
|                                  |                     |                         |                                               | 30                           |

**3.100.** Completa la seguente tabella.

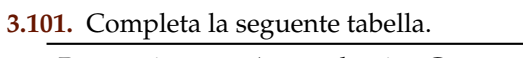

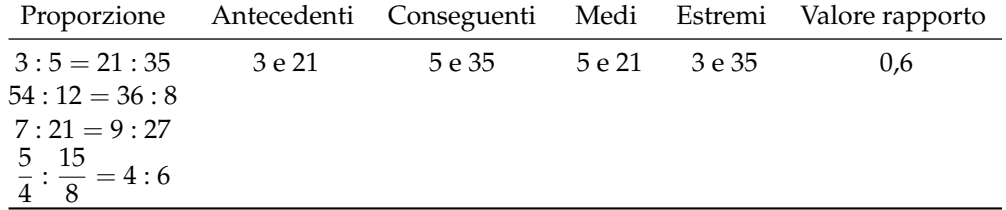

 $\setminus$ 

**3.102.** Calcola il termine incognito delle seguenti proporzioni.

- a)  $2692:24 = 3:x$
- b)  $x : 0, \overline{6} = 0, 8 : 1, \overline{3}$ c)  $\frac{7}{3}$  :  $x = \frac{4}{3}$  $rac{4}{3}:\frac{8}{35}$ 35 d)  $\left(1 - \frac{5}{12}\right) : \left(\frac{5}{6}\right)$  $\frac{5}{6} + \frac{1}{3}$ 3  $= x : \left(\frac{9}{2}\right)$  $\frac{9}{8} - \frac{5}{8}$ 8

**3.103.** Calcola il termine incognito delle seguenti proporzioni.

a) 
$$
\left(\frac{3}{20} + \frac{3}{8}\right) : x = \left(1 - \frac{1}{3}\right) : \left(\frac{11}{3} + \frac{1}{7}\right)
$$
  
b)  $\left(1 + \frac{1}{4} - \frac{1}{8}\right) : \left(\frac{5}{8} + \frac{1}{4}\right) = \left(\frac{5}{8} + \frac{1}{2}\right) : x$   
c)  $\left(\frac{4}{5} + 1\right) : \left(3 - \frac{1}{5}\right) = x : \left(2 + \frac{1}{3}\right)$ 

**3.104** ( ∗ )**.** Calcola il termine incognito delle seguenti proporzioni.

a) 
$$
\left(\frac{5}{3} + \frac{8}{3} - 3\right) : x = x : \left(1 + \frac{5}{16} + \frac{3}{8}\right)
$$
  $\left[\pm \frac{3}{2}\right]$ 

b) 
$$
\left\{ \frac{5}{2} : \left[ \frac{1}{2} \cdot \left( 3 + \frac{1}{3} : \frac{5}{3} - \frac{14}{5} \right) \right] \right\} : x = x : \left\{ \frac{3}{11} \left[ \left( 5 - \frac{3}{2} \right) \cdot \frac{2}{21} + \frac{3}{2} \right] \right\}
$$

c) 
$$
(70-x): 6 = x:8
$$
  
d)  $\left(\frac{5}{6}-x\right): \left(1-\frac{1}{2}\right) = x: \left(\frac{1}{6}+\frac{2}{3}\right)$   $\left[\frac{25}{48}\right]$ 

## **3.9.1 Esercizi riepilogativi**

**3.105.** Esegui le seguenti operazioni con le frazioni, quando è possibile.

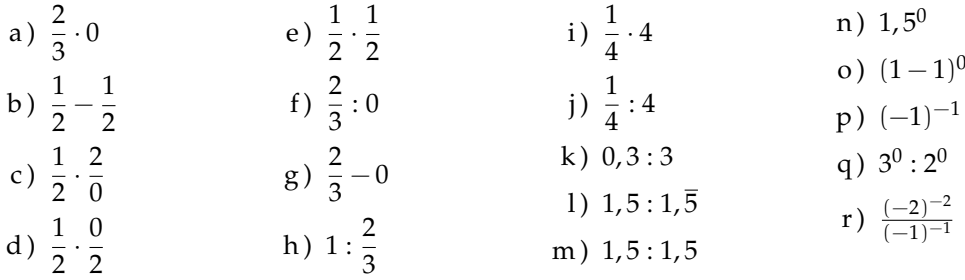

**3.106.** Verifica le seguenti uguaglianze trovando la frazione generatrice.

$$
\frac{1, \overline{7}}{1, \overline{3}} = 1, \overline{3}; \qquad \frac{2, \overline{7}}{1, \overline{6}} = 1, \overline{6}; \qquad \frac{1, \overline{16}}{2, \overline{3}} = 0, 5; \qquad \frac{2, \overline{3}}{1, \overline{6}} = 1, 4.
$$

**3.107.** Sottolinea le frazioni equivalenti a  $\frac{3}{5}$  tra le seguenti.

$$
\frac{6}{10}; \qquad \frac{25}{100}; \qquad \frac{12}{10}; \qquad \frac{5}{25}.
$$

**3.108.** Completa le seguenti uguaglianze.

a) 
$$
\frac{3}{5} = \frac{...}{10}
$$
 b)  $\frac{75}{10} = \frac{...}{100}$  c)  $\frac{7}{...} = \frac{1}{2}$  d)  $3 = \frac{24}{...}$ 

**3.109.** Completa:

$$
\frac{3}{4}
$$
 + ... = 1; 1 - ... =  $\frac{4}{13}$ ;  $\frac{11}{12}$  ... =  $\frac{8}{55}$ ; ... =  $\frac{5}{3} = \frac{3}{5}$ .

**3.110.** Correggi le seguenti operazioni.

$$
\frac{3}{4} + \frac{2}{7} = \frac{3 \cdot 7 + 4 \cdot 2}{4 + 7}; \qquad \frac{8}{25} - \frac{3}{10} = \frac{8 - 3}{50}; \qquad 3 \cdot \frac{11}{13} = \frac{33}{39}.
$$

**3.111.** Rappresenta su una opportuna retta numerica le seguenti frazioni.

$$
\frac{3}{4}
$$
,  $\frac{3}{8}$ ,  $\frac{1}{3}$ ,  $\frac{5}{4}$ ,  $\frac{2}{5}$ ,  $\frac{6}{3}$ ,  $\frac{5}{6}$ ,  $\frac{12}{4}$ ,  $\frac{19}{8}$ ,  $\frac{16}{5}$ .

**3.112** ( ∗ )**.** Calcola il valore delle seguenti espressioni.

a) 
$$
\left(-1+\frac{1}{2}\right): \left(\frac{3}{2}+\frac{5}{4}\right)
$$
  $\left[-\frac{2}{11}\right]$   
b)  $\left(-\frac{2}{3}+\frac{1}{2}\right): \left(\frac{1}{2}-\frac{3}{4}\right)$   $\left[\frac{1}{24}\right]$   
c)  $\frac{1}{2}\cdot\left(-\frac{1}{4}+\frac{3}{2}\right): \left(\frac{3}{2}-\frac{3}{4}\right)$   $\left[\frac{5}{6}\right]$ 

84 Capitolo 3. Numeri razionali

$$
d) \frac{1}{3} - \left(\frac{2}{3} - \frac{5}{6}\right) + \frac{3}{2} - \left[\frac{3}{4} - \left(\frac{7}{30} - \frac{4}{5}\right) + \frac{5}{6}\right] \qquad \left[-\frac{3}{20}\right]
$$

**3.113** ( ∗ )**.** Calcola il valore delle seguenti espressioni.

a) 
$$
\frac{5}{6} - \frac{2}{3} \cdot \frac{12}{5} + \frac{3}{2} \cdot \left[ \frac{3}{4} \cdot \left( \frac{12}{7} - \frac{5}{2} \right) + \frac{5}{6} \right]
$$
  
\nb)  $\frac{5}{6} \cdot \frac{2}{3} \cdot \frac{12}{5} - \frac{3}{4} \cdot \left[ 0, 75 - \frac{5}{6} \right]$   
\nc)  $\frac{1}{3} \cdot \left( \frac{3}{2} - \frac{2}{3} \right) + \frac{1}{6} - \frac{1}{15}$   
\nd)  $-\left( \frac{3}{4} + 1, 4 \right) \cdot \left( \frac{2}{3} - \frac{3}{8} \right) + \frac{6}{5}$   
\n $\left[ \frac{55}{96} \right]$ 

**3.114** ( ∗ )**.** Calcola il valore delle seguenti espressioni.

a) 
$$
\left(\frac{2}{3} - \frac{7}{6}\right) - \left(1 + \frac{5}{6}\right) : \left(2 - \frac{1}{3}\right)
$$
  $\left[-\frac{8}{5}\right]$   
b)  $\left(5 - 7\right) = 4 \cdot \left[\left(1 - 1\right) - 5\right]^2$   $\left[46\right]$ 

b) 
$$
\left(\frac{5}{3} - \frac{7}{2}\right) \cdot \frac{4}{5} + \left[\left(\frac{1}{3} - \frac{1}{15}\right) \cdot \frac{5}{2}\right]^2
$$
  $\left[-\frac{46}{45}\right]$ 

c) 
$$
\frac{63}{55} \cdot \frac{44}{45} + \frac{14}{75} \cdot \frac{15}{35} + \frac{2}{25} \cdot 10 - \frac{16}{25} \cdot \frac{3}{5} + \frac{1}{15}
$$
 [1]

d) 
$$
\left\{ \left[ \left( \frac{1}{2} - \frac{2}{3} \right) : \left( \frac{5}{6} - \frac{5}{12} \right) \cdot \frac{1}{2} + \frac{3}{4} \right] : \frac{1}{4} \right\} - \frac{2}{3} \cdot (-0, 6)
$$

**3.115** ( ∗ )**.** Calcola il valore delle seguenti espressioni.

a) 
$$
\frac{4}{5} - \frac{27}{7} \cdot \frac{1}{12} + \frac{8}{21} \cdot \frac{8}{6} + \frac{13}{2} \cdot \frac{1}{7} - \frac{9}{14} + \frac{1}{7} - \frac{12}{25} \cdot \frac{3}{5}
$$
  $\left[\frac{11}{28}\right]$ 

b) 
$$
\left[\left(\frac{1}{3} - \frac{1}{7}\right) \cdot \frac{7}{2} - \left(\frac{10}{18} - \frac{7}{15}\right) \cdot \frac{2}{9}\right] \cdot \frac{14}{15} \cdot \frac{1}{4} + 1
$$
  $\left[\frac{15}{14}\right]$ 

c) 
$$
\left[ \left( \frac{4}{3} - \frac{1}{10} \right) : \frac{37}{5} + \left( \frac{1}{2} \right)^2 - \frac{1}{3} \right]^2 : \left[ \left( \frac{1}{2} \right)^2 - \left( \frac{1}{3} \right)^2 + \left( \frac{1}{4} \right)^2 - \left( \frac{1}{6} \right)^2 + \left( \frac{5}{12} \right)^2 \right] \quad \left[ \frac{1}{50} \right]
$$
  
d)  $\left( \frac{3}{5} - \frac{1}{4} \right) \cdot \left( \frac{7}{5} + \frac{3}{4} \right) - \left( \frac{2}{3} - \frac{5}{4} \cdot \frac{3}{7} \right) : \frac{2}{14} - \frac{1}{400}$   $\left[ -\frac{1}{6} \right]$ 

**3.116** ( ∗ )**.** Calcola il valore delle seguenti espressioni.

a) 
$$
\left(3 - \frac{18}{5} - \frac{5}{6}\right) \cdot \left(-\frac{9}{4} + \frac{3}{4}\right) - \frac{2^2}{3} + \frac{1}{60}
$$
  $\left[\frac{5}{6}\right]$ 

b) 
$$
\left(\frac{3}{5} - 1\right) - \left(\frac{1}{8} + \frac{7}{5} - \frac{17}{20}\right) + \left(\frac{7}{6} - \frac{2}{5}\right) : \frac{4}{15} - \left(\frac{3}{2} - \frac{5}{2} : \frac{1}{5}\right) : \frac{22}{17} - \frac{3}{10}
$$
 [10]

c) 
$$
\frac{19}{3} \cdot \left(\frac{3}{5} + \frac{3}{2} - 2\right) \cdot \left(\frac{3}{10} - 1,25\right) - \left(\frac{1}{2} - \frac{1}{5} - 1\right) + \frac{3}{2} \cdot \left(-\frac{3}{10} + \frac{1}{2}\right) \cdot \left(-\frac{5}{3}\right)^2 \quad \left[\frac{13}{15}\right]
$$

d) 
$$
\left[\left(1+\frac{1}{2}\right):3-\left(2+\frac{3}{2}\right)+1\right]+\left(3-\frac{3}{4}\right)+\left(\frac{1}{3}+\frac{3}{2}\right)-1\left(-2+\frac{3}{2}\right)^2
$$
  $\left[\frac{11}{6}\right]$ 

**3.117** ( ∗ )**.** Calcola il valore delle seguenti espressioni.

a) 
$$
\left[\frac{2}{3} - \left(-\frac{1}{4} + \frac{2}{5}\right)\right] - \left[\frac{3}{5} - \left(\frac{3}{4} - \frac{1}{3}\right)\right]
$$
  $\left[\frac{1}{3}\right]$ 

b) 
$$
2 - \left[3 + 1 - \left(2 - \frac{1}{2}\right)\right] - \left(-2 - \frac{1}{2}\right) \cdot \left(\frac{1}{2} - \frac{3}{4} + \frac{1}{6}\right) \cdot \left(-\frac{1}{2}\right)
$$
  $\left[-\frac{1}{12}\right]$ 

c) 
$$
\left(\frac{8}{3} - \frac{1}{6}\right)^{-1} - \left(\frac{1}{2} - \frac{3}{8}\right) + \frac{10}{8} \cdot \left(\frac{5}{7}\right)^{-2} + \left(\frac{1}{3}\right)^{-3} \cdot \frac{1}{6^2}
$$
  $\left[\frac{139}{40}\right]$ 

d) 
$$
\left\{ \left( \frac{2}{5} \right)^4 \cdot \left[ \left( \frac{2}{5} \right)^8 \cdot \left( \frac{2}{5} \right)^3 \right]^2 \right\}^2 \cdot \left[ \left( \frac{2}{5} \right)^3 \cdot \frac{2}{5} \cdot \left( \frac{2}{5} \right)^3 \right]^4
$$
 [1]

**3.118** ( ∗ )**.** Calcola il valore delle seguenti espressioni.

a) 
$$
1 - \left[ \left( \frac{3}{2} \right)^3 \cdot \left( \frac{3}{2} \right)^2 \cdot \left( \frac{3}{2} \right)^4 - \left( \frac{4}{5} \right)^3 \cdot \left( \frac{4}{5} \right)^3 + \left( \frac{1}{3} \right)^4 \cdot \left( \frac{1}{3} \right)^3 \right]
$$
   
  $(1)^{-2}$   $(1)^{-2}$   $2^2$   $(2)^{-3}$   $(-2)^{-2}$ 

b) 
$$
\left(\frac{1}{4}\right)^{-2} - \left(\frac{1}{2}\right)^{-2} + \frac{2^2}{3} \cdot \left(\frac{2}{3}\right)^{-3} - \frac{(-2)^{-2}}{5} - 2^4
$$
  $\left[\frac{9}{20}\right]$ 

c) 
$$
\left\{ \left[ \frac{1}{6} + \frac{1}{2} : \left( \frac{6}{8} + 1 - \frac{3}{4} \right) \right]^3 \cdot \left( \frac{3}{5} - \frac{3}{8} \right) + \frac{3}{5} \right\} : \frac{1}{5}
$$

d) 
$$
\left\{\frac{1}{2} + \frac{15}{2} : \left[\frac{1}{2} : \left(1 - \frac{3}{4}\right) + 1\right] \right\} \cdot \left[\left(\frac{1}{3}\right)^{5} : \left(\frac{1}{3}\right)^{4}\right]^{2}
$$
  $\left[\frac{1}{3}\right]$ 

**3.119** ( ∗ )**.** Calcola il valore delle seguenti espressioni.

a) 
$$
\left\{ \left[ \left( \frac{5}{4} \right)^2 : \left( \frac{1}{2} \right) \right] \cdot \left[ \left( \frac{1}{5} + \frac{1}{10} + \frac{1}{20} \right) \cdot \frac{4}{5} \right] \cdot \frac{1}{14} \right\}^2 : \left( 1 - \frac{5}{6} \cdot \frac{3}{10} \right)^2 \right\}
$$
  $\left[ \frac{1}{144} \right]$ 

b) 
$$
\left[ (0,4-1)^2 : 0,01 - \left( -\frac{2}{3} \right)^{-2} \right] \cdot \left( -\frac{1}{2} \right)^{-4}
$$
 [540]

c) 
$$
\frac{7}{23} \left\{ \left( \frac{9}{4} + \frac{3}{4} \cdot \frac{1}{2} - \frac{11}{16} \cdot \frac{1}{2} + \frac{1}{8} \right) : \left[ \left( \frac{4}{7} + \frac{5}{4} \right) : \frac{17}{7} \right] \right\} \cdot \frac{16}{21}
$$
  $\left[ \frac{154}{207} \right]$ 

d) 
$$
\left(2+\frac{1}{2}\right)^2 \cdot \left(2-\frac{1}{2}\right)^{-2} + \left[\left(2+\frac{1}{3}\right) \cdot \left(\frac{7}{3}\right)^{-2}\right]^{-1}
$$
  $\left[\frac{46}{9}\right]$ 

**3.120** ( ∗ )**.** Calcola il valore delle seguenti espressioni.

a) 
$$
\left[\left(3+\frac{1}{2}-\frac{5}{3}\right)\cdot\left(\frac{1}{2}\right)^2\right]: \left\{\frac{3}{2}-\left[\frac{2}{3}+\left(\frac{2}{11}+\frac{5}{22}+\frac{7}{33}\right):\frac{82}{33}+\frac{1}{12}\right]^5\right\}^3:\frac{1}{4}
$$
  $\left[\frac{44}{3}\right]$   
1,  $\left(\left[\left(8\right)^{10}\left(8\right)^{6}\right]^2\left[\left(8\right)^8\left(8\right)^3\right]\right)\left(8\right)^{11}$   $\left[64\right]$ 

b) 
$$
\left\{ \left[ \left( \frac{8}{3} \right)^{10} : \left( \frac{8}{3} \right)^{6} \right]^{2} \cdot \left[ \left( \frac{8}{3} \right)^{8} : \left( \frac{8}{3} \right)^{3} \right] \right\} : \left( \frac{8}{3} \right)^{11} \qquad \left[ \frac{64}{9} \right]
$$

c) 
$$
\left(1+\frac{3}{2}\right)^2 \cdot \left(2-\frac{5}{2}\right)^{-2} \cdot \left[\left(\frac{1}{2}\right)^2\right]^{-2}
$$
 [400]

d) 
$$
\left(\frac{1}{3} - 1\right) - \left(\frac{1}{6} - \frac{1}{4}\right) \cdot \frac{6}{5} - \left(\frac{2}{9} - \frac{1}{5}\right) \cdot 3 - \frac{1}{30}
$$
  $\left[-\frac{2}{3}\right]$ 

**3.121** ( ∗ )**.** Calcola il valore delle seguenti espressioni.

a) 
$$
\frac{\left(1+\frac{2}{3}\right) : 5+\left(2-\frac{2}{3}\right)}{3+\left(\frac{1}{2}-1\right)} : \frac{\left(5-\frac{1}{5}\right)+\left(\frac{7}{3}-\frac{2}{35}\right)}{\left(\frac{3}{2}-\frac{1}{4}\right)\cdot\left(3-\frac{1}{3}\right)}
$$
  $\left[\frac{700}{2229}\right]$ 

b) 8,75 
$$
\cdot \left(\frac{2}{5} - 0.2\right) \cdot \left\{ \left[2 - 1.6 - \left(0.2 + \frac{2}{3}\right)\right] \cdot \left(\frac{1}{7} - \frac{17}{4}\right) \right\} - \frac{2}{3} \cdot \left(2 - \frac{1}{2}\right) + 7.5 - 0.3 \text{ [10]}
$$

c) 
$$
\left[ \left( \frac{7}{5} - \frac{1}{2} \right)^2 : \left( \frac{9}{10} \right)^2 - \left( 1 + \frac{2}{3} - 2 \right)^2 \right]^2 : \left( \frac{10}{9} \right)^2 - \left( 1 + \frac{8}{5} - \frac{1}{25} \right)
$$
 [-2]

d) 
$$
\left(\frac{1}{6} + 0.1\right) \div 0.16 \cdot (1 - 1.01)^{-1}
$$
  $\left[-\frac{5}{11}\right]$ 

**3.122** ( ∗ )**.** Calcola il valore delle seguenti espressioni.

a) 
$$
\frac{\left\{ \left[ \frac{1}{2} - \left( 2 - \frac{11}{4} \right) \right] : (-3, 5) \right\} \cdot \left( 1 - \frac{4}{5} \right) : 7^{-2}}{\left( -\frac{1}{3} \right)^{-3} (-3)^2 (-1)^2 : (-3)^2}
$$
  $\left[ -\frac{2}{27} \right]$ 

b) 
$$
\left(\frac{4}{3} - 2\right)\left(-\frac{1}{2}\right): \left[\frac{5}{7}\left(\frac{2}{5} - \frac{1}{6}\right) + \left(2 + \frac{2}{5}\right)\left(\frac{3}{4} - \frac{4}{3} + \frac{1}{2}\right)\right]: \frac{11}{6}
$$
  $\left[-\frac{60}{11}\right]$ 

c) 
$$
\left(1-\frac{1}{2}\right)^{-2} \cdot \left[\left(1+\frac{1}{2}\right)^{2}\right]^{-2} \cdot \left(\frac{5}{2}-2\right)^{-3}
$$
  $\left[\frac{8}{81}\right]$ 

3.123 (\*). Calcola il valore della seguente espressione. 
$$
\left\{ \left[ \left( 1 - \frac{3}{5} \right)^3 : \left( \frac{2}{5} \right)^4 \right] : \left( \frac{2}{5} \right)^2 \right\}^6 : \left( \frac{2}{5} \right)^4 \cdot \left( \frac{7}{5} - 1 \right)^2 \right\}^2 \cdot \left[ \left( 1 - \frac{3}{5} \right)^5 : \left( \frac{2}{5} \right)^4 \right]^2 \right\}^2 \cdot \left[ \left( 1 - \frac{3}{5} \right)^5 : \left( \frac{2}{5} \right)^4 \right]^2 \cdot \left[ \left( \frac{2}{5} \right)^{-46} \right]
$$

**3.124** ( ∗ )**.** Calcola il valore delle seguenti espressioni.

a) 
$$
\left(\frac{1}{5} - \frac{1}{4}\right)\left(-1 - \frac{1}{3}\right) + \left[\left(1 + \frac{4}{3}\right) \cdot \left(4 - \frac{9}{2}\right)\right] \cdot \frac{3}{4} + 3 - \left(\frac{2}{27} \cdot \frac{9}{10} - \frac{1}{10}\right) - \frac{9}{40}
$$
 [2]

b) 
$$
[0,625+4,5\cdot(0,75-0,\overline{6})]: [0,875+0,75\cdot(2,5-2,\overline{3})]
$$
 [1]

c) 
$$
\left\{3 - \left[0, \overline{6} - \left(0, 1\overline{6} + \frac{5}{12}\right)\right] : 0, 25\right\}^2 \cdot (0, \overline{6} - 0, 625)
$$
  $\left[\frac{8}{27}\right]$ 

d) 
$$
\left(\frac{12}{9} - 1\right)^2 \cdot \left(\frac{2}{81} : 3\right)^{-1} \cdot \frac{1}{2} + \left(\frac{7}{4}\right)^3 \cdot \left[-\left(\frac{4}{3} - \frac{1}{3}\right)^3 \cdot \left(\frac{5}{49} - \frac{3}{147}\right)\right] - \frac{1}{(-4)^2}
$$
  $\left[\frac{25}{4}\right]$ 

**3.125** ( ∗ )**.** Calcola il valore delle seguenti espressioni.

a) 
$$
\left(\frac{1}{5}\right)^2 - \left(\frac{1}{6}\right)^{-1} - \frac{\left(\frac{1}{3} + 0.5\right)^{-2}}{\left(\frac{1}{3} - 0.5\right)^{-2}} + \left(\frac{0.5 - 0.1}{1 - 0.5}\right)^{-2} - 4^{-2}
$$
  $\left[-\frac{9}{2}\right]$ 

Sezione 3.9. Esercizi

b) 
$$
[0, 1\overline{6} + (0, 1\overline{36} + 0, 41\overline{6} - 0, 2\overline{27}) : 0, 3\overline{90}] : [0, \overline{36} + 2.25 \cdot (0, \overline{5} - 0, \overline{27})]
$$
 [1]

c) 
$$
\frac{1,6-0,5\cdot(0,\overline{6}-0,5):(1-0,\overline{6})^2-0,7}{3\cdot(1-0,5)^2+0,875-(1-0,5)^2:0,2-0,6\cdot0,5}
$$
 [2]

d) 
$$
0, 1\overline{6}^2 + [1, 5 : 1, 5^2 + (1, \overline{6} - 0, 5) : (2 - 0, \overline{3}) + (0, \overline{6} + 0, 5 - 0, 2) \cdot 0, 75 : 5, 8] \cdot 0, \overline{6} \quad \left[\frac{38}{45}\right]
$$

**3.126** ( ∗ )**.** Calcola il valore delle seguenti espressioni.

a) 
$$
\left\{0, 8\overline{3} - \left[0, \overline{6} + (0.75 - 0.6^2 - (1 - 2.3 \cdot 0.25))\right] + 0.6 \cdot 0.8\right\} : 1.02\overline{7}
$$
  $\left[\frac{40}{37}\right]$ 

b) 
$$
\frac{1}{\sqrt{3^2+4^2}} + \frac{1}{\sqrt{13^2-12^2}} - \sqrt{\frac{1}{36} + \frac{1}{8} - \frac{1}{24}}
$$
  $\left[\frac{1}{15}\right]$ 

c) 
$$
\sqrt{20-2 \cdot (2+3) + (2+1) \cdot 5} + \sqrt{48 \cdot 6 - 3 \cdot 2 + 10 \cdot 5}
$$
 [7]

d) 
$$
\sqrt{\frac{1}{9} \cdot \left\{ \left[ \frac{11}{3} - \left( \frac{1}{3} - \frac{1}{4} \right) \right] \cdot \left[ \left( 2 - \frac{7}{4} \right) + \frac{10}{3} \right] \right\}}
$$
  $\left[ \frac{1}{3} \right]$ 

**3.127** ( ∗ )**.** Calcola il valore delle seguenti espressioni.

a) 
$$
\sqrt{\left\{\left[\left(\frac{5}{4}\right)^2 : \left(\frac{1}{4}\right)^2\right] \left[\left(\frac{1}{5} + \frac{1}{10} + \frac{1}{20}\right) \cdot \frac{4}{5}\right] \cdot \frac{1}{4}\right\}^2 \cdot \left(1 - \frac{5}{6} \cdot \frac{3}{10}\right)^2}
$$
  $\left[\frac{7}{3}\right]$ 

b) 
$$
\left(1+\frac{1}{1-\frac{1}{2}}\right)^{-2} \cdot \left(1-\frac{1}{1+\frac{1}{2}}\right)^{2} \cdot \left(4-\frac{9}{2}\right)^{-3}
$$
  $\left[-\frac{8}{81}\right]$ 

**3.128.** Calcola il valore dell'espressione E = A − B, dove

$$
A = \left( \left( \left( -\frac{3}{7} \right)^4 : \left( -\frac{7}{3} \right)^{-2} \right) \cdot \left( \frac{3}{7} \right)^{-1} \right)^{-2}, \qquad B = \left( \left( \frac{3}{7} \right)^{-6} \cdot \left( 1 - \frac{4}{7} \right)^{5} \right)^{2}.
$$

**3.129.** Un oggetto è costituito da una lega di zinco e rame. Il suo peso è di 280g e la percentuale di rame è il 20%. Quanti grammi di zinco contiene? [...]

**3.130.** Un misurino contiene 1/8 di kg di farina. Quanti misurini di farina sono necessari per riempire un sacchetto di 5kg? [...]

**3.131.** In un'azienda 3/10 degli impiegati sono addetti contabilità. Qual è la percentuale degli addetti contabilità rispetto a tutti gli impiegati azienda? [...]

**3.132.** A un gruppo di 200 intervistati è stato chiesto quale quotidiano leggono. Le risposte sono state le seguenti:

- $\rightarrow$  90 leggono "La Repubblica";
- ➡ 70 leggono "Il Corriere della sera";
- ➡ 30 leggono "La stampa";
- ➡ 10 leggono "La gazzetta dello sport".

Trasforma in percentuali i dati ottenuti. [. . . ]

**3.133.** A un concorso si sono presentati 324 candidati. 22 hanno superato il concorso. Qual è stata la percentuale dei candidati che non hanno superato il concorso? [...]

**3.134.** In un supermercato si vende il pomodoro pelato a  $\in 0,60$  in confezioni da 250g e a 1,00 euro in confezioni da 500g Qual è la percentuale di sconto che usufruisce chi compra la confezione da mezzo chilo? [. . . ]

**3.135.** Un televisore a 16/9 ha la base di 18 pollici. Quanti pollici misura l'altezza? [. . . ]

**3.136.** Per preparare una torta bisogna mettere 3 parti di zucchero ogni 4 parti di farina. Se si utilizzano 500g di farina, quanto zucchero bisogna utilizzare? [...]

**3.137.** Anna entra in una cartoleria e compra due penne, di cui una costa il doppio dell'altra; riceve lo sconto 15% sulla penna più costosa e del 40% su quella meno costosa. Qual è lo sconto che riceve complessivamente? [21%]

**3.138.** Per pavimentare una piazza 8 operai impiegano 10 giorni lavorando 8 ore al giorno; quanti giorni impiegherebbero 5 operai se lavorassero 6 ore al giorno? [...]

**3.139.** Pierino si reca in un negozio di giocattoli, dove ne acquista uno. A Pierino vengono offerti due tipi di sconti, da usare in sequenza: uno del 10% e uno del 35%. In quale ordine converrà ricevere i due sconti? Spiega il motivo.  $\left[\ldots\right]$ 

**3.140.** Un ingegnere incassa per la realizzazione di un progetto una certa somma. Di essa il 20% deve essere restituita allo stato come IVA e della parte rimanente il 40% deve essere pagata come tasse. Qual è la percentuale della somma che rimane all'ingegnere? [...]

**3.141.** Nel paese di Vattelapesca il 20% degli abitanti è europeo il restante 80% è asiatico. La lingua inglese è parlata dal 50% degli europei e dal 40% degli asiatici. Se a Vattelapesca 5 930 persone parlano inglese, quanti sono gli abitanti di Vattelapesca? [...]

**3.142.** Un liquido viene filtrato con un primo filtro che toglie il 40% delle impurità. Successivamente viene filtrato con un secondo

filtro che toglie il 30% delle impurità. Infine viene filtrato con un terzo filtro che elimina il 50% delle impurità. Quale percentuale complessiva delle impurità è stata eliminata?  $\left[\ldots\right]$ 

**3.143.** Una prova di ammissione consiste di due test. Solo i 2/3 dei candidati superano il primo test e 1/5 di quelli che hanno superato il primo test superano anche il secondo. Qual è la percentuale di candidati che hanno superato tutti e due i test? [...]

**3.144.** L'acquisto di un'auto può essere fatto con due tipi di pagamento: pagando l'intero importo di e 23 000 all'acquisto il 1° gennaio 2011; oppure dividendo il pagamento in tre rate annuali di 8000, da pagare il 1° gennaio 2011, il 1° gennaio 2012, il 1° gennaio 2013. Avendo tutto il denaro su un conto corrente bancario a un interesse annuo del 3% quale forma di pagamento è più vantaggiosa? Di quanto? [...]

**3.145.** Una forte influenza ha colpito il 60% dei bambini di età inferiore o uguale a 10 anni e il 15% delle persone di età maggiore. Se la percentuale di persone che si sono ammalate di questa influenza è stata del 20%, qual è la percentuale di bambini in quella popolazione? [19,19%]

**3.146.** Una ragazza, di 46kg, va dal dietologo, che le consiglia di restare entro il 5% del peso attuale. Tra quali valori può oscillare il suo peso?

**3.147.** Per raccogliere le foglie cadute nel cortile della scuola, Mario impiega 6 ore, Marco 10 ore, Matteo 15 ore. Se i tre si mettessero a lavorare insieme, in quante ore pulirebbero il cortile? [...]

# **Calcolo letterale 4**

## **4.1 Espressioni letterali e valori numerici**

#### **4.1.1 Lettere per esprimere formule**

**Esempio 4.1.** In tutte le villette a schiera di recente costruzione del nuovo quartiere Stella, vi è un terreno rettangolare di larghezza 12m e lunghezza 25m. Quanto misura la superficie del terreno?

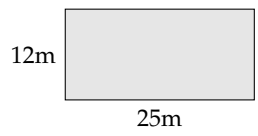

Il prodotto delle dimensioni rappresenta la misura richiesta: S  $=(25\cdot 12)\mathfrak{m}^2=300\mathfrak{m}^2$ .

Il semplice problema che abbiamo risolto è relativo ad un caso particolare; quel terreno con quelle dimensioni. Ma se le dimensioni fossero diverse?

La procedura per determinare la misura della superficie ovviamente è sempre la stessa e la possiamo esprimere con la formula  $A = b \cdot h$  nella quale abbiamo indicato con b la misura di una dimensione e con h la misura dell'altra dimensione, assegnate rispetto alla stessa unità di misura.

❑ **Osservazione** La formula ha carattere generale; essa serve ogni qualvolta si chiede di determinare la superficie di un rettangolo, note le misure delle dimensioni (base e altezza) rispetto alla stessa unità di misura.

In geometria si utilizzano tantissime formule che ci permettono di determinare perimetro e area delle figure piane, superficie laterale e totale e volume dei solidi. Nelle formule le lettere sostituiscono le misure di determinate grandezze, tipiche di quella figura o di quel solido.

#### **4.1.2 Valore numerico di un'espressione letterale**

Ogni espressione letterale rappresenta uno schema di calcolo in cui le lettere che vi compaiono sostituiscono numeri. L'espressione letterale 2  $\cdot$  x $^{2}$   $+$  x traduce una catena di istruzioni che in linguaggio naturale sono così descritte: "prendi un numero; fanne il quadrato; raddoppia quanto ottenuto; aggiungi al risultato il numero preso inizialmente".

Questa catena di istruzioni si può anche rappresentare in modo schematico

$$
x \to x^2 \to 2 \cdot x^2 \to 2 \cdot x^2 + x
$$

e può essere usata per istruire un esecutore a "calcolare" l'espressione letterale quando al posto della lettera x si sostituisce un numero.

Calcoliamo il valore dell'espressione 2  $\cdot$  x $^2$  + x, sostituendo alla lettera il numero naturale 5. Seguiamo la schematizzazione x  $\to$  x $^2\to\,2\cdot x^2\to\,2\cdot x^2 + x$  e otteniamo:  $5\to\,25\to\,50\to\,55.$ Il risultato è 55. Più brevemente scriviamo 5 nell'espressione letterale al posto di x: otteniamo l′espressione numerica 2  $\cdot$  5 $^2$  + 5 il cui risultato è 55.

E se al posto di x sostituiamo −5? Cambia il risultato?

Eseguiamo la sostituzione: 2 ·  $(-5)^2 + (-5) = ...$  Lasciamo a te il calcolo finale. Ti sarai accorto che il risultato è cambiato.

**Definizione 4.1.** In un'espressione letterale le *lettere* rappresentano le *variabili* che assumono un preciso significato quando vengono sostituite da numeri. Chiamiamo *valore* di un'espressione letterale il risultato numerico che si ottiene eseguendo le operazioni indicate dallo schema di calcolo quando alle lettere sostituiamo un numero. Il valore dell'espressione letterale dipende dal *valore assegnato* alle sue variabili.

**Esempio 4.2.** Calcolare il valore numerico della seguente espressione:  $3a(a - b)$  per  $a = 1$ ,  $b = 1$ .

*Svolgimento*:  $3 \cdot 1 \cdot (1-1) = 3 \cdot 1 \cdot 0 = 0$ .

### **4.2 I monomi**

#### **4.2.1 Definizioni**

D'ora in poi quando scriveremo un'espressione letterale in cui compare l'operazione di moltiplicazione, tralasceremo il puntino fin qui usato per evidenziare l'operazione. Così l'espressione 5 ·  $a^2 + \frac{3}{8} \cdot a \cdot b - 7 \cdot b^2$  verrà scritta in modo più compatto 5 $a^2 + \frac{3}{8}ab - 7b^2$ .

**Definizione 4.2.** Chiamiamo *monomio* una espressione letterale in cui non compare l'addizione algebrica.

**Esempio 4.3.** L'espressione nelle due variabili  $a e b$ ,  $E = 5 \cdot 2a^2 \frac{3}{8} ab7b^2 e$  un monomio perché nell'espressione non appaiono addizioni o sottrazioni.

**Esempio 4.4.** L'espressione  $E = 2a^2 - ab^2$  non è un monomio poiché compare anche il segno di sottrazione.

❑ **Osservazione** Gli elementi di un monomio sono *fattori*, perché sono termini di una moltiplicazione ma possono comparire anche *potenze*, infatti la potenza è una moltiplicazione di fattori uguali.

**Definizione 4.3.** Un monomio si dice *ridotto in forma normale* quando è scritto come prodotto di un solo fattore numerico e di potenze letterali con basi diverse.

**Esempio 4.5.** Il monomio  $E = 5 \cdot a^2 \frac{3}{20} ab6b^2$  non è scritto in forma normale: tra i suoi fattori vi sono numeri diversi e le potenze letterali hanno basi ripetute, la a e la b compaiono due volte ciascuna.

Moltiplichiamo tra loro i fattori numerici e otteniamo  $\frac{9}{2}$  eseguiamo il prodotto di potenze con la stessa base otteniamo  $a^3b^3$ . Il monomio in forma normale è E =  $\frac{9}{2}a^3b^3$ .

**Procedura 4.1.** *Ridurre in forma normale un monomio:*

- *a ) moltiplicare tra loro i fattori numerici;*
- *b ) moltiplicare le potenze con la stessa base.*

**Definizione 4.4.** Chiamiamo *coefficiente* la parte numerica del monomio ridotto a forma normale.

**Definizione 4.5.** Chiamiamo *parte letterale* il complesso delle lettere che compaiono nel monomio ridotto a forma normale.

**Esempio 4.6.** Nella tabella seguente sono segnati alcuni monomi e i rispettivi coefficienti.

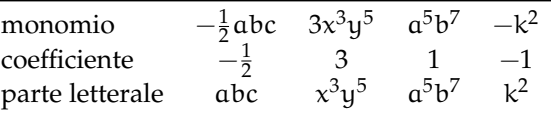

Se il coefficiente del monomio è zero il *monomio* si dice *nullo*.

Se in un monomio non appare il coefficiente è sottinteso che il coefficiente sia 1:  $\mathfrak{a}^{5}\mathfrak{b} = 1\mathfrak{a}^{5}\mathfrak{b}$ 

**Definizione 4.6.** Diciamo che un monomio è *intero* se non ha lettere al denominatore (o, che è equivalente, se le lettere non hanno esponenti negativi) altrimenti si dice *fratto*.

**Esempio 4.7.** Il monomio  $\frac{3}{5}a^3bc^2$  è intero, il monomio  $\frac{3}{5}a^{-3}b^{-1}c^2 = \frac{3}{5}$ 5  $c^2$  $\frac{c^2}{a^3b} = \frac{3c^2}{5a^3}$  $\frac{1}{5a^3b}$  è fratto.

**Definizione 4.7.** Diciamo che due o più monomi sono *simili* se hanno parte letterale identica.

**Esempio 4.8.** Il monomio  $\frac{3}{5}a^3bc^2$  è simile a  $68a^3bc^2$  e anche a  $-0,5a^3bc^2$ , ma non è simile a  $\frac{3}{5}$ a<sup>2</sup>bc<sup>3</sup>. L'ultimo monomio ha le stesse lettere degli altri ma sono elevate ad esponenti diversi.

❑ **Osservazione** Il monomio nullo si considera simile a qualunque altro monomio.

**Definizione 4.8.** Si dicono *opposti* due monomi simili che hanno coefficiente opposto.

**Esempio 4.9.** I monomi  $\frac{3}{5}a^3bc^2e-\frac{3}{5}a^3bc^2$  sono opposti, infatti sono simili e hanno coefficienti opposti.

**Esempio 4.10.** Non sono opposti  $\frac{3}{5}a^3bc^2$  e  $-7a^3bc^2$  ma semplicemente simili. I loro coefficienti hanno segno diverso, ma non sono numeri opposti.

**Definizione 4.9.** Il *grado complessivo* di un monomio è la somma degli esponenti della parte letterale.

Quando il monomio è ridotto a forma normale, l'esponente di una sua variabile ci indica il *grado* del monomio *rispetto a quella variabile*.

**Esempio 4.11.** Il monomio  $\frac{3}{5}a^3bc^2$  ha grado complessivo 6, ottenuto sommando gli esponenti della sua parte letterale  $(3 + 1 + 2 = 6)$ . Rispetto alla variabile a è di terzo grado, rispetto alla variabile b è di primo grado, rispetto alla variabile c è di secondo grado.

❑ **Osservazione** Esistono *monomi di grado 0*; essi presentano solo il coefficiente e pertanto *sono* equiparabili ai *numeri razionali*.

#### **4.2.2 Valore di un monomio**

Poiché il monomio è un'espressione letterale, possiamo calcolarne il valore quando alle sue variabili sostituiamo numeri.

**Esempio 4.12.** Calcola il valore del monomio  $3x^4y^5z$  per i valori  $x = -3$ ,  $y = 5$  e  $z = 0$ . Sostituendo i valori assegnati otteniamo 3 ·  $(-3)^4\cdot 5^5\cdot 0=0$  essendo uno dei fattori nullo.

❑ **Osservazione** Il valore di un monomio è nullo quando almeno una delle sue variabili assume il valore 0.

Molte formule di geometria sono scritte sotto forma di monomi: area del triangolo  $\frac{1}{2}$ bh area del quadrato l<sup>2</sup> perimetro del quadrato 4l area del rettangolo bh volume del cubo l<sup>3</sup> ecc. Esse acquistano significato quando alle lettere sostituiamo numeri che rappresentano le misure della figura considerata.

#### **4.2.3 Moltiplicazione di monomi**

Ci proponiamo ora di introdurre nell'insieme dei monomi le operazioni di addizione, sottrazione, moltiplicazione, potenza, divisione.

Ricordiamo che definire in un insieme un'operazione significa stabilire una legge che associa a due elementi dell'insieme un altro elemento dell'insieme stesso.

La moltiplicazione di due monomi si indica con lo stesso simbolo della moltiplicazione tra numeri; i suoi termini si chiamano fattori e il risultato si chiama prodotto, proprio come negli insiemi numerici. Dato che nella moltiplicazione vale la proprietà commutativa:

**Definizione 4.10.** Il prodotto di due monomi è il monomio avente per coefficiente il prodotto dei coefficienti e per parte letterale il prodotto delle parti letterali.

**Esempio 4.13.** Assegnati i monomi  $m_1 = -4x^2yz^3$  e  $m_2 = \frac{5}{6}x^3z^6$  il monomio prodotto è

$$
\mathfrak{m}_3=\left(-4x^2yz^3\right)\left(\frac{5}{6}x^3z^6\right)=\left(-4\cdot\frac{5}{6}\right)(x^2\cdot x^3)\cdot y\cdot\left(z^3\cdot z^6\right)=-\frac{10}{3}x^5yz^9.
$$

#### **4.2.4 Potenza di un monomio**

**Definizione 4.11.** La *potenza di un monomio* è un monomio che ha per coefficiente la potenza del coefficiente e per parte letterale la potenza della parte letterale.

**Esempio 4.14.** Calcoliamo il quadrato e il cubo del monomio  $m_1 = -\frac{1}{2}a^2b$ .

elevo al quadrato

$$
m_1 = -\frac{1}{2}a^2b
$$
  

$$
\left(-\frac{1}{2}a^2b\right)^2 = \left(-\frac{1}{2}\right)^2 \cdot \left(a^2\right)^2 \cdot \left(b\right)^2 = \frac{1}{4}a^4b^2.
$$

elevo al cubo

$$
m_1 = -\frac{1}{2}a^2b
$$
  

$$
\left(-\frac{1}{2}a^2b\right)^3 = \left(-\frac{1}{2}\right)^3 \cdot \left(a^2\right)^3 \cdot \left(b\right)^3 = -\frac{1}{8}a^6b^3.
$$

**Esempio 4.15.** Calcoliamo il quadrato e il cubo del monomio  $m_2 = 5a^3b^2c^2$ .

elevo al quadrato

.

$$
m_2 = 5a^3b^2c^2
$$

$$
(5a^3b^2c^2)^2 = (5)^2 \cdot (a^3)^2 \cdot (b^2)^2 \cdot (c^2)^2 = 25a^6b^4c^4
$$

 $m_2 = 5a^3b^2c^2$ elevo al cubo  $(5a^3b^2c^2)^3 = (5)^3 \cdot (a^3)^3 \cdot (b^2)^3 \cdot (c^2)^3 = 125a^9b^6c^6$ 

#### **4.2.5 Divisione di due monomi**

Premessa: ricordiamo che il quoziente della divisione tra un dividendo n e un divisore d è il numero q che moltiplicato per il divisore dà come risultato il dividendo:

$$
\mathfrak{n} : \mathfrak{d} = \mathfrak{q} \; \Leftrightarrow \; \mathfrak{q} \cdot \mathfrak{d} = \mathfrak{n}
$$

Con i numeri razionali la divisione si trasforma nella moltiplicazione tra il dividendo e il reciproco del divisore:

$$
\mathfrak{n} : \mathfrak{d} = \mathfrak{n} \cdot \frac{1}{\mathfrak{d}}
$$

Possiamo usare la stessa regola anche per i monomi se prima definiamo cosa è il reciproco di un monomio:

**Definizione 4.12.** Il *reciproco* di un monomio è il monomio che si ottiene moltiplicando il reciproco del coefficiente con il reciproco della parte letterale.

**Esempio 4.16.** il reciproco di 
$$
\frac{3}{4}a^3bc^2
$$
 è  
\n $\frac{4}{3}\frac{1}{a^3bc^2}$  o anche  
\n $\frac{4}{3a^3bc^2}$  o anche  
\n $\frac{4}{3}a^{-3}b^{-1}c^{-2}$  o anche

**Definizione 4.13.** Il *quoziente* tra due monomi si ottiene moltiplicando il primo per il reciproco del secondo.

**Esempio 4.17.** Calcola: 
$$
(36x^5y^2) : (-18x^3y)
$$
  

$$
(36x^5y^2) : (-18x^3y) = (36x^5y^2) \cdot (\frac{-1}{18x^3y}) = -2x^2y
$$

Infatti  $(-2x^2y) \cdot (-18x^3y) = (36x^5y^2)$ . **Esempio 4.18.**  $(\frac{7}{2}a^3x^4y^2): (-\frac{21}{8}ax^2y).$ 

$$
\left(\frac{7}{2}a^3x^4y^2\right) : \left(-\frac{21}{8}ax^2y\right) = \left(\frac{7}{2}a^3x^4y^2\right) \cdot \left(-\frac{8}{21ax^2y}\right) = -\frac{4}{2}a^2x^2y
$$

Dato che la divisione è definita solo se il divisore è diverso da 0, il risultato ottenuto è valido solo se:

$$
C.E. = a \neq 0 e x \neq 0 e y \neq 0
$$

**Esempio 4.19.**  $\left(\frac{9}{20}a^2b^4\right)$ :  $\left(-\frac{1}{8}a^5b^2\right)$ Si può eseguire la divisione solo se  $a \neq 0$  e  $b \neq 0$ , In questo caso:

$$
\left(\frac{9}{20}a^2b^4\right): \left(-\frac{1}{8}a^5b^2\right) = \left(\frac{9}{20}a^2b^4\right) \cdot \left(-\frac{8}{a^5b^2} = -\frac{18b^2}{5a^3} = -\frac{18}{5}\right)\frac{b^2}{a^3}
$$

#### Sezione 4.2. I monomi 95

#### **4.2.6 Addizione di due monomi**

Di solito quando si affrontano le operazioni, si parte dall'addizione, invece con i monomi l'abbiamo tenuta per ultima perché non sempre la somma di due monomi è un monomio: l'addizione di monomi non è una legge di composizione interna.

**Definizione 4.14.** La *somma algebrica di due monomi simili* è un monomio simile agli addendi che ha come coefficiente la somma algebrica dei coefficienti.

**Esempio 4.20.** Calcoliamo  $3x^3 + (-6x^3)$ .

I due addendi sono monomi simili dunque la somma è ancora un monomio ed è simile ai singoli addendi. Precisamente 3 $x^3 + (-6x^3) = (3 + (-6))x^3 = -3x^3$ .

Osserva che la somma di monomi simili si riduce alla somma algebrica di numeri.

**Esempio 4.21.** Determiniamo la somma  $\frac{3}{5}x^4 - \frac{1}{3}x^4 + x^4 + \frac{4}{5}x^4 - 2x^4 - \frac{1}{2}x^4$ Osserviamo che tutti gli addendi sono tra loro simili dunque:

$$
\frac{3}{5}x^4 - \frac{1}{3}x^4 + x^4 + \frac{4}{5}x^4 - 2x^4 - \frac{1}{2}x^4 = \left(\frac{3}{5} - \frac{1}{3} + 1 + \frac{4}{5} - 2 - \frac{1}{2}\right)x^4 = -\frac{13}{30}x^4
$$

#### **Addizione di monomi non simili**

Analizziamo il caso della seguente addizione: 7 $a^3b^2-5a^2b^3+a^3b^2$ . Si vuole determinare la somma. I monomi addendi non sono tutti tra loro simili; lo sono però il primo e il terzo.

Le proprietà associativa e commutativa ci consentono di riscrivere l'addizione precedente "avvicinando" i monomi simili e sostituendo ad essi la loro somma:

 $7a^3b^2 - 5a^2b^3 + a^3b^2 = (7a^3b^2 + a^3b^2) - 5a^2b^3 = 8a^3b^2 - 5a^2b^3$ .

L'espressione così ottenuta è la somma richiesta.

Il procedimento che abbiamo seguito per determinare il risultato dell'addizione assegnata viene chiamato *riduzione dei termini simili*.

In conclusione, l'operazione di addizione tra monomi ha come risultato un monomio solo se tutti gli addendi sono monomi simili; in caso contrario la somma viene effettuata riducendo i monomi simili e il risultato è un polinomio.

**Esempio 4.22.** Calcola la seguente somma:  $3a - 7a + 2a + a$ . Il risultato è un monomio poiché gli addendi sono monomi simili, precisamente −a.

**Esempio 4.23.** Calcola la seguente somma:  $\frac{1}{2}a^3 + b - \frac{3}{4}a^3 - \frac{6}{5}b$ . Il risultato è un polinomio poiché gli addendi non sono monomi simili:  $-\frac{1}{4} \mathfrak{a}^3 - \frac{1}{5} \mathfrak{b}.$ 

#### **4.2.7 Espressioni con i monomi**

Consideriamo l'espressione letterale  $E = (-\frac{1}{2}a^2b)^3 : (a^5b) + (-2ab) \cdot (\frac{1}{2}b + b) + 5ab^2$ Vediamo che è in due variabili, le variabili sono infatti a e b. Inoltre, i termini delle operazioni che vi compaiono sono monomi.

Se volessimo calcolare il valore di E per  $a = 10$  b =  $-2$  dovremmo sostituire nell'espressione tali valori e risolvere l'espressione numerica che ne risulta. Inoltre se dovessimo calcolare il valore di E per altre coppie dovremmo ogni volta applicare questo procedimento.

Dal momento che abbiamo studiato come eseguire le operazioni razionali con i monomi, prima di sostituire i numeri alle lettere, applichiamo le regole del calcolo letterale in modo da ridurre E, se possibile, in una espressione più semplice.

Prima di procedere, essendovi una divisione poniamo innanzi tutto la C. E.  $a \neq 0$  e b  $\neq 0$ ed eseguiamo rispettando la precedenza delle operazioni come facciamo nelle espressioni numeriche.

#### **Esempio 4.24.**

$$
\left(-\frac{1}{2}a^2b\right)^3 : (a^5b) + (-2ab) \cdot \left(\frac{1}{2}b + b\right) + 5ab^2 \quad \text{sviluppimo per prima il cubo}
$$
  
=  $\left(-\frac{1}{8}a^6b^3 : a^5b\right) + (-2ab) \cdot \frac{3}{2}b + 5ab^2$   
=  $-\frac{1}{8}ab^2 - 3ab^2 + 5ab^2$   
=  $\frac{15}{8}ab^2$ .

Ora è più semplice calcolarne il valore: per  $a = 10 e b = -2 s i h a = \frac{15}{8} \cdot 10 \cdot (-2)^2 = \frac{15}{8} \cdot 10 \cdot 4 =$ 75.

### **Esempio 4.25.**

$$
\left(\frac{2}{3}ab^2c\right)^2: (-3ab^3) - \frac{2}{9}abc^2 \quad \text{Sviluppimo le potenze}
$$
  
\n
$$
= \frac{4}{9}a^2b^4c^2: (-3ab^3) - \frac{2}{9}abc^2 \quad \text{eseguiamo la divisione e moltiplichiamo le frazioni}
$$
  
\n
$$
= -\frac{4}{27}abc^2 - \frac{2}{9}abc^2 \quad \text{soniamo i monomi simili}
$$
  
\n
$$
= -\frac{4-6}{27}abc^2 \quad \text{il risultato è}
$$
  
\n
$$
= -\frac{10}{27}abc^2
$$
Sezione 4.2. I monomi 97

**Esempio 4.26.**  $\left[\left(-\frac{14}{16}x^2y^2\right):\left(-\frac{14}{4}xy\right)\right]^3+\frac{1}{2}xy\cdot\frac{1}{4}x^2y^2$ . Eseguiamo per prima la divisione tra le parentesi quadre.

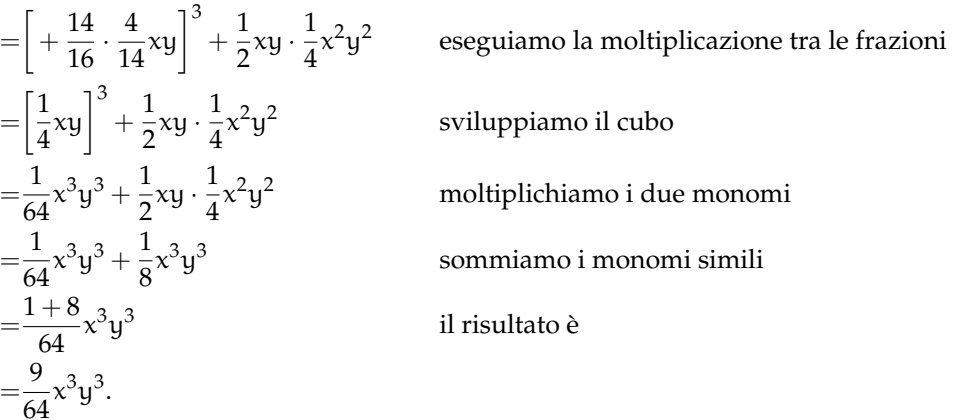

## <span id="page-108-0"></span>**4.2.8 Massimo Comune Divisore e minimo comune multiplo tra monomi**

#### **Massimo Comune Divisore**

Il calcolo del minimo comune multiplo e del massimo comune divisore, studiato per i numeri, si estende anche ai monomi. Premettiamo intanto le seguenti definizioni.

**Definizione 4.15.** Un monomio A si dice *multiplo* di un monomio B se esiste un monomio C per il quale A = B · C in questo caso diremo anche che B è *divisore* del monomio A.

**Definizione 4.16.** Il massimo comune divisore tra due o più monomi si ottiene moltiplicando tra di loro tutti i fattori comuni presenti nei monomi presi con il grado minimo

Il coefficiente numerico può essere un qualunque numero reale: se i coefficienti sono tutti interi è opportuno scegliere il loro MCD, se non sono interi è opportuno scegliere 1.

Esempio 4.27. Calcola il MCD dei monomi 12a<sup>3</sup>b<sup>2</sup> e 16a<sup>2</sup>b I fattori comuni sono:

 $4: a:b$ 

Prendendo questi fattori con il grado minimo presente nei monomi si ottiene: 4 $\mathfrak{a}^2$ b.

**Procedura 4.2** (Calcolare il MCD tra monomi)**.** *Il* MCD *di un gruppo di monomi è il monomio che ha:*

- *a ) per coefficiente numerico il* MCD *dei valori assoluti dei coefficienti dei monomi qualora questi siano numeri interi, se non sono interi si prende 1;*
- *b ) la parte letterale formata da tutte le lettere comuni ai monomi dati, ciascuna presa una sola volta e con l'esponente minore con cui compare.*

**Esempio 4.28.** Calcolare MCD $(14a^3b^4c^2; 4ab^2; 8a^2b^3c)$ 

I fattori comuni sono:

2; a; b

Prendendo questi fattori con il grado minimo presente nei monomi si ottiene:

$$
MCD(14a^3b^4c^2; 4ab^2; 8a^2b^3c) = 2ab^2
$$

**Esempio 4.29.** Calcolare il massimo comune divisore tra  $5x^3y^2z^3$ ;  $-\frac{1}{8}xy^2z^2$ ;  $7x^3yz^2$ 

Si osservi che i coefficienti numerici dei monomi non sono numeri interi quindi si prende 1 come coefficiente del MCD. Le lettere in comune sono xyz, prese ciascuna con l'esponente minore con cui compaiono si ha:

$$
MCD(5x^3y^2z^3; -\frac{1}{8}xy^2z^2; 7x^3yz^2) = xyz^2
$$

❑ **Osservazione** La scelta di porre uguale a 1 il coefficiente numerico del MCD, nel caso in cui i monomi abbiano coefficienti razionali, è dovuta al fatto che una qualsiasi frazione divide tutte le altre e quindi una qualsiasi frazione potrebbe essere il coefficiente del MCD Ad essere più precisi, occorrerebbe, quando si parla di monomi e polinomi, chiarire a quale degli insiemi numerici **N**, **Z**, **Q** e **R** appartengono i loro coefficienti. Qui stiamo considerando coefficienti numerici in **R**.

**Definizione 4.17.** Due monomi si dicono *monomi primi tra loro* se il loro MCD è 1.

#### **Minimo comune multiplo**

Estendiamo ora ai monomi la nozione di minimo comune multiplo.

**Definizione 4.18.** Il *minimo comune multiplo di due o più monomi* è il monomio che, tra tutti i monomi multipli comuni dei monomi dati, ha il grado minore.

Il coefficiente numerico può essere un qualunque numero reale: se i coefficienti sono tutti interi è opportuno scegliere il loro mcm, se non lo sono è opportuno scegliere 1.

Come per gli interi, anche per i monomi il mcm si ottiene moltiplicando i fattori comuni e non comuni presi con il massimo esponente.

Esempio 4.30. Calcola il minimo comune multiplo tra 5a<sup>3</sup>bc e 10a<sup>2</sup>b<sup>2</sup> I fattori primi comuni e non comuni sono:

2; 5; a; b; c

Moltiplicando tutti questi fattori presi con il massimo esponente otteniamo:

$$
mcm\left(5a^3bc;\,10a^2b^2\right)=10a^3b^2c
$$

**Esempio 4.31.** Calcola mcm  $(5a^3bc; 12ab^2c; 10a^3bc^2)$ I fattori primi comuni e non comuni sono:

2; 3; 5; a; b; c

Moltiplicandoli con il massimo esponente si ottiene:

$$
mcm \left(5a^3bc; 12ab^2c; 10a^3bc^2\right) = 60a^3b^2c^2
$$

**Esempio 4.32.** Calcola mcm  $(6x^2y; -\frac{1}{2}xy^2z; \frac{2}{3}x^3yz)$ 

Uno dei coefficienti è una frazione quindi non consideriamo i coefficienti. Moltiplicando le singole lettere con il massimo esponente si ottiene:

$$
mcm\left(6x^2y; -\frac{1}{2}xy^2z; \frac{2}{3}x^3yz\right) = x^3y^2z
$$

Assegnati due monomi, per esempio x<sup>2</sup>y e xy<sup>2</sup>z, calcoliamo MCD e mcm.  $\text{MCD}(x^2y; xy^2z) = xy$  e mcm $(x^2y; xy^2z) = x^2y^2z$ .

Moltiplichiamo ora MCD e mcm, abbiamo: xy  $\cdot x^2y^2z = x^3y^3z$ .

Moltiplichiamo ora i monomi assegnati, abbiamo:  $(x^2y) \cdot (xy^2z) = x^3y^3z$ .

Il prodotto dei due monomi è uguale al prodotto tra il MCD e il mcm. Si può dimostrare che questa proprietà vale in generale.

**Proprietà 4.3.** *Dati due monomi, il prodotto tra il loro massimo comun divisore e il loro minimo comune multiplo è uguale al prodotto tra i monomi stessi.*

## **4.3 Polinomi**

## <span id="page-110-0"></span>**4.3.1 Definizioni fondamentali**

**Definizione 4.19.** Un polinomio è un'espressione algebrica letterale che consiste in una somma algebrica di monomi interi.

❑ **Osservazione** Se i monomi non sono interi, otteniamo dei *polinomi fratti* o *frazioni algebriche*.

Per studiare questo oggetti, abbiamo bisogno di alcuni strumenti matematici che ancora non sappiamo usare. Dovete portare pazienza: li studieremo dopo aver imparato a scomporre in fattori i polinomi.

**Esempio 4.33.** Sono polinomi:  $6a + 2b$ ,  $5a^2b + 3b^2$ ,  $6x^2 - 5y^2x - 1$ ,  $7ab - 2a^2b^3 + 4$ .

Se tra i termini di un polinomio non sono presenti monomi simili, il polinomio si dice in *forma normale* o *ridotto*; se al contrario si presentano dei termini simili, possiamo eseguire la riduzione del polinomio sommando i termini simili. Tutti i polinomi sono quindi riducibili in forma normale.

Un polinomio in forma normale può presentare tra i suoi termini un monomio di grado 0 che viene comunemente chiamato *termine noto*.

**Esempio 4.34.** Il polinomio  $3ab + b^2 - 2ba + 4 - 6ab^2 + 5b^2$  ridotto in forma normale diventa  $ab + 6b^2 - 6ab^2 + 4$ . Il termine noto è 4.

Un polinomio può anche essere costituito da un unico termine, pertanto un monomio è anche un polinomio. Un polinomio che, ridotto in forma normale, è somma algebrica di due, tre, quattro monomi non nulli si dice rispettivamente binomio, trinomio, quadrinomio.

**Esempio 4.35.** Binomi, trinomi, quadrinomi.

- a)  $xy 5x^3y^2$  è un binomio;
- b) 3 $ab^2 + a 4a^3$  è un trinomio;
- c)  $a 6ab^2 + 3ab 5b$  è un quadrinomio.

**Definizione 4.20.** Due polinomi, ridotti in forma normale, formati da termini uguali si dicono *uguali*, più precisamente vale il *principio di identità dei polinomi*: due polinomi p(x) e q(x) sono uguali se, e solo se, sono uguali i coefficienti dei termini simili.

Se due polinomi sono invece formati da termini opposti, allora si dicono polinomi *opposti*.

Definiamo, inoltre, un polinomio *nullo* quando i suoi termini sono a coefficienti nulli. Il polinomio nullo coincide con il monomio nullo e quindi con il numero 0.

**Esempio 4.36.** Polinomi uguali, opposti, nulli.

- a) I polinomi  $\frac{1}{3}xy + 2y^3 - x$   $2y^3 - x + \frac{1}{3}xy$  sono uguali;
- b ) i polinomi 6ab − 3a + 2b 3a − 2b − 6ab sono opposti;
- c) il polinomio  $a^2 - ab + b^3 - 4a^2 - 2b^3 - 6ab + b^3$ è un polinomio nullo, infatti riducendolo in forma normale otteniamo il monomio nullo 0.

**Definizione 4.21.** Il *grado complessivo* (o semplicemente *grado*) di un polinomio è il massimo dei gradi complessivi dei suoi termini. Si chiama, invece, *grado di un polinomio rispetto ad una data lettera* l'esponente maggiore con cui quella lettera compare nel polinomio, dopo che è stato ridotto a forma normale.

**Esempio 4.37.** Grado di un polinomio.

- $\rightarrow$  Il polinomio 2ab + 3 − 4a<sup>2</sup>b<sup>2</sup> ha grado complessivo 4 perché il monomio con grado massimo è −4a<sup>2</sup>b<sup>2</sup>, che è un monomio di quarto grado;
- $\rightarrow$  il grado del polinomio  $a^3 + 3b^2a 4ba^2$  rispetto alla lettera a è 3 perché l'esponente più grande con cui tale lettera compare è 3.

**Definizione 4.22.** Un polinomio si dice *omogeneo* se tutti i termini che lo compongono sono dello stesso grado.

**Esempio 4.38.** Il polinomio  $a^3 - b^3 + ab^2$  è un polinomio omogeneo di grado 3.

**Definizione 4.23.** Un polinomio si dice *ordinato secondo le potenze decrescenti (crescenti) di una lettera*, quando i suoi termini sono ordinati in maniera tale che gli esponenti di tale lettera decrescono (crescono), leggendo il polinomio da sinistra verso destra.

**Esempio 4.39.** Il polinomio  $\frac{1}{2}x^3 + \frac{3}{4}x^2y - 2xy^2 + \frac{3}{8}y^3$  è ordinato secondo le potenze decrescenti della lettera x, e secondo le potenze crescenti della lettera y.

**Definizione 4.24.** Un polinomio di grado n rispetto ad una data lettera si dice *completo* se contiene tutte le potenze di tale lettera di grado inferiore a n, compreso il termine noto.

**Esempio 4.40.** Il polinomio  $x^4 - 3x^3 + 5x^2 + \frac{1}{2}x - \frac{3}{5}$  è completo di grado 4 e inoltre risulta ordinato rispetto alla lettera x. Il termine noto è  $-\frac{3}{5}$ .

❑ **Osservazione** Ogni polinomio può essere scritto sotto forma ordinata e completa: l'ordinamento si può effettuare in virtù della proprietà commutativa della somma, mentre la completezza si può ottenere mediante l'introduzione dei termini dei gradi mancanti con coefficiente uguale a 0.

Per esempio, il polinomio x $^4-$ x $+1+4$ x $^2$  può essere scritto sotto forma ordinata e completa come  $x^4 + 0x^3 + 4x^2 - x + 1$ .

### <span id="page-112-0"></span>**4.3.2 Somma algebrica di polinomi**

I polinomi sono somme algebriche di monomi e quindi le espressioni letterali che si ottengono dalla somma o differenza di polinomi sono ancora somme algebriche di monomi.

**Definizione 4.25.** La *somma di due o più polinomi* è un polinomio avente per termini tutti i termini dei polinomi addendi.

La differenza di polinomi si può trasformare in somma del primo polinomio con l'opposto del secondo polinomio.

**Esempio 4.41.** Differenza di polinomi.

$$
3a^{2} + 2b - \frac{1}{2}ab - \left(2a^{2} + ab - \frac{1}{2}b\right) = 3a^{2} + 2b - \frac{1}{2}ab - 2a^{2} - ab + \frac{1}{2}b
$$
  
=  $a^{2} + \frac{-1 - 2}{2}ab + \frac{4 + 1}{2}b$   
=  $a^{2} - \frac{3}{2}ab + \frac{5}{2}b$ .

## <span id="page-113-0"></span>**4.3.3 Prodotto di un polinomio per un monomio**

Per eseguire il prodotto tra il monomio 3x<sup>2</sup>y e il polinomio 2xy + 5x<sup>3</sup>y<sup>2</sup> indichiamo il prodotto con  $(3x^2y) \cdot (2xy + 5x^3y^2)$ . Applichiamo la proprietà distributiva della moltiplicazione rispetto all'addizione:  $(3x^2y) \cdot (2xy + 5x^3y^2) = 6x^3y^2 + 15x^5y^3$ .

❑ **Osservazione** Il prodotto di un monomio per un polinomio è un polinomio avente come termini i prodotti del monomio per ciascun termine del polinomio.

**Esempio 4.42.** Prodotto di un monomio per un polinomio.

$$
(3x3y) \cdot (\frac{1}{2}x2y2 + \frac{4}{3}xy3) = (3x3y) \cdot (\frac{1}{2}x2y2) + (3x3y) \cdot (\frac{4}{3}xy3)
$$

$$
= \frac{3}{2}x5y3 + 4x4y4.
$$

## <span id="page-113-1"></span>**4.3.4 Quoziente tra un polinomio e un monomio**

Il quoziente tra un polinomio e un monomio si calcola applicando la proprietà distributiva della divisione rispetto all'addizione.

**Definizione 4.26.** Si dice che un *polinomio è divisibile per un monomio*, non nullo, se esiste un polinomio che, moltiplicato per il monomio, dà come risultato il polinomio dividendo; il monomio si dice *divisore* del polinomio.

**Esempio 4.43.** Quoziente tra un polinomio e un monomio.

$$
\left(6x^5y+9x^3y^2\right):\left(3x^2y\right)=2x^{(5-2)}y^{(1-1)}+3x^{(3-2)}y^{(2-1)}=2x^3+3xy.
$$

#### ❑ **Osservazione**

- a ) Poiché ogni monomio è divisibile per qualsiasi numero diverso da zero, allora anche ogni polinomio è divisibile per un qualsiasi numero diverso da zero;
- b ) un polinomio è divisibile per un monomio, non nullo, se ogni fattore letterale del monomio divisore compare, con grado uguale o maggiore, in ogni monomio del polinomio dividendo;
- c ) la divisione tra un polinomio e un qualsiasi monomio non nullo è sempre possibile, tuttavia il risultato è un polinomio solo nel caso in cui il monomio sia divisore di tutti i termini del polinomio;
- d ) il quoziente tra un polinomio e un monomio suo divisore è un polinomio ottenuto dividendo ogni termine del polinomio per il monomio divisore.

#### <span id="page-114-0"></span>**4.3.5 Prodotto di polinomi**

Il prodotto di due polinomi è il polinomio che si ottiene moltiplicando ogni termine del primo polinomio per ciascun termine del secondo polinomio.

**Esempio 4.44.** Prodotto di polinomi.

a) 
$$
(a^2b + 3a - 4ab) (\frac{1}{2}a^2b^2 - a + 3ab^2)
$$
. Riducendo i termini simili:  
\n
$$
(a^2b + 3a - 4ab) (\frac{1}{2}a^2b^2 - a + 3ab^2) = \frac{1}{2}a^4b^3 - a^3b + \frac{3}{2}a^3b^3 + \frac{3}{2}a^3b^2 - 3a^2
$$
\n
$$
+ 9a^2b^2 - 2a^3b^3 + 4a^2b - 12a^2b^3
$$
\n
$$
= \frac{1}{2}a^4b^3 - a^3b + a^3b^3 + \frac{3}{2}a^3b^2 - 3a^2 + 9a^2b^2 + 4a^2b - 12a^2b^3
$$

b)  $(x-y^2-3xy)\cdot(-2x^2y-3y)$ . Moltiplicando ogni termine del primo polinomio per ogni termine del secondo otteniamo.

$$
(x - y2 - 3xy) (-2x2y - 3y) = -2x3y + 3xy + 2x2y3 - 3y3 + 6x3y2 + 9xy2;
$$

c) 
$$
\left(\frac{1}{2}x^3 - 2x^2\right)\left(\frac{3}{4}x + 1\right)
$$
.  

$$
\left(\frac{1}{2}x^3 - 2x^2\right)\left(\frac{3}{4}x + 1\right) = \frac{3}{8}x^4 + \frac{1}{2}x^3 - \frac{3}{2}x^3 - 2x^2 = \frac{3}{8}x^4 - x^3 - 2x^2.
$$

## **4.4 Prodotti notevoli**

Con l'espressione prodotti notevoli si indicano alcune identità che si ottengono in seguito alla moltiplicazione di polinomi aventi caratteristiche particolari facili da ricordare.

#### <span id="page-114-1"></span>**4.4.1 Quadrato di un binomio**

Consideriamo il binomio  $A + B$  in cui A e B rappresentano due monomi ed analizziamo che cosa succede moltiplicando il binomio per se stesso, eseguendo cioè la moltiplicazione  $(A + B) (A + B)$ , che sotto forma di potenza si scrive  $(A + B)^2$ .

$$
(A + B)2 = (A + B)(A + B) = A2 + AB + BA + B2 = A2 + 2AB + B2.
$$

Pertanto, senza effettuare i passaggi intermedi si ha  $\left( \mathsf{A+B}\right) ^{2}=\mathsf{A}^{2}+2\mathsf{A}\mathsf{B}+\mathsf{B}^{2}.$ 

❑ **Osservazione** Il quadrato di un binomio è uguale alla somma tra il quadrato del primo termine, il quadrato del secondo termine e il doppio prodotto del primo termine per il secondo.

Analizzando il prodotto ottenuto si può notare che è costituito da tre termini ed in particolare due termini sono costituiti dal prodotto di ciascun monomio per se stesso, un termine è costituito dal prodotto dei due monomi moltiplicato a sua volta per 2.

Nella identità precedente, A e B rappresentano due monomi qualsiasi, quindi la scrittura A + B deve intendersi come somma algebrica di due monomi che, rispetto al segno, possono essere concordi o discordi.

Ne consegue che:

a)  $A^2$  e  $B^2$  sono sempre positivi perché prodotto di fattori uguali e quindi concordi;

b ) 2AB è positivo se A e B sono concordi, negativo se sono discordi.

È possibile dare anche un'interpretazione geometrica della formula  $(A + B)^2 = A^2 + 2AB + B^2$  sostituendo A e B rispettivamente con le misure a e b di due segmenti.

Prendiamo due segmenti di lunghezza a e b, portiamo a coincidere il secondo estremo del segmento lungo a con il primo estremo del segmento di lunghezza b: in questo modo otteniamo un segmento di lunghezza  $a + b$ . Costruiamo il quadrato di lato  $\mathfrak{a} + \mathfrak{b}$ , il quale avrà area  $(\mathfrak{a} + \mathfrak{b})^2$  e dividiamolo come nella figura a fianco.

Puoi notare che il quadrato di lato  $a + b$  è composto da due quadrati di area rispettivamente  $\mathfrak{a}^2$  e  $\mathfrak{b}^2$  e da due rettangoli di area ab. Di conseguenza l'area del quadrato è uguale a:  $(a + b)^2 = a^2 + b^2 + ab + ab = a^2 + b^2 + 2ab$ .

#### <span id="page-115-1"></span>**4.4.2 Quadrato di un polinomio**

Si consideri il trinomio  $A + B + C$ , il suo quadrato sarà dato da:

$$
(A + B + C)2 = (A + B + C) \cdot (A + B + C)
$$
  
= A<sup>2</sup> + AB + AC + BA + B<sup>2</sup> + BC + CA + CB + C<sup>2</sup>  
= A<sup>2</sup> + B<sup>2</sup> + C<sup>2</sup> + 2AB + 2AC + 2BC.

Pertanto, senza effettuare i passaggi intermedi si può scrivere

$$
(A + B + C)^2 = A^2 + B^2 + C^2 + 2AB + 2AC + 2BC.
$$

❑ **Osservazione** Il quadrato di un polinomio è uguale alla somma dei quadrati dei monomi che lo compongono e dei doppi prodotti di ogni termine per ciascuno dei successivi.

Nel caso di un polinomio composto da quattro monomi si ha:

$$
(x + y + z + t)2 = x2 + y2 + z2 + t2 + 2xy + 2xz + 2xt + 2yz + 2yt + 2zt.
$$

#### <span id="page-115-2"></span>**4.4.3 Prodotto della somma fra due monomi per la loro differenza**

Si consideri il seguente prodotto:

<span id="page-115-0"></span>
$$
(A + B)(A - B) = A2 - AB + AB - B2 = A2 - B2.
$$
 (4.1)

Pertanto, quando eseguiamo il prodotto tra due binomi che hanno due termini uguali e due termini opposti i prodotti incrociati si annullano e rimangono i due prodotti del termine uguale per se stesso e dei due termini opposti, il primo prodotto risulterà sempre positivo, il secondo prodotto risulterà sempre negativo. Senza eseguire i passaggi intermedi si ha  $(A + B)(A - B) = A^2 - B^2$ .

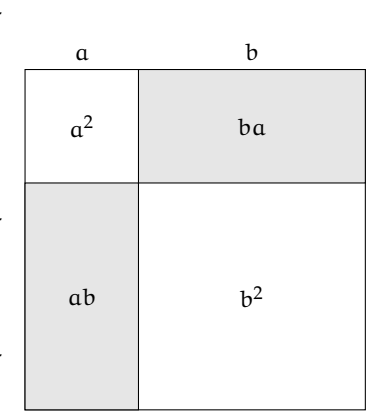

❑ **Osservazione** Il prodotto tra due binomi che hanno due termini uguali e due termini opposti si ottiene semplicemente moltiplicando tra di loro i due termini uguali e i due termini opposti.

**Esempio 4.45.**  $(3a^2 + 5ab) \cdot (3a^2 - 5ab)$ .

Moltiplichiamo 3 $\mathrm{a}^2\cdot$ 3 $\mathrm{a}^2$  e  $(+5\mathrm{ab})$  ( $-5\mathrm{ab}$ ), otteniamo 9 $\mathrm{a}^2-25\mathrm{a}^2\mathrm{b}^2$ .

**Esempio 4.46.**

$$
\left(-\frac{1}{4}x^2+b\right)\cdot\left(+\frac{1}{4}x^2+b\right).
$$

Osserviamo che il monomio che cambia di segno è  $\frac{1}{4}x^2$ , nella forma generale [\(4.1\)](#page-115-0) occorre porre A = b B =  $\frac{1}{4}x^2$ . Il risultato è quindi A<sup>2</sup> – B<sup>2</sup> = b<sup>2</sup> –  $\frac{1}{16}x^4$ .

**Esempio 4.47.** Senza utilizzare la calcolatrice, calcola mentalmente il prodotto 28 · 32. Svolgimento:  $28 \cdot 32 = (30 - 2)(30 + 2) = 900 - 4 = 896$ .

**Esempio 4.48.**  $(2x+1-y)(2x+1+y)$ . Possiamo riscrivere il prodotto nella forma

$$
\big((\underbrace{2x+1}_A) - \underbrace{y}_B\big)\big((\underbrace{2x+1}_A) + \underbrace{y}_B\big) = \underbrace{(2x+1)^2}_A - \underbrace{y^2}_B = 4x^2 + 4x + 1 - y^2.
$$

## <span id="page-116-0"></span>**4.4.4 Prodotto particolare**

Consideriamo la moltiplicazione tra due binomi di primo grado che hanno i coefficienti dei termini di primo grado uguali a uno:

$$
(x+3)(x+4) = x2 + 3x + 4x + 12 = x2 + 7x + 12
$$

Ora generalizziamo il calcolo mettendo al posto dei numeri dei parametri:

$$
(x + a) (x + b) = x2 + ax + bx + ab = x2 + (a + b) x + ab
$$

Chiamando:

 $a + b = s$  somma dei termini di grado zero e

 $ab = p$  prodotto degli stessi due termini,

possiamo dire che il prodotto tra i due binomi è un trinomio di secondo grado che ha per coefficienti rispettivamente: 1, s e p.

$$
(x + a) (x + b) = x2 + sx + p
$$

**Esempio 4.49.**  $(x+7)(x+5)$ dato che s =  $7 + 5 = 12$  e p =  $7 \cdot 5 = 35$ :

$$
(x+7)(x+5) = x^2 + 12x + 35
$$

**Esempio 4.50.**  $(x-3)(x+5)$ dato che s =  $-3 + 5 = +2$  e p =  $-3 \cdot 5 = -15$ :

$$
(x-3)(x+5) = x^2 + 2x - 15
$$

**Esempio 4.51.**  $(x-4)(x-6)$ 

dato che s =  $-4 - 6 = -10$  e p =  $-4 \cdot (-6) = +24$ :

$$
(x-4)(x-6) = x^2 - 10x + 24
$$

**Esempio 4.52.**  $(x-3)(x+3)$ 

dato che s =  $-3 + 3 = 0$  e p =  $-3 \cdot 3 = 9$ :

$$
(x-3)(x+3) = x2 + 9
$$

Ritroviamo qui il prodotto notevole "somma per differenza" che può essere visto come un caso particolare di questo prodotto notevole.

## <span id="page-117-0"></span>**4.4.5 Cubo di un binomio**

Si consideri il binomio  $A + B$ , il suo cubo sarà dato da:

$$
(A + B)3 = (A + B)2 (A + B) = (A2 + 2AB + B2) (A + B)
$$
  
= A<sup>3</sup> + A<sup>2</sup>B + 2A<sup>2</sup>B + 2AB<sup>2</sup> + AB<sup>2</sup> + B<sup>3</sup>  
= A<sup>3</sup> + 3A<sup>2</sup>B + 3AB<sup>2</sup> + B<sup>3</sup>.

Pertanto, senza eseguire i passaggi intermedi si ha  $(A + B)^3 = A^3 + 3A^2B + 3AB^2 + B^3.$ 

❑ **Osservazione** Il cubo di un binomio è uguale alla somma tra il cubo del primo monomio, il triplo prodotto del quadrato del primo monomio per il secondo, il triplo prodotto del quadrato del secondo monomio per il primo e il cubo del secondo monomio.

Essendo  $(A - B)^3 = [A + (-B)]^3$ , il cubo della differenza di due monomi si ottiene facilmente dal cubo della somma, quindi  $(A - B)^3 = A^3 - 3A^2B + 3AB^2 - B^3$ .

#### <span id="page-117-1"></span>**4.4.6 Potenza n-esima di un binomio**

Finora abbiamo calcolato le potenze del binomio  $a + b$  fino all'ordine tre, in questo paragrafo ci si propone di fornire un criterio che permetta di calcolare la potenza  $(a + b)^n$ , con n ∈ **N**. Osserviamo le potenze ottenute:

$$
(a + b)0 = 1
$$
  
\n
$$
(a + b)1 = a + b
$$
  
\n
$$
(a + b)2 = a2 + 2ab + b2
$$
  
\n
$$
(a + b)3 = a3 + 3a2b + 3ab2 + b3.
$$

Si può notare che:

 $\rightarrow$  lo sviluppo di ciascuna potenza dà origine a un polinomio omogeneo dello stesso grado dell'esponente della potenza, completo e ordinato secondo le potenze decrescenti di a e crescenti di b

- ➡ il primo coefficiente è sempre uguale a 1;
- ➡ i coefficienti di ciascuna riga si ottengono utilizzando una disposizione dei numeri a triangolo, detto *triangolo di Tartaglia*.

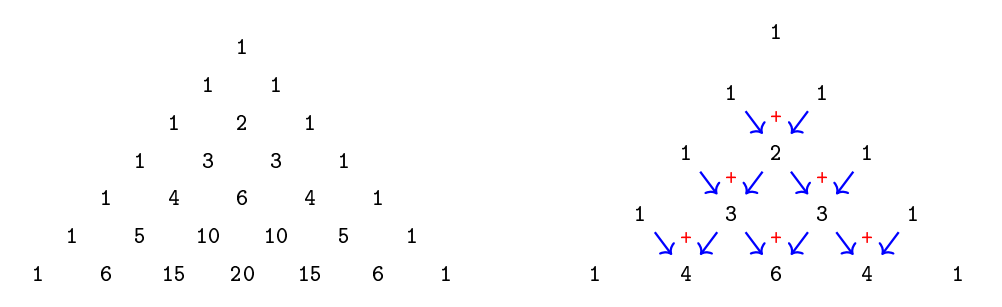

In questo triangolo i numeri di ciascuna riga (tranne il primo e l'ultimo che sono uguali a 1) sono la somma dei due soprastanti della riga precedente.

Con questa semplice regola si hanno gli sviluppi:

⇒ 
$$
(a+b)^0 = 1
$$
  
\n⇒  $(a+b)^1 = a+b$   
\n⇒  $(a+b)^2 = a^2 + 2ab + b^2$   
\n⇒  $(a+b)^3 = a^3 + 3a^2b + 3ab^2 + b^3$   
\n⇒  $(a+b)^4 = a^4 + 4a^3b + 6a^2b^2 + 4ab^3 + b^4$ 

 $\Rightarrow$   $(a+b)^5 = a^5 + 5a^4b + 10a^3b^2 + 10a^2b^3 + 5ab^4 + b^5$ .

## **4.5 Esercizi**

## **4.5.1 Esercizi dei singoli paragrafi**

## **[4.1](#page-100-0) [Espressioni letterali e valori numerici](#page-100-0)**

<span id="page-119-0"></span>**4.1.** Esprimi con una formula l'area della su-**4.3.** Traduci in parole della lingua italiana il perficie della zona colorata, indicando con l la misura del lato AB e con b la misura di AC

Svolgimento: l'area del quadrato è ......, l'area di ciascuno dei quadratini bianchi è . . . . . . . Pertanto l'area della superficie in grigio è . . . . . .

**4.2.** Scrivi l'espressione algebrica letterale relativa alla frase "eleva al quadrato la differenza tra il cubo di un numero e il doppio del suo quadrato".

*Svolgimento*: detto a il numero generico, il cubo di a si indica con . . . , il doppio quadrato di a si indica con . . . e infine il quadrato della differenza sarà: ...

seguente schema di calcolo:  $(a - b)^3$ 

*Svolgimento*: "Eleva al . . . . . . la differenza tra . . . . . . "

**4.4.** Individua tra le espressioni letterali sottostanti, quelle scritte correttamente:

a) 
$$
b \cdot \frac{4}{5} + (3 - \frac{7}{2}) \cdot a - a
$$
  
\nb)  $a \cdot +2 - b^4$   
\nc)  $x \cdot (a - b)^2 + (x - 3)$   
\nd)  $x^9 - a : 2$   
\ne)  $-a + 4b + c$   
\nf)  $\frac{a \cdot 1}{2} - \frac{a}{2}$ 

**4.5.** Collega con una freccia la proprietà dell'operazione con la sua scrittura attraverso lettere:

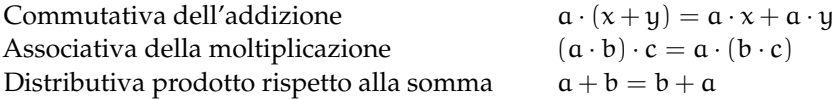

**4.6.** Esprimere con le lettere la proprietà commutativa della moltiplicazione

*Svolgimento*: "considerati a e b due numeri qualsiasi, la proprietà commutativa si esprime per mezzo dell'espressione ......; cioè .........."

**4.7.** Scrivi la formula che ci permette di calco- altezza h = 4cm

lare l'area di un trapezio avente base mag-

giore  $B = 5cm$ , base minore  $b = 2cm$  e

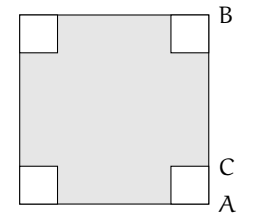

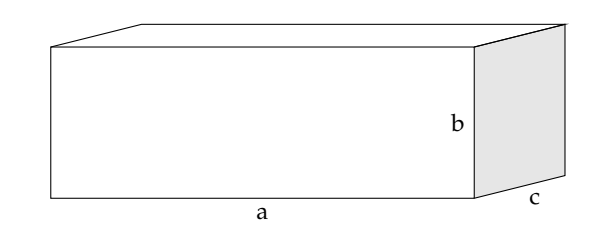

**4.8.** Scrivi la formula che permette di calcolare

FIGURA 4.1: Esercizio [4.1](#page-119-0)

<span id="page-119-1"></span>FIGURA 4.2: Esercizio [4.10](#page-120-0)

## Sezione 4.5. Esercizi di anno 109

il lato di un quadrato di perimetro l

**4.9.** Determina l'altezza h relativa all'ipotenusa BC del triangolo rettangolo ABC

Caso *numerico*:  $\overline{AB} = 8m$ ,  $\overline{AC} = 15m$ .

Caso *generale*: Indica con x e y le misure dei cateti, e determina la formula per calcolare la misura di hi

<span id="page-120-0"></span>**4.10.** Il volume della scatola (figura [4.2\)](#page-119-1) avente le dimensioni di 7cm, 10cm, 2cm è . . .

Generalizza la questione indicando con a, b, c la misura delle sue dimensioni . . . . . .

Se raddoppiamo ciascuna dimensione allora il volume diventa

a)  $2 \cdot a \cdot b \cdot c$ 

b)  $a^2 \cdot b^2 \cdot c^2$ 

- c)  $6 \cdot a \cdot b \cdot c$
- d)  $8 \cdot a \cdot b \cdot c$

**4.11.** Scrivi sotto forma di espressioni letterali le seguenti frasi:

#### **[4.1.2](#page-100-1) [Valore numerico di un'espressione letterale](#page-100-1)**

**4.12.** Consideriamo l'espressione letterale  $E = -3 \cdot a + 2 \cdot (-a + 1)$ 

Osserviamo che vi compare una sola variabile, la lettera a supponiamo che E rappresenti uno schema di calcolo tra numeri interi relativi. Determiniamo il valore dell'espressione per alcuni valori della variabile:

$$
a = -2 \rightarrow E = -3 \cdot (-2) + 2 \cdot (-(-2) + 1) = 6 + 2 \cdot (2 + 1) = 6 + 6 = 12
$$
  
\n
$$
a = +1 \rightarrow E = -3 \cdot (1) + 2 \cdot (-(1) + 1) = -3 + 2 \cdot (-1 + 1) = -3 + 0 = -3
$$
  
\n
$$
a = -1 \rightarrow E = -3 \cdot (\dots) + 2 \cdot (\dots + 1) = \dots \dots
$$

Completa la seguente tabella.

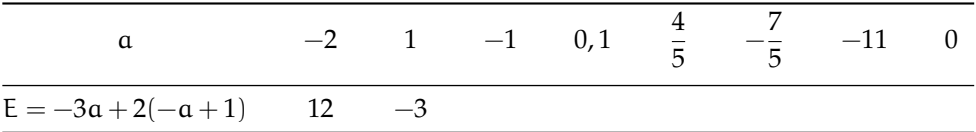

## **[4.2.1](#page-101-0) [Definizioni](#page-101-0)**

**4.13.** Individua tra le espressioni letterali di seguito elencate, quelle che sono monomi.

$$
E_1 = 35x^2 + y^2
$$
;  $E_2 = -4^{-1}ab^4c^6$ ;  $E_3 = \frac{4}{x}y^2$ ;  $E_4 = -\frac{87}{2}x^2z$ .

Per rispondere in modo corretto devo individuare quelle espressioni in cui compare solamente la . . . . . . . . . . . . . . . . . . . . . . . . . . . ; pertanto sono monomi . . . . . . . . . . . . . . . . . . . . . . . . . . .

**4.14.** Scrivi in forma normale i seguenti monomi:

- a ) moltiplica a per l'opposto del cubo di a:
- b ) somma al triplo di a il doppio quadrato di b
- c ) moltiplica l'inverso di b per il quadrato dell'inverso di a
- d ) somma al cubo di a il quadrato della somma di a e b
- e ) dividi il quadrato di a per il triplo cubo di b
- f ) moltiplica il quadrato di b per l'inverso del cubo di a
- g ) il cubo di un numero, aumentato di 2, è uguale al quadrato della differenza tra lo stesso numero e uno;
- h ) il reciproco della somma dei quadrati di a e di b
- i) il cubo della differenza tra 1 e il cubo di a
- j ) la somma dei quadrati di a e di b per il quadrato della differenza tra a e b

110 Capitolo 4. Calcolo letterale

$$
\frac{4}{9}ab18c^32^{-2}a^3b = \frac{...}{...}a^{-1}b^{-1}c^{-1}; \qquad \qquad -x^5\frac{1}{9}y^4(-1+5)^2y^7 = \dots \dots \dots \dots \dots \dots
$$

**4.15.** Nell'insieme  $M = \left\{-\frac{34}{5}a^3b, 3^2a^2b^4, \frac{1}{3}ab^3, a^3b, -a, 7a^2b^4, -\frac{1}{3}ab^3, -89a^3b\right\}$ , determina i sottoinsiemi dei monomi simili; rappresenta con un diagramma di Venn.

## **[4.2.2](#page-103-0) [Valore di un monomio](#page-103-0)**

**4.16.** Calcola l'area di un triangolo che ha altezza h = 2,5 e base b =  $\frac{3}{4}$ 

**4.17.** Calcola il valore dei seguenti monomi in corrispondenza dei valori indicati per ciascuna lettera.

a)  $-\frac{2}{9}$ xz per x =  $\frac{1}{2}$ , z = -1 b)  $-\frac{8}{5}x^2y$  per  $x = -1$ ,  $y = +10$ c)  $-\frac{1}{2}a^2bc^3$  per  $a = -\frac{1}{2}$ ,  $b = \frac{3}{2}$ ,  $c = -1$ d)  $\frac{7}{2}a^3x^4y^2$  per  $a = \frac{1}{2}$ ,  $x = 2$ ,  $y = -\frac{1}{2}$ <br>e)  $\frac{8}{3}abc^2$  per  $a = -3$ ,  $b = -\frac{1}{3}$ ,  $c = \frac{1}{2}$ 

**4.18.** Il grado complessivo di un monomio è:

- a ) l'esponente della prima variabile che compare nel monomio;
- b ) la somma di tutti gli esponenti che compaiono sia ai fattori numerici sia a quelli letterali;
- c ) il prodotto degli esponenti delle variabili che compaiono nel monomio;
- d ) la somma degli esponenti di tutte le variabili che vi compaiono.

**4.19.** Due monomi sono simili se:

- a ) hanno lo stesso grado;
- b ) hanno le stesse variabili;
- c ) hanno lo stesso coefficiente;
- d ) hanno le stesse variabili con rispettivamente gli stessi esponenti.

**4.20.** Individua e sottolinea i monomi tra le seguenti espressioni letterali:

$$
3 + ab; -2a; -\frac{7}{3}ab^2; -(\frac{4}{3})^3; a^2bc \cdot \frac{-2}{a^3}; 4a^{-3}b^2c^5; -x; 8x^4 - 4x^2; -y \cdot (2x^4 + 6z); \frac{abc^9}{3+7^{-2}}
$$

**4.21.** Nel monomio  $m = -\frac{5}{2}a^3x^2y^4z^8$  distinguiamo: coefficiente = ..., parte letterale = ..., grado complessivo  $= \ldots$ , il grado della lettera  $x = \ldots$ 

**4.22.** Motiva brevemente la verità o falsità delle seguenti proposizioni:

- a ) "Se due monomi hanno ugual grado allora sono simili"
- V F perché . . . . . . . . . . . . . . . . . . . . . . . . . . . . . . . . . . . . . . . . . . . . . . . . . . . . . . . . . . . . . . . . . . . b ) "Se due monomi sono simili allora hanno lo stesso grado" V F perché . . . . . . . . . . . . . . . . . . . . . . . . . . . . . . . . . . . . . . . . . . . . . . . . . . . . . . . . . . . . . . . . . . .

**4.23.** Quale diagramma di Venn rappresenta in modo corretto la seguente proposizione: «alcune espressioni letterali non sono monomi». L: insieme delle espressioni letterali, M: insieme dei monomi.

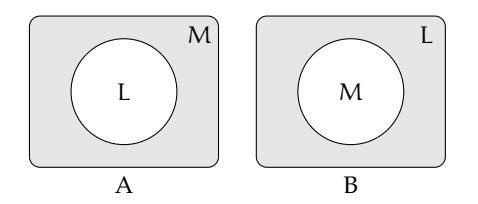

**4.24.** Attribuisci il valore di verità alle seguenti proposizioni:

- a) Il valore del monomio −a è negativo per qualunque a diverso da zero.
- b) Il valore del monomio  $-a^2$  è negativo per qualunque a diverso da zero.  $\boxed{V}$  F
- c ) Il monomio b 6 è il cubo di b
- d) L'espressione ab<sup>−1</sup> è un monomio. V F
- e) Il valore del monomio ab è nullo per  $a = 1eb = -1$

## **[4.2.3](#page-104-0) [Moltiplicazione di monomi](#page-104-0)**

**4.25.** Determina il prodotto dei seguenti monomi.

a) 
$$
(-x^2y^4) \cdot \left(-\frac{8}{5}x^2y\right)
$$
  
\nb)  $\left(-\frac{15}{28}xy^3\right) \cdot \left(-\frac{7}{200}x^2y^2\right)$   
\nc)  $(a^5b^5y^2) \cdot \left(-\frac{8}{5}a^2y^2b^3\right)$   
\nd)  $2,5ab^2 \cdot \left(-\frac{1}{2}a^2b\right) \cdot 1,5a$   
\ne)  $\left(-\frac{2}{9}xz\right) \left(-\frac{1}{4}z^3\right) (27x)$   
\nf)  $-8\left(\frac{1}{4}x\right) \left(\frac{4}{5}x^3a^4\right)$   
\ng)  $5x^3y^2 \cdot \left(-\frac{1}{3}x^3y^2\right) \cdot \left(-\frac{1}{3}\right)$   
\nh)  $6ab \cdot \left(-\frac{1}{3}a^2\right) \cdot \frac{1}{2}ab \cdot 4a^2$ 

**4.26.** Determina il prodotto dei seguenti monomi.

a) 
$$
(-2xy) \cdot (+3ax)
$$
  
\nb)  $6a(-2ab)(-3a^2b^2)$   
\nc)  $(-1)(-ab)$   
\nd)  $1,5a^2b \cdot \left(-\frac{2}{3}a^2b\right)$   
\ne)  $-\frac{7}{5}xy^3\left(-\frac{10}{3}xy^2z\right)$   
\nf)  $-x(14x^2)$ 

**4.27.** Determina il prodotto delle seguenti coppie di monomi.

a) 
$$
1, \overline{6}xa(1,2xy^2)
$$
  
\nb)  $\left(\frac{12}{7}m^2n^3\right)\left(-\frac{7}{4}mn\right)$   
\nc)  $\left(-\frac{5}{4}ax^2\right)\left(\frac{3}{10}x^3y\right)$   
\ne)  $\left(-\frac{15}{8}at^2\right)\left(\frac{6}{5}t^3x\right)$   
\nf)  $\left(\frac{12}{4}a^2n^2\right)\left(-\frac{7}{4}ax\right)$ 

**4.28.** Sulla base degli esercizi precedenti puoi concludere che il grado del monomio prodotto è:

- a ) il prodotto dei gradi dei suoi fattori;
- b ) la somma dei gradi dei suoi fattori;
- c ) minore del grado di ciascuno dei suoi fattori;
- d ) uguale al grado dei suoi fattori.

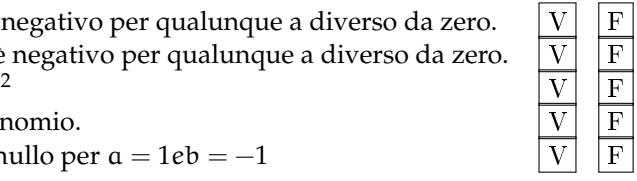

e)  $\left(-\frac{1}{2}\right)$ 

f)  $\left(-\frac{3}{2}\right)$ 

 $\left(\frac{1}{2}ab\right)^4$ 

 $\frac{3}{2}a^5$ )<sup>2</sup>

1 3  $\bigwedge -3$ 

## **[4.2.4](#page-104-1) [Potenza di un monomio](#page-104-1)**

**4.29.** Esegui le potenze indicate.

a) 
$$
\left(-\frac{3}{5}abx^3y^5\right)^3 = \frac{...}{...}a^3b^3x^3y^3
$$
  
\nb)  $\left(-a^4b^2\right)^7 = ...$   
\nc)  $\left(-3x^3y^4z\right)^2 = 9x^6y^3z^3$   
\nd)  $\left(\frac{1}{2}a^2bc^5\right)^4 = \frac{1}{...}a^3b^3cc^3$   
\ne)  $\left(a^3b^2\right)^8 = ...$   
\nf)  $\left(-5ab^2c\right)^3 = ...$ 

**4.30.** Esegui le potenze indicate.

a) 
$$
(+2ax^3y^2)^2
$$
  
\nb)  $\left(-\frac{1}{2}axy^2\right)^3$   
\nc)  $\left(\frac{3}{4}x^4y\right)^3$   
\nd)  $\left(\frac{2}{3}xy^2\right)^3$ 

**4.31.** Esegui le operazioni indicate.

a) 
$$
\left[(-rs^2t)^2\right]^3
$$
  
\ne)  $-\left(\frac{3}{2}xy^2\right)^0 \cdot \left(-\frac{1}{6}xy\right)^2$   
\nb)  $\left[\left(-\frac{1}{2}x^2y^3\right)^2\right]^3$   
\nf)  $-\left(-\frac{1}{3}x^3y^2\right)^2 \cdot \left(-\frac{1}{3}\right)^2$   
\nc)  $\left[\left(-\frac{3}{2}a^2b^3\right)^2\right]^2$   
\ng)  $\left(\frac{2}{3}ab^2c\right)^2 \cdot (-3ab^3)^2$   
\nd)  $\left(-xy\right)^2\left(-\frac{1}{2}xy^2\right)^3$   
\nh)  $\left[\left(-\frac{1}{2}a^2b\right)^2 \cdot \frac{2}{3}a^2b\right]^2$ 

## **[4.2.5](#page-105-0) [Divisione di due monomi](#page-105-0)**

**4.32.** Esegui le divisioni indicate e poni le C. E.:

a) 
$$
15b^8: \left(-\frac{40}{3}b^3\right)
$$
  
\nb)  $\left(-\frac{13}{72}x^2y^5z^3\right): \left(-\frac{26}{27}xyz\right)$   
\nc)  $(-a^7): (8a^7)$   
\nd)  $\left(\frac{1}{2}a^3\right): (-4a^5)$   
\ne)  $\left(-\frac{12}{2}a^7b^5c^2\right): (-18ab^4c)$   
\nf)  $\left(-34x^5y^2\right): (-2yz^3)$ 

**4.33.** Esegui le divisioni indicate e poni le C. E.:

a) 
$$
21a^3x^4b^2
$$
:  $7ax^2b$   
b)  $a^6$ :  $20a^2$   
c)  $20ax^4y$ :  $2xy$   
d)  $-72a^4b^2y^2$ :  $(-3ab^2)$ 

**4.34.** Esegui le operazioni indicate e poni le C. E.:

Sezione 4.5. Esercizi di controllato di controllato di controllato di controllato di controllato di controllato di controllato di controllato di controllato di controllato di controllato di controllato di controllato di co

a) 
$$
48a^5bx : a^2b
$$
  
\nb)  $\left[ -\left( -\frac{1}{3}x^3y^2 \right)^2 : \left( -\frac{1}{3} \right) \right]^2 : (x^3y^2)^2$   
\nc)  $\left[ \frac{3}{5}x^4 : \left( \frac{1}{3}x^4 \right) \right] \cdot \left[ x^4 : \left( \frac{4}{5}x^4 \right) \right]$   
\nd)  $\left( \frac{2}{3}ab^2c \right)^2 : (-3ab^3)$ 

## **[4.2.6](#page-106-0) [Addizione di due monomi](#page-106-0)**

**4.35.** Determina la somma dei monomi simili  $8a^2b + (-\frac{2}{3})a^2b + \frac{1}{6}a^2b$ La somma è un monomio  $\dots \dots$ agli addendi; il suo coefficiente è dato da  $8 - \frac{2}{3} + \frac{1}{6} = \dots$ la parte letterale è . . . . . . . . . . . . . . . . . . . . . . . . . . Quindi la somma è . . . . . . . . . . . . . . . . . . . . . . . . . .

**4.36.** Determina la somma S = 2a − 3ab − a + 17ab + 41a

I monomi addendi non sono tra loro simili, modifico la scrittura dell'operazione applicando le proprietà associativa e commutativa in modo da affiancare i monomi simili:

S = 2a − 3ab − a + 17ab + 41a = (. . . . . . . . .) + (. . . . . . . . .) = . . . . . . . . .

La somma ottenuta non è un ...............

**4.37.** Esegui la somma algebrica dei seguenti monomi.

a) 
$$
6x + 2x - 3x
$$
  
b)  $-3a + 2a - 5a$   
c)  $5a^2b - 3a^2b$   
d)  $a^2b^2 - 3a^2b^2$   
e)  $2xy - 3xy + xy$   
f)  $2y^2 - 3y^2 + 7y^2 - 4y^2$ 

**4.38.** Esegui la somma algebrica dei seguenti monomi.

a) 
$$
-2xy^2 + xy^2
$$
  
\nb)  $-3ax - 5ax$   
\nc)  $5ab - 2ab$   
\nd)  $-3xy^2 + 3xy^2$   
\ne)  $7xy^3 - 2xy^3$   
\nf)  $+2xy^2 - 4xy^2$ 

**4.39.** Esegui la somma algebrica dei seguenti monomi.

a) 
$$
\frac{1}{2}a^2 - a^2
$$
  
\nb)  $+2xy^2 - 4xy^2 + xy^2$   
\nc)  $-5x^2 + 3x^2$   
\nd)  $\frac{1}{2}a + 2a$   
\ne)  $5a^2b + 2a^2b + a^2b - 3a^2b - a^2b$   
\nf)  $0, 1x - 5x - 1, 2x + 3x$ 

**4.40.** Esegui la somma algebrica dei seguenti monomi.

a) 
$$
\frac{1}{4}a^3b^2 - \frac{1}{2}a^3b^2
$$
  
\nb)  $\frac{2}{3}x - \frac{2}{5}x - 2x + \frac{3}{10}x$   
\nc)  $\frac{2}{5}ab - \frac{1}{2}ab + \frac{27}{2}ab - \frac{1}{10}ab - \frac{5}{2}ab$   
\ne)  $-\frac{9}{2}xy - (-xy)$   
\nf)  $2xy^2 - \frac{3}{2}xy^2 - xy^2$ 

**4.41.** Esegui la somma algebrica dei seguenti monomi.

114 Capitolo 4. Calcolo letterale

a) 
$$
\frac{1}{2}a + 2a + (2a - a) - (3a - \frac{1}{2}a)
$$
  
\nb)  $6xy^2 + \frac{1}{3}xy^2 - \frac{1}{4}xy^2 - 6xy^2$   
\nc)  $\frac{1}{2}xy^2 + \frac{3}{2}xy^2$   
\nd)  $(\frac{2}{3}a + a) - (\frac{2}{3}a - a)$   
\ne)  $5ab - 2ab + (-ab) - (+2ab) + ab$   
\nf)  $-1, 2x^2 + 0, 1x^2 + (-5x)^2 - (-25x)^2$ 

**4.42.** Esegui la somma algebrica dei seguenti monomi.

a) 
$$
\frac{1}{2}x^2 - 2x^2 - \left(-\frac{1}{2}x^2 + \frac{3}{4}x^2 - 2x^2 - \frac{3}{5}x^2\right)
$$
  
\nb)  $5x^3y^2 + \left(-\frac{1}{3}x^3y^2\right) + \left(-\frac{1}{3}\right) - (x^3y^2) + \left(-\frac{1}{4}x^3y^2\right) - \left(-\frac{1}{3}\right)$   
\nc)  $\left(2xy^2 - \frac{3}{2}xy^2\right) - (xy^2 + 2xy^2 - 4xy^2) + \left(xy^2 + \frac{1}{2}xy^2\right)$ 

# **[4.2.7](#page-107-0) [Espressioni con i monomi](#page-107-0)**

**4.43** ( ∗ )**.** Esegui le operazioni tra monomi.

a) 
$$
\left(\frac{1}{2}a^2 - a^2\right)\left(\frac{1}{2}a + 2a\right) + (2a - a)\left(3a - \frac{1}{2}a\right)a
$$
  
\nb)  $\left(\frac{2}{3}a - \frac{5}{2}a\right)a + \left(7a - \frac{1}{3}a\right)^2 : 2$   
\nc)  $\frac{1}{2}x^2\left(x^2 + \frac{1}{2}x^2\right) - \frac{1}{6}x^3\left(12x - \frac{18}{5}x\right)$   
\nd)  $\left(-\frac{3}{4}x^4a^2b\right) : \left(\frac{1}{2}x^2ab\right) + \frac{2}{3}x^2a$   
\ne)  $\left(\frac{1}{2}a - \frac{1}{4}a\right)^2 : \left(\frac{3}{2}a - 2a\right)$   
\nf)  $(3a - 2a)(2x + 2x) : 2a$ 

**4.44** ( ∗ )**.** Esegui le operazioni tra monomi.

a) 
$$
\left(\frac{1}{4}x^2 - \frac{2}{3}x^2 + x^2\right)\left(-\frac{1}{3}x + \frac{1}{2}x\right)
$$
  $\left[\frac{7}{72}x^3\right]$   
\nb)  $\left(\frac{1}{5}x - \frac{5}{2}x + x\right) - \left(2x - \frac{8}{3}x + \frac{1}{4}x + x\right) - \frac{7}{60}x$   $\left[-2x\right]$   
\nc)  $5a + \left\{-\frac{3}{4}a - \left[2a - \frac{1}{2}a + (3a - a) + 0, 5a\right] - a\right\}$   $\left[-\frac{3}{4}a\right]$   
\nd)  $-12x^2\left(\frac{1}{3}x\right)^2 + \left[0, 1x^2(-5x)^2 - (-x^2)^2\right]$   $\left[\frac{1}{6}x^4\right]$   
\ne)  $-\frac{3}{5}x^2y^2\left(-\frac{10}{9}xz^2\right)(-15xy) - 0, 6x^4yz(-0, 7xy^2z)$   $\left[\frac{1}{6}x^4\right]$   
\nf)  $\frac{1}{2}ab^2c + \left[\frac{3}{4}a^3b^6c^3 - \left(-\frac{1}{4}ab^2c\right)^3 - \left(-\frac{1}{2}ab^2\right)^2\left(-\frac{1}{16}ab^2c^3\right)\right] : \left(-\frac{5}{4}a^2b^4c^2\right)\left[-\frac{1}{8}ab^2c\right]$ 

**4.45** ( ∗ )**.** Esegui le operazioni tra monomi.

a) 
$$
\left(2xy^2 - \frac{3}{2}xy^2\right) - \left(xy^2 + 2xy^2 - 4xy^2\right) + \left(xy^2 + \frac{1}{2}xy^2\right)
$$
   
\nb)  $\frac{1}{4}x^4y^2 - \left[\frac{3}{2}x^5y^4 : \left(\frac{1}{2}xy\right)^2 - 3x^3y^2\right] \left(-\frac{1}{2}x\right) + \left(-\frac{1}{2}x^2y\right)^2$   $\left[\frac{3}{2}x^4y^2\right]$ 

b) 
$$
\frac{1}{4}x^4y^2 - \left[\frac{3}{2}x^5y^4 : \left(\frac{1}{2}xy\right) - 3x^3y^2\right] \left(-\frac{1}{3}x\right) + \left(-\frac{1}{2}x^2y\right)
$$
  
\nc)  $a^2 - \left\{a - \left[2\left(\frac{a}{2} - \frac{a}{3}\right)\right]\right\}^2 + \left(\frac{2}{3}a + a\right)\left(\frac{2}{3}a - a\right)$  [0]

d) 
$$
\left[ \left( -\frac{1}{2} a^2 b \right)^2 \cdot \left( -\frac{2}{3} b^2 \right)^2 - \left( +\frac{1}{3} b^3 a^2 \right)^2 \right] : \left( \frac{2}{3} a - \frac{1}{6} a + \frac{1}{2} a \right) + \left( -\frac{1}{6} a b^2 \right)^2 \left( -\frac{2}{5} a b^2 \right)
$$
  
 $\left[ -\frac{1}{90} a^3 b^6 \right]$ 

**4.46** ( ∗ )**.** Esegui le operazioni tra monomi.

a) 
$$
\frac{2}{3}a^2b - \left[3a - \frac{1}{3}a^2b - \left(\frac{2}{5}a + \frac{1}{2}a - 3a\right) + \left(\frac{2}{5}a^2b + \frac{1}{2}a^2b - 2a^2b\right)\right] - \frac{1}{10}a^2b + \frac{51}{10}a[2a^2b]
$$
  
\nb)  $\left(\frac{1}{3}x + \frac{1}{2}x - 2x\right)\left(-\frac{1}{2}x^2\right) + \left(\frac{3}{4}x^2 - 2x^2\right)\left(-\frac{3}{5}x\right) - \frac{4}{3}\left(x^3 + \frac{1}{2}x^3\right)$   $\left[-\frac{2}{3}x^3\right]$   
\nc)  $\left[\left(\frac{3}{2}xy\right)^2 \cdot \left(\frac{4}{15}y\right)^2 - \left(\frac{3}{2}xy^2\right)^2 \cdot \left(\frac{2}{3}\right)^3 + \frac{8}{75}x^2y^4\right] : \left(\frac{10}{3}x^2y\right)$   $\left[-\frac{3}{25}y^3\right]$   
\nd)  $\left(\frac{1}{2}x + 2x\right)\left(\frac{1}{2}x - 2x\right)\left(\frac{1}{4}x^2 - 4x^2\right) - 16(x \cdot x^3)$   $\left[-\frac{31}{16}x^4\right]$ 

**4.47.** Assegnati i monomi:  $m_1 = \frac{3}{8}$  $\frac{3}{8}a^2b^2$ , m<sub>2</sub> =  $-\frac{8}{3}$  $\frac{8}{3}$ ab<sup>3</sup>, m<sub>3</sub> = -3a, m<sub>4</sub> = - $\frac{1}{2}$  $\frac{1}{2}$ b e m<sub>5</sub> = 2b<sup>3</sup> Calcola il risultato delle seguenti operazioni, ponendo le opportune C. E.:

a)  $m_1 \cdot m_2 \cdot (m_4)^2$ b)  $-m_2 \cdot m_1 \cdot (m_3)^2 \cdot m_5$ c)  $(m_3 \cdot m_4)^2 - m_1$ d) m $3 \cdot m_5 - m_2$ e)  $m_2 : m_3 + m_5$ f)  $m_1 : m_2$ 

**4.48.** Quando sottraiamo due monomi opposti otteniamo:

- a ) il doppio del primo termine;
- b ) il doppio del secondo termine;
- c ) il monomio nullo;
- d ) 0.

**4.49.** Quando dividiamo due monomi opposti otteniamo:

 $\begin{array}{|c|c|c|c|c|}\n\hline\nA & -1 & B & 0 & \boxed{C} & 1 & \boxed{D} & \text{il quadratic del primo monomio}\n\end{array}$ 

**4.50.** Attribuisci il valore di verità alle seguenti proposizioni:

- 
- a ) la somma di due monomi opposti è il monomio nullo<br>b) il quoziente di due monomi simili è il quoziente dei loro coefficienti<br>c) la somma di due monomi è un monomio b) il quoziente di due monomi simili è il quoziente dei loro coefficienti
- c) la somma di due monomi è un monomio
- d) il prodotto di due monomi è un monomio
- e) l'opposto di un monomio ha sempre il coefficiente negativo

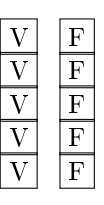

**4.51** ( ∗ )**.** Un quadrato è formato da 9 quadrati più piccoli, tutti di lato 2x Determina perimetro e area del quadrato.  $^{2}$ ]

**4.52** ( ∗ )**.** Di un triangolo equilatero di lato a si raddoppiano due lati e si dimezza il terzo lato, si ottiene un triangolo ........Qual'è la differenza tra i perimetri dei due triangoli?  $rac{3}{2}a$ 

## **[4.2.8](#page-108-0) [Massimo Comune Divisore e minimo comune multiplo tra monomi](#page-108-0)**

**4.53.** Vero o falso?

- a)  $12a^3b^2c$  è un multiplo di abc  $|V||$   $\boxed{F}$
- b)  $2xy$  è un divisore di  $x^2$
- c) 2a è divisore di 4ab
- d )  $-5b^2$  è divisore di 15ab  $\boxed{V}$  F
- e) 8ab è multiplo di a<sup>2</sup>b
- f)  $12\mathfrak{a}^5\mathfrak{b}^4$  è multiplo di 60 $\mathfrak{a}^5\mathfrak{b}$
- g) 5 è divisore di 15a
- **4.54.** Vero o falso?
	- a) il mcm fra monomi è divisibile per tutti i monomi dati
	- b) il MCD fra monomi è multiplo di almeno un monomio dato
	- c) il mcm è il prodotto dei monomi tra di loro

**4.55** ( ∗ )**.** Calcola il mcm e il MCD dei seguenti gruppi di monomi.

a)  $14x^3y^2$ , xy e  $4x^3y^4$ b)  $xyz^5e x^3y^2z^2$ c) 4ab<sup>2</sup>, a<sup>3</sup>b<sup>2</sup> e 5ab<sup>5</sup>

#### **4.56.** Calcola il mcm e il MCD dei seguenti gruppi di monomi.

a)  $2a^2bc^3$ ,  $ab^4c^2$  e  $24a^3bc$ b)  $6a^2x$ ,  $2ax^3e 4x^2c^3$ c) 30ab<sup>2</sup>c<sup>4</sup>,5a<sup>2</sup>c<sup>3</sup> e 12abc

**4.57.** Calcola il mcm e il MCD dei seguenti gruppi di monomi.

a)  $x^2y^4z^2$ ,  $xz^3$  e  $24y^2z$ b) 4a<sup>2</sup>y, y<sup>3</sup>c e 15ac<sup>5</sup> c) 13xyc<sup>2</sup>, x<sup>2</sup>y<sup>3</sup>c<sup>2</sup> e 6c<sup>4</sup>

**4.58** ( ∗ )**.** Calcola il mcm e il MCD dei seguenti gruppi di monomi.

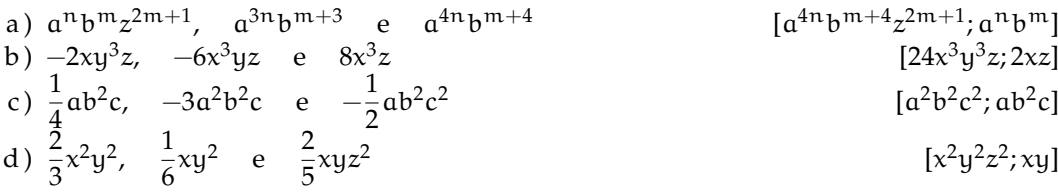

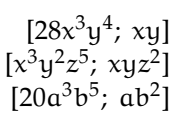

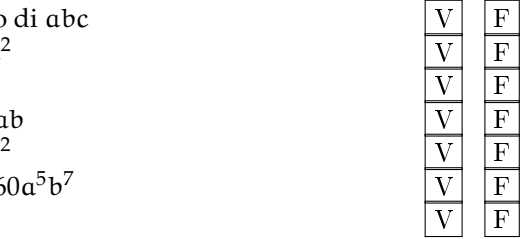

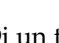

**4.59.** Dati i monomi 3xy<sup>2</sup> e xz<sup>3</sup>

- a ) calcola il loro MCD
- b ) calcola il loro mcm
- c ) verifica che il loro prodotto è uguale al prodotto tra il loro mcm e il loro MCD
- d ) verifica che il loro MCD è uguale al quoziente tra il loro prodotto e il loro mcm

## **[4.3.1](#page-110-0) [Definizioni fondamentali](#page-110-0)**

**4.60.** Riduci in forma normale il seguente polinomio:

$$
5a^3 - 4ab - 1 + 2a^3 + 2ab - a - 3a^3.
$$

*Svolgimento*: Evidenziamo i termini simili e sommiamoli tra di loro:

$$
\frac{5a^3}{-4ab} + 1 + \frac{2a^3}{-4ab} - a - \frac{3a^3}{-4ab}
$$

in modo da ottenere . . . . . . . . . . . . . . . . . . . . . . . . . . . Il termine noto è . . . . . . . . . . . . . . . . . . . . . . . . . . .

**4.61.** Il grado di:

a) 
$$
x^2y^2 - 3y^3 + 5yx - 6y^2x^3
$$
 rispetto alla lettera y è ....... , il grado complessivo è .......  
b)  $5a^2 - b + 4ab$  rispetto alla lettera b è .........; il grado complessivo è .........

sono omogenei:

a) 
$$
x^3y + 2y^2x^2 - 4x^4
$$
  
b)  $2x + 3 - xy$   
c)  $2x^3y^3 - y^4x^2 + 5x^6$ 

**4.63.** Individuare quali dei seguenti polinomi sono ordinati rispetto alla lettera x con potenze crescenti:

a) 
$$
2 - \frac{1}{2}x^2 + x
$$
  
\nb)  $\frac{2}{3} - x + 3x^2 + 5x^3$   
\nc)  $3x^4 - \frac{1}{2}x^3 + 2x^2 - x + \frac{7}{8}$ 

**4.64.** Relativamente al polinomio  $b^2 + a^4 +$  $a^3 + a^2$ 

- $\rightarrow$  Il grado massimo è .... Il grado rispetto alla lettera a è ... Rispetto alla lettera b è . . .
- $\rightarrow$  il polinomio è ordinato rispetto alla a?
- ➡ è completo?
- ➡ è omogeneo?

**4.62.** Stabilire quali dei seguenti polinomi **4.65.** Scrivere un polinomio di terzo grado nelle variabili a e b che sia omogeneo.

> **4.66.** Scrivere un polinomio di quarto grado nelle variabili x e y che sia omogeneo e ordinato secondo le potenze decrescenti della seconda indeterminata.

> **4.67.** Scrivere un polinomio di quinto grado nelle variabili r e s che sia omogeneo e ordinato secondo le potenze crescenti della prima indeterminata.

> **4.68.** Scrivere un polinomio di quarto grado nelle variabili z e w che sia omogeneo e ordinato secondo le potenze crescenti della prima indeterminata e decrescenti della seconda.

> **4.69.** Scrivere un polinomio di sesto grado nelle variabili x, y e z che sia completo e ordinato secondo le potenze decrescenti della seconda variabile.

> **4.70.** Calcola il valore numerico dei polinomi per i valori a fianco indicati.

a) 
$$
x^2 + x
$$
 per  $x = -1$ 

118 Capitolo 4. Calcolo letterale

b)  $2x^2 - 3x + 1$  per  $x = 0$ c)  $3x^2 - 2x - 1$  per  $x = 2$ d )  $3x^3 - 2x + x$  per  $x = -2$ e)  $\frac{3}{4}a + \frac{1}{2}$  $\frac{1}{2}b - \frac{1}{6}$  $\frac{1}{6}$ ab per a =  $-\frac{1}{2}$  $\frac{1}{2}$ , b = 3 f)  $4x - 6y + \frac{1}{5}$  $\frac{1}{5}x^2$  per  $x = -5$ ,  $y = \frac{1}{2}$ 2

## **[4.3.2](#page-112-0) [Somma algebrica di polinomi](#page-112-0)**

**4.71.** Calcolare la somma dei due polinomi: 2x<sup>2</sup> + 5  $-$  3y<sup>2</sup>x, x<sup>2</sup>  $-$  xy + 2  $-$  y<sup>2</sup>x + y<sup>3</sup>

*Svolgimento*: Indichiamo la somma (2x<sup>2</sup> + 5 – 3y<sup>2</sup>x) + (x<sup>2</sup> – xy + 2 – y<sup>2</sup>x + y<sup>3</sup>), eliminando le parentesi otteniamo il polinomio 2x $^2+5-3y^2x+x^2-xy+2-y^2x+y^3$ , sommando i monomi simili otteniamo 3x $^2-4$ x…y… $- \ldots$ xy + y $^3+ \ldots$ 

**4.72.** Esegui le seguenti somme di polinomi.

a) 
$$
a+b-b
$$
  
\nb)  $a+b-2b$   
\nc)  $a+b-(-2b)$   
\nd)  $a-(b-2b)$   
\ne)  $2a+b+(3a+b)$   
\nf)  $2a+2b+(2a+b)+2a$   
\ng)  $2a+b-(-3a-b)$   
\nh)  $2a-3b-(-3b-2a)$   
\ni)  $(a+1)-(a-3)$ 

<span id="page-129-0"></span>**4.73** ( ∗ )**.** Esegui le seguenti somme di polinomi.

a) 
$$
(2a^2 - 3b) + (4b + 3a^2) + (a^2 - 2b)
$$
  
\nb)  $(3a^3 - 3b^2) + (6a^3 + b^2) + (a^3 - b^2)$   
\nc)  $(\frac{1}{5}x^3 - 5x^2 + \frac{1}{5}x - 1) - (3x^3 - \frac{7}{3}x^2 + \frac{1}{4}x - 1)$   
\nd)  $(\frac{1}{2} + 2a^2 + x) - (\frac{2}{5}a^2 + \frac{1}{2}ax) + \left[ -(-\frac{3}{2} - 2ax + x^2) + \frac{1}{3}a^2 \right] - (\frac{3}{2}ax + 2)$   
\ne)  $(\frac{3}{4}a + \frac{1}{2}b - \frac{1}{6}ab) - (\frac{9}{8}ab + \frac{1}{2}a^2 - 2b) + ab - \frac{3}{4}a$ 

4.73 d) 
$$
-x^2 + x + \frac{29}{15}a^2
$$
,  
e)  $-\frac{a^2}{2} - \frac{7}{24}ab + \frac{5}{2}b$ 

#### **[4.3.3](#page-113-0) [Prodotto di un polinomio per un monomio](#page-113-0)**

**4.74.** Esegui i seguenti prodotti di un monomio per un polinomio.

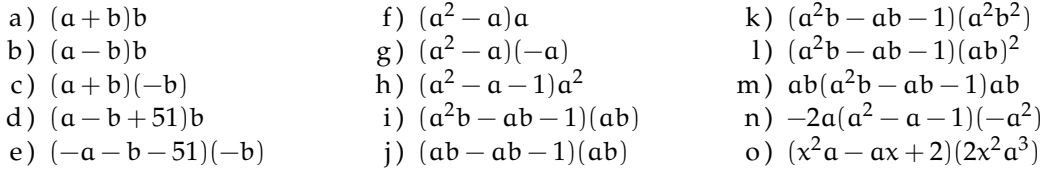

**4.75.** Esegui i seguenti prodotti di un monomio per un polinomio.

a) 
$$
\frac{3}{4}x^2y \cdot (2xy + \frac{1}{3}x^3y^2)
$$
  
\nb)  $\left(\frac{a^4}{4} + \frac{a^3}{8} + \frac{a^2}{2}\right)(2a^2)$   
\nc)  $\left(\frac{1}{2}a - 3 + a^2\right)\left(-\frac{1}{2}a\right)$   
\nd)  $\left(5x + 3xy + \frac{1}{2}y^2\right)(3x^2y)$ 

Sezione 4.5. Esercizi 119

e) 
$$
\left(\frac{2}{3}xy^2 + \frac{1}{2}x^3 - \frac{3}{4}xy\right)
$$
 (6xy)  
\nf)  $-\frac{1}{3}y$  (6x<sup>2</sup>y - 3xy)  
\n $\left(\frac{7}{3}b - b\right)\left(a - \frac{1}{2}b + 1\right)$  (3a - 2a)

## **[4.3.4](#page-113-1) [Quoziente tra un polinomio e un monomio](#page-113-1)**

**4.76.** Svolgi le seguenti divisioni tra polinomi e monomi.

a) 
$$
(2x^2y + 8xy^2) : (2xy)
$$
  
\nb)  $(a^2 + a) : a$   
\nc)  $(a^2 - a) : (-a)$   
\nd)  $\left(\frac{1}{2}a - \frac{1}{4}\right) : \frac{1}{2}$   
\nf)  $(2a - 2) : \frac{1}{2}$   
\ng)  $\left(\frac{1}{2}a - \frac{a^2}{4}\right) : \frac{a}{2}$ 

**4.77.** Svolgi le seguenti divisioni tra polinomi e monomi.

a) 
$$
(a^2 - a) : a
$$
  
\nb)  $(a^3 + a^2 - a) : a$   
\nc)  $(8a^3 + 4a^2 - 2a) : 2a$   
\nd)  $(a^3b^2 + a^2b - ab) : ab$   
\ne)  $(a^3b^2 - a^2b^3 - ab^4) : (-ab^2)$   
\nf)  $(a^3b^2 + a^2b - ab) : ab$   
\ng)  $(16x^4 - 12x^3 + 24x^2) : (4x^2)$   
\nh)  $(-x^3 + 3x^2 - 10x + 5) : (-5)$ 

**4.78.** Svolgi le seguenti divisioni tra polinomi e monomi.

a) 
$$
(a^3b^2 - a^4b + a^2b^3) : (a^2b)
$$
  
\nb)  $(a^2 - a^4 + a^3) : (a^2)$   
\nc)  $(-3a^2b^3 - 2a^2b^2 + 6a^3b^2) : (-3ab)$   
\ne)  $(2a + \frac{a^2}{2} - \frac{a^3}{4}) : (\frac{a}{2})$   
\nf)  $(\frac{1}{2}a - \frac{a^2}{4} - \frac{a^3}{8}) : (\frac{1}{2}a)$   
\ng)  $(-4x + \frac{1}{2}x^3) (2x^2 - 3x + \frac{1}{2})$ 

## **[4.3.5](#page-114-0) [Prodotto di polinomi](#page-114-0)**

**4.79.** Esegui le seguenti moltiplicazioni tra polinomi.

a) 
$$
(-3x - 10)(7x) =
$$
  
\nb)  $(2x - 4)(x - 7) =$   
\nc)  $(8x - 5)(5x - 1) =$   
\nd)  $(9x + 9)(-7x + 9) =$   
\ne)  $(12x + 2)(-7x + 4) =$   
\nf)  $(5x^2 + 6x - 6)(x - 11) =$   
\ng)  $(12x^2 + 5x - 4)(5x + 6) =$   
\nh)  $(12x^2 + 3x - 5)(2x - 9) =$   
\ni)  $(-5x^2 + x - 7)(-4x - 4) =$   
\nj)  $(-2x^2 - 12x + 7)(-x + 8) =$   
\nk)  $(4x^2 + 4x - 8)(-8x^2 - x - 2) =$   
\nl)  $(-6x^2 - 12x - 10)(2x^2 - 6x + 6) =$   
\nm)  $(-6x^2 + 7x + 7)(12x^2 - 6x + 6) =$   
\no)  $(\frac{4x}{3} + \frac{1}{3})(-x + \frac{2}{5}) =$   
\nc)  $(\frac{4x^2}{3} + \frac{1}{5})(-x + \frac{2}{5}) =$   
\nd)  $(-\frac{x}{4} + 3)(-\frac{5x}{7} - 3) =$   
\ne)  $(-\frac{3x^2}{28} - \frac{39x}{28} - 9)$   
\nf)  $(-\frac{x}{3} + \frac{2}{5} + \frac{2}{15})$   
\ng)  $(-\frac{4x}{3} + \frac{2}{5} + \frac{2}{15})$ 

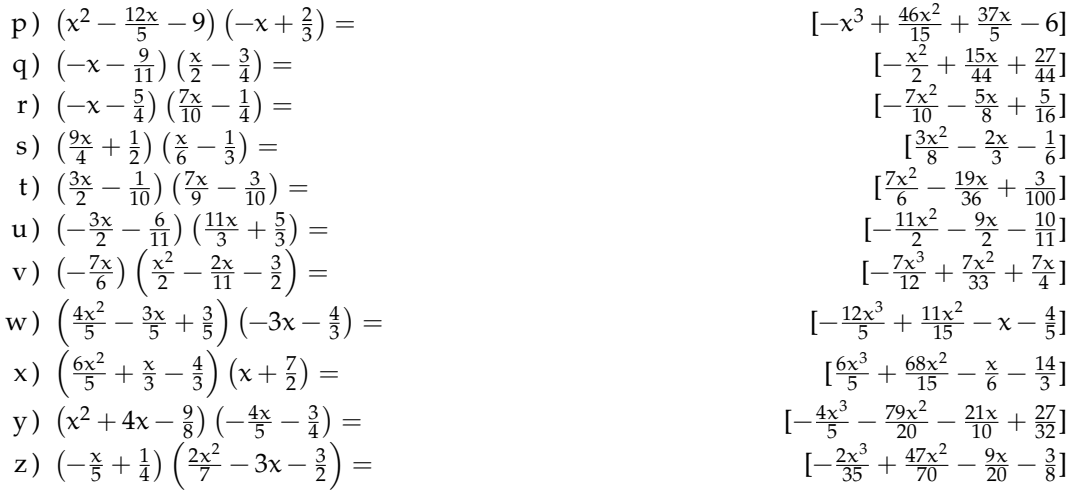

## **[4.4.1](#page-114-1) [Quadrato di un binomio](#page-114-1)**

## **4.80.** Completa:

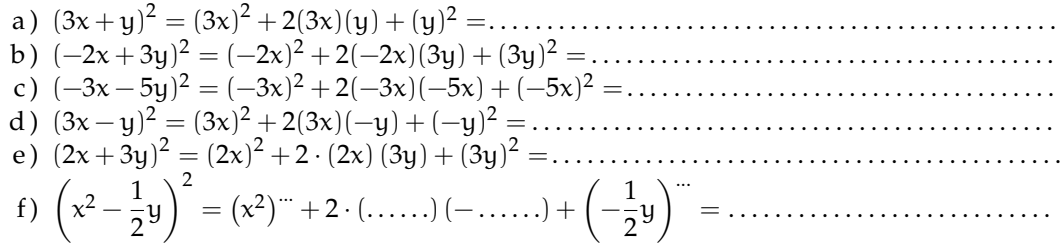

## **4.81.** Quali dei seguenti polinomi sono quadrati di binomi?

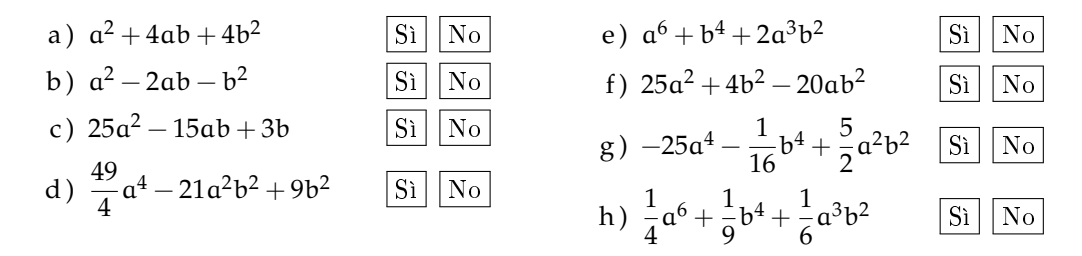

**4.82.** Completa in modo da formare un quadrato di binomio.

a) 
$$
\frac{9}{16}x^2 + ... + y^2
$$
  
\nb)  $x^2 + 2x + ...$   
\nc)  $4x^2y^2 - 2xyz...$   
\nd)  $\frac{a^4}{4} - ... + 4b^4$   
\ne)  $9 + 6x + ...$   
\nf)  $1 - x + ...$   
\ng)  $x^2 + 4y^2 - ...$   
\nh)  $4x^2 - 4xy + ...$   
\ni)  $4x^2 - 20x + ...$ 

**4.83.** Sviluppa i seguenti quadrati di binomi.

a) 
$$
(x-1)^2
$$
  
\nb)  $(x-4)^2$   
\nc)  $(x-6)^2$   
\n(c)  $(x-6)^2$   
\n(d)  $(-x+1)^2$   
\n(e)  $(4x+1)^2$   
\n(f)  $(4x+1)^2$   
\n(g)  $(2x+4)^2$   
\n(h)  $(-3x-1)^2$   
\n(i)  $(-3x-1)^2$   
\n(j)  $(3x-6)^2$   
\n(k)  $(-3x+1)^2$   
\n(k)  $(-3x+1)^2$   
\n(l)  $(-3x+1)^2$   
\n(m)  $(-3x-1)^2$   
\n(m)  $(-2x-1)^2$   
\n(e)  $(4x^2+4x+1)$   
\n(e)  $(4x+1)^2$   
\n(f)  $(4x+1)^2$   
\n(g)  $(2x+4)^2$   
\n(h)  $(-3x+1)^2$   
\n(i)  $(-3x-1)^2$   
\n(j)  $(3x-6)^2$   
\n(k)  $(-3x+1)^2$   
\n(l)  $(-3x^2-30x+25)$   
\n(m)  $(-3x-1)^2$   
\n(m)  $(-3x-1)^2$   
\n(m)  $(-3x-1)^2$   
\n(n)  $(-3x-1)^2$   
\n(o)  $(x-\frac{2x}{3})^2$   
\n(o)  $(x-\frac{2x}{3})^2$   
\n(p)  $(x^2-4x+3)$   
\n(p)  $(-3x-1)^2$   
\n(p)  $(-3x-1)^2$   
\n(q)  $(-3x+\frac{2}{3})^2$   
\n(q)  $(-3x+\frac{2}{3})^2$   
\n(q)  $(-3x-\frac{2}{3})^2$   
\n(q)  $(-3x-\frac{2}{3})^2$   
\n(q)  $(-3x-\frac{2}{3})^2$   
\n(q)  $(-3x-\frac{2}{3})^2$   
\n(q)  $(-3x-\frac{2}{3})^2$ 

**4.84** ( ∗ )**.** Semplifica le seguenti espressioni contenenti quadrati di binomi.

a) 
$$
(x-2y)^2 - (2x - y)^2
$$
  
\nb)  $3(x-y)^2 - 2(x+2y)^2$   
\nc)  $3(2x+5)^2 - 4(2x+5)(2x-5) + 10(2x-5)^2$   
\nd)  $(x^2 + 1)^2 - 6(x^2 + 1) + 8$   
\ne)  $\frac{1}{2}(x-\frac{1}{2})^2 - 2(x-\frac{1}{2})$   
\nf)  $\frac{1}{2}x(y-1)^2 - \frac{3}{2}y(x+1)^2 + \frac{1}{2}xy(3x-y+8)$   
\ng)  $(3x-\frac{1}{2}y)^2 - (\frac{1}{2}x+y)^2 + 3x(2-y)^2 - 3y^2(x-\frac{1}{4}) + 4x(4y-3)$   
\n $\left[\frac{1}{2}x - \frac{3}{2}y\right]$   
\nh)  $(x-1)^2 - (2x+3)^2$   
\ni)  $\frac{1}{2}(2x+\frac{1}{2})^2 - 2(2x-\frac{1}{2})^2$   
\nj)  $(2a+b)^2(a-b)^2 - 2(3-b)^2(3+b)^2 - (6b+2a^2)^2 + a^2b[4a+3(b+8)]$   $\left[2ab^3-b^4-162\right]$ 

k) 
$$
\left(\frac{3}{2}x^2 - 2x\right)^2 + \left(x^2 - \frac{1}{2}x\right)^2 - \left(\frac{3}{2}x^2 - 2x\right)\left(x^2 - \frac{1}{2}x\right)
$$
 [...]  
1)  $(x+1)^2 + (x-2)^2 + \left(x-\frac{1}{3}\right)^2 - 2x\left(x-\frac{1}{2}\right)^2$  [...]

# **[4.4.2](#page-115-1) [Quadrato di un polinomio](#page-115-1)**

**4.85.** Completa i seguenti quadrati.

a) 
$$
(x+3y-1)^2 = x^2 + \dots + 1 + 6xy - 2x - 6y
$$
  
b)  $\left(x^2 - \frac{1}{2}y + 1\right)^2 = x^4 + \frac{1}{4}y^2 + \dots - x^2y + \dots - y$ 

c) 
$$
\left(2x^2 - \frac{x}{2} + \frac{1}{2}\right)^2 = \dots + \frac{x^2}{4} + \frac{1}{4} - 2x^2 + 2x^2 - \frac{\dots}{\dots}
$$

**4.86.** Sviluppa i seguenti quadrati di polinomi.

a) 
$$
(-2x^2 + 2x + 1)^2
$$
  
\nb)  $(-x^2 - 3x + 4)^2$   
\nc)  $(x^2 + 4x + 3)^2$   
\nd)  $(x^2 + 5x - 1)^2$   
\ne)  $(x^2 - 2x + 5)^2$   
\nf)  $(-2x^2 - x - 1)^2$   
\ng)  $(-x^2 + 3x + 1)^2$   
\nh)  $(2x^2 + 3x + 1)^2$   
\ni)  $(4x^2 - 2x - 1)^2$   
\nj)  $(2x^2 + 4x - 1)^2$   
\nk)  $(3x^2 - 5x - 2)^2$   
\n4)  $(x^2 - 2x - 1)^2$   
\n5)  $(3x^2 - 5x - 2)^2$   
\n6)  $(3x^2 - 5x - 2)^2$   
\n7)  $(3x^2 - 5x - 3)^2$   
\n8)  $(3x^2 - 5x - 2)^2$   
\n9)  $(2x^2 + \frac{x}{2} - 2)^2$   
\n10)  $(6x^2 - 5x + 3)^2$   
\n11)  $(4x^2 - 6x - 4)^2$   
\n12)  $(2x^2 + \frac{x}{2} - 3)^2$   
\n13)  $(x^2 - \frac{x}{2} - 3)^2$   
\n14)  $(x^4 - 48x^3 + 13x^2 + 6x + 11)$   
\n15)  $(5x^4 - 6x^3 + 19x^2 - 30x + 25)$   
\n16)  $(5x^4 - 6x^3 + 13x^2 + 20x + 4)$   
\n17)  $(x^2 - \frac{x}{2} - 3)^2$   
\n18)  $(x^2 - \frac{x}{2} - 3)^2$   
\n19)  $(2x^2 + \frac{x}{2} - 2)^2$   
\n10)  $(2x^2 + \frac{x}{2} - 2)^2$   
\n11)  $(4x^4 + 2x^3 - \frac{23x^2}{4} + 3x + 9)$   
\n

**4.87** ( ∗ )**.** Semplifica le seguenti espressioni che contengono quadrati di polinomi.

a) 
$$
(x+y-1)^2 - (x-y+1)^2
$$
  
\nb)  $(2a+b-x)^2 + (2x-b-a)^2 - 5(x+a+b)^2 + b(4a+3b)$   
\nc)  $(x^2+x+1)^2 - (x+1)^2$   
\nd)  $(a+b+1)^2 - (a-b-1)^2$   
\n[ $4a+b+a$ ]  
\n[ $4a+b+a$ ]  
\n[ $4a+b+a$ ]  
\n[ $4a^2 + 2a^3 + 2a^2$ ]  
\n[ $4ab+4a$ ]

**4.88.** Semplifica le seguenti espressioni che contengono quadrati di polinomi.

a) 
$$
(a-3b+1)^2 - (a-3b)^2 - (3b-1)^2 + (a-3b)(a+3b-1)
$$
  
\nb)  $\left(\frac{1}{2}a^2 - b^2\right)^2 + \left(a-b+\frac{1}{2}\right)^2 - \left(a+b-\frac{1}{2}\right)^2$   
\nc)  $(a+b-1)^2 - (a+b)^2 - (a-1)^2 - (b-1)^2$ 

## **[4.4.3](#page-115-2) [Prodotto della somma fra due monomi per la loro differenza](#page-115-2)**

**4.89.** Esegui le seguenti moltiplicazioni del tipo somma per differenza

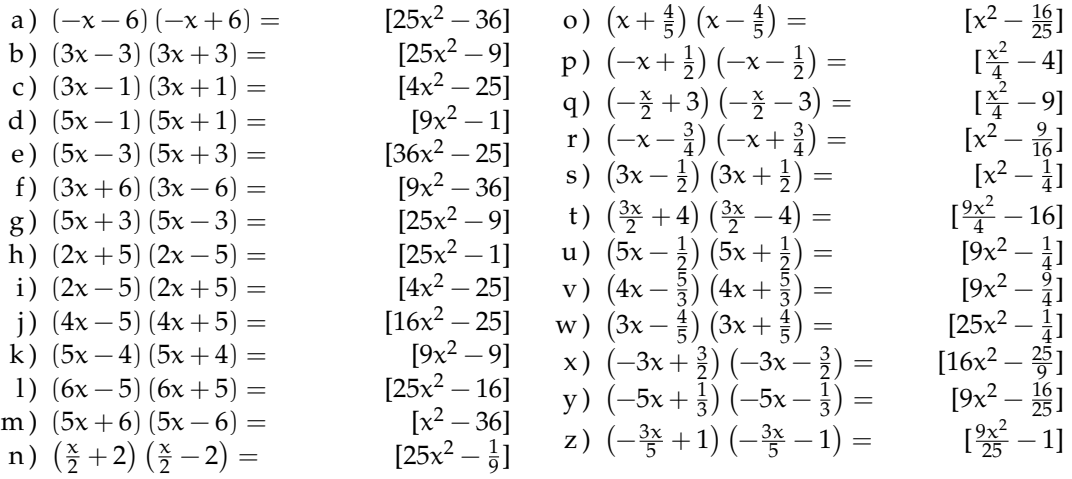

**4.90.** Calcola a mente i seguenti prodotti applicando la regola  $(A + B)(A - B) = A^2 - B^2$ 

a) 
$$
18.22
$$
 b)  $15.25$  c)  $43.37$  d)  $195.205$ 

**4.91** ( ∗ )**.** Applica la regola della somma per differenza ai seguenti casi.

a) 
$$
(2a + b + 1)(2a + b - 1)
$$
  
\nb)  $(3x - b + c)(3x + b - c)$   
\nc)  $[(2x + y) + (3y - 1)][(2x + y) - (3y - 1)]$   
\nd)  $(ab - 2b - a)(-ab + 2b - a)$   
\ne)  $\left(\frac{1}{2}a + 1 + b + ab\right)\left(\frac{1}{2}a + 1 - b - ab\right)$   
\nf)  $\left(a - \frac{2}{5}b + \frac{1}{5}ab\right)\left(\frac{1}{2}a - \frac{2}{5} - 5ab\right)$   
\ng)  $(3x - y - 1)(3x + y - 1)$   
\n[...]  
\ng)  $(3x - y - 1)(3x + y - 1)$   
\n[...]

**4.92** ( ∗ )**.** Semplifica le seguenti espressioni con prodotti notevoli.

a) 
$$
(a+b)(a-b) - (a+b)^2
$$
  
\nb)  $[(x-1)(1+x)]^2$   
\nc)  $\left(\frac{2}{3}a-b\right)\left(\frac{2}{3}a+b\right) - \frac{2}{3}(a-b)^2 + 2\left(\frac{1}{3}a\right)^2$   
\n $\left[\frac{4}{3}ab - \frac{5}{3}b^2\right]$ 

**4.93** ( ∗ )**.** Semplifica le seguenti espressioni con prodotti notevoli.

a) 
$$
\left(\frac{2}{3}a-b\right)\left(\frac{2}{3}a+b\right)\left(b^2+\frac{4}{9}a^2\right)
$$
  $\left[\frac{16}{81}a^4-b^4\right]$ 

b) 
$$
\left(-\frac{2}{3}x - \frac{2}{3}y\right)\left(\frac{2}{3}x - \frac{2}{3}y\right) + \left(x - \frac{1}{2}\right)\left(-x - \frac{1}{2}\right) + 2x\left(x - \frac{1}{4}\right)^2
$$
 [...]

c) 
$$
(a+b-1)^2 + (a-b)^2 + (a-\frac{1}{2}b)(a+\frac{1}{2}b) + 2a(a-\frac{1}{2}) - a(5a+3) - (2b-1)[\frac{7}{4}b^2 - 4b - 6a + 2]
$$
  
d)  $(x^2+2x)(\frac{1}{2}x+1) + (\frac{1}{2}x-1)^2 - (\frac{1}{2}x+1)(-\frac{1}{2}x+1) - \frac{1}{2}x^2(x+5)$  [x]

## **[4.4.4](#page-116-0) [Prodotto particolare](#page-116-0)**

**4.94.** Esegui le seguenti moltiplicazioni tra binomi particolari.

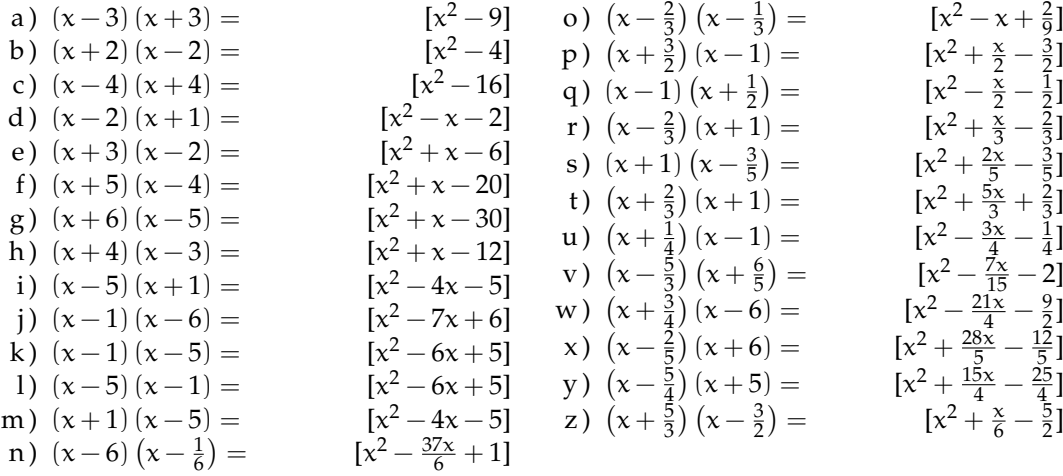

## **[4.4.5](#page-117-0) [Cubo di un binomio](#page-117-0)**

**4.95.** Riconosci quali dei seguenti polinomi sono cubi di binomi.

a)  $-a^3 - 3a^2b + 3ab^2 + b^3$  Sì No b)  $a^9 - 6a^4b - 12a^2b^2 - 8b^3$  Si No c)  $8a^9 - b^3 - 6b^2a^3 + 12a^6b$  Sì No d)  $\frac{1}{27}a^6 - 8b^3 + 4a^2b^2 - \frac{2}{3}$  $\frac{2}{3}a$  $S$ ì | No

**4.96.** Sviluppa i seguenti cubi di binomio.

a) 
$$
(2a+b^2)^3 = (2a)^3 + 3 \cdot (2a)^2 \cdot b^2 + 3(2a) \cdot (b^2)^2 + (b^2)^3 = \dots
$$
  
\nb)  $(x-2y)^3 = x^2 - 6x^2 + 12xy^2 - \dots$   
\nc)  $(a+b)^2 + (a+b)(a-b) + (a+b)^3 - a^3 - b^3 - a^2 - b^2 - ab$ 

**4.97.** Sviluppa i seguenti cubi di binomio.

a) 
$$
(x-1)^3
$$
  $[64x^3 + 144x^2 + 108x + 27]$    
\nb)  $(x + 1)^3$   $[-27x^3 - 27x^2 - 9x - 1]$    
\nc)  $(x + 2)^3$   $[-8x^3 - 36x^2 - 54x - 27]$    
\nd)  $(x-4)^3$   $[64x^3 + 48x^2 + 12x + 1]$    
\ne)  $(2x-1)^3$   $[x^3 - 3x^2 + 3x - 1]$    
\nf)  $(4x + 1)^3$   $[-64x^3 + 96x^2 - 48x + 8]$    
\ng)  $(3x + 2)^3$   $[x^3 + 6x^2 + 12x + 8]$    
\nh)  $(2x - 4)^3$   $[8x^3 - 48x^2 + 96x - 64]$    
\ni)  $(-2x + 1)^3$   $[8x^3 - 12x^2 + 6x - 1]$    
\nj)  $(4x + 3)^3$   $[8x^3 - 12x^2 + 6x - 1]$    
\nk)  $(4x - 3)^3$   $[8x^3 - 12x^2 + 6x - 1]$    
\n4)  $(x + \frac{3}{2})^3$   $[27x^3 - 27x^2 + 72x - 64]$    
\n5)  $(x + \frac{1}{2})^3$   $[27x^3 - 27x^2 + 72x - 64]$    
\n6)  $(4x - 3)^3$   $[8x^3 - 12x^2 + 6x - 1]$    
\n7)  $(-\frac{x}{2} - 1)^3$   $[27x^3 - 27x^2 + 72x - 64]$    
\n8)  $(4x - 3)^3$   $[8x^3 - 12x^2 + 6x - 1]$    
\n9)  $(-3x - 1)^3$   $[8x^3 - 12x^2 + 48x - 64]$    
\n10)  $(-3x - 1$ 

## **[4.4.6](#page-117-1) [Potenza n-esima di un binomio](#page-117-1)**

**4.98.** Sviluppa la seguente potenza del binomio.

$$
(2a-b2)4 = (2a)4 + 4 \cdot (2a)3 \cdot (-b2) + 6(2a)2 \cdot (-b2)2 + \dots (2a) \cdot (-b2)3 + (-b2)3
$$
  
**4.99.** Sviluppa le seguenti potenze di binomio.

a) 
$$
(2x-2)^4
$$
  
\n $[81x^4 + 54x^3 + \frac{27x^2}{2} + \frac{3x}{2} - \frac{x}{4} + \frac{1}{16}]$   
\nc)  $(x+3)^5$   
\n $[81x^4 + 54x^3 + \frac{27x^2}{2} + \frac{3x}{2} + \frac{1}{16}]$   
\nd)  $(-x-3)^5$   
\n $[x^5 + \frac{5x^4}{3} + \frac{10x^3}{9} + \frac{10x^2}{27} + \frac{5x}{81} + \frac{1}{243}]$   
\ne)  $(-2x+1)^5$   
\nf)  $(2x+\frac{1}{2})^4$   
\n $[x^5 - \frac{5x^4}{2} - \frac{5x^3}{2} - \frac{5x^2}{4} - \frac{5x}{16} - \frac{1}{32}]$   
\ng)  $(2x-\frac{1}{2})^4$   
\n $[-243x^5 - 405x^4 - 270x^3 - 90x^2 - 15x - 1]$   
\nh)  $(-3x-1)^5$   
\ni)  $(\frac{x}{2}-2)^5$   
\n $[16x^4 + 16x^3 + 6x^2 - x + \frac{1}{16}]$   
\nj)  $(-3x-\frac{1}{2})^4$   
\n $[16x^4 + 16x^3 + 6x^2 + x + \frac{1}{16}]$   
\nk)  $(\frac{x}{3}+2)^4$   
\n $[16x^4 - 64x^3 + 90x^3 + 270x^2 + 405x + 243]$   
\nm)  $(-x-\frac{1}{2})^5$   
\n $[16x^4 - 64x^3 + 96x^2 - 64x + 16]$   
\nn)  $(x+\frac{1}{3})^5$   
\n $[16x^4 - 64x^3 + 96x^2 - 64x + 16]$ 

**4.100.** Trova la regola generale per calcolare il cubo del trinomio  $(A + B + C)^3$ 

## **4.5.2 Esercizi riepilogativi**

**4.101** ( ∗ )**.** Calcola i seguenti prodotti.

a) 
$$
(4x + 5)(-10x + 7) =
$$
  
\nb)  $(4x + \frac{4}{3})^3$   
\nc)  $(-4x + \frac{1}{6})^2$   
\ne)  $(4x - \frac{1}{2})^3$   
\nf)  $(x - 3)(x - 1) =$   
\ng)  $(2x - \frac{8}{9})(-9x + 7) =$   
\nh)  $\left(-\frac{x^2}{2} - \frac{3x}{2} + 1\right)^2$   
\ni)  $(-4x - \frac{6}{5})(-4x + \frac{6}{5}) =$   
\nj)  $(-2x - 2)^3$   
\nk)  $(x - 6)(x - 5) =$   
\nl)  $(-x - 3)^4$   
\nm)  $\left(\frac{25}{5} + x + \frac{3}{2}\right)^2$   
\n= 0)  $(x + 6)^2$   
\n= 1)  $\left(-\frac{3}{3} - \frac{4}{3}x - \frac{4}{3}\right)^2$   
\n= 2)  $\left[\frac{4x^4}{25} + \frac{4x^3}{5} + \frac{11x^2}{5} - \frac{4}{9}\right]$   
\n= 3)  $\left(-3x - 10\right)^4$   
\n= 4)  $\left(-\frac{4x - 1}{3}\right)^2$   
\n= 5)  $\left(-\frac{3x^2}{5} - \frac{4x}{3} - \frac{4}{3}\right)^2$   
\n= 6)  $\left(-\frac{3x - 1}{4} + \frac{4x}{3}\right)^2$   
\n= 7)  $\left(-3x - 10\right)^4$   
\n= 8)  $\left(-3x - 1\right)^4$   
\n= 9)  $\left(-\frac{3x^2}{5} - \frac{4x}{3} - \frac{4}{3}\right)^2$   
\n= 10)  $\left(-\frac{3x^2}{25} - \frac{4x}{3} - \frac{4}{3}\right)^2$   
\n= 10)  $\left(-\frac{3x - 1}{4} - \frac{3x}{4} - \frac{4}{3}\right)^2$   
\n= 10)  $\left(-\frac{3x - 1}{4} - \$ 

**4.102** ( ∗ )**.** Risolvi le seguenti espressioni con i polinomi.

a) 
$$
(-a-1-2)-(-3-a+a)
$$
  
\nb)  $(2a^2-3b)-[(4b+3a^2)-(a^2-2b)]$   
\nc)  $(2a^2-5b)-[(2b+4a^2)-(2a^2-2b)]$  -9b  
\nd)  $3a\left[2(a-2ab)+3a\left(\frac{1}{2}-3b\right)-\frac{1}{2}a(3-5b)\right]$   
\ne)  $2(x-1)(3x+1)-(6x^2+3x+1)+2x(x-1)$   
\nf)  $\left(\frac{1}{3}x-1\right)(3x+1)-2x\left(\frac{5}{4}x-\frac{1}{2}\right)(x+1)-\frac{1}{2}x\left(x-\frac{2}{3}\right)$   
\ng)  $(b^3-b)(x-b)+(x+b)(ab^2-a)+(b+a)(ab-ab^3)+2ab(b-b^3)$   
\nh) ab  $(a^2-b^2)+2b(x^2-a^2)(a-b)-2bx^2(a-b)$   
\ni)  $\left(\frac{3}{2}x^2y-\frac{1}{2}xy\right)\left(2x-\frac{1}{3}y\right)4x$   
\nj)  $\left(\frac{1}{2}a-\frac{1}{2}a^2\right)(1-a)\left[a^2+2a-(a^2+a+1)\right]$   
\nk)  $(1-3x)(1-3x)-(-3x)^2+5(x+1)-3(x+1)-7$   
\nl)  $3\left(x-\frac{1}{3}y\right)\left[2x+\frac{1}{3}y-(x-2y)\right]-2\left(x-\frac{1}{3}y+2\right)(2x+3y)$ 

Sezione 4.5. Esercizi alla alla suomen suomen suomen suomen suomen suomen suomen suomen suomen suomen suomen su

m) 
$$
(3a-2)(3a+2) - (a-1)(2a-2) + a(a-1) (a^2 + a + 1)
$$
  
\nn)  $-4x(5-2x) + (1-4x+x^2) (1-4x-x^2)$   
\no)  $-(2x-1)(2x-1) + [x^2 - (1+x^2)]^2 - (x^2-1) (x^2 + 1)$   
\np)  $4(x+1) - 3x(1-x) - (x+1)(x-1) - (4+2x^2)$   
\nq)  $\frac{1}{2}(x+1) + \frac{1}{4}(x+1)(x-1) - (x^2-1)$   
\nr)  $(3x+1) (\frac{5}{2}+x) - (2x-1)(2x+1)(x-2) + 2x^3$   
\ns)  $(a-\frac{1}{2}b) a^3 - (\frac{1}{3}ab-1) [2a^2(a-b) - a(a^2-2ab)]$   $[a^4 - \frac{1}{2}a^3b - \frac{1}{3}a^4b - a^3]$   
\nt)  $(3x^2 + 6xy - 4y^2) (\frac{1}{2}xy - \frac{2}{3}y^2)$   $[\frac{3}{2}x^3y + x^2y^2 - 6xy^3 + \frac{8}{3}y^4]$   
\nu)  $(2a-3b) (\frac{5}{4}a^2 + \frac{1}{2}ab - \frac{1}{6}b^2) - \frac{1}{6}a(12a^2 - \frac{18}{5}b^2) + \frac{37}{30}ab^2 - \frac{1}{2}a(a^2 - \frac{11}{2}ab) [\frac{1}{2}b^3]$ 

**4.103.** Se  $A = x - 1$ , B = 2x + 2, C =  $x^2 - 1$  determina

a)  $A + B + C$ b)  $A \cdot B - C$ c)  $A + B \cdot C$ d ) A · B · C e)  $2AC - 2BC$ f)  $(A + B) \cdot C$ 

**4.104** ( ∗ )**.** Operazioni tra polinomi con esponenti letterali.

a) 
$$
(a^{n+1} - a^{n+2} + a^{n+3}) : (a^{1+n})
$$
  
\nb)  $(1 + a^{n+1}) (1 - a^{n-1})$   
\nc)  $(16a^{n+1}b^{n+2} - 2a^{2n}b^{n+3} + 5a^{n+2}b^{n+1}) : (2a^n b^n)$   
\nd)  $(a^{n+1} - a^{n+2} + a^{n+3}) (a^{n+1} - a^n)$   
\ne)  $(a^n - a^{n+1} + a^{n+2}) (a^{n+1} - a^n)$   
\nf)  $(a^n + a^{n+1} + a^{n+2}) (a^{n+1} - a^n)$   
\ng)  $(a^{n+2} + a^{n+1}) (a^{n+1} + a^{n+2})$   
\nh)  $(1 + a^{n+1}) (a^{n+1} - 2)$   
\ni)  $(a^{n+1} - a^n) (a^{n+1} + a^n)$   
\n $(a^{2n+3} - a^{2n+2} - a^{2n-1} + a^{2n})$   
\n $[a^{2n+4} + 2a^{2n+3} + a^{2n+2}]$   
\n $[a^{2n+4} + 2a^{2n+3} + a^{2n+2}]$   
\n $[a^{2n+4} - a^{2n+3} + a^{2n+2}]$   
\n $[a^{2n+2} - a^{n+1} - 2]$   
\n $[a^{4n+4} - a^{4n}]$ 

**4.105.** Se si raddoppiano i lati di un rettangolo, come varia il suo perimetro?

**4.106.** Se si raddoppiano i lati di un triangolo rettangolo, come varia la sua area?

**4.107.** Se si raddoppiano gli spigoli a, b, e c di un parallelepipedo, come varia il suo volume?

**4.108.** Come varia l'area di un cerchio se si triplica il suo raggio?

**4.109.** Determinare l'area di un rettangolo avente come dimensioni  $\frac{1}{2}a e \frac{3}{4}a^2b$ 

**4.110.** Determinare la superficie laterale di un cilindro avente raggio di base  $x^2y$  e altezza  $\frac{1}{5}$ xy<sup>2</sup>

**4.111** ( ∗ )**.** Risolvi utilizzando i prodotti notevoli.

a) 
$$
[a+2(b-c)][a-2(b-c)]+4b(b-2c)
$$
  $[a^2-4c^2]$   
\nb)  $[(a-2b)^2-a^3] [-a^3-(a-2b)^2] + a^2(a^2-8ab+24b^2-a^4)$   $[-32ab^3-16b^4]$   
\nc)  $x(x-1)^2 + (x+1)(x-1) - x(x+1)(x-3) - (x+2)^2$   $[-5]$   
\nd)  $(x+1)^2 - (x-1)^2$  [4x]

e) 
$$
(x+1)^3 - (x-1)^3 - 6x^2
$$
  
\nf)  $(x+1)^2 + (x-2)^2 - (x-1)^2 - (x+1)(x-1)$   
\ng)  $(x+2)(x-2) + (x+2)^2$   
\nh)  $(x+1)^3 - (x-1)(x^2 + x + 1) + 3x(x-1)$   
\ni)  $(x+1)(x-1) + (x+1)^2 + (x-1)^2$   
\nj)  $(x+1)(x+1) + (x+1)^2 + (x-1)^2$   
\n(j)  $(x+1)(x+1) + (x+1)^2 + (x-1)^2$   
\nk)  $(x-y)^2 + (x+y)(y-x)$   
\nl)  $(x+y-z)^2 + (x-y+z)^2 - 2(x-y-z)^2$   
\nl)  $(x+y-z)^2 + (2a+3b)(2a-3b) - (a+2b)(b-2a)$   
\nm)  $[3x^2 - (x+2y)(x-2y)]^2 - 2x(\frac{1}{2}x - \frac{3}{2}y)^2 - 3xy(x+\frac{3}{2}y) - (2x^2+4y^2)^2[-\frac{1}{2}x^3-9xy^2]$   
\no)  $[(x+2y)^2 - (x^2-2y)^2] [(x+2y)^2 + (x^2-2y)^2]$   
\np)  $(a+2b-3c)(a+2b+3c)(a^2-b) (-a^2-b) + (2a-b)^3$   
\nq)  $(x^2+yx+\frac{2}{3})^2 - (3b^2+\frac{1}{2}a^4+2a^3+\frac{1}{3}a^2)^2$   
\nr)  $(3x^2-4xy+\frac{2}{5}-y^2x+\frac{1}{2}y^3)^2 + (2x^2y^2+\frac{3}{2}y^2)(2x^2y^2-\frac{3}{2}y^2)$ 

**4.112** ( ∗ )**.** Risolvi utilizzando i prodotti notevoli.

a) 
$$
-2x(x-1)^2 + 2x(x-\frac{1}{3})^2 - \frac{4}{3}x(2x-\frac{4}{3})
$$
  
\nb)  $(a-2b)^4 - b(2a-b)^3 - a^2(a+6b)^2$   
\nc)  $[(x-1)^2 - 2]^2 - (x^2 + x - 1)^2 + 6x(x-1)(x+1)$   
\nd)  $(x+1)^4 - (x+1)^2(x-1)^2 - 4x(x+1)^2$   
\ne)  $\frac{(x-2)(x+2)}{4} + \frac{(x-2)^2}{(-2)^2} + x$   $\begin{bmatrix} 1\\ 2\\ x^2 \end{bmatrix}$ 

f) 
$$
\left(2x - \frac{1}{3}\right)^3 + 4\left(x + \frac{1}{2}\right)^2
$$
  $\left[8x^3 + \frac{14}{3}x + \frac{26}{27}\right]$ 

g) 
$$
(x+1)^3 - 3(x-1)(-1-x) + (x-4)(x+1)
$$
  $[x^3 + 7x^2 - 6]$   
\nh)  $\left(x - \frac{1}{3}\right)^2 + \left(x + \frac{1}{3}\right)^2 - (x+1)^2 - \left(x - \frac{4}{3}\right)\left(x + \frac{4}{3}\right)$   $[1-2x]$ 

i) 
$$
(x-3)^3 - x^2(x-9) - 9(x-3) - 9
$$
  
\nj)  $x(x-1)^2(x+1) + (x-1)^2 - x(x-1)^3$   
\nk)  $\frac{1}{9}(x-4)(x+4) + \frac{1}{3}(x-1)^2 - \frac{1}{9}x(x-2) + \left(x-\frac{5}{2}\right)\left(x+\frac{1}{3}\right) + \frac{41}{18}$   $\left[\frac{4}{3}x^2 - \frac{47}{18}x\right]$ 

A) 
$$
9^{(x-4)(x+4)+3}(x-1) - 9^{x(x-2)+2}(x-2) - 3^{x^2} - 1
$$
  
\nB)  $\left(\frac{1}{2}x^2 + 1\right)^3 + \frac{1}{6}x^2 - \left(\frac{1}{2}x^2 - 1\right)^3 - \frac{1}{6}(x+1)^3 - \frac{3}{2}x^4 + \frac{1}{6}(x^3 - 11)$   $[-\frac{1}{2}x - \frac{1}{3}x^2]$ 

$$
\begin{array}{ccc}\n (2^2 - 1) & 6 & (2^2 - 1) & 6 & (2^2 - 1) & 2 & 6 & (2^2 - 1) \\
 \end{array}
$$
\n  
\n
$$
(x^2 - 1) + (x^2 - 4x + 2)^2 + 4(x - 1)^2 + 8(x - 1)^3
$$
\n
$$
[x^2]
$$

n) 
$$
x(2x^2+3x)^2-2x^3(2x-\frac{1}{2})^2+x^3(x-2)^3-x^2(x^3+2x^2)(x-12)
$$
 [52x<sup>4</sup> +  $\frac{1}{2}x^3$ ]  
\n2)  $\binom{2}{3}x^3-2x^2y\left(\frac{2}{5}x^3+2x^2y\right)+\left(2x^2x^2-3+\frac{1}{2}x^2y\right)^3$ 

o) 
$$
\left(\frac{2}{5}zx^3 - 3x^2y\right)\left(\frac{2}{5}zx^3 + 3x^2y\right) + \left(2x^2y^2z^3 + \frac{1}{2}z^2x^2y\right)^3
$$
  
\np)  $-2t(t-x) - 3t^2 + x(x+t)(t-x) + (x-t)^2 - \frac{1}{2}\left(x - \frac{1}{2}t\right)^3$ 

# **Divisibilità e scomposizione di polinomi 5**

## **5.1 Divisione tra polinomi**

## **5.1.1 Algoritmo di Euclide**

Ricordiamo la divisione tra due numeri, per esempio 147 : 4. Si tratta di trovare un quoziente q e un resto  $r < 4$ , in modo che  $147 = q \times 4 + r$ . Un algoritmo per trovare questi due numeri è il seguente:

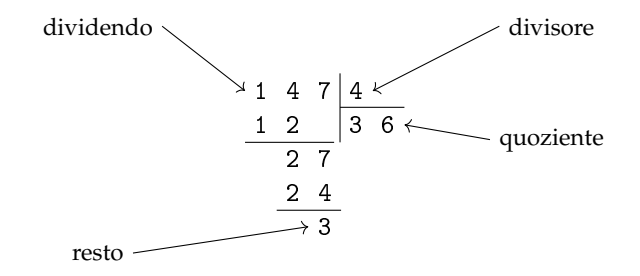

Verifichiamo che  $147 = 36 \times 4 + 3$ , dunque q = 36 e r = 3 soddisfano la nostra richiesta.

In questo paragrafo ci proponiamo di estendere questo algoritmo dal calcolo numerico al calcolo letterale, in particolare alla divisione tra polinomi.

Nell'insieme dei polinomi in una sola variabile, ad esempio x, vogliamo definire l'operazione di divisione, cioè, assegnati due polinomi, A(x) *dividendo* e B(x) *divisore*, vogliamo determinare altri due polinomi, Q(x) *quoziente* e R(x) *resto*, con grado di R(x) minore del grado di  $B(x)$ , per i quali:  $A(x) = B(x) \cdot Q(x) + R(x)$ .

Per eseguire l'operazione si usa un algoritmo molto simile a quello usato per la divisione tra numeri interi. Illustriamo l'algoritmo con un esempio.

**Esempio 5.1.** Eseguire la divisione tra i polinomi  $A(x) = 3x^4 + 5x - 4x^3 - 1$  e B $(x) = 3x^2 - 1$ . Prima di eseguire l'algoritmo dobbiamo sempre controllare che:

- $\rightarrow$  il dividendo sia di grado maggiore o uguale a quello del divisore:  $A(x)$  ha grado 4,  $B(x)$ grado 2
- ➡ i polinomi siano ordinati secondo le potenze decrescenti della variabile, in questo caso la x poiché ciò non è vero, riscriviamo A(x) ordinato: A(x) =  $3x^4-4x^3+5x-1$
- ➡ dividendo e divisore siano in forma completa, cioè abbiano i termini con tutti i gradi; nel nostro esempio, i due polinomi non sono in forma completa, quindi inseriamo i termini mancanti ponendo 0 come coefficiente delle potenze mancanti:

$$
A(x) = 3x^4 - 4x^3 + 0x^2 + 5x - 1; B(x) = 3x^2 + 0x - 1.
$$

I passi da eseguire sono i seguenti:

1. Disponiamo i polinomi secondo il seguente schema, del tutto simile a quello usato per la divisione tra numeri.

dividendo  
\n
$$
3x^4
$$
 - $4x^3$  + $0x^2$  + $5x$  - $1$ 
$$
3x^2
$$
 + $0x$  - $1$   
\nSpazio per i calcoli  
\nSpazio per il quoziente

2. Dividiamo il primo termine del dividendo per il primo termine del divisore, otteniamo  $\mathsf{x}^2$ che è il primo termine del quoziente; esso va riportato nello spazio dedicato al quoziente.

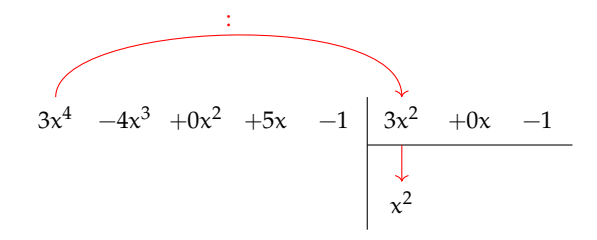

- 3. Moltiplichiamo il primo termine ottenuto per tutti i termini del divisore e trascriviamo il risultato del prodotto sotto il dividendo, avendo cura, per essere facilitati nel calcolo, di:
	- ➡ incolonnare i termini con lo stesso grado, ossia scrivere i risultati del prodotto in ordine da sinistra verso destra;
	- ➡ cambiare tutti i segni ottenuti, in questo modo risulta più pratico eseguire la somma algebrica dei polinomi invece della sottrazione.

3x <sup>4</sup> −4x <sup>3</sup> +0x <sup>2</sup> +5x −1 3x <sup>2</sup> +0x −1 −3x <sup>4</sup> −0x <sup>3</sup> +x <sup>2</sup> x 2

4. Sommiamo il dividendo con il polinomio sottostante e riportiamo il risultato in un'altra riga. Questo polinomio si chiama primo resto parziale. Notiamo che ha grado 3, maggiore del grado 2 del divisore, pertanto la divisione va continuata.

$$
\begin{array}{c|cccc}\n3x^4 & -4x^3 & +0x^2 & +5x & -1 & 3x^2 & +0x & -1 \\
\hline\n-3x^4 & -0x^3 & +x^2 & & x^2 & \\
\hline\n-4x^3 & +x^2 & +5x & -1 & & \\
\end{array}
$$

5. Ripetiamo il procedimento tra il resto parziale ottenuto,  $-4x^3 + x^2 + 5x - 1$  e il divisore 3x<sup>2</sup> + 0x − 1. Dividiamo il primo termine del resto che è  $-4x^3$  per il primo termine del divisore che è  $3x^2$ . Otteniamo  $-\frac{4}{3}x$  che è il secondo termine del quoziente.

 −4x +0x +5x −1 3x +0x −1 x −0x +x x − −3x x +x +5x −1 −4x

6. Proseguiamo moltiplicando  $-\frac{4}{3}x$  per B(x), riportiamo il risultato del prodotto, con segno opposto, sotto i termini del primo resto parziale e addizioniamo i due polinomi.

$$
3x^{4} -4x^{3} +0x^{2} +5x -1
$$
\n
$$
-3x^{4} -0x^{3} +x^{2}
$$
\n
$$
-4x^{3} +x^{2} +5x -1
$$
\n
$$
-4x^{3} +0x^{2} -\frac{4}{3}x
$$
\n
$$
x^{2} -\frac{4}{3}x
$$
\n
$$
x^{2} +\frac{11}{3}x -1
$$

7. Possiamo ripetere per l'ultima volta il procedimento precedente tra il resto parziale R<sub>p</sub>(x) =  $x^2 + \frac{11}{3}x - 1$  e il divisore B(x) in quanto hanno lo stesso grado. Dividendo il termine di grado maggiore di R<sub>p</sub>(x), che è x<sup>2</sup>, per il termine di grado maggiore di B(x) che è  $3x^2$  si ottiene  $\frac{1}{3}$  che è il terzo termine del polinomio quoziente.

$$
3x^{4} -4x^{3} +0x^{2} +5x -1
$$
\n
$$
-3x^{4} -0x^{3} +x^{2}
$$
\n
$$
-4x^{3} +x^{2} +5x -1
$$
\n
$$
x^{2} -\frac{4}{3}x +\frac{1}{3}
$$
\n
$$
x^{3} +0x^{2} -\frac{4}{3}x
$$
\n
$$
x^{2} +\frac{11}{3}x -1
$$
\n
$$
-x^{2} +0x +\frac{1}{3}
$$
\n
$$
x^{2} -\frac{1}{3}x -\frac{2}{3}
$$

Non possiamo più ripetere l'algoritmo poiché il resto ottenuto ha grado minore del grado del divisore.

In conclusione  $A(x)$  : B(x) ha quoziente  $Q(x) = x^2 - \frac{4}{3}$  $\frac{4}{3}x + \frac{1}{3}$  $\frac{1}{3}$  e resto R(x) =  $+\frac{11}{3}x - \frac{2}{3}$  $\frac{1}{3}$ . **Verifica** Verifichiamo se abbiamo svolto correttamente i calcoli; dovrebbe risultare, come detto sopra:  $A(x) = Q(x) \cdot B(x) + R(x)$ .

$$
\left(3x^2 - 1\right)\left(x^2 - \frac{4}{3}x + \frac{1}{3}\right) + \frac{11}{3}x - \frac{2}{3} = 3x^4 - 4x^3 + x^2 - x^2 + \frac{4}{3}x - \frac{1}{3} + \frac{11}{3}x - \frac{2}{3}
$$

$$
= 3x^4 - 4x^3 + \frac{15}{3}x - \frac{3}{3}
$$

$$
= 3x^4 - 4x^3 + 5x - 1 = A(x).
$$

I polinomi  $Q(x)$  e  $R(x)$  soddisfano quindi le nostre richieste. Ma sono unici? È sempre possibile trovarli? A queste domande risponde il seguente teorema.

**Teorema 5.1** (Divisione euclidea)**.** *Siano* A(x) *e* B(x) *due polinomi in una sola variabile, esistono e sono unici due polinomi* Q(x) *e* R(x)*, con grado di* R(x) *minore o uguale del grado di* B(x)*, tali che*  $A(x) = O(x) \cdot B(x) + R(x)$ .

❑ **Osservazione** Nel caso in cui il grado di A(x) sia minore del grado di B(x) il teorema resta valido, in questo caso  $Q(x) = 0 e R(x) = A(x)$ . Nel caso di polinomi in più variabili il teorema della divisione euclidea non vale.

**Definizione 5.1.** Si dice che un polinomio A (dividendo) è divisibile per un polinomio B (divisore) se esiste un polinomio Q (quoziente) per il quale  $A = Q \cdot B$ .

**Esempio 5.2.** Eseguiamo la divisione tra  $A(x) = x^3 - 2x^2 + x - 2$  e  $B(x) = x^2 + 1$ . I due polinomi sono ordinati secondo potenze decrescenti della variabile, il grado di A è maggiore del grado di B e quest'ultimo deve essere completo. Inseriamoli nello schema per eseguire l'algoritmo. Risulta:  $(x^3-2x^2+x-2)$  :  $(x^2+1)=(x-2)$  il resto R $(x)$  è il polinomio nullo e A(x) è divisibile per B(x). Infatti  $(x^2 + 1) \cdot (x - 2) = (x^3 - 2x^2 + x - 2)$ .

$$
\begin{array}{c|cccc}\nx^3 & -2x^2 & +x & -2 & x^2 & +0x & +1 \\
\hline\n-x^3 & -0x^2 & -x & & x & -2 \\
\hline\n-2x^2 & +0x & -2 & & \\
\hline\n-2x^2 & +0x & -2 & & \\
\hline\n0 & & & & \\
\end{array}
$$

In conclusione, se  $A(x)$  è un polinomio di grado n e  $B(x)$  un polinomio di grado m con  $n \geq m$ , quando si esegue la divisione tra A e B si ottiene un polinomio quoziente  $Q(x)$ di grado n − m e un polinomio R(x) di grado g < m. Si dimostra che i polinomi Q(x) e R(x) sono unici.

Se  $R(x)$  è il polinomio nullo, la divisione è esatta e il polinomio A è divisibile per il polinomio B. Se  $n < m$ , allora la divisione non si può eseguire e si ottiene la frazione algebrica  $\frac{A}{B}$ .
## **5.1.2 Regola di Ruffini**

Per eseguire la divisione tra due polinomi, *nel caso in cui il divisore sia di grado 1* si può applicare la regola di Ruffini. Questa regola deriva dall'algoritmo di Euclide ma lo rende più semplice.

Partiamo da un esempio e eseguiamo innanzitutto la divisione con l'algoritmo di Euclide:

$$
(3x^4 + 8x^3 + 9x^2 + 4x - 5) : (x + 2)
$$

Utilizzando l'algoritmo di Euclide otteniamo:

$$
\begin{array}{c|cccc}\n3x^4 & +8x^3 & +9x^2 & +4x & -5 & x & +2 \\
 & & -3x^4 & -6x^3 & & & \\
\hline\n+2x^3 & +9x^2 & & & & \\
& & -2x^3 & -4x^2 & & & \\
& & & -5x^2 & +4x & & \\
& & & -5x^2 & -10x & & \\
& & & -6x & -5 & & \\
\hline\n& & & +6x & +12 & & \\
& & & & +7 & & \\
\end{array}
$$
\n $R = +7$ \n $R = +7$ 

Possiamo osservare che la parte letterale è facilmente ricostruibile, se abbiamo messo per bene in colonna, e molti coefficienti sono inutilmente ripetuti. Riscriviamo la divisione senza la parte letterale e con i coefficienti essenziali riquadrati:

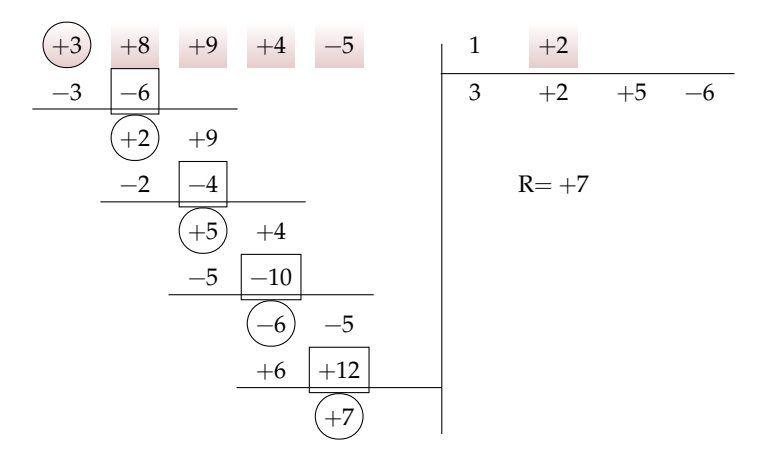

In questa versione senza le variabili sono stati evidenziati i dati, riquadrati i risultati intermedi e cerchiati i risultati. Tutti gli altri valori sono inutili o ripetuti. La regola di Ruffini permette di scrivere solo i dati necessari:

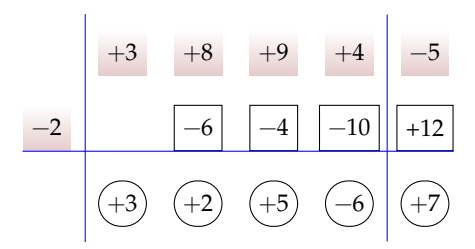

Ma come si possono ottenere tutti i coefficienti senza l'algoritmo di Euclide? Vediamo in questo caso concreto:

- ➡ −2 è l'opposto del termine noto del divisore;
- $\rightarrow$  addiziono +3 con 0 e ottengo +3;
- $\rightarrow$  moltiplico  $-2$  con  $+3$  e ottengo  $-6$ ;
- $\rightarrow$  addiziono +8 con −6 e ottengo +2;
- $\rightarrow$  moltiplico  $-2$  con  $+2$  e ottengo  $-4$ ;
- ➡ addiziono +9 con −4 e ottengo +5;
- $\rightarrow$  moltiplico  $-2$  con  $+5$  e ottengo  $-10$ ;
- ➡ addiziono +4 con −10 e ottengo −6;
- $\rightarrow$  moltiplico  $-2$  con  $-6$  e ottengo  $+12$ ;
- $\rightarrow$  addiziono  $-5$  con  $+12$  e ottengo  $+7$ .

Come è riassunto nel seguente diagramma dove le frecce verdi tratteggiate indicano *addizioni* e quelle rosse punteggiate indicano *moltiplicazione*.

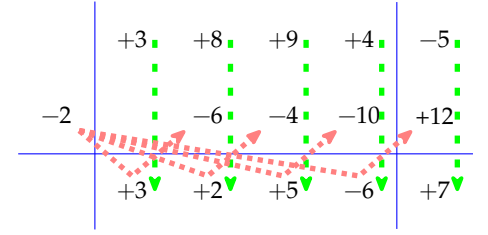

E aggiungendo le variabili si ottiene il risultato:

$$
Q = 3x^3 + 2x^2 + 5x - 6 \quad R = +7
$$

Come avevamo calcolato con l'algoritmo di Euclide. Da notare che:

- ➡ la prima riga contiene i coefficienti del dividendo;
- ➡ il termine noto del dividendo e posto a destra della seconda linea verticale;
- ➡ nella seconda riga, prima della prima linea verticale si scrive il termine noto del divisore cambiato di segno, così invece di ricordarsi di cambiare di segno ogni volta (come nell'algoritmo di Euclide), lo si fa una volta per tutte;
- ➡ l'algoritmo inizia con un'addizione tra il primo coefficiente del dividendo e 0 (addizione facile);
- ➡ nella terza riga otteniamo i coefficienti del risultato;
- ➡ dividendo un polinomio di grado enne per un polinomio di primo grado si ottiene un polinomio di grado n − 1, quindi, in questo caso, il primo monomio sarà di grado 2;
- ➡ il termine in basso a destra è il resto della divisione, per forza di grado zero;
- ➡ se il resto della divisione è zero vuol dire che il *dividendo* è un multiplo del *divisore*.

**Esempio 5.3.** Eseguire la seguente divisione:

 $(-3a + a^3 + 1) : (a - 3)$ 

Il divisore è del tipo  $(x + x_0)$  quindi posso usare la regola di Ruffini. Prima di tutto mettiamo in ordine il dividendo completandolo:

 $(-3a + a^3 + 0a^2 - 3a + 1) : (a - 3)$ 

Poi inseriamo i dati nello schema di Ruffini ed eseguiamo addizioni e moltiplicazioni. Dobbiamo ricordarci di cambiare segno al termine noto del divisore

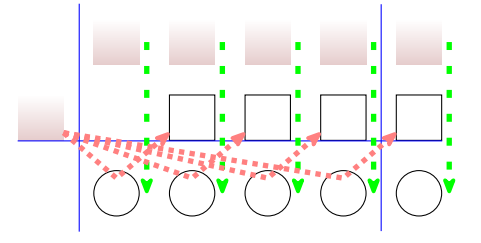

Infine scriviamo il risultato: quoziente e resto:  $Q=a^2+3a+6$ ; R=19

# <span id="page-146-0"></span>**5.1.3 Teorema di Ruffini**

**Teorema 5.2** (del resto). *Il resto della divisione di un polinomio*  $A(x)$  *per un binomio del tipo*  $x + k$ *è uguale al valore che* A(x) *assume quando al posto della variabile* x *si sostituisce il valore* −k*,*  $R = A(-k)$ .

*Dimostrazione.* Dalla divisione di A(x) per x – k otteniamo la seguente uguaglianza:

$$
A(x) = (x - k) \cdot Q(x) + R
$$

in cui si è scritto R anziché R(x), poiché essendo il divisore di primo grado, il resto è di grado zero quindi è una costante.

Essendo tale relazione valida per qualsiasi valore che si attribuisce alla variabile x, sostituiamo al suo posto il valore −k e otteniamo:

$$
A(-k) = (-k + k) \cdot Q(k) + R
$$

Ma:

 $\rightarrow A(-k) = 0$  per ipotesi;

 $\rightarrow$   $(-k+k) = 0$  per ovvi motivi.

Quindi l'espressione precedente diventa:

$$
0 = 0 \cdot Q(k) + R \implies R = 0 \quad \text{q.e.d}
$$

 $\Box$ 

Dalla:

$$
A(-k) = (-k + k) \cdot Q(k) + R \Longrightarrow R = A(-k)
$$

Si ottiene il seguente corollario:

Il valore assunto da A(x) quando x è sostituito da −k è uguale al *resto* della divisione di A(x) per  $(x + k)$ , cioè: A(-k) = R.

Dal teorema del resto si può ottenere il

**Teorema 5.3** (di Ruffini)**.** *Condizione necessaria e sufficiente affinché un polinomio* A(x) *sia divisibile per un binomio del tipo*  $x + k$  *è che risulti*  $A(-k) = 0$ *.* 

*Dimostrazione. Prima implicazione:*  $A(x)$  divisibile per  $x + k \Rightarrow A(-k) = 0$ .

Poiché  $A(x)$  è divisibile per  $x + k$ , per definizione di divisibilità deve essere  $R = 0$ . Ma, per il teorema del resto,  $A(k) = R = 0$ , quindi, per la proprietà transitiva dell'uguaglianza,  $A(-k) = 0.$ 

*Seconda implicazione*:  $A(-k) = 0 \Rightarrow A(x)$  divisibile per  $x + k$ .

Il resto della divisione del polinomio  $A(x)$  per il binomio  $x + k$ , per il teorema del resto risulta R = A(−k) e per ipotesi A(k) = 0, ne segue che R = 0. Per definizione di divisibilità, essendo il resto della divisione zero, segue che  $A(x)$  è divisibile per  $x + k$ .  $\Box$ 

## **5.2 Scomposizione in fattori**

#### <span id="page-147-0"></span>**5.2.1 Cosa vuol dire scomporre in fattori**

Scomporre un polinomio in fattori significa scrivere il polinomio come prodotto di polinomi e monomi che moltiplicati tra loro diano come risultato il polinomio stesso. Si può paragonare la scomposizione in fattori di un polinomio alla scomposizione in fattori dei numeri naturali.

$$
3a^{3}b^{2}-3ab^{4}=3ab^{2}\cdot(a-b)\cdot(a+b)
$$
\n
$$
3ab^{2}\frac{3a^{3}b^{2}-3ab^{4}=3ab^{2}\cdot(a-b)\cdot(a+b)}{(a^{2}-b^{2})}
$$
\n
$$
23a^{2}\frac{(a^{2}-b^{2})}{(a-b)(a+b)}
$$

Per esempio, scomporre il numero 42 significa scriverlo come 2 · 3 · 7 dove 2, 3 e 7 sono i suoi fattori primi. Anche  $42 = 6 \cdot 7$  è una scomposizione, ma non è in fattori primi. Allo stesso modo un polinomio va scomposto in fattori non ulteriormente scomponibili che si chiamano *irriducibili*.

Si può verificare che 3 $\mathrm{ab}^2(\mathfrak{a}-\mathfrak{b})(\mathfrak{a}+\mathfrak{b})$  è una scomposizione in fattori di 3 $\mathfrak{a}^3\mathfrak{b}^2-3\mathfrak{a}\mathfrak{b}^4$ eseguendo le moltiplicazioni:

$$
3ab^2(a-b)(a+b) = 3ab^2(a^2 + ab - ba - b^2) = 3ab^2(a^2 - b^2) = 3a^3b^2 - 3ab^4
$$

La scomposizione termina quando non è possibile scomporre ulteriormente i fattori individuati. Come per i numeri la scomposizione in fattori dei polinomi identifica il polinomio in maniera univoca (a meno di multipli).

**Definizione 5.2.** Un polinomio si dice *riducibile* (scomponibile) se può essere scritto come prodotto di due o più polinomi (detti fattori) di grado maggiore di zero. In caso contrario esso si dirà *irriducibile*.

La caratteristica di un polinomio di essere irriducibile dipende dall'insieme numerico al quale appartengono i coefficienti del polinomio; uno stesso polinomio può essere irriducibile nell'insieme dei numeri razionali, ma riducibile in quello dei numeri reali o ancora in quello dei complessi. Dalla definizione consegue che un polinomio di primo grado è irriducibile.

**Definizione 5.3.** La scomposizione in fattori di un polinomio è la sua scrittura come prodotto di fattori irriducibili.

#### <span id="page-148-0"></span>**5.2.2 Raccoglimento fattore comune**

## **Raccoglimento totale**

Questo è il primo metodo che si deve cercare di utilizzare per scomporre un polinomio. Il metodo si basa sulla proprietà distributiva della moltiplicazione rispetto all'addizione. Prendiamo in considerazione il seguente prodotto:  $a(x + y + z) = ax + ay + az$ .

Il nostro obiettivo è ora quello di procedere da destra verso sinistra, cioè avendo il polinomio  $ax + ay + az$  per individuare il prodotto che lo ha generato possiamo osservare che i tre monomi contengono tutti la lettera a, che quindi si può mettere in comune, o come anche si dice "in evidenza". Perciò scriviamo

$$
ax + ay + az = a(x + y + z).
$$

**Esempio 5.4.** Scomponiamo in fattori  $6a^5b - 15a^2b^3 - 21a^2bc$ .

$$
6a5b - 15a2b3 - 21a2bc = 3a2b(2a3) + 3a2b(-5b2) + 3a2b(-7c)
$$
  
= 3a<sup>2</sup>b(2a<sup>3</sup> - 5b<sup>2</sup> - 7c)

Possiamo notare che i coefficienti numerici 6, 15 e 21 hanno il 3 come fattore in comune. Notiamo anche che la lettera  $\mathfrak{a}^2$  è in comune a tutti i monomi, come la lettera b. Raccogliendo tutti i fattori comuni si avrà il prodotto 3 $\mathrm{a}^2$ b  $(2\mathrm{a}^3\!-\!5\mathrm{b}^2\!-\!7\mathrm{c})$ .

**Procedura 5.4.** *Mettere in evidenza il fattore comune:*

- *a ) trovare il* MCD *di tutti i termini che formano il polinomio: tutti i fattori in comune con l'esponente minimo con cui compaiono;*
- *b ) scrivere il polinomio come prodotto del* MCD *per il polinomio ottenuto dividendo ciascun monomio del polinomio di partenza per il* MCD
- *c ) verificare la scomposizione eseguendo la moltiplicazione per vedere se il prodotto dà come risultato il polinomio da scomporre.*

**Esempio 5.5.** Scomporre in fattori  $5a^2x^2 - 10ax^5$ .

a ) tra i coefficienti numerici il fattore comune è 5, tra la parte letterale sono in comune le lettere a con esponente 1 e x con esponente 2, pertanto il MCD è  $5ax^2$ 

- b) divido ciascun termine del polinomio per 5 $ax^2$ :
	- $\rightarrow 5a^2x^2:5ax^2=a$  $\rightarrow -10ax^5 : 5ax^2 = -2x^3$
- c) quindi  $5a^2x^2 10ax^5 = 5ax^2(a-2x^3)$ .

**Esempio 5.6.** Scomporre in fattori  $10x^5y^3z - 15x^3y^5z + 5x^2y^3z$ .

- a) Trovo tutti i fattori comuni con l'esponente minore: MCD =  $5x^2y^3z$
- b) divido ciascun termine del polinomio per 5 $x^2y^3z$ :
	- $\rightarrow 10x^5y^3z:5x^2y^3z=2x^3$  $\rightarrow -15x^3y^5z: 5x^2y^3z = -3xy^2$  $\rightarrow +5x^2y^3z:5x^2y^3z=+1$
- c) il polinomio si può allora scrivere come  $5x^2y^3z \cdot (2x^3-3xy^2+1)$

❑ **Osservazione** La scomposizione in fattori riguarda la moltiplicazione e la divisione quindi il terzo termine del polinomio di partenza dà come risultato 1, non 0.

❑ **Osservazione** Avremmo anche potuto scegliere il fattore da raccogliere con il segno (−), in questo caso avremmo ottenuto:  $-5x^2y^3z\cdot (-2x^3+3xy^2+4z)$ .

**Esempio 5.7.** Scomporre in fattori  $-8x^2y^3 + 10x^3y^2$ .

- 1. a) Se scegliamo come mcd il fattore  $-2x^2y^2$
- b) otteniamo  $-8x^2y^3 + 10x^3y^2 = -2x^2y^2(4y 5x)$ .
- 2. a) Se scegliamo come mcd il fattore  $2x^2y^2$ b) otteniamo  $-8x^2y^3 + 10x^3y^2 = 2x^2y^2(-4y+5x)$ .
- 

Non è detto che il fattore da raccogliere debba essere un numero o una lettera, potrebbe essere anche un'espressione comune a più addendi come negli esempi seguenti.

**Esempio 5.8.** Scomporre in fattori  $6a(x-1) + 7b(x-1)$ .

- a) Il fattore comune è  $(x 1)$ ;
- b ) dividendo i termini otteniamo:
	- $\rightarrow 6a(x-1):(x-1)=6a$
	- $\Rightarrow$  7b(x-1) : (x-1) = 7b.

In definitiva  $6a(x-1) + 7b(x-1) = (x-1)(6a+7b)$ .

**Esempio 5.9.** Scomporre in fattori  $10(x+1)^2 - 5a(x+1)$ .

- a) il fattore comune è  $5(x+1)$ ;
- b) in definitiva  $10(x+1)^2 5a(x+1) = 5(x+1)[2(x+1) a]$ .

## <span id="page-150-0"></span>**5.2.3 Raccoglimento parziale**

Quando un polinomio non ha alcun fattore comune a tutti i suoi termini, possiamo provare a mettere in evidenza tra gruppi di monomi e successivamente individuare il polinomio in comune.

Osserviamo il prodotto  $(a + b)(x + y + z) = ax + ay + az + bx + by + bz$ . Supponiamo ora di avere il polinomio  $ax + ay + az + bx + by + bz$  come possiamo fare a tornare indietro per scriverlo come prodotto di polinomi?

**Esempio 5.10.** Scomponiamo in fattori  $ax + ay + az + bx + by + bz$ . Non c'è nessun fattore comune a tutto il polinomio.

Proviamo a mettere in evidenza per gruppi di termini. Evidenziamo a tra i primi tre termini e b tra gli ultimi tre, avremo:  $a(x + y + z) + b(x + y + z)$ . Ora risulta semplice vedere che il trinomio  $(x + y + z)$  è in comune e quindi lo possiamo mettere in evidenza  $ax + ay +$  $az + bx + by + bz = a(x + y + z) + b(x + y + z) = (x + y + z)(a + b).$ 

**Procedura 5.5.** *Eseguire il raccoglimento parziale.*

- *a ) Dopo aver verificato che non è possibile effettuare un raccoglimento a fattore comune totale raggruppo i monomi in modo che in ogni gruppo sia possibile mettere in comune qualche fattore;*
- *b ) verifico se la nuova scrittura del polinomio ha un polinomio (binomio, trinomio. . . ) comune a tutti i termini;*
- *c ) se è presente il fattore comune a tutti i termini lo metto in evidenza;*
- *d ) se il fattore comune non è presente la scomposizione è fallita, allora posso provare a raggruppare diversamente i monomi o abbandonare questo metodo.*

**Esempio 5.11.** Scomporre in fattori  $ax + ay + bx + ab$ .

- a ) Provo a mettere in evidenza la a nel primo e secondo termine e la b nel terzo e quarto termine:  $ax + ay + bx + ab = a(x + y) + b(x + a)$
- b ) in questo caso non c'è nessun fattore comune: il metodo è fallito. In effetti il polinomio non si può scomporre in fattori.

**Esempio 5.12.** Scomporre in fattori bx  $-2ab + 2ax - 4a^2$ .

- a ) Non vi sono fattori da mettere a fattore comune totale, proviamo con il raccoglimento parziale: b nei primi due monomi e 2a negli altri due;
- b) <u>bx 2ab</u> + 2ax  $4a^2 = b(x-2a) + 2a(x-2a) = (x-2a)(b+2a)$ .

**Esempio 5.13.** Scomporre in fattori b $x^3 + x^2 - bx - 1 + abx + a$ .

- a) Raggruppiamo nel seguente modo:  $\underline{b x^3} + \underline{x^2} \underline{b x} \underline{1} + \underline{a b x} + \underline{a}$  tra quelli con sottolineatura semplice metto a fattore comune bx, tra quelli con doppia sottolineatura metto a fattore comune 1
- b)  $\underline{b}x^3 + 2x^2 \underline{b}x 1 + \underline{ab}x + \underline{a} = bx(\underline{x^2 1 + a}) + 1(\underline{x^2 1 + a}) = (x^2 + a 1)(bx + 1).$

**Esempio 5.14.** Scomporre in fattori  $5ab^2 - 10abc - 25abx + 50acx$ .

a ) Il fattore comune è 5a, quindi:

 $\rightarrow 5ab^2 - 10abc - 25abx + 50acx = 5a(b^2 - 2bc - 5bx + 10cx)$ 

b ) vediamo se è possibile scomporre il polinomio in parentesi con un raccoglimento parziale  $5a(\underline{b^2} - \underline{2bc} - \underline{5bx} + \underline{10cx}) = 5a[b(\underline{b-2c}) - 5x(\underline{b-2c})] = 5a(b-2c)(b-5x)$ .

#### **5.2.4 Riconoscimento di prodotti notevoli**

## <span id="page-151-0"></span>**Differenza di due quadrati**

Un binomio che sia la differenza dei quadrati di due monomi può essere scomposto come prodotto tra la somma dei due monomi (basi dei quadrati) e la loro differenza.

$$
(A + B) \cdot (A - B) = A^2 - B^2 \implies A^2 - B^2 = (A + B) \cdot (A - B).
$$

**Esempio 5.15.** Scomporre in fattori  $\frac{4}{9}a^4 - 25b^2$ .

$$
\frac{4}{9}a^4 - 25b^2 = \left(\frac{2}{3}a^2\right)^2 - (5b)^2 = \left(\frac{2}{3}a^2 + 5b\right) \cdot \left(\frac{2}{3}a^2 - 5b\right)
$$

**Esempio 5.16.** Scomporre in fattori  $-x^6 + 16y^2$ .

$$
-x^{6} + 16y^{2} = -(\alpha^{3})^{2} + (4y)^{2} = (\alpha^{3} + 4y) \cdot (-x^{3} + 4y)
$$

**Esempio 5.17.** Scomporre in fattori  $a^2 - (x + 1)^2$ . La formula precedente vale anche se A e B sono polinomi.  $a^2 - (x+1)^2 = [a + (x+1)] \cdot [a - (x+1)] = (a+x+1)(a-x-1)$ 

**Esempio 5.18.** Scomporre in fattori  $(2a - b^2)^2 - (4x)^2$ .

$$
(2a - b2)2 - (4x)2 = (2a - b2 + 4x) \cdot (2a - b2 - 4x)
$$

**Esempio 5.19.** Scomporre in fattori  $(a + 3b)^2 - (2x - 5)^2$ .

$$
(\alpha + 3b)^2 - (2x - 5)^2 = (\alpha + 3b + 2x - 5) \cdot (\alpha + 3b - 2x + 5).
$$

Per questo tipo di scomposizioni, la cosa più difficile è riuscire a riconoscere un quadrinomio o un polinomio di sei termini come differenza di quadrati. Riportiamo i casi principali:

\n ∴ 
$$
(A + B)^2 - C^2 = A^2 + 2AB + B^2 - C^2
$$
  
\n ⇒  $A^2 - (B + C)^2 = A^2 - B^2 - 2BC - C^2$   
\n ⇒  $(A + B)^2 - (C + D)^2 = A^2 + 2AB + B^2 - C^2 - 2CD - D^2$ .\n

**Esempio 5.20.** Scomporre in fattori  $4a^2 - 4b^2 - c^2 + 4bc$ .

Gli ultimi tre termini possono essere raggruppati per formare il quadrati di un binomio.

$$
4a2-4b2-c2+4bc = 4a2 - (4b2+c2-4bc)
$$
  
=  $(2a)2 - (2b - c)2 = (2a + 2b - c) \cdot (2a - 2b + c).$ 

**Esempio 5.21.** Scomporre in fattori  $4x^4 - 4x^2 - y^2 + 1$ .

$$
4x4 - 4x2 - y2 + 1 = (2x2 - 1)2 - (y)2 = (2x2 - 1 + y) \cdot (2x2 - 1 - y).
$$

**Esempio 5.22.** Scomporre in fattori  $a^2 + 1 + 2a + 6bc - b^2 - 9c^2$ .

$$
a^{2} + 1 + 2a + 6bc - b^{2} - 9c^{2} = (a^{2} + 1 + 2a) - (b^{2} + 9c^{2} - 6bc)
$$
  
=  $(a + 1)^{2} - (b - 3c)^{2} = (a + 1 + b - 3c) \cdot (a + 1 - b + 3c).$ 

#### <span id="page-152-0"></span>**Quadrato di un binomio**

Uno dei metodi più usati per la scomposizione di polinomi è legato al saper riconoscere i prodotti notevoli. Se abbiamo un trinomio costituito da due termini che sono quadrati di due monomi ed il terzo termine è uguale al doppio prodotto degli stessi due monomi, allora il trinomio può essere scritto sotto forma di quadrato di un binomio, secondo la regola che segue.

$$
(A + B)^2 = A^2 + 2AB + B^2 \Rightarrow A^2 + 2AB + B^2 = (A + B)^2
$$

Analogamente nel caso in cui il monomio che costituisce il doppio prodotto sia negativo:

$$
(A - B)^2 = A^2 - 2AB + B^2
$$
  $\Rightarrow$   $A^2 - 2AB + B^2 = (A - B)^2$ 

Poiché il quadrato di un numero è sempre positivo, valgono anche le seguenti uguaglianze.

$$
(A + B)2 = (-A - B)2 \Rightarrow A2 + 2AB + B2 = (A + B)2 = (-A - B)2
$$
  

$$
(A - B)2 = (-A + B)2 \Rightarrow A2 - 2AB + B2 = (A - B)2 = (-A + B)2.
$$

**Esempio 5.23.** Scomporre in fattori  $4a^2 + 12ab^2 + 9b^4$ .

Notiamo che il primo ed il terzo termine sono quadrati, rispettivamente di 2 $\mathfrak a$  e di 3b $^2$ , ed il secondo termine è il doppio prodotto degli stessi monomi, pertanto possiamo scrivere:

$$
4a^2 + 12ab^2 + 9b^4 = (2a)^2 + 2 \cdot \text{cdot}(2a) \cdot (3b^2) + (3b^2)^2 = (2a + 3b^2)^2
$$

**Esempio 5.24.** Scomporre in fattori  $x^2 - 6x + 9$ .

Il primo ed il terzo termine sono quadrati, il secondo termine compare con il segno "meno". Dunque:  $x^2 - 6x + 9 = x^2 - 2 \cdot 3 \cdot x + 3^2 = (x - 3)^2$ , ma anche  $x^2 - 6x + 9 = (-x + 3)^2$ .

**Esempio 5.25.** Scomporre in fattori  $x^4 + 4x^2 + 4$ .

Può accadere che tutti e tre i termini siano tutti quadrati.  $x^4 + 4x^2 + 4$  è formato da tre quadrati, ma il secondo termine, quello di grado intermedio, è anche il doppio prodotto dei due monomi di cui il primo ed il terzo termine sono i rispettivi quadrati. Si ha dunque:

$$
x^4 + 4x^2 + 4 = (x^2)^2 + 2 \cdot (2) \cdot (x^2) + (2)^2 = (x^2 + 2)^2.
$$

**Procedura 5.6.** *Individuare il quadrato di un binomio:*

*a ) individuare le basi dei due quadrati;*

- *b ) verificare se il terzo termine è il doppio prodotto delle due basi;*
- *c ) scrivere tra parentesi le basi dei due quadrati e il quadrato fuori dalla parentesi;*
- *d ) mettere il segno "più" o "meno" in accordo al segno del termine che non è un quadrato.*

Può capitare che i quadrati compaiano con il coefficiente negativo, ma si può rimediare mettendo in evidenza il segno "meno".

**Esempio 5.26.** Scomporre in fattori  $-9a^2 + 12ab - 4b^2$ . Mettiamo −1 a fattore comune −9 $a^2 + 12ab - 4b^2 = -(9a^2 - 12ab + 4b^2) = -(3a - 2b)^2$ .

**Esempio 5.27.** Scomporre in fattori  $-x^4 - x^2 - \frac{1}{4}$ .

$$
-x^4 - x^2 - \frac{1}{4} = -\left(x^4 + x^2 + \frac{1}{4}\right) = -\left(x^2 + \frac{1}{2}\right)^2
$$

**Esempio 5.28.** Scomporre in fattori  $-x^2 + 6xy^2 - 9y^4$ .

$$
x^{2} + 6xy^{2} - 9y^{4} = -\left(x^{2} - 6xy^{2} + 9y^{4}\right) = -\left(x - 3y^{2}\right)^{2}
$$

Possiamo avere un trinomio che "diventa" quadrato di binomio dopo aver messo qualche fattore comune in evidenza.

**Esempio 5.29.** Scomporre in fattori  $2a^3 + 20a^2 + 50a$ .

Mettiamo a fattore comune 2 $a$ , allora 2 $a^3 + 20a^2 + 50a = 2a(a^2 + 10a + 25) = 2a(a+5)^2$ .

**Esempio 5.30.** Scomporre in fattori  $2a^2 + 4a + 2$ .

$$
2a^2 + 4a + 2 = 2(a^2 + 2a + 1) = 2(a+1)^2
$$

**Esempio 5.31.** Scomporre in fattori  $-12a^3 + 12a^2 - 3a$ .

$$
-12a^3 + 12a^2 - 3a = -3a(4a^2 - 4a + 1) = -3a(2a - 1)^2
$$

**Esempio 5.32.** Scomporre in fattori  $\frac{3}{8}a^2 + 3ab + 6b^2$ .

$$
\frac{3}{8}a^2 + 3ab + 6b^2 = \frac{3}{2}\left(\frac{1}{4}a^2 + 2ab + 4b^2\right) = \frac{3}{2}\left(\frac{1}{2}a + 2b\right)^2,
$$

o anche

$$
\frac{3}{8}a^2 + 3ab + 6b^2 = \frac{3}{8} \left( a^2 + 8ab + 16b^2 \right) = \frac{3}{8} \left( a + 4b \right)^2
$$

#### <span id="page-153-0"></span>**Quadrato di un polinomio**

Se siamo in presenza di sei termini, tre dei quali sono quadrati, verifichiamo se il polinomio è il quadrato di un trinomio secondo le seguenti regole.

$$
(A + B + C)2 = A2 + B2 + C2 + 2AB + 2AC + 2BC.
$$
  

$$
A2 + B2 + C2 + 2AB + 2AC + 2BC = (A + B + C)2 = (-A - B - C)2.
$$

Notiamo che i doppi prodotti possono essere tutt'e tre positivi, oppure uno positivo e due negativi: indicano se i rispettivi monomi sono concordi o discordi.

**Esempio 5.33.** Scomporre in fattori  $16a^4 + b^2 + 1 + 8a^2b + 8a^2 + 2b$ .

I primi tre termini sono quadrati, rispettivamente di 4 $\mathfrak{a}^2$ ,b e 1, si può verificare poi che gli altri tre termini sono i doppi prodotti:  $16a^4 + b^2 + 1 + 8a^2b + 8a^2 + 2b = (4a^2 + b + 1)^2$ .

Sezione 5.2. Scomposizione in fattori 143

**Esempio 5.34.** Scomporre in fattori  $x^4 + y^2 + z^2 - 2x^2y - 2x^2z + 2yz$ .

$$
x^{4} + y^{2} + z^{2} - 2x^{2}y - 2x^{2}z + 2yz = (x^{2} - y - z)^{2} = (-x^{2} + y + z)^{2}
$$

**Esempio 5.35.** Scomporre in fattori  $x^4 - 2x^3 + 3x^2 - 2x + 1$ .

In alcuni casi anche un polinomio di cinque termini può essere il quadrato di un trinomio. Per far venire fuori il quadrato del trinomio si può scindere il termine 3 $\mathrm{\mathsf{x}}^2$  come somma:

$$
3x^2 = x^2 + 2x^2.
$$

In questo modo si ha:

$$
x^4 - 2x^3 + 3x^2 - 2x + 1 = x^4 - 2x^3 + x^2 + 2x^2 - 2x + 1 = (x^2 - x + 1)^2
$$

Nel caso di un quadrato di un polinomio la regola è sostanzialmente la stessa:

$$
(A + B + C + D)^{2} = A^{2} + B^{2} + C^{2} + D^{2} + 2AB + 2AC + 2AD + 2BC + 2BD + 2CD.
$$

## <span id="page-154-0"></span>**Cubo di un binomio**

I cubi di binomi sono di solito facilmente riconoscibili. Un quadrinomio è lo sviluppo del cubo di un binomio se due suoi termini sono i cubi di due monomi e gli altri due termini sono i tripli prodotti tra uno dei due monomi ed il quadrato dell'altro, secondo le seguenti formule.

$$
(A + B)3 = A3 + 3A2B + 3AB2 + B3 \Rightarrow A3 + 3A2B + 3AB2 + B3 = (A + B)3.
$$
  

$$
(A - B)3 = A3 - 3A2B + 3AB2 - B3 \Rightarrow A3 - 3A2B + 3AB2 - B3 = (A - B)3.
$$

Per il cubo non si pone il problema, come per il quadrato, del segno della base, perché un numero, elevato ad esponente dispari, se è positivo rimane positivo, se è negativo rimane negativo.

**Esempio 5.36.** Scomporre in fattori  $8a^3 + 12a^2b + 6ab^2 + b^3$ .

Notiamo che il primo ed il quarto termine sono cubi, rispettivamente di 2a e di b, il secondo termine è il triplo prodotto tra il quadrato di 2a e b, mentre il terzo termine è il triplo prodotto tra 2a e il quadrato di b. Abbiamo dunque:

$$
8a^3 + 12a^2b + 6ab^2 + b^3 = (2a)^3 + 3\cdot(2a)^2\cdot(b) + 3\cdot(2a)\cdot(b)^2 = (2a+b)^3
$$

**Esempio 5.37.** Scomporre in fattori  $-27x^3 + 27x^2 - 9x + 1$ .

Le basi del cubo sono il primo e il quarto termine, rispettivamente cubi di −3x e di 1. Dunque:

$$
-27x^3 + 27x^2 - 9x + 1 = (-3x)^3 + 3 \cdot (-3x)^2 \cdot 1 + 3 \cdot (-3x) \cdot 1^2 + 1 = (-3x + 1)^3
$$

**Esempio 5.38.** Scomporre in fattori  $x^6 - x^4 + \frac{1}{3}x^2 - \frac{1}{27}$ .

Le basi del cubo sono  $x^2$  e  $-\frac{1}{3}$  i termini centrali sono i tripli prodotti, quindi  $\left(x^2-\frac{1}{3}\right)^3$ .

#### **5.2.5 Altre tecniche di scomposizione**

## <span id="page-155-0"></span>**Trinomi particolari**

Consideriamo il seguente prodotto:

$$
(x+3)(x+2) = x2 + 2x + 3x + 3 \cdot 2 = x2 + (2+3)x + 6 = x2 + 5x + 6.
$$

Poniamoci ora l'obiettivo opposto: se abbiamo il polinomio  $x^2+5x+6$  come facciamo a trovare ritrovare il prodotto che lo ha originato? Possiamo notare che il 5 deriva dalla somma tra il 3 e il 2, mentre il 6 deriva dal prodotto tra 3 e 2. Generalizzando:

$$
(x + a) \cdot (x + b) = x^2 + ax + bx + ab = x^2 + (a + b) x + a \cdot b
$$

Leggendo la formula precedente da destra verso sinistra:

$$
x^2 + (a+b)x + a \cdot b = (x+a) \cdot (x+b)
$$

Possiamo allora concludere che se abbiamo un trinomio di secondo grado in una sola lettera, a coefficienti interi, avente il termine di secondo grado con coefficiente 1, se riusciamo a trovare due numeri a e b tali che la loro somma è uguale al coefficiente del termine di primo grado ed il loro prodotto è uguale al termine noto, allora il polinomio è scomponibile nel prodotto  $(x + a)(x + b)$ .

Osserva che il termine noto, poiché è dato dal prodotto dei numeri che cerchiamo, ci dice se i due numeri sono concordi o discordi. Inoltre, se il numero non è particolarmente grande è sempre possibile scrivere facilmente tutte le coppie di numeri che danno come prodotto il numero cercato, tra tutte queste coppie dobbiamo poi individuare quella che ha per somma il coefficiente del termine di primo grado.

# **Esempio 5.39.**  $x^2 + 7x + 12$

I coefficienti sono positivi e quindi i due numeri da trovare sono entrambi positivi. Il termine noto 12 può essere scritto sotto forma di prodotto di due numeri naturali solo come:

$$
12 \cdot 1; \quad 6 \cdot 2; \quad 3 \cdot 4
$$

Le loro somme sono rispettivamente 13, 8, 7. La coppia di numeri che dà per somma (S) +7 e prodotto (P) +12 è pertanto +3 e +4. Dunque il trinomio si scompone come:

$$
x^2 + 7x + 12 = (x + 4) \cdot (x + 3).
$$

**Esempio 5.40.**  $x^2 - 8x + 15$ .

I segni dei coefficienti ci dicono che i due numeri, dovendo avere somma negativa e prodotto positivo, sono entrambi negativi. Dobbiamo cercare due numeri negativi la cui somma sia −8 e il cui prodotto sia 15. Le coppie di numeri che danno 15 come prodotto sono  $-15 - 1$  e  $-5 - 3$ . Allora i due numeri cercati sono  $-5$  e  $-3$ . Il trinomio si scompone come:

$$
x^2 - 8x + 15 = (x - 5) \cdot (x - 3).
$$

**Esempio 5.41.**  $x^2 + 4x - 5$ .

I due numeri sono discordi, il maggiore in valore assoluto è quello positivo. C'è una sola coppia di numeri che dà −5 come prodotto, precisamente +5 e −1. Il polinomio si scompone:

$$
x^2 + 4x - 5 = (x+5) \cdot (x-1).
$$

**Esempio 5.42.**  $x^2 - 3x - 10$ .

I due numeri sono discordi, in modulo il più grande è quello negativo. Le coppie di numeri che danno −10 come prodotto sono −10 +1, ma anche −5 +2. Quelli che danno −3 come somma sono −5 e +2.

$$
x^2 - 3x - 10 = (x - 5) \cdot (x + 2).
$$

**Esempio 5.43.** In alcuni casi si può applicare questa regola anche quando il trinomio non è di secondo grado, è necessario però che il termine di grado intermedio sia esattamente di grado pari alla metà di quello di grado maggiore.

$$
x^4 + 5x^2 + 6 = (x^2 + 3) \cdot (x^2 + 2)
$$
  
\n
$$
x^6 + x^3 - 12 = (x^3 + 4) \cdot (x^3 - 3)
$$
  
\n
$$
a^4 - 10a^2 + 9 = (a^2 - 9) \cdot (a^2 - 1) = (a + 3) \cdot (a - 3) \cdot (a + 1) \cdot (a - 1)
$$
  
\n
$$
-x^4 - x^2 + 20 = -(x^4 + x^2 - 20) = -(x^2 + 5) \cdot (x^2 - 4) = -(x^2 + 5) \cdot (x + 2) \cdot (x - 2)
$$
  
\n
$$
x^2 - 12x^3 - 14x = 2x \cdot (x^4 - 6x^2 - 7) = 2x \cdot (x^2 - 7) \cdot (x^2 + 1)
$$
  
\n
$$
-2a^7 + 34a^5 - 32a^3 = -2a^3 (a^4 - 17a^2 + 16) = -2a^3 (a^2 - 1) (a^2 - 16)
$$
  
\n
$$
= -2a^3 (a - 1) (a + 1) (a - 4) (a + 4).
$$

È possibile applicare questo metodo anche quando il polinomio è in due variabili.

**Esempio 5.44.**  $x^2 + 5xy + 6y^2$ .

Per capire come applicare la regola precedente, possiamo scrivere il trinomio in questo modo:  $x^2 + 5xy + 6y^2$ .

Bisogna cercare due monomi A e B tali che A + B = 5y e A  $\cdot$  B = 6y<sup>2</sup>. Partendo dal fatto che i due numeri che danno 5 come somma e 6 come prodotto sono +3 e +2, i monomi cercati sono +3y e +2y, infatti +3y + 3y = +5y e +3y  $\cdot$  (+2y) = +6y<sup>2</sup>. Pertanto si può scomporre come segue:  $x^2 + 5xy + 6y^2 = (x + 3y)(x + 2y)$ .

La regola, opportunamente modificata, vale anche se il primo coefficiente non è 1. Vediamo un esempio.

# **Esempio 5.45.**  $2x^2 - x - 1$ .

Non possiamo applicare la regola del trinomio caratteristico, con somma e prodotto; con un accorgimento, possiamo riscrivere il polinomio in un altro modo. Cerchiamo due numeri la cui somma sia −1 e il prodotto sia pari al prodotto tra il primo e l'ultimo coefficiente, o meglio tra il coefficiente del termine di secondo grado e il termine noto, in questo caso  $2 \cdot (-1) = -2$ . I numeri sono −2 e +1. Spezziamo il monomio centrale in somma di due monomi in questo modo

$$
2x^2 - x - 1 = 2x^2 - 2x + x - 1.
$$

Ora possiamo applicare il raccoglimento a fattore comune parziale

$$
2x^2 - x - 1 = 2x^2 - 2x + x - 1 = 2x \cdot (x - 1) + 1 \cdot (x - 1) = (x - 1) \cdot (2x + 1).
$$

**Procedura 5.7.** *Sia da scomporre un trinomio di secondo grado a coefficienti interi*  $ax^2 + bx + c$ *con*  $a \neq 1$ *, cerchiamo due numeri* m *ed* n *tali che* m + n = b *e* m · n = a · c *se riusciamo a trovarli, li useremo per dissociare il coefficiente* b *e riscrivere il polinomio nella forma* p =  $ax^{2} + (m + n) \cdot x + c$  *su cui poi eseguire un raccoglimento parziale.* 

#### <span id="page-157-0"></span>**Scomposizione con la regola Ruffini**

Anche il teorema di Ruffini permette di scomporre in fattori i polinomi. Dato il polinomio P(x), se riusciamo a trovare un numero k per il quale P(k) = 0, allora P(x) è divisibile per il binomio x − k, allora possiamo scomporre P(x) = (x − k) · Q(x), dove Q(x) è il quoziente della divisione tra P(x) e  $(x - k)$ .

Il problema di scomporre un polinomio  $P(x)$  si riconduce quindi a quello della ricerca del numero k che sostituito alla x renda nullo il polinomio. Un numero di questo tipo si dice anche *radice del polinomio*.

Il numero k non va cercato del tutto a caso, abbiamo degli elementi per restringere il campo di ricerca di questo numero quando il polinomio è a coefficienti interi.

❑ **Osservazione** Le radici intere del polinomio vanno cercate tra i divisori del termine noto. **Esempio 5.46.**  $p(x) = x^3 + x^2 - 10x + 8$ .

Le radici intere del polinomio sono da ricercare nell'insieme dei divisori di 8, precisamente in  $\{\pm 1; \pm 2; \pm 4; \pm 8\}$ . Sostituiamo questi numeri nel polinomio, finché non troviamo quello che lo annulla.

Per x = 1 si ha p $(1) = (1)^3 + (1)^2 - 10 \cdot (1) + 8 = 1 + 1 - 10 + 8 = 0$ , pertanto il polinomio è divisibile per  $x - 1$ .

Utilizziamo la regola di Ruffini per dividere  $P(x)$  per  $x - 1$ .

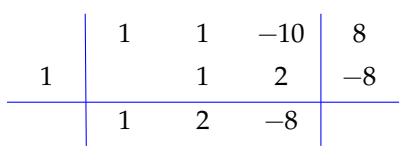

Predisponiamo una griglia come quella a fianco, al primo rigo mettiamo i coefficienti di  $P(x)$ , al secondo rigo mettiamo come primo numero la radice che abbiamo trovato, cioè 1. Poi procediamo come abbiamo già indicato per la regola di Ruffini.

I numeri che abbiamo ottenuto nell'ultimo rigo sono i coefficienti del quoziente:  $q(x) = x^2 + 2x - 8$ .

Possiamo allora scrivere:

$$
x^3 + x^2 - 10x + 8 = (x - 1) \cdot (x^2 + 2x - 8).
$$

Per fattorizzare il polinomio di secondo grado x $^2+2x-8$  possiamo ricorrere al metodo del trinomio notevole. Cerchiamo due numeri la sui somma sia +2 e il cui prodotto sia −8. Questi numeri vanno cercati tra le coppie che danno per prodotto −8 e precisamente tra le seguenti coppie (+8, −1), (−8, +1), (+4, −2), (−4, +2). La coppia che dà per somma +2 è (+4, −2). In definitiva si ha:

$$
x^3 + x^2 - 10x + 8 = (x - 1) \cdot (x^2 + 2x - 8) = (x - 1)(x - 2)(x + 4).
$$

**Esempio 5.47.**  $x^4 - 5x^3 - 7x^2 + 29x + 30$ .

Le radici intere vanno cercate tra i divisori di 30, precisamente in  $\{\pm 1 \pm 2 \pm 3 \pm 5 \pm 6 \pm 10\}$  $\pm$  15  $\pm$  30}. Sostituiamo questi numeri al posto della x, finché non troviamo la radice.

Per x = 1 si ha P $(1) = 1 - 5 - 7 + 29 + 30$  utilizzando la regola di Ruffini, abbiamo: senza effettuare il calcolo si nota che i numeri positivi superano quelli negativi, quindi 1 non è una radice. Invece:

$$
P(-1) = +1 + 5 - 7 - 29 + 30 = 0
$$

Una radice del polinomio è quindi −1 e,

Con i numeri che abbiamo ottenuto nell'ultima riga costruiamo il polinomio quoziente e possiamo scrivere:

$$
x^4 - 5x^3 - 7x^2 + 29x + 30 = (x+1)(x^3 - 6x^2 - x + 30).
$$

Con lo stesso metodo scomponiamo il polinomio x $3-6x^2-1x+30$ . Cerchiamone le radici tra i divisori di 30, precisamente nell'insieme { $\pm 1 \pm 2 \pm 3 \pm 5 \pm 6 \pm 10 \pm 15 \pm 30$ }. Bisogna ripartire dall'ultima radice trovata, cioè da −1.

 $P(-1) = (-1)^3 - 6 \cdot (-1)^2 - 1 \cdot (-1) + 30 = -1 - 6 + 1 + 30 \neq 0$  $P(+2) = (+2)^3 - 6 \cdot (+2)^2 - 1 \cdot (+2) + 30 = +8 - 24 - 2 + 30 \neq 0$  $P(+2) = (-2)^3 - 6 \cdot (-2)^2 - 1 \cdot (-2) + 30 = -8 - 24 + 2 + 30 = 0$ 

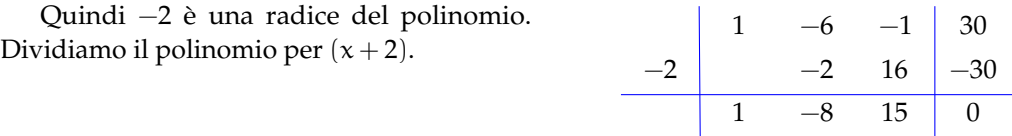

Il polinomio q(x) si scompone nel prodotto  $x^3 - 6x^2 - x + 30 = (x + 2) \cdot (x^2 - 8x + 15)$ . Infine possiamo scomporre x $^2-8$ x  $+$  15 come trinomio notevole: i due numeri che hanno per somma −8 e prodotto +15 sono −3 e −5. In conclusione posiamo scrivere la scomposizione:

$$
x^4 - 5x^3 - 7x^2 + 29x + 30 = (x+1) \cdot (x+2) \cdot (x-3) \cdot (x-5).
$$

Non sempre è possibile scomporre un polinomio utilizzando solo numeri interi. In alcuni casi possiamo provare con le frazioni, in particolare quando il coefficiente del termine di grado maggiore non è 1. In questi casi possiamo cercare la radice del polinomio tra le frazioni del tipo  $\frac{p}{q}$ , dove p è un divisore del termine noto e q è un divisore del coefficiente del termine di grado maggiore.

# **Esempio 5.48.**  $6x^2 - x - 2$ .

Determiniamo prima di tutto l'insieme nel quale possiamo cercare le radici del polinomio. Costruiamo tutte le frazioni del tipo  $\frac{p}{q}$ , con p $\frac{1}{q}$ divisore di  $-2$  e q divisore di 6. I divisori di 2 sono  $\{\pm 1, \pm 2\}$  mentre i divisori di 6 sono  $\{\pm 1, \pm 2, \pm 3, \pm 6\}$ . Le frazioni tra cui cercare sono

$$
\left\{\pm\frac{1}{1}; \pm\frac{1}{2}; \pm\frac{2}{3}; \pm\frac{2}{6}\right\} \text{cioè } \left\{\pm 1; \pm\frac{1}{2}; \pm 2; \pm\frac{2}{3}; \pm\frac{1}{3}\right\}.
$$
  
Si ha A(1) = -3; A(-1) = 5; A  $\left(\frac{1}{2}\right)$  = -1; A  $\left(-\frac{1}{2}\right)$  = 0.

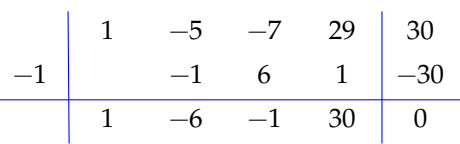

$$
\begin{array}{c|cc}\n & 6 & -1 & -2 \\
\hline\n-\frac{1}{2} & & -3 & 2 \\
\hline\n6 & -4 & 0\n\end{array}
$$

Sappiamo dal teorema di Ruffini che il polinomio A(x) = 
$$
6x^2 - x - 2
$$
 è divisibile per  $(x + \frac{1}{2})$  dobbiamo quindi trovare il polinomio Q(x) per scomporre  $6x^2 - x - 2$  come Q(x) ·  $(x + \frac{1}{2})$ .  
Applichiamo la regola di Ruffini per trovare il quoziente.  
Il quoziente è Q(x) = 6x − 4 Il polinomio sarà scomposto in  $(6x - 4) \cdot (x + \frac{1}{2})$ . Mettendo a fattore comune 2 nel primo

binomio si ha:

$$
6x^2 - x - 2 = (6x - 4) \cdot \left(x + \frac{1}{2}\right) = 2(3x - 2)\left(x + \frac{1}{2}\right) = (3x - 2)(2x + 1)
$$

## <span id="page-159-0"></span>**Binomi omogenei**

Un binomio omogeneo è un binomio del tipo  $x^n\mp a^n$ . Vediamo come scomporlo a seconda del valore di n.

- $\rightarrow$  n = 1  $\rightarrow x + a$  è irriducibile perché di primo grado.  $\rightarrow x - a$  è irriducibile perché di primo grado.  $\rightarrow$  n = 2  $x^2 + a^2$  è irriducibile. **■**  $x^2 - a^2 = (x - a)(x + a)$ .  $\rightarrow$  n = 3
	- $x^3 + a^3$  è divisibile per  $(x + a)$  usando la regola di Ruffini:

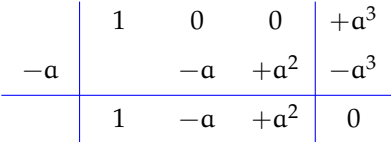

1 +a +a<sup>2</sup> 0

$$
Quindi: x^3+\mathfrak{a}^3=(x+\mathfrak{a})(x^2-\mathfrak{a} x+\mathfrak{a}^2)
$$

**■**  $x^3 - a^3$  è divisibile per  $(x - a)$  usando la  $x - a^2$  e divisibile per  $(x - a)$  usando la  $x - a$  divisibile per  $(x - a)$  usando la  $x - a^3$  $+a + a^2 + a^3$ 

Quindi:  $x^3 - a^3 = (x - a)(x^2 + ax + a^2)$ 

$$
\rightarrow\ n=4
$$

 $\mathbf{x}^4 + \mathbf{a}^4$  lo si può scomporre usando uno sporco trucco: aggiungere e togliere:  $-2x^2a^2$ .

$$
x^{4} + a^{4} = x^{4} + 2x^{2}b^{2} + a^{4} - 2x^{2}a^{2} = (x^{2} + a^{2})^{2} - 2x^{2}a^{2} =
$$
  

$$
(x^{2} + a^{2} - \sqrt{2}xa) (x^{2} + a^{2} + \sqrt{2}xa)
$$

 $\mathbf{x}^4 - \mathbf{a}^4$  si può scomporre trattandolo come la differenza di due quadrati:  $x^4 - a^4 = (x^2 - a^2)(x^2 + a^2) = (x - a)(x + a)(x^2 + a^2)$ 

 $\rightarrow$  n = 5  $\mathbf{x}^5 + \mathbf{a}^5$  è divisibile per  $(x + a)$  usando la regola di Ruffini ottenendo:  $x^5 + a^5 = (x + a)(x^4 - a x^3 + x^2 a^2 - x a^3 + a^4)$ **■**  $x^5 - a^5$  è divisibile per  $(x - a)$  usando la regola di Ruffini ottenendo:  $x^5 - a^5 = (x - a)(x^4 + ax^3 + x^2a^2 + xa^3 + a^4)$  $\rightarrow$  n = 6 ...

#### **5.2.6 Scomposizione mediante metodi combinati**

Nei paragrafi precedenti abbiamo analizzato alcuni metodi per ottenere la scomposizione in fattori di un polinomio e talvolta abbiamo mostrato che la scomposizione si ottiene combinando metodi diversi. Sostanzialmente non esiste una regola generale per la scomposizione di polinomi, cioè non esistono criteri di divisibilità semplici come quelli per scomporre un numero nei suoi fattori primi. In questo paragrafo vediamo alcuni casi in cui si applicano vari metodi combinati tra di loro.

Un buon metodo per ottenere la scomposizione è procedere tenendo conto di questi suggerimenti:

- 1. analizzare se si può effettuare *un raccoglimento totale*;
- 2. *contare il numero di termini* di cui si compone il polinomio:
	- a) con *due* termini analizzare se il binomio è
		- i. una *differenza di quadrati* A<sup>2</sup> − B<sup>2</sup> = (A − B)(A + B)
		- ii. una *differenza di cubi* A<sup>3</sup> − B<sup>3</sup> = (A − B) (A<sup>2</sup> + AB + B<sup>2</sup>)
		- iii. una somma di cubi  $A^3 + B^3 = (A + B) (A^2 AB + B^2)$
		- iv. una *somma di quadrati* nel qual caso è *irriducibile* A<sup>2</sup> + B<sup>2</sup>.
	- b) con *tre* termini analizzare se è
		- i. un *quadrato di binomio*  $A^2 \pm 2AB + B^2 = (A \pm B)^2$
		- ii. un *trinomio particolare* del tipo  $x^2 + Sx + P = (x + a)(x + b)$  con  $a + b = S$  $e \, a \cdot b = P$
		- iii. un *falso quadrato,* che è irriducibile A $^2$   $\pm$  AB  $+$  B $^2$ .
	- c) con *quattro* termini analizzare se è
		- i. un *cubo di binomio*  $A^3 \pm 3A^2B + 3AB^2 \pm B^3 = (A \pm B)^3$
		- ii. una *particolare differenza di quadrati*
			- $A^2 \pm 2AB + B^2 C^2 = (A \pm B + C)(A \pm B C)$
		- iii. un *raccoglimento parziale*  $ax + bx + ay + by = (a + b)(x + y)$ .
	- d) con *sei* termini analizzare se è
		- i. un *quadrato di trinomio*  $A^2 + B^2 + C^2 + 2AB + 2AC + 2BC = (A + B + C)^2$
		- ii. un *raccoglimento parziale*

$$
ax + bx + cx + ay + by + cy = (a + b + c)(x + y).
$$

3. se non riuscite ad individuare nessuno dei casi precedenti, provate ad applicare la *regola di Ruffini*.

**Esempio 5.49.**  $a^2x + 5abx - 36b^2x$ .

Il polinomio ha 3 termini, è di terzo grado in 2 variabili, è omogeneo; tra i suoi monomi si ha MCD = x effettuiamo il raccoglimento totale: x ·  $(a^2 + 5ab - 36b^2)$ . Il trinomio ottenuto come secondo fattore è di grado 2 in 2 variabili, omogeneo e può essere riscritto

$$
a^2 + (5b) \cdot a - 36b^2.
$$

Proviamo a scomporlo come trinomio particolare: cerchiamo due monomi m ed n tali che m +  $\mathfrak{n}=5\mathfrak{b}$  e  $\mathfrak{m}\cdot\mathfrak{n}=-36\mathfrak{b}^2$  i due monomi sono  $\mathfrak{m}=9\mathfrak{b}$  ed  $\mathfrak{n}=-4\mathfrak{b}$ 

$$
a2x + 5abx - 36b2x = x \cdot (a + 9b) \cdot (a - 4b).
$$

**Esempio 5.50.**  $x^2 + y^2 + 2xy - 2x - 2y$ .

Facendo un raccoglimento parziale del coefficiente 2 tra gli ultimi tre monomi perché otterremmo  $x^2 + y^2 + 2 \cdot (xy - x - y)$  su cui non possiamo fare alcun ulteriore raccoglimento.

I primi tre termini formano però il quadrato di un binomio e tra gli altri due possiamo raccogliere —2, quindi  $(x + y)^2$  — 2 ·  $(x + y)$ , raccogliendo  $(x + y)$  tra i due termini si ottiene

 $x^2 + y^2 + 2xy - 2x - 2y = (x + y) \cdot (x + y - 2)$ .

**Esempio 5.51.**  $8a + 10b + (1 - 4a - 5b)^2 - 2$ .

Tra i monomi sparsi possiamo raccogliere 2 a fattore comune

$$
p = 2 \cdot (4a + 5b - 1) + (1 - 4a - 5b)^{2}.
$$

Osserviamo che la base del quadrato è l'opposto del polinomio contenuto nel primo termine: poiché numeri opposti hanno stesso lo quadrato possiamo riscrivere:

$$
p = 2 \cdot (4a + 5b - 1) + (-1 + 4a + 5b)^{2}.
$$
  

$$
8a + 10b + (1 - 4a - 5b)^{2} - 2 = (4a + 5b - 1) \cdot (2 - 1 + 4a + 5b)
$$

$$
= (4a + 5b - 1) \cdot (1 + 4a + 5b).
$$

**Esempio 5.52.**  $t^3 - z^3 + t^2 - z^2$ .

Il polinomio ha 4 termini, è di terzo grado in due variabili. Poiché due monomi sono nella variabile t e gli altri due nella variabile z potremmo subito effettuare un raccoglimento parziale:  $t^3 - z^3 + t^2 - z^2 = t^2 \cdot (t+1) - z^2 \cdot (z+1)$ , che non permette un ulteriore passo. Occorre quindi un'altra idea.

Notiamo che i primi due termini costituiscono una differenza di cubi e gli altri due una differenza di quadrati; applichiamo le regole:

$$
t^3 - z^3 + t^2 - z^2 = (t - z) \cdot \left(t^2 + tz + z^2\right) + (t - z) \cdot (t + z).
$$

Ora effettuiamo il raccoglimento totale del fattore comune  $(t - z)$ 

$$
t^3 - z^3 + t^2 - z^2 = (t - z) \cdot \left(t^2 + tz + z^2 + t + z\right).
$$

**Esempio 5.53.**  $x^3 - 7x - 6$ .

Il polinomio ha 3 termini, è di 3° grado in una variabile. Non possiamo utilizzare la regola del trinomio particolare poiché il grado è 3. Procediamo con la regola di Ruffini: cerchiamo il numero che annulla il polinomio nell'insieme dei divisori del termine noto D =  $\{\pm 1; \pm 2; \pm 3; \pm 6\}.$ 

Si ha P(+1) = =  $1 - 7 - 6 \neq 0$ . P(-1) = =  $-1 + 7 - 6 = 0$ . Quindi P(x) è divisibile per  $(x + 1)$ , determiniamo il quoziente con la regola di Ruffini:

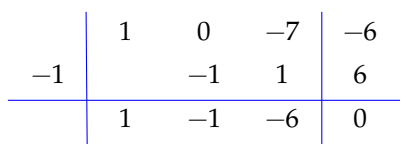

Pertanto:  $P(x) = x^3 - 7x - 6 = (x + 1) \cdot (x^2 - x - 6).$ 

Il polinomio quoziente è un trinomio di secondo grado; proviamo a scomporlo come trinomio notevole. Cerchiamo due numeri  $\alpha$  e b tali che  $\alpha + \beta = -1$  e  $\alpha \cdot \beta = -6$ . I due numeri vanno cercati tra le coppie che hanno −6 come prodotto, precisamente (−6, +1),  $(-3, +2)$ ,  $(+6, -1)$ ,  $(+3, -2)$ . La coppia che fa al caso nostro è  $(-3, +2)$  quindi si scompone q =  $x^2 - x - 6 = (x - 3) \cdot (x + 2).$ 

In definitiva 
$$
x^3 - 7x - 6 = (x + 1) \cdot (x - 3) \cdot (x + 2)
$$
.

**Esempio 5.54.**  $a^4 + a^2b^2 + b^4$ .

Osserva che per avere il quadrato del binomio occorre il doppio prodotto, aggiungendo e togliendo a<sup>2</sup>b<sup>2</sup> otteniamo il doppio prodotto cercato e al passaggio seguente ci troviamo con la differenza di quadrati:

$$
a^4 + 2a^2b^2 + b^4 - a^2b^2 = (a^2 + b^2)^2 - (ab)^2 = (a^2 + b^2 + ab)(a^2 + b^2 - ab).
$$

**Esempio 5.55.**  $a^2x^2 + 2ax^2 - 3x^2 - 4a^2 - 8a + 12$ .

$$
a^{2}x^{2} + 2ax^{2} - 3x^{2} - 4a^{2} - 8a + 12 = x^{2} (a^{2} + 2a - 3) - 4(a^{2} + 2a - 3)
$$
  
=  $(x^{2} - 4)(a^{2} + 2a - 3)$   
=  $(x + 2)(x - 2)(a - 1)(a + 3)$ .

# **5.3 Esercizi**

## **5.3.1 Esercizi dei singoli paragrafi**

# **[5.1.1](#page-140-0) [Algoritmo di Euclide](#page-140-0)**

## **5.1.** Completa la divisione

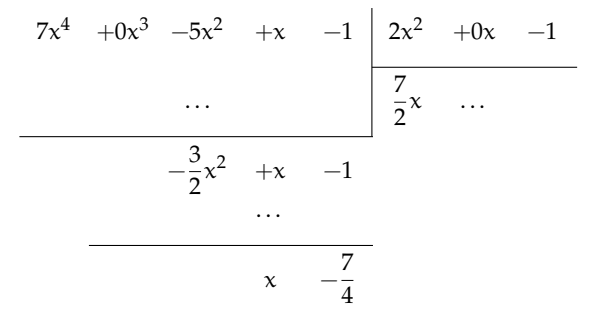

# **5.2.** Esegui le seguenti divisioni

a) 
$$
(-20x^5 - 20x^4 + 12x^3 + 6x - 10) : (2x)
$$
  
\nb)  $(-9x^4 + 86x^3 - 44x^2 - 73) : (x - 9)$   
\nc)  $(9x^4 - 49x^2 - 18x - 54) : (-3x - 7)$   
\nd)  $(-14x^5 - 44x^4 - 42x^3 + 36x - 1) : (2x + 4)$   
\ne)  $(-12x^4 + 30x^3 + 42x + 3) : (6x)$   
\nf)  $(-6x^4 - 27x^2 + 18x + 7) : (3x - 3)$   
\ng)  $(81x^4 - 46x^2 + 78x + 17) : (-9x - 10)$   
\nh)  $(72x^4 - 36x^3 + 24x + 5) : (-12x)$   
\ni)  $(-8x^5 + 61x^4 - 24x^3 - 76x^2 - 45) : (x - 7)$   
\nj)  $(-8x^5 + 61x^4 - 24x^3 - 76x^2 - 45) : (x - 7)$   
\nk)  $(-22x^4 + 7x^3 - 11x^2 + 5x) : (-2x + 1)$   
\nl)  $(-18x^4 + 20x^2 - 74x + 41) : (-6x + 4)$   
\nl)  $(22x^4 + 72x^2 + 80x + 9) : (8x)$   
\nn)  $(32x^4 + 72x^2 + 80x + 9) : (8x)$   
\nn)  $(2x^4 + 15x^3 + 22x^2 - 4) : (2x + 1)$   
\no)  $(110x^4 - 51x^3 - 198x^2 + 46) : (-11x - 7)$   
\n $(12x^4 - 12x^3 + 26x - 6) : (4x - 2)$   
\n $(12x^4 - 12x^3 + 26x - 6) : (4x - 2)$   
\n $(12x^4 - 12x^3 + 26x - 6) : (4x - 2)$   
\n $(16x^4$ 

$$
[Q = -3x^3 + 7x^2 + 6; R = -12]
$$
  
\n
$$
[Q = -7x^4 - 8x^3 - 5x^2 + 10x - 2; R = 7]
$$
  
\n
$$
[Q = -2x^3 + 5x^2 + 7; R = 3]
$$
  
\n
$$
[Q = -2x^3 - 2x^2 - 11x - 5; R = -8]
$$
  
\n
$$
[Q = -9x^3 + 10x^2 - 6x - 2; R = -3]
$$
  
\n
$$
[Q = -6x^3 + 3x^2 - 2; R = 5]
$$
  
\n
$$
[Q = -11x^3 - 9x^2 + x - 2; R = 2]
$$
  
\n
$$
[Q = 11x^3 - 4x^2 - 6x - 7; R = -1]
$$
  
\n
$$
[Q = 3x^3 + 2x^2 - 2x + 11; R = -3]
$$
  
\n
$$
[Q = x^3 + 9x + 10; R = 9]
$$
  
\n
$$
[Q = x^3 + 2x^2; R = -4]
$$
  
\n
$$
[Q = -10x^3 + 11x^2 + 11x - 7; R = -3]
$$
  
\n
$$
[Q = -11x^4 - 11x^3 - 12x^2 + 10x; R = 11]
$$
  
\n
$$
[Q = -6x^3 - 6x^2 - 3x + 5; R = 4]
$$
  
\n
$$
[Q = -3x^3 + x^2 + 6x - 9; R = -3]
$$
  
\n
$$
[Q = 5x^3 - 4x^2 + 11x - 4; R = 8]
$$
  
\n
$$
[Q = 8x^3 - 9x^2 + x + 1; R = -12]
$$
  
\n
$$
[Q = 8x^3 - 3x^2 - 7x - 5; R = 9]
$$
  
\n
$$
[Q = -x^3 - 10x^2 - 12x - 1; R = 1]
$$

 $3^3 + 5x^2 + x + 9$ ; R = 8]

**5.3.** Esegui le seguenti divisioni con la regola di Ruffini

a) 
$$
(8x^5 + 7x^4 - 7x^3 + x^2 - 4x - 11) : (x + 1)
$$
  
\n(b)  $(-8x^4 - 19x^3 + 21x + 17) : (x + 1)$   
\n(c)  $(7x^4 - 19x^2 + 19x - 7) : (x - 1)$   
\n(d)  $(2x^5 - 13x^3 - 27x^2 + 33x + 9) : (x - 3)$   
\n(e)  $(-8x^4 - 19x^2 + 11x + 10)$   
\n(f)  $(0 + 2x^3 - 11x^2 + 11x + 10)$   
\n(g)  $(2x^3 + 7x^2 - 12x + 7; R = 0]$   
\n(h)  $(2x^5 - 13x^3 - 27x^2 + 33x + 9) : (x - 3)$   
\n(g)  $(2x^4 + 6x^3 + 5x^2 - 12x - 3; R = 0]$ 

Sezione 5.3. Esercizi 153

e) 
$$
(3x^4 + 5x^3 - 3x^2 + 4) : (x + 2)
$$
  
\nf)  $(-7x^5 - x^4 + 19x^3 - 3x - 5) : (x - 1)$   
\ng)  $(x^5 - 26x^3 + 36x^2 + 26x - 40) : (x - 4)$   
\nh)  $(2x^4 - x^2 - 2x - 12) : (x + 1)$   
\nj)  $(2x^5 - 24x^3 + 29x^2 - 24x - 27) : (x + 1)$   
\nl)  $(-x^5 + 12x^3 + 18x^2 + 12x + 17) : (x + 1)$   
\nm)  $(-5x^5 + 24x^4 - 33x^3 + 29x^2 - 24x - 27) : (x - 3)$   
\no)  $(9x^5 - 25x^4 - 8x^2 - 26x - 12) : (x - 1)$   
\n10  $(7x^5 - 18x^3 + 17x^2 - 3x) : (x - 1)$   
\n21  $(-x^5 + 12x^3 + 18x^2 + 12x + 17) : (x + 2)$   
\n32  $(0, 9x^5 - 25x^4 - 8x^2 - 26x - 12) : (x - 3)$   
\n33  $(0, 9x^5 - 25x^4 - 8x^2 - 26x - 12) : (x - 3)$   
\n34  $(0, 9x^5 - 25x^4 - 8x^2 - 26x - 12) : (x - 3)$   
\n35  $(-4x^4 - 7x^3 - 12x^2 - 38) : (x - 1)$   
\n36  $(4x^4 - 7x^3 - 12x^2 - 38) : (x - 1)$   
\n37  $(7x^5 - 18x^3 + 17x^2 - 3x) : (x - 1)$   
\n38  $(-4x^4 + 2x^2 - 20x + 41) : (x - 6)$   
\n39  $(-8x^5 + 48x^4 + 2x^2 - 20x + 41) : (x - 6)$   
\n3

a) 
$$
(7x^5 + 5x^4 - 13x^3 - 21x^2 - 12x) : (x + 1)
$$
  
\n(b)  $(-4x^5 - 12x^4 + 5x^3 + 7x^2 - 25x) : (-2x + 1)$   
\n(c)  $(-6x^5 - 21x^4 + 34x^2 + 25x + 20) : (x + 3)$   
\n(d)  $(5x^4 - 10x^3 + x^2 + x) : (x - 2)$   
\n(e)  $(-32x^4 + 64x^3 - 40x - 2) : (8x - 8)$   
\n(f)  $(-99x^4 + 7x^3 + 20x^2 - 61x) : (-9x - 1)$   
\n(g)  $(-10x^6 - 51x^5 + 42x^4 + 160x^3 - 98x - 47) : (5x^2 - 2x - 10)$   
\n(h)  $(-6x^5 - 15x^4 - 20x^3 + x - 7) : (x + 1)$   
\n(i)  $(-9x^4 + 7x^3 + 20x^2 - 61x) : (-9x - 1)$   
\n(j)  $(-29x^4 + 7x^3 + 20x^2 - 61x) : (-9x - 1)$   
\n(k)  $(-6x^5 - 15x^4 - 20x^3 + x - 7) : (x + 1)$   
\n(l)  $(-6x^5 - 15x^4 - 20x^3 + x - 7) : (x + 1)$   
\n(m)  $(-6x^5 - 15x^4 - 20x^3 + x - 7) : (x + 1)$   
\n(n)  $(-6x^5 - 15x^4 - 20x^3 + x - 7) : (x + 1)$   
\n(o)  $(-6x^4 - 9x^3 - 11x^2 + 11x - 10; R = 3)$ 

#### **[5.1.3](#page-146-0) [Teorema di Ruffini](#page-146-0)**

**5.5** ( ∗ )**.** Risolvi utilizzando, quando puoi, il teorema di Ruffini.

- a) Per quale valore di k il polinomio  $x^3 2x^2 + kx + 2$  è divisibile per x  $[k = -1]$
- b) Per quale valore di k il polinomio  $x^3 2x^2 + kx$  è divisibile per  $x^2 1$ ? [nessuno]
- c) Per quale valore di k il polinomio  $x^3 3x^2 + x k$  è divisibile per x + 2? [k = -22]
- d) Scrivi, se possibile, un polinomio nella variabile a che, diviso per  $a^2 1$  dia come quoziente  $a^2 + 1$  e come resto  $-1$ . [a  $[a^4 - 2]$

**5.6** ( ∗ )**.** Risolvi utilizzando il teorema di Ruffini.

- a) Trovare un polinomio di secondo grado nella variabile x che risulti divisibile per  $(x 1)$ e per (x − 2) e tale che il resto della divisione per (x − 3) sia uguale a −4 [−2x<sup>2</sup> + 6x − 4]
- b) Per quale valore di a la divisione  $(2x^2 ax + 3) : (x + 1)$  dà resto 5? [a = 0]
- c) Per quale valore di k il polinomio 2 $x^3 x^2 + kx 3k$  è divisibile per x + 2? [k = -4] d) I polinomi A(x) =  $x^3 + 2x^2 - x + 3k - 2$  e B(x) = kx<sup>2</sup> − (3k − 1)x − 4k + 7 divisi entrambi
- per  $x + 1$  per quale valore di k hanno lo stesso resto? [ $k = 2$ ]

# **[5.2.1](#page-147-0) [Cosa vuol dire scomporre in fattori](#page-147-0)**

**5.7.** Associa le espressioni a sinistra con i polinomi a destra.

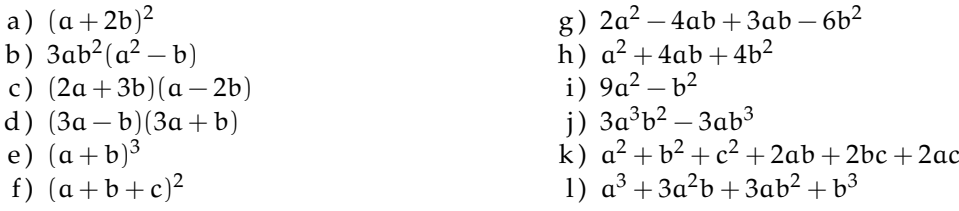

# **[5.2.2](#page-148-0) [Raccoglimento fattore comune](#page-148-0)**

**5.8** ( ∗ )**.** Scomponi in fattori raccogliendo a fattore comune.

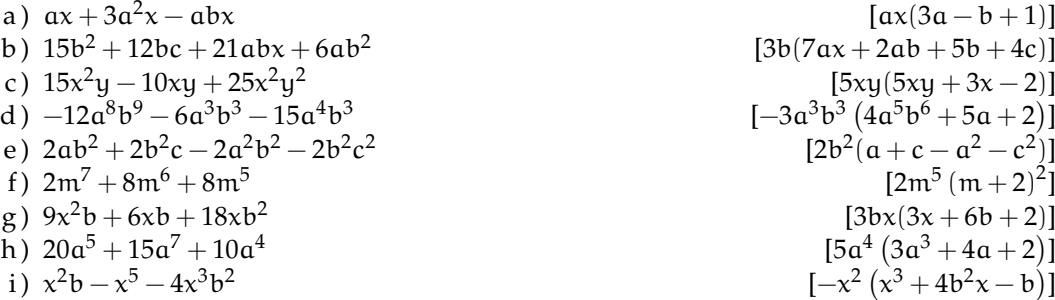

**5.9.** Scomponi in fattori raccogliendo a fattore comune.

a) 
$$
3xy + 6x^2
$$
  
\nb)  $b^3 + \frac{1}{3}b$   
\nc)  $3xy - 12y^2$   
\nd)  $x^3 - ax^2$   
\ne)  $9a^3 - 6a^2$   
\nf)  $5x^2 - 15x$   
\ng)  $-2x^3 + 2x$   
\nh)  $\frac{3}{5}ax^2 + \frac{7}{5}ax$   
\n1)  $2b^6 + 4b^4 - b^9$   
\n2)  $2a^2b^2x - 4a^2b$   
\n3)  $2a^2b^2x - 4a^2b$   
\n4)  $2b^6 + 4b^4 - b^9$   
\n5)  $2a^2b^2x - 4a^2b$   
\n6)  $9a^3 - 6a^2$   
\n7)  $2a^2b^2x - 4a^2b$   
\n8)  $x^2y^3ab - x^2yab$   
\n9)  $4a^2b - b + b^2$   
\n1)  $2b^6 + 4b^4 - b^9$   
\n2)  $2b^6 + 4b^4 - b^9$   
\n3)  $2a^2b^2x - 4a^2b$   
\n4)  $2b^6 + 4b^4 - b^9$   
\n5)  $2a^2b^2x - 4a^2b$   
\n6)  $-3a^2b^2 + 6ab^2 - 15b$   
\n7)  $2a^2b^2 - a^3b^5 + b^3$   
\n8)  $2a^2b^2 + 6ab^2 - 15b$   
\n9)  $2a^2b^2 + 6ab^2 - 15b$   
\n10)  $2a^2b^2 + 3a^2b^2$   
\n2)  $2a^2b^2 + 3a^2b^2$   
\n3)  $2a^2b^2 + 3a^2b^2$   
\n4)  $2a^2b^2 - 3a^2b^2$   
\n5)  $2a^2b^2 + 3a^2b^2$   
\n6)  $2$ 

**5.10.** Scomponi in fattori raccogliendo a fattore comune.

a) 
$$
\frac{2}{3}a^2b - \frac{4}{3}a^4b^3 - \frac{5}{9}a^2b^2
$$
  
\nb)  $12a^3x^5 - 18ax^6 - 6a^3x^4 + 3a^2x^4$   
\nc)  $\frac{2}{3}a^4bc^2 - 4ab^3c^2 + \frac{10}{3}abc^2$   
\nd)  $-\frac{3}{5}a^4bx + \frac{3}{2}ab^4x - 2a^3b^2x$   
\ne)  $-\frac{5}{2}a^3b^3 - \frac{5}{3}a^4b^2 + \frac{5}{6}a^3b^4$   
\nf)  $91m^5n^3 + 117m^3n^4$   
\ng)  $\frac{2}{3}a^2x + \frac{5}{4}ax^2 - \frac{5}{4}ax$   
\nh)  $-5a^2 + 10ab^2 - 15a$   
\ni)  $a^2x + 10ab^2 - 15a$   
\nj)  $a(x + y) - b(x + y)$   
\nk)  $(x + y)^3 - (x + y)^2$   
\nl)  $5y^3(x - y)^3 - 3y^2(x - y)$   
\nm)  $5a(x + 3y) - 3(x + 3y)$   
\nn)  $2x(x - 1) - 3a^2(x - 1)$   
\no)  $2(x - 3y) - y(3y - x)$ 

**5.11** (\*). Scomponi in fattori raccogliendo a fattore comune.

a) 
$$
3x^2(a + b) - 2x^3(a + b) + 5x^5(a + b)
$$
  
\n $[x^2(a + b)(5x^3 - 2x + 3)]$   
\nb)  $(2x - y)^2 - 5x^3(2x - y) - 3y(2x - y)^3$   
\n $[(2x - y) (2x - y - 5x^3 - 12x^2y + 12xy^2 - 3y^3)]$ 

#### **[5.2.3](#page-150-0) [Raccoglimento parziale](#page-150-0)**

**5.12** ( ∗ )**.** Scomponi in fattori con il raccoglimento parziale a fattore comune, se possibile.

a)  $2x - 2y + ax - ay$   $[(x - y)(2 + a)]$ b)  $3ax - 6a + x - 2$   $[(x-2)(3a+1)]$ c)  $ax + bx - ay - by$   $[(a + b)(x - y)]$ d )  $3x^3 - 3x^2 + 3x - 3$   $[(3x-3)(x^2+1)]$ e)  $x^3 - x^2 + x - 1$   $[(x-1)(x^2+1)]$ f)  $ay + 2x^3 - 2ax^3 - y$   $[(a-1)(y-2x^3)]$ 

**5.13.** Scomponi in fattori con il raccoglimento parziale a fattore comune, se possibile.

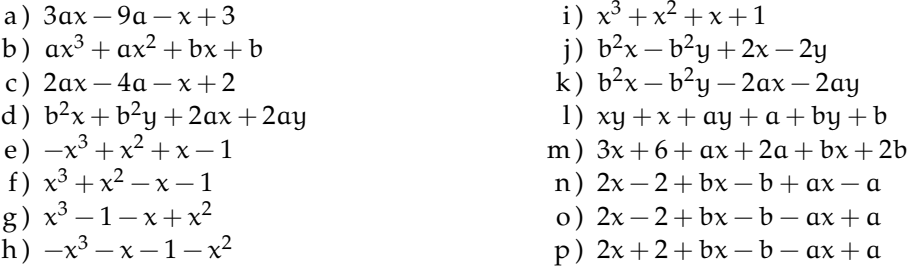

**5.14** ( ∗ )**.** Scomponi in fattori con il raccoglimento parziale a fattore comune, se possibile.

a)  $bx^2 - bx + b + x$  $(2 - x + 1)$  [(b+1)(x<sup>2</sup> - x + 1)] b)  $a^3 - a^2b^2 - ab + b^3$  $[(a^2-b)(a-b^2)]$ c)  $\frac{1}{5}a^2b+3ab^2-\frac{1}{3}$  $\frac{1}{3}a - 5b$  [  $\left(\frac{3}{5}ab-1\right)\left(\frac{1}{3}a+5b\right)$ 

**5.15** ( ∗ )**.** Scomponi in fattori raccogliendo prima a fattore comune totale e poi parziale.

a) 
$$
2^{11}x^2 + 2^{12}x + 2^{15}x + 2^{16}
$$
  
\nb)  $6x^2 + 6xy - 3x(x + y) - 9x^2(x + y)^2$   
\nc)  $2x^3 + 2x^2 - 2ax^2 - 2ax$   
\nd)  $\frac{2}{3}ax^3 - \frac{1}{3}ax^2 + \frac{2}{3}ax - \frac{1}{3}a$   
\ne)  $\frac{7}{3}x^2 - \frac{7}{3}xy + \frac{1}{9}x^3 - \frac{1}{9}x^2y - \frac{5}{9}(x^2 - xy)$   
\nf)  $2b(x+1)^2 - 2bax - 2ba + 4bx + 4b$  [2b(x+1)(x-a)]

## **[5.2.4](#page-151-0) [Differenza di due quadrati](#page-151-0)**

**5.16.** Scomponi i seguenti polinomi come differenza di quadrati.

| a) $a^2 - 25b^2$ | e) $x^2 - 16y^2$                     | h) $16x^4 - 81z^2$ |
|------------------|--------------------------------------|--------------------|
| b) $16 - x^2y^2$ | f) $\frac{1}{4}x^4 - \frac{1}{9}y^4$ | i) $a^2b^4 - c^2$  |
| c) $25 - 9x^2$   | g) $144x^2 - 9y^2$                   | j) $4x^6 - 9y^4$   |

156 Capitolo 5. Divisibilità e scomposizione di polinomi

1) 
$$
\frac{a^2}{4} - \frac{y^2}{9}
$$
  
\nm)  $-1 + a^2$   
\nn)  $2a^2 - 50$   
\no)  $a^3 - 16ab^6$   
\np)  $-4x^2y^2 + y^2$   
\n1)  $25x^2y^2 - \frac{1}{4}z^6$ 

**5.17** ( ∗ )**.** Quando è possibile, scomponi in fattori, riconoscendo la differenza di due quadrati.

a)  $(b+3)^2 - x^2$   $[(b+3-x)(b+3+x)]$ b)  $a^8 - (b-1)^2$   $[(a^4 - b + 1)(a^4 + b - 1)]$ c)  $(x-1)^2 - a^2$   $[(x+a-1)(x-a-1)]$ d)  $(x-3)^2 - 9y^2 [(x+3y-3)(x-3y-3)]$ e)  $(x+1)^2 - (y-1)^2$   $[(x+y)(x-y+2)]$ f)  $x^2 + 2x + 1 - y^2 [(x + y + 1)(x - y + 1)]$ 

**5.18** ( ∗ )**.** Quando è possibile, scomponi in fattori, riconoscendo la differenza di due quadrati.

a)  $(2x+3)^2 - (2y+1)^2$  $[4(x + y + 2)(x - y + 1)]$ b)  $a^2-2ab+b$  $[(a - b - 2)(a - b + 2)]$ c)  $(2x-3a)^2 - (x-a)^2$  $[(3x-4a)(x-2a)]$ d)  $a^2 - 6a + 9 - x$  $2-16-8x$  [-(x+a+1)(x-a+7)] e)  $x^2 + 25 + 10x - y$  $[(x + y)(x - y + 10)]$ 

## **[5.2.4](#page-152-0) [Quadrato di un binomio](#page-152-0)**

**5.19.** Quando è possibile, scomponi in fattori, riconoscendo il quadrato di un binomio.

a)  $a^2 - 2a + 1$ b)  $x^2 + 4x + 4$ c)  $y^2 - 6y + 9$ d)  $16t^2 + 8t + 1$ e)  $\frac{1}{4}a^2 + ab + b^2$ f)  $\frac{1}{4}x^2 - \frac{1}{3}$  $\frac{1}{3}x + \frac{1}{9}$ 9 g)  $9a^2 - 6a + 1$ h)  $4x^2 - 12x + 9$ i)  $9x^2 + 4 + 12x$ j)  $4x^2 + 4xy + y^2$ k)  $\frac{4}{9}a^4 - 4a^2 + 9$ 1)  $-9x^2 - \frac{1}{4}$  $\frac{1}{4} + 3x$ m)  $4x^2 + 1 + 4x$ n)  $-x^2 - 6xy - 9y^2$ o)  $x^2 - 6xy + 9y^2$ p)  $a^4 + 36a^2 + 12a^3$ q)  $16a^2 + \frac{1}{4}$  $\frac{1}{4}b^2 - 4ab$ r)  $144x^2 - 6xa^2 + \frac{1}{14}$  $\frac{1}{16}a^4$ 

**5.20.** Individua perché i seguenti polinomi non sono quadrati di un binomio.

a)  $4x^2 + 4xy - y^2$  non è un quadrato di binomio perché  $\dots\dots\dots\dots\dots\dots\dots\dots\dots\dots\dots\dots$ b ) x <sup>2</sup> − 6xy + 9y non è un quadrato di binomio perché . . . . . . . . . . . . . . . . . . . . . . . . . . . . . . . . . . ; c)  $25 + 100x + x^2$  non è un quadrato di binomio perché  $\dots\dots\dots\dots\dots\dots\dots\dots\dots\dots\dots\dots\dots\dots$ d)  $\frac{1}{4}x^2 + \frac{2}{3}$  $\frac{2}{3}$ xy +  $\frac{1}{9}$  $\frac{1}{9}$  non è un quadrato di binomio perché  $\dots\dots\dots\dots\dots\dots\dots\dots\dots\dots\dots\dots$ e) 25t $^2+4-10$ t non è un quadrato di binomio perché  $\dots\dots\dots\dots\dots\dots\dots\dots\dots\dots\dots\dots\dots$ 

**5.21** ( ∗ )**.** Quando è possibile, scomponi in fattori, riconoscendo il quadrato di un binomio.

a) 
$$
24a^3 + 6a + 24a^2
$$
 [6a $(2a + 1)^2$ ] e)  $x^5 + 4x^4 + 4x^3$  [ $x^3(x+2)^2$ ]  
\nb)  $3a^2x - 12axb + 12b^2x$  [ $3x(a - 2b)^2$ ] f)  $2y^3 - 12y^2x + 18x^2y$  [ $2y(3x - y)^2$ ]  
\nc)  $25a^2 + 10ax + x^2$  [ $(x + 5a)^2$ ] g)  $-50t^3 - 8t + 40t^2$  [ $-2t(5t - 2)^2$ ]  
\nd)  $x^6y + x^2y + 2x^4y$  [ $x^2y(x^2 + 1)^2$ ] h)  $2^{10}x^2 + 2^6 \cdot 3^{20}x + 3^{40}$  [ $(2^5x + 3^{20})^2$ ]

## **[5.2.4](#page-153-0) [Quadrato di un polinomio](#page-153-0)**

**5.22.** Quando è possibile, scomponi in fattori, riconoscendo il quadrato di un polinomio.

a)  $a^2 + b^2 + c^2 + 2ab + 2ac + 2bc$ b)  $x^2 + y^2 + z^2 + 2xy - 2xz - 2yz$ c)  $x^2 + y^2 + 4 + 4x + 2xy + 4y$ d)  $4a^4 - 6ab - 4a^2b + 12a^3 + b^2 + 9a^2$ e)  $x^2 + \frac{1}{4}$  $\frac{1}{4}y^2 + 4 - xy + 4x - 2y$ f)  $9x^6 + 2y^2z + y^4 - 6x^3z - 6x^3y^2 + z^2$ g)  $a^2 + 2ab + b^2 - 2a + 1 - 2b$ h)  $a^2 + b^2 + c^2 - 2ac - 2bc + 2ab$ i)  $-x^2 - 2xy - 9 - y^2 + 6x + 6y$ j)  $\frac{1}{4}a^2 + b^4 + c^6 + ab^2 + ac^3 + 2b^2c^3$ 

**5.23.** Individua perché i seguenti polinomi non sono quadrati.

a ) a <sup>2</sup> + b <sup>2</sup> + c <sup>2</sup> non è un quadrato perché . . . . . . . . . . . . . . . . . . . . . . . . . . . . . . . . . . . . . . . . . . . . . . . ; b ) x <sup>2</sup> + y <sup>2</sup> + 4 + 4x + 4xy + 4y non è un quadrato perché . . . . . . . . . . . . . . . . . . . . . . . . . . . . . . . . ; c)  $\mathfrak{a}^2+\mathfrak{b}^2+\mathfrak{c}^2-2\mathfrak{a}\mathfrak{c}-2\mathfrak{b}\mathfrak{c}-2\mathfrak{a}\mathfrak{b}$  non è un quadrato perché  $\dots\dots\dots\dots\dots\dots\dots\dots\dots\dots\dots$ d ) a <sup>2</sup> + b <sup>2</sup> − 1 − 2a − 2b + 2ab non è un quadrato perché . . . . . . . . . . . . . . . . . . . . . . . . . . . . . . . .

**5.24** ( ∗ )**.** Quando è possibile, scomponi in fattori, riconoscendo il quadrato di un polinomio.

a) 
$$
a^2 + 4ab - 2a + 4b^2 - 4b + 1
$$
 [(a + 2b - 1)<sup>2</sup>]  
b)  $a^2b^2 + 2a^2b + a^2 + 4ab^2 + 4ab + 4b^2$  [(ab + a + 2b)<sup>2</sup>]  
c)  $x^2 - 6xy + 6x + 9y^2 - 18y + 9$  [(x - 3y + 3)<sup>2</sup>]

**5.25.** Quando è possibile, scomponi in fattori, riconoscendo il quadrato di un polinomio.

a)  $x^4 + 2x^3 + 3x^2 + 2x + 1$  scomponi prima  $3x^2 = x^2 + 2x^2$ b)  $4a^4+8a^2+1+8a^3+4a$  scomponi prima  $8a^2=4a^2+4a^2$ c) 9x<sup>4</sup> + 6x<sup>3</sup> - 11x<sup>2</sup> - 4x + 4 scomponi in maniera opportuna - -11x<sup>2</sup>

## **[5.2.4](#page-154-0) [Cubo di un binomio](#page-154-0)**

**5.26.** Quando è possibile, scomponi in fattori, riconoscendo il cubo di un binomio.

a) 
$$
a^6 + 3a^4b^2 + 3a^2b^4 + b^6
$$
  $[(a^2 + b^2)^3]$   $h) -12a^2b + 6ab + 8a^3 - b^3$   
\nb)  $8a^3 - 36a^2b + 54ab^2 - 27b^3[(2a - 3b)^3]$   $i) x^3 + x^2 + \frac{1}{3}x + \frac{1}{27}$   
\nc)  $a^6 + 3a^5 + 3a^4 + a^3$   $[a^3(a + 1)^3]$   $j) -x^3 - 6x^2 - 12x - 8$   
\ne)  $-x^9 - 3x^6 + 3x^3 + 8$   $[a (a^3 - 2)^3]$   $j) -x^3 - 6x^2 - 12x - 8$   
\ne)  $-x^9 - 3x^6 + 3x^3 + 8$   $[a (a^3 - 2)^3]$   $j) -x^3 - 6x^2 - 12x - 8$   
\ne)  $-x^9 - 3x^6 + 3x^3 + 8$   $[a (a^3 - 2)^3]$   $x^3 + 3x - 3x^2 - 1$   
\nf)  $b^3 + 12a^2b - 6ab^2 - 8a^3$   $[a^3 - 2)^3$   $[a^3 - 2a^3 + 3a^2] - 15x^2$   
\ng)  $-12a^2 + 8a^3 - b^3 + 6ab$   $[a^3 - 2a^3 + 3a^2] - 15x^2 + 3a^2 - 15x^3$   
\nh)  $x^3 - x^2 + \frac{1}{3}x - \frac{1}{27}$ 

**5.27.** Individua perché i seguenti polinomi non sono cubi.

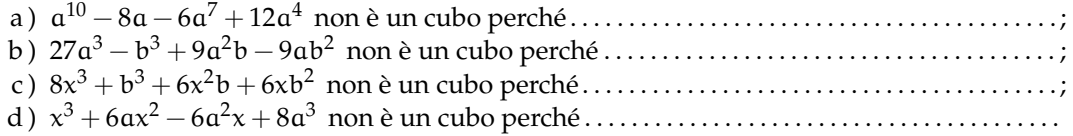

# **[5.2.5](#page-155-0) [Trinomi particolari](#page-155-0)**

**5.28.** Scomponi in fattori i seguenti trinomi particolari.

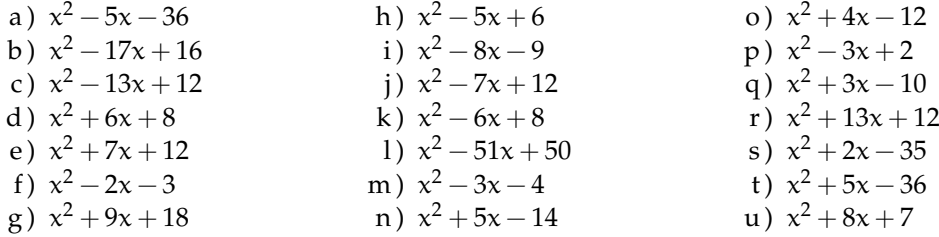

**5.29.** Scomponi in fattori i seguenti trinomi particolari.

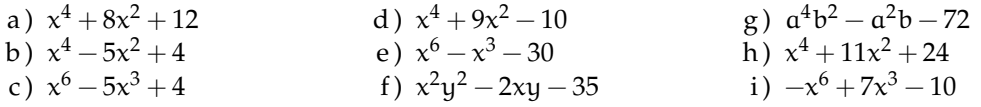

**5.30** ( ∗ )**.** Scomponi i seguenti polinomi seguendo la traccia.

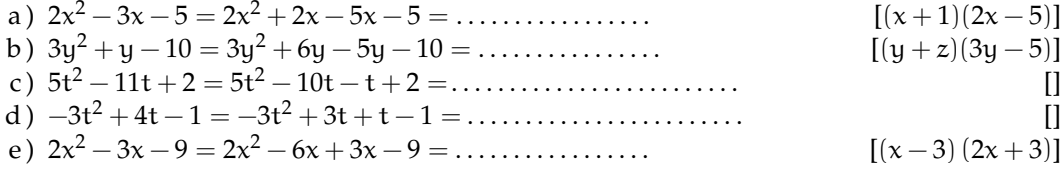

**5.31.** Scomponi i seguenti polinomi.

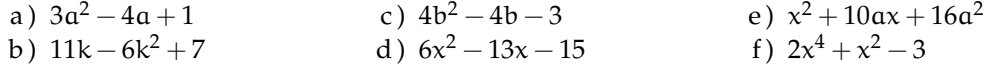

# **[5.2.5](#page-157-0) [Scomposizione con la regola Ruffini](#page-157-0)**

**5.32.** Scomponi i seguenti polinomi usando il teorema di Ruffini.

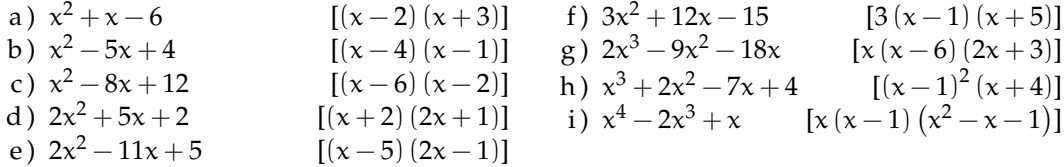

**5.33.** Scomponi i seguenti polinomi usando il teorema di Ruffini.

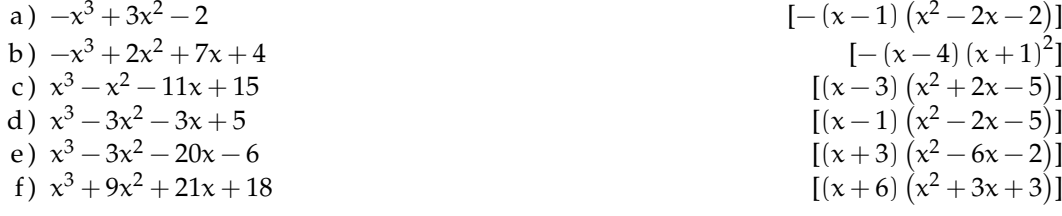

Sezione 5.3. Esercizi 159

g) 
$$
3x^3 - 5x^2 - 13x + 3
$$
  
\nh)  $2x^3 + 9x^2 - 16x + 12$   
\ni)  $x^4 - 2x^3 - 10x^2 - 4x$   
\nj)  $x^3 - 6x^2 + 5x + 12$   
\nk)  $2x^4 - 8x^3 + 6x^2 - 4x + 12$   
\nm)  $x^4 - 8x^3 + 11x^2 - 3x + 10$   
\nn)  $x^3 - 9x - 9 + x^2$   
\no)  $m^3 + 2m^2 - m - 2$   
\n $y^3 - 2x^2 + x - 3$   
\n $y^4 - 8x^3 + 11x^2 - 3x + 10$   
\n $y^3 - 9x - 9 + x^2$   
\n $y^2 - 4x + 12$   
\n $y = 2$   
\n $y = 2$   
\n $y = 2$   
\n $y = 2$   
\n $y = 2$   
\n $y = 2$   
\n $y = 2$   
\n $y = 2$   
\n $y = 2$   
\n $y = 2$   
\n $y = 2$   
\n $y = 2$   
\n $y = 2$   
\n $y = 2$   
\n $y = 2$   
\n $y = 2$   
\n $y = 2$   
\n $y = 2$   
\n $y = 2$   
\n $y = 2$   
\n $y = 2$   
\n $y = 2$   
\n $y = 2$   
\n $y = 2$   
\n $y = 2$   
\n $y = 2$   
\n $y = 2$   
\n $y = 2$   
\n $y = 2$   
\n $y = 2$   
\n $y = 2$   
\n $y = 2$   
\n $y = 2$   
\n $y = 2$   
\n $y = 2$   
\n $y = 2$   
\n $y = 2$   
\n

**5.34** ( ∗ )**.** Scomponi in fattori i seguenti polinomi utilizzando il teorema di Ruffini.

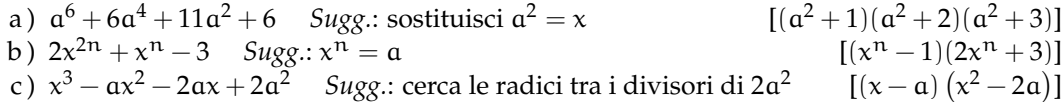

**5.35.** Scomponi in fattori i seguenti polinomi utilizzando il teorema di Ruffini.

| a) $x^3 - 8$  | d) $-x^3 + 8$  | g) $x^5 - 32$  | j) $x^3 + a^3$     |
|---------------|----------------|----------------|--------------------|
| b) $x^3 + 8$  | e) $27x^3 - 1$ | h) $8x^3 + 1$  | k) $x^3 - a^3$     |
| c) $-x^3 - 8$ | f) $x^5 + 32$  | i) $27x^3 - 8$ | l) $125x^3 + 8a^3$ |

# **[5.2.5](#page-159-0) [Binomi omogenei](#page-159-0)**

**5.36.** Scomponi in fattori i seguenti binomi omogenei.

a) 
$$
x^3 - 1
$$
  
\nb)  $27 - x^3$   
\nc)  $x^3 + 1$   
\nd)  $x^3 + -\frac{1}{27}$   
\ne)  $8x^3 - 27y^3$   
\nf)  $0,001^3 - x^3$   
\ng)  $10^{-3}x^3 - 10^3y^3$   
\nh)  $\frac{1}{8}a^3 - \frac{1}{27}b^3$   
\ni)  $27x^3 - 8y^3$   
\nj)  $27x^3 - 8y^3$   
\nk)  $a^3b^3 - 1$   
\nl)  $\frac{27}{8}x^3 - 8$   
\n25  
\n*h*  $\frac{1}{8}a^3 - \frac{1}{27}b^3$   
\n*l*  $\frac{27}{8}x^3 - 8$   
\n*o*  $x^6 - y^3$   
\n*o*  $x^6 - y^3$   
\n*o*  $x^6 - y^3$ 

# **5.3.2 Esercizi riepilogativi**

**5.37** ( ∗ )**.** Scomponi in fattori.

a) 
$$
(x+1)^2 - (y-1)^2
$$
  $[(x+y)(x-y+2)]$  g)  $3x+k+3x^2+kx$   $[(x+1)(3x+k)]$   
\nb)  $5x^4y^2+5x^2y+\frac{5}{4}$   $[5(\frac{1}{2}+x^2y)^2]$  h)  $x^3+3x-4x^2$   $[(x-1)(x-3)]$   
\nc)  $(y-1)^2-2y+2$   $[(y-1)(y-3)]$  j)  $6x^2-24xy+24y^2$   $[(x-2)(4x+1)]$   
\ne)  $4x^2-xy-4x+y$   $[(x-1)(4x-y)]$   $[(x-1)(4x-y)]$   $[(x+4)(2x-3)]$   
\nf)  $0,\overline{3}a^2-\frac{1}{3}b^2$   $[\frac{1}{3}(a+b)(a-b)]$  m)  $\frac{1}{16}a^2+4b^4-ab^2$   $[(\frac{1}{4}a-2b^2)^2]$ 

**5.38** ( ∗ )**.** Scomponi in fattori.

a) 
$$
x^5 + x^3 + x^2 + 1
$$
  
\nb)  $0,09x^4y^5 - 0,04y$   
\nc)  $-a^2x - 2abx - b^2x + 5a^2 + 10ab + 5b^2$   
\nd)  $\frac{1}{9}x^2 - 0,25b^2$   
\n $\left[\frac{1}{100}y(3x^2y^2 + 2)(3x^2y^2 - 2)(3x^2y^2 - 2)(3x^$ 

**5.39** ( ∗ )**.** Scomponi in fattori usando anche la regola di Ruffini.

a) 
$$
x^2(x^4 - 18x^2 + 81) - x^6 + 729
$$
  
\nb)  $x^5 - 2x^2 - x + 2$   
\nc)  $x^8 - y^8 - 2x^6y^2 + 2x^2y^6$   
\nd)  $16ab - 81a^5b^9$   
\ne)  $6x^7 + 2x^6 - 16x^5 + 8x^4$   
\nf)  $x^4 - 4x^2 - 45$   
\ng)  $-3a^7x^2 + 9a^5x^4 - 9a^3x^6 + 3ax^8$   
\nh)  $x^3 - 13x^2 + 35x + 49$   
\ni)  $4ab^3c^2 + 20ab^3 - 3abc^2 - 15ab$ 

 $[-9(x+3)(x-3)(2x^2+9)]$  $(1 + 2) - x + 2$   $[(x+1)(x-1)^2(x^2+x+2)]$  $[(x-y)^3(x+y)^3(x^2+y^2)]$  $[a b(2-3ab^2)(2+3ab^2)(4+9a^2b^4)]$  $[2x^4(x-1)(x+2)(3x-2)]$  $(2-45)$  [(x-3)(x+3)(x<sup>2</sup>+5)]  $[3ax^2(x-a)^3(x+a)^3]$  $2+35x+49$  [(x+1)(x-7)<sup>2</sup>]  $2^2 + 20ab^3 - 3abc^2 - 15ab$  [ab(4b<sup>2</sup> – 3)(c<sup>2</sup> + 5)]

**5.40** ( ∗ )**.** Scomponi in fattori.

a) 
$$
(-x^2 + 6x - 9)^2 - (4x - 12)(x + 1)
$$
  
\nb)  $x + 1 - 2(x^2 + 2x + 1) + (3x^2 + x^3 + 3x + 1)(x - 2)$   
\nc)  $36x^2 + 24xy - 48x + 4y^2 - 16y + 15$   
\nd)  $x^5 - 2 - x + 2x^4$   
\ne)  $6a^3 + 11a^2 + 3a$   
\nf)  $3a^4 - 24ax^3$   
\ng)  $x^2 - 2x + 1$   
\nh)  $x^2 + y^2 + z^4 - 2xy + 2xz^2 - 2yz^2$   
\ni)  $a^6 + b^9 + 3a^4b^3 + 3a^2b^6$   
\nj)  $a^3 - 6a^2 + 12a - 8$   
\n[ $(x + 2)(x^2 + 1)(x + 1)(x - 1)(x - 1)(x^2 + 3)$ ]  
\n[ $(x + 2)(x^2 + 1)(x + 1)(x - 1)(x^2 + 3)$   
\n[ $(x + 2)(x^2 + 1)(x + 1)(x - 1)(x^2 + 3)$ ]  
\n[ $(x + 2)(x^2 + 1)(x + 1)(x - 1)(x^2 + 3)$ ]  
\n[ $(x + 2)(x^2 + 1)(x + 1)(x - 1)(x^2 + 3)$ ]  
\n[ $(x + 2)(x^2 + 1)(x + 1)(x - 1)(x^2 + 3)$ ]  
\n[ $(x + 2)(x^2 + 1)(x + 1)(x - 1)(x^2 + 3)$ ]  
\n[ $(x + 2)(x^2 + 1)(x + 1)(x - 1)(x^2 + 3)$ ]  
\n[ $(x + 2)(x^2 + 1)(x + 1)(x - 1)(x^2 + 3)$ ]  
\n[ $(x + 2)(x^2 + 1)(x + 1)(x - 1)(x^2 + 3)$ ]  
\n[ $(x + 2)(x^2 + 1)(x + 1)(x - 1)(x^2 + 3)$ ]  
\n[ $(x + 2)(x^2 + 1)(x + 1)(x$ 

**5.41.** Scomponi in fattori.

a) 
$$
a^2 + b^2 - 1 - 2ab
$$
  
\nb)  $a^4 + 2b - 1 - b^2$   
\nc)  $-8a^2b + 24ab^2 - 18b^3$   
\nd)  $6a^5 - 24ab^4$   
\ne)  $a^4 + b^4 - 2a^2b^2$   
\nf)  $x^6 - 9x^4y + 27x^2y^2 - 27y^3$   
\ng)  $x^2 - 12x + 32$   
\nh)  $x^2 - 8x + 15$ 

**5.42** ( ∗ )**.** Scomponi in fattori.

a) 
$$
x^{\alpha+1} - 5x^{\alpha} - 4x^{\alpha-2}
$$
  
\nb)  $x^{n^2-1} + 2x^{n^2+2} + x^{n^2}(x-3)$   
\nc)  $x^{4n+1} - x^{3n+1}y^n + 2x^n y^{4n} - 2y^{5n}$   
\nd)  $x^{n+2} + 3x^n y^{2n} - x^2 y^3 - 3y^{3+2n}$ 

i)  $x^4 - 7x^2 - 60$ j)  $x^3 - 5x^2 + 6x$ k)  $x^2 + 10xy + 25y^2$ l)  $27a^6 - 54a^4b + 36a^2b^2 - 8b^3$ m)  $64a^9 - 48a^6b^2 + 12a^3b^4 - b^6$ n)  $4a^2x^2 - 4b^2x^2 - 9a^2y^2 + 9b^2y^2$ o)  $x^6 - 6x^4 + 12x^2 - 8$ p)  $a^7 - a^4b^2 - 4a^3b^2 + 4b^4$ 

$$
\begin{array}{c}\n\bullet \\
\bullet \\
\bullet\n\end{array}
$$

$$
[\mathbf{x}^{\mathbf{a}-2}(\mathbf{x}^{3}-5\mathbf{x}^{2}-4)]
$$
  
\n
$$
[-2\mathbf{y}^{5n}\quad [\mathbf{x}^{n^{2}-1}(2\mathbf{x}-1)(\mathbf{x}^{2}+\mathbf{x}-1)]
$$
  
\n
$$
[(\mathbf{x}^{n}-\mathbf{y}^{n})(\mathbf{x}^{3n+1}+2\mathbf{y}^{4n})]
$$
  
\n
$$
[(\mathbf{x}^{n}-\mathbf{y}^{3})(\mathbf{x}^{2}+3\mathbf{y}^{2n})]
$$

# **Frazioni algebriche 6**

I polinomi, rispetto alle operazioni si comportano come i numeri interi, in particolare la divisione tra due polinomi spesso dà un resto. Così, proprio come abbiamo fatto con i numeri interi, anche con i polinomi dovremo utilizzare le frazioni per poter eseguire sempre le divisioni. Per poter operare con le frazioni dovremo imparar a calcolare il minimo comune multiplo tra polinomi.

## **6.1 Divisore comune e multiplo comune**

Per determinare MCD (*massimo comune divisore*) e mcm (*minimo comune multiplo*) di due o più polinomi occorre prima di tutto scomporli in fattori irriducibili.

❑ **Osservazione** La cosa non è semplice poiché non si può essere sicuri di aver trovato il massimo comune divisore o il minimo comune multiplo per la difficoltà di decidere se un polinomio è irriducibile: prudentemente si dovrebbe parlare di divisore comune e di multiplo comune.

Un polinomio A si dice multiplo di un polinomio B se esiste un polinomio C per il quale  $A = B \cdot C$  in questo caso diremo anche che B è divisore del polinomio A.

#### **6.1.1 Massimo Comun Divisore**

Dopo aver scomposto ciascun polinomio in fattori irriducibili, il massimo comune divisore tra due o più polinomi è il prodotto di tutti i fattori comuni ai polinomi, presi ciascuno una sola volta, con il minimo esponente. Sia i coefficienti numerici, sia i monomi possono essere considerati polinomi.

#### **Procedura 6.1.** *Calcolare il* MCD *tra polinomi:*

- *a ) scomponiamo in fattori irriducibili ogni polinomio;*
- *b ) prendiamo i fattori comuni a tutti i polinomi una sola volta con l'esponente più piccolo;*
- *c ) se non ci sono fattori comuni a tutti i polinomi il* MCD *è* 1*.*

**Esempio 6.1.** Determinare il MCD  $(3a^2b^3 - 3b^3, 6a^3b^2 - 6b^2, 2a^2b^2 - 24ab^2 + 12b^2)$ .

- $\rightarrow$  Scomponiamo in fattori i singoli polinomi;
	- $\Rightarrow 3a^2b^3 3b^3 = 3b^3(a^2 1) = 3b^3(a-1)(a+1)$ **■ 6** $a^3b^2 - 6b^2 = 6b^2(a^3 - 1) = 6b^2(a - 1)(a^2 + a + 1)$
	- **12a**<sup>2</sup>b<sup>2</sup> 24ab<sup>2</sup> + 12b<sup>2</sup> = 12b<sup>2</sup> (a<sup>2</sup> 2a + 1) = 12b<sup>2</sup> (a 1)<sup>2</sup>.
- ➡ i fattori comuni a tutti i polinomi presi con l'esponente più piccolo sono:
	- ➠ tra i numeri il 3

**■ tra i monomi**  $b^2$ 

**■** tra i polinomi  $a - 1$ .

 $\rightarrow$  quindi il MCD =  $3b^2(a-1)$ .

#### **6.1.2 Minimo comune multiplo**

Dopo aver scomposto ciascun polinomio in fattori, il minimo comune multiplo tra due o più polinomi è il prodotto dei fattori comuni e non comuni di tutti i polinomi, quelli comuni presi una sola volta, con il massimo esponente.

**Procedura 6.2.** *Calcolare il* mcm *tra polinomi:*

- *a ) scomponiamo in fattori irriducibili ogni polinomio;*
- *b ) prendiamo tutti i fattori comuni e non comuni dei polinomi, i fattori comuni presi una sola volta con il massimo esponente.*

**Esempio 6.2.** Determinare il mcm  $(3a^2b^3 - 3b^3)$ ;  $6a^3b^2 - 6b^2$ ;  $2a^2b^2 - 24ab^2 + 12b^2$ ).

- $\rightarrow$  Scomponiamo in fattori i singoli polinomi;
	- $\Rightarrow 3a^2b^3 3b^3 = 3b^3(a^2 1) = 3b^3(a-1)(a+1)$
	- **6** $a^3b^2 6b^2 = 6b^2(a^3 1) = 6b^2(a 1)(a^2 + a + 1)$
	- **12a**<sup>2</sup>b<sup>2</sup> 24ab<sup>2</sup> + 12b<sup>2</sup> = 12b<sup>2</sup> (a<sup>2</sup> 2a + 1) = 12b<sup>2</sup> (a 1)<sup>2</sup>.
- ➡ i fattori comuni e non comuni presi con il massimo esponente sono:
	- ➠ tra i coefficienti numerici il 12
	- $\rightarrow$ tra i monomi b<sup>3</sup>
	- **■** tra i polinomi  $(a-1)^2 \cdot (a+1) \cdot (a^2 + a + 1)$ .
- → quindi il mcm =  $12b^3(a-1)^2(a+1)(a^2+a+1)$ .

# **6.2 Definizione di frazione algebrica**

Diamo la seguente definizione:

**Definizione 6.1.** Si definisce *frazione algebrica* una espressione del tipo  $\frac{A}{B}$  dove A e B sono polinomi.

Di seguito vediamo come calcolare il quoziente tra espressioni letterali.

**Esempio 6.3.** Determinare il quoziente tra  $m_1 = 5a^3b^2c^5$  e  $m_2 = -3a^2bc^5$ .

Questa operazione si esegue applicando, sulla parte letterale, le proprietà delle potenze e sul coefficiente la divisione tra numeri razionali:  $q = 5a^3b^2c^5$  :  $(-3a^2bc^5) = \frac{5a^3b^2c^5}{-3a^2bc^5} = -\frac{5}{3}ab$ . Il quoziente è quindi un monomio.

**Esempio 6.4.** Determinare il quoziente tra  $m_1 = 5a^3b^2c^5$  e  $m_2 = -3a^7bc^5$ .

In questo caso l'esponente della a nel dividendo è minore dell'esponente della stessa variabile nel divisore quindi si ottiene  $q_1 = 5a^3b^2c^5$  :  $(-3a^7bc^5) = \frac{5a^3b^2c^5}{-3a^7bc^5} = -\frac{5b}{3a^4} - \frac{5}{3}a^{-4}b$ .

Quando vogliamo determinare il quoziente di una divisione tra un monomio e un polinomio e tra polinomi si presentano diversi casi.

**Caso I** Monomio diviso un polinomio.

 $\rightarrow$  Determinare il quoziente tra: D =  $2a^3b$  e d =  $a^2 + b$ .

Il dividendo è un monomio e il divisore un polinomio. Questa operazione non ha come risultato un polinomio ma una frazione.  $q = 2a^3b : (a^2 + b) = \frac{2a^3b}{a^2 + b}$ .

**Caso II** Un polinomio diviso un monomio.

- → Determinare il quoziente tra: D =  $2a^3b + a^5b^3 3ab^2$  e d =  $\frac{1}{2}ab$ .
- $q = (2a^3b + a^5b^3 3ab^2) : (\frac{1}{2}ab) = 4a^2 + 2a^4b^2 6b$ . Il quoziente è un polinomio.
	- → Determinare il quoziente tra: D =  $2a^3b + a^5b^3 3ab^2$  e d =  $\frac{1}{2}a^5b$ .

Dividiamo ciascun termine del polinomio per il monomio assegnato: il quoziente sarà q $\, =$  $(2a^3b + a^5b^3 - 3ab^2)$  :  $(\frac{1}{2}a^5b) = \frac{4}{a^2} + 2b^2 - \frac{6b}{a^4}$ . Il quoziente è una somma di frazioni algebriche.

**Caso III** Un polinomio diviso un altro polinomio.

→ Determinare il quoziente tra: D =  $x - 3$  e d =  $x^2 + 1$ .

La divisione tra polinomi in una sola variabile è possibile, quando il grado del dividendo è maggiore o uguale al grado del divisore; questa condizione non si verifica nel caso proposto. Il quoziente è la frazione algebrica  $q = \frac{x-3}{x^2+1}$ .

**Conclusione** Una frazione algebrica può essere considerata come il quoziente indicato tra due polinomi. Ogni frazione algebrica è dunque un'espressione letterale fratta.

## **6.3 Condizioni di esistenza per una frazione algebrica**

Per "discussione di una frazione algebrica" intendiamo la ricerca dei valori che, attribuiti alle variabili, non la rendano priva di significato. Poiché non è possibile dividere per 0, una frazione algebrica perde di significato per quei valori che attribuiti alle variabili rendono il denominatore uguale a zero. Quando abbiamo una frazione algebrica tipo  $\frac{A}{B}$  poniamo sempre la condizione di esistenza (abbreviato con C. E.):  $B \neq 0$ .

**Esempio 6.5.** Determinare le condizioni di esistenza di  $\frac{1+x}{x}$ . Questa frazione perde di significato quando il denominatore si annulla: C. E.  $x \neq 0$ .

**Esempio 6.6.** Determinare le condizioni di esistenza di  $\frac{x}{x+3}$ . Questa frazione perde di significato quando il denominatore si annulla: C. E.  $x \neq -3$ .

**Esempio 6.7.** Determinare le condizioni di esistenza di  $\frac{3a+5b-7}{ab}$ .

C. E. ab  $\neq$  0. Sappiamo che un prodotto è nullo quando almeno uno dei suoi fattori è nullo, dunque affinché il denominatore non si annulli non si deve annullare né a né b, quindi  $a \neq 0$  e  $b \neq 0$ . Concludendo C. E.  $a \neq 0 \wedge b \neq 0$ .

**Esempio 6.8.** Determinare le condizioni di esistenza di  $\frac{-6}{2x+5}$ .

C. E.  $2x + 5 \neq 0$ , per risolvere questa disuguaglianza si procede come per le usuali equazioni: 2 $x + 5 \neq 0 \Rightarrow 2x \neq -5 \Rightarrow x \neq -\frac{5}{2}$  si può concludere C. E.  $x \neq -\frac{5}{2}$ .

**Esempio 6.9.** Determinare le condizioni di esistenza di  $\frac{-x^3-8x}{x^2+2}$  $\frac{x^2-8x}{x^2+2}$ .

 $C. E. x^2 + 2 \neq 0$ , il binomio è sempre maggiore di 0 perché somma di due grandezze positive. Pertanto la condizione  $x^2 + 2 \neq \ 0$  è sempre verificata e la frazione esiste sempre. Scriveremo C. E. ∀x ∈ **R**.

**Esempio 6.10.** Determinare le condizioni di esistenza di  $\frac{2x}{x^2-4}$ .

C. E.  $x^2 - 4 \neq 0$  per rendere nullo il denominatore si dovrebbe avere  $x^2 = 4$  e questo si verifica se  $x = +2$  oppure se  $x = -2$  possiamo anche osservare che il denominatore è una differenza di quadrati e che quindi la condizione di esistenza si può scrivere come C. E. $(x-2)(x+2) \neq 0$ , essendo un prodotto possiamo scrivere C. E.  $x-2 \neq 0 \wedge x+2 \neq 0$ e concludere: C. E.  $x \neq 2 \land x \neq -2$ .

**Procedura 6.3.** *Determinare la condizione di esistenza di una frazione algebrica:*

- *a ) scomporre in fattori il denominatore;*
- *b ) porre ciascun fattore del denominatore diverso da zero;*
- *c ) escludere i valori che annullano il denominatore.*

## **6.4 Semplificazione di una frazione algebrica**

Semplificare una frazione algebrica significa dividere numeratore e denominatore per uno stesso fattore diverso da zero, in questo modo infatti la proprietà invariantiva della divisione garantisce che la frazione non cambia di valore. Quando semplifichiamo una frazione numerica dividiamo il numeratore e il denominatore per il loro MCD che è sempre un numero diverso da zero, ottenendo una frazione ridotta ai minimi termini equivalente a quella assegnata. Quando ci poniamo lo stesso problema su una frazione algebrica, dobbiamo porre attenzione a escludere quei valori che attribuiti alle variabili rendono nullo il MCD.

**Esempio 6.11.** Semplificare  $\frac{16x^3y^2z}{10x^2}$  $\frac{3x}{10xy^2}$ .

C. E.  $xy^2 \neq 0 \rightarrow x \neq 0 \land y \neq 0$ . Puoi semplificare la parte numerica. Per semplificare la parte letterale applica la proprietà delle potenze relativa al quoziente di potenze con la stessa base:  $x^3$  :  $x = x^{3-1} = x^2$  e y $^2$  : y $^2 = 1$ . Quindi:

$$
\frac{16x^3y^2z}{10xy^2} = \frac{8x^2z}{5} = \frac{8}{5}x^2z.
$$

**Esempio 6.12.** Ridurre ai minimi termini la frazione:  $\frac{a^2 - 6a + 9}{a^4 - 91}$  $\frac{a^4-81}{a^4-81}$ .

- $\rightarrow$  Scomponiamo in fattori
	- **■** il numeratore:  $a^2 6a + 9 = (a-3)^2$
	- **■** il denominatore:  $a^4 81 = (a^2 9)(a^2 + 9) = (a 3)(a + 3)(a^2 + 9)$
- $\rightarrow$  riscriviamo la frazione  $\frac{(a-3)^2}{(a-3)(a+3)}$  $(a-3) \cdot (a+3) \cdot (a^2+9)$
- → C.E. $(a-3) \cdot (a+3) \cdot (a^2+9) \neq 0$  da cui C.E.  $a \neq +3$  e  $a \neq -3$ , il terzo fattore non si annulla mai perché somma di un numero positivo e un quadrato;
- → semplifichiamo:  $\frac{(a-3)^2}{(a-3)^2 \cdot (a+3) \cdot (a^2+9)} = \frac{a-3}{(a+3)(a^2+9)}$ .

**Esempio 6.13.** Ridurre ai minimi termini la frazione in due variabili:  $\frac{x^4 + x^2y^2 - x^3y - xy^3}{(x^4 + x^2y^2 + x^3y - xy^3)^2}$  $\frac{x+2y}{x^4-x^2y^2+x^3y-xy^3}$ .

 $\rightarrow$  Scomponiamo in fattori

$$
x^{4} + x^{2}y^{2} - x^{3}y - xy^{3} = x^{2}(x^{2} + y^{2}) - xy(x^{2} + y^{2}) = x(x^{2} + y^{2})(x - y)
$$
  

$$
x^{4} - x^{2}y^{2} + x^{3}y - xy^{3} = x^{2}(x^{2} - y^{2}) + xy(x^{2} - y^{2}) = x(x + y)^{2}(x - y)
$$

- → la frazione diventa:  $\frac{x^4 + x^2y^2 x^3y xy^3}{x^4 x^2y^2 + x^3y xy^3} = \frac{x(x^2 + y^2)(x y)}{x(x + y)^2(x y)}$  $x(x+y)^2(x-y)$
- $\rightarrow C.E.x \cdot (x+y)^2 \cdot (x^2+y^2) \neq 0$  cioè C.E. $x \neq 0 \land x \neq -y$
- → C.L. $x + (x + y) + y = 0$  croc C.L. $x \neq 0$ <br>
→ semplifichiamo i fattori uguali:  $\frac{\chi(x+y^2)(x-y)}{\chi(x+y)^2(x-y)}$  $\frac{\chi(x^2+y^2)(x-y)}{\chi(x+y)^2(x-y)} = \frac{x^2+y^2}{(x+y)^3}$  $\frac{x+y}{(x+y)^2}$ .

Le seguenti semplificazioni sono errate.

 $\Rightarrow \frac{d+b}{d}$  questa semplificazione è errata perché a e b sono addendi, non sono fattori; ✁ a  $\rightarrow$   $x^2+x+4$  $\chi^2 + \chi + 4 \over \chi^2 + 2$  questa semplificazione è errata perché  $\chi^2$  è un addendo, non un fattore;  $\rightarrow \frac{x^2+y^2}{x^2+y^2}$  $\frac{x^2+2}{(x+y)^2} = 1, \quad \frac{36(a-2)}{36x-7} = \frac{a-2}{x-7}, \quad \frac{(x-y^2)(a-6)}{(y^2-x)(a-6)}$  $\frac{1}{\sqrt{y^2-x}}\frac{y}{\sqrt{y^2-y^2}} = 1$  $\rightarrow \frac{(2x-3y)}{2}$  $\frac{(2x-3y)}{(3y-2x)^2} = \frac{1}{3y-2x}, \qquad \frac{a^2+ab}{a^3} = \frac{a(a+b)}{a^2}$  $\frac{a+b}{a^2} = \frac{a+b}{a^2} = \frac{1+b}{a}.$ 

# **6.5 Moltiplicazione di frazioni algebriche**

Il prodotto di due frazioni è una frazione avente per numeratore il prodotto dei numeratori e per denominatore il prodotto dei denominatori.

Si vuole determinare il prodotto p $=\frac{7}{15}\cdot\frac{20}{21}$  possiamo scrivere prima il risultato dei prodotti dei numeratori e dei denominatori e poi ridurre ai minimi termini la frazione ottenuta: p =  $\frac{7}{15} \cdot \frac{20}{21} = \frac{140^4}{3!5^9} = \frac{4}{9}$ , oppure prima semplificare i termini delle frazioni e poi moltiplicare: p =  $\frac{7}{15} \cdot \frac{20}{21} = \frac{1}{15^3} \cdot \frac{20^4}{21^3} = \frac{4}{9}.$ 

**Esempio 6.14.** Prodotto delle frazioni algebriche  $f_1 = -\frac{3a^2}{10b^3c^4}$  e  $f_2 = \frac{25ab^2c^7}{ab}$ .

Poniamo le C. E. per ciascuna frazione assegnata ricordando che tutti i fattori letterali dei denominatori devono essere diversi da zero, quindi C. E.  $\mathfrak{a}\neq\ 0 \wedge \mathfrak{b}\neq\ 0 \wedge \mathfrak{c}\neq\ 0.$  Il prodotto è la frazione f =  $-\frac{3a^2}{10b^3a}$  $rac{3a^2}{10b^3c^4} \cdot \frac{25ab^2c^7}{ab} = -\frac{15a^2c^3}{2b^2}$  $\frac{2b^2}{2b^2}$ .

**Esempio 6.15.** Prodotto delle frazioni algebriche  $f_1 = -\frac{3a}{2b+1}$  e  $f_2 = \frac{10b}{a-3}$ .

L'espressione è in due variabili, i denominatori sono polinomi di primo grado irriducibili; poniamo le condizioni di esistenza: C. E. 2b + 1  $\neq 0 \wedge a - 3 \neq 0$  dunque C. E. b  $\neq -\frac{1}{2} \wedge a \neq 3$ . Il prodotto è la frazione f =  $-\frac{3a}{2b+1} \cdot \frac{10b}{a-3} = -\frac{30ab}{(2b+1)(a-3)}$  in cui non è possibile alcuna semplificazione.

**□** Osservazione  $f = -\frac{3\cancel{a}}{2\cancel{b}+1} \cdot \frac{10\cancel{b}}{\cancel{a}-3}$  $\frac{10p}{p-3}$ . Questa semplificazione contiene errori in quanto la variabile ɑ è un fattore del numeratore ma è un addendo nel denominatore; analogamente la variabile b.

**Esempio 6.16.** Prodotto delle frazioni algebriche in cui numeratori e denominatori sono polinomi f<sub>1</sub> =  $\frac{2x^2 - x}{x^2 - 3x + x}$  $\frac{2x^2-x}{x^2-3x+2}$  e f<sub>2</sub> =  $\frac{5x-5}{x-4x^2+4x^3}$ .

➡ Scomponiamo in fattori tutti i denominatori (servirà per la determinazione delle C. E.) e tutti i numeratori (servirà per le eventuali semplificazioni),

$$
f_1 = \frac{2x^2 - x}{x^2 - 3x + 2} = \frac{x \cdot (2x - 1)}{(x - 1) \cdot (x - 2)},
$$
  
\n $f_2 = \frac{5x - 5}{x - 4x^2 + 4x^3} = \frac{5 \cdot (x - 1)}{x \cdot (2x - 1)^2}$ 

- ➡ poniamo le C. E. ricordando che tutti i fattori dei denominatori devono essere diversi da zero: C. E.  $x - 1 \neq 0 \wedge x - 2 \neq 0 \wedge x \neq 0 \wedge 2x - 1 \neq 0$  da cui C. E.  $x \neq 1 \wedge x \neq 2 \wedge$  $x \neq 0 \wedge x \neq \frac{1}{2}$
- ➡ determiniamo la frazione prodotto, effettuando le eventuali semplificazioni:

$$
f = \frac{\cancel{x}(2x-1)}{(x-1) \cdot (x-2)} \cdot \frac{5 \cdot (x-1)}{\cancel{x}(2x-1)^2} = \frac{5}{(x-2)(2x-1)}
$$

## **6.6 Divisione di frazioni algebriche**

L'introduzione delle frazioni algebriche permette di trasformare ogni divisione in una moltiplicazione. Il quoziente di due frazioni è la frazione che si ottiene moltiplicando la prima con il reciproco della seconda. Lo schema di calcolo può essere illustrato nel modo seguente, come del resto abbiamo visto nell'insieme dei numeri razionali:

$$
\frac{m}{n} : \frac{p}{q} = \frac{m}{n} \cdot \frac{q}{p} = \frac{m \cdot q}{n \cdot p}.
$$

Si vuole determinare il quoziente q =  $\frac{5}{12}$  :  $\frac{7}{4}$ . Il reciproco di  $\frac{7}{4}$  è la frazione  $\frac{4}{7}$  dunque,

$$
q = \frac{5}{12} : \frac{7}{4} = \frac{5}{12^3} \cdot \frac{4^1}{7} = \frac{5}{21}.
$$

**Esempio 6.17.** Determinare il quoziente delle frazioni algebriche  $f_1 = \frac{3a-3b}{2a^2b}$  e  $f_2 = \frac{a^2 - ab}{b^2}$  $\frac{-ab}{b^2}$ .

- → Scomponiamo in fattori le due frazioni algebriche:  $f_1 = \frac{3a-3b}{2a^2b} = \frac{3 \cdot (a-b)}{2a^2b}$  $\frac{(a-b)}{2a^2b}$  e f<sub>2</sub> =  $\frac{a^2 - ab}{b^2} = \frac{a \cdot (a - b)}{b^2}$  $\frac{a-\sigma}{b^2}$ ;
- → poniamo le condizioni d'esistenza dei denominatori:  $2a^2b \neq 0 \wedge b^2 \neq 0$  da cui C.E.  $a \neq 0 \wedge b \neq 0$
- $\rightarrow$  determiniamo la frazione inversa di f<sub>2</sub>. Per poter determinare l'inverso dobbiamo porre le condizioni perché la frazione non sia nulla. Poniamo il numeratore diverso da zero,  $C_0: \mathfrak{a} \neq 0 \wedge \mathfrak{a} - \mathfrak{b} \neq 0$  da cui  $C_0: \mathfrak{a} \neq 0 \wedge \mathfrak{a} \neq \mathfrak{b}$
- $\rightarrow$  aggiorniamo le condizioni C. E.  $a \neq 0 \land b \neq 0 \land a \neq b$
- ➡ cambiamo la divisione in moltiplicazione e semplifichiamo:

$$
\frac{3\cdot (a-b)}{2a^2b}:\frac{a\cdot (a-b)}{b^2}=\frac{3\cdot (a-b)}{2a^2b}\cdot \frac{b^{\cancel{2}}}{a\cdot (a-b)}=\frac{3b}{2a^3}.
$$

## **6.7 Potenza di una frazione algebrica**

La potenza di esponente n, naturale diverso da zero, della frazione algebrica  $\frac{\text{A}}{\text{B}}$  con B $\neq$ 0 (C. E.) è la frazione avente per numeratore la potenza di esponente n del numeratore e per denominatore la potenza di esponente n del denominatore:  $\left(\frac{A}{B}\right)^n = \frac{A^n}{B^n}$ .

**Esempio 6.18.** Calcoliamo  $\left(\frac{x-2}{x^2-1}\right)$  $\big)^3$ . Innanzi tutto determiniamo le C. E. per la frazione assegnata

$$
\frac{x-2}{x^2-1}=\frac{x-2}{(x-1)\cdot(x+1)}(x-1)(x+1)\neq\,0,
$$

da cui C. E.  $x \neq 1 \land x \neq -1$ . Dunque si ha

$$
\left(\frac{x-2}{x^2-1}\right)^3 = \frac{(x-2)^3}{(x-1)^3 \cdot (x+1)^3}
$$

.

## **6.7.1 Casi particolari dell'esponente**

Se  $n = 0$  sappiamo che qualsiasi numero diverso da zero elevato a zero è uguale a 1 lo stesso si può dire se la base è una frazione algebrica, purché essa non sia nulla.  $\left(\frac{\rm A}{\rm B}\right)^0=1$ con  $A \neq 0$  e B  $\neq 0$ .

**Esempio 6.19.** Quali condizioni deve rispettare la variabile a per avere  $\begin{pmatrix} 3a-2 \\ 7a^2-16a^2 \end{pmatrix}$  $5a^2 + 10a$  $\bigg)^{0} = 1?$ 

- → Scomponiamo in fattori numeratore e denominatore della frazione:  $\left(\frac{3a-2}{5a\cdot (a+2)}\right)^0$
- $\rightarrow$  determiniamo le C. E. del denominatore:  $a \neq 0 \wedge a + 2 \neq 0$  da cui, C. E.  $a \neq 0 \wedge a \neq -2$ . Poniamo poi la condizione, affinché la frazione non sia nulla, che anche il numeratore sia diverso da zero. Indichiamo con  $C_0$  questa condizione, dunque  $C_0$ : 3a − 2 ≠ 0, da cui a  $\neq \frac{2}{3}$
- $\rightarrow$  le condizioni di esistenza sono allora  $\alpha \neq -2 \wedge \alpha \neq 0 \wedge \alpha \neq \frac{2}{3}$ .

Se n è intero negativo la potenza con base diversa da zero è uguale alla potenza che ha per base l'inverso della base e per esponente l'opposto dell'esponente.  $\left(\frac{A}{B}\right)^{-n} = \left(\frac{B}{A}\right)^{+n}$ con  $A \neq 0$  e B  $\neq 0$ .

**Esempio 6.20.** Determinare  $\left(\frac{x^2+5x+6}{x^3+x^2}\right)$  $x^3 + x$  $\Big)^{-2}$ .

- Scomponiamo in fattori numeratore e denominatore:  $\left(\frac{(x+2)\cdot(x+3)}{(x-(x^2+1))}\right)$  $x \cdot (x^2+1)$  $\setminus$ <sup>-2</sup>
- $\rightarrow$  **C.E.** del denominatore  $x \neq 0$  e  $x^2 + 1 \neq 0$  da cui C.E.  $x \neq 0$  essendo l'altro fattore sempre diverso da 0. Per poter determinare la frazione inversa dobbiamo porre le condizioni perché la frazione non sia nulla e cioè che anche il numeratore sia diverso da zero, quindi si deve avere C<sub>0</sub> :  $(x+2)(x+3) \neq 0$  da cui C<sub>0</sub> :  $x \neq -2$  e  $x \neq -3$

⇒ quindi se 
$$
x \neq 0
$$
,  $x \neq -2$  e  $x \neq -3$  si ha  $\left( \frac{(x+2) \cdot (x+3)}{x \cdot (x^2+1)} \right)^{-2} = \frac{x^2 \cdot (x^2+1)^2}{(x+2)^2 \cdot (x+3)^2}$ .

## **6.8 Addizione di frazioni algebriche**

Come per le frazioni numeriche, anche nelle frazioni algebriche l'addizione è l'operazione più complicata. Infatti per addizionare due frazioni algebriche bisogna:

## **Procedura 6.4.** *Per addizionare frazioni algebriche:*

- *a ) scomporre in fattori i denominatori;*
- *b ) determinare il* mcm*;*
- *c ) riscrivere le frazioni in modo che abbiano lo stesso denominatore;*
- *d ) addizionare i numeratori;*
- *e ) semplificare il risultato ottenuto ponendo le condizioni di esistenza.*

**Esempio 6.21.** 
$$
\frac{x+2}{x^2-2x} - \frac{x-2}{2x+x^2} + \frac{-4x}{x^2-4}
$$

a ) *scomporre in fattori i denominatori*

$$
\frac{x+2}{x(x-2)} - \frac{x-2}{x(2+x)} + \frac{-4x}{(x+2)(x-2)}
$$

b ) *determinare il* mcm

$$
mcm = x \cdot (x+2) \cdot (x-2)
$$

c ) *riscrivere le frazioni in modo che abbiano lo stesso denominatore* dividiamo il mcm per ciascun denominatore e moltiplichiamo il quoziente ottenuto per il relativo numeratore:

$$
\frac{(x+2)^2-(x-2)^2-4x^2}{x\cdot(x+2)\cdot(x-2)}
$$

d ) *addizionare i numeratori*

eseguiamo le operazioni al numeratore:

$$
\frac{x^2 + 4x + 4 - x^2 + 4x - 4 - 4x^2}{x \cdot (x+2) \cdot (x-2)} = \frac{8x - 4x^2}{x \cdot (x+2) \cdot (x-2)}
$$

e ) *semplificare il risultato ottenuto ponendo le condizioni di esistenza* per semplificare la frazione dobbiamo scomporre il numeratore:

$$
\frac{-4x \cdot (x-2)}{x^2 \cdot (x+2) \cdot (x-2)} = \frac{-4}{x+2} \quad \wedge \quad x \neq 0 \quad \wedge \quad x \neq 2.
$$

**Esempio 6.22.**  $\frac{x}{x-2} - \frac{2x}{x+2}$  $\frac{2x}{x+1} + \frac{x}{x-1}$  $\frac{x}{x-1} - \frac{5x^2-7}{x^3-2x^2+2}$  $\frac{6x}{x^3 - 2x^2 + 2 - x} =$ 

- a) Scomponiamo in fattori  $x^3 2x^2 + 2 x$ , essendo gli altri denominatori irriducibili:  $x^3 - 2x^2 + 2 - x = x^2(x-2) - 1(x-2) = (x-2)(x^2-1) = (x-2)(x+1)(x-1)$  che è anche il mcm dei denominatori;
- b) Calcoliamo il mcm dei denominatori: mcm =  $(x-2)(x+1)(x-1)$ ;  $x \neq -1$  e  $x \neq 1$
c ) dividiamo il mcm per ciascun denominatore e moltiplichiamo il quoziente ottenuto per il relativo numeratore:

$$
=\frac{x(x+1)(x-1)-2x(x-2)(x-1)+x(x-2)(x+1)-(5x^2-7)}{(x-2)(x+1)(x-1)}=
$$

d ) eseguiamo le operazioni al numeratore:

$$
= \frac{x(x^2 - 1) - 2x(x^2 - 3x + 2) + x(x^2 - x - 2) - (5x^2 - 7)}{(x - 2)(x + 1)(x - 1)} =
$$
  

$$
= \frac{x^3 - x - 2x^3 + 6x^2 - 4x + x^3 - x^2 - 2x - 5x^2 + 7}{(x - 2)(x + 1)(x - 1)} =
$$
  

$$
= \frac{-x - 4x - 2x + 7}{(x - 2)(x + 1)(x - 1)} = \frac{-7x + 7}{(x - 2)(x + 1)(x - 1)} =
$$

e ) scomponiamo il numeratore e semplifichiamo la frazione ottenuta, ponendo le condizioni. La frazione somma è:

$$
= \frac{-7(x-1)}{(x-2)(x+1)(x-1)} = -\frac{7}{(x-2)(x+1)} \quad \wedge \quad x \neq +1
$$

#### **6.9 Esercizi**

#### **6.9.1 Esercizi dei singoli paragrafi**

#### **[6.1](#page-172-0) [Divisore comune e multiplo comune](#page-172-0)**

**6.1** ( ∗ )**.** Calcola il MCD e il mcm dei seguenti gruppi di polinomi.

a)  $a+3$ ;  $5a+15$ ;  $a^2+6a+9$  $[ (a+3); 5(a+3)<sup>2</sup> ]$ b)  $a^2-b^2$ ;  $ab-b^2$ ;  $a^2b-2ab^2+b^3$  $[(a - b); b(a + b)(a - b)^2]$ c)  $x^2 - 5x + 4$ ;  $x^2 - 3x + 2$ ; x  $[(x-1); (x-1)(x-2)(x-3)(x-4)]$ d)  $x^2 + 2x - 2$ ;  $x^2 - 4x + 4$ ; x  $[1; (x-2)^2(x+2)(x^2+2x-2)]$ e)  $a^3b^2 - 2a^2b^3$ ;  $a^3b - 4a^2b^2 + 4ab^3$ ;  $a^3b^2 - 4ab^4$  [ab(a-2b);  $a^2b^2(a-2b)^2(a+2b)$ ] f)  $x^3 + 2x^2 - 3x$ ;  $x^3 - x$ ; x  $[ (x-1); x(x-1)^2(x+1)(x+3) ]$ g)  $a - b$ ;  $ab - a^2$ ;  $a^2 - b^2$  $[(a - b); a(a - b)(a + b)]$ h)  $b+2a$ ;  $b-2a$ ;  $b^2-4a^2$ ;  $b^2-4a+4a^2$  $[1; (b-2a)(b+2a)(b^2-4a+4a^2)]$ i)  $a^2-9$ ;  $3a-a^2$ ;  $3a+a^2$ [1;  $a(a-3)(a+3)$ ] j)  $a+1$ ;  $a^2-1$ ; a  $(1 + 1); (a + 1)(a - 1)(a<sup>2</sup> - a + 1)$ k)  $x^2 + 2xy + y^2$ ;  $x^2 - y^2$ ;  $(x + y)^2$ (x-y)  $[(x+y); (x+y)^2(x-y)]$ l)  $b^3 + b^2 - 4b - 4$ ;  $b^2 - a$ ; b  $[1; (b-1)(b+1)(b-2)(b+2)(b^2-a)]$ m)  $a-2$ ;  $a^2-9$ ; a  $[1; (\alpha - 2)(\alpha - 3)(\alpha + 3)]$ n)  $3x + y + 3x^2 + xy$ ;  $9x^2 - 1$ ;  $9x^2 + 6xy + y^2$  $[1; (x+1)(3x-1)(3x+1)(3x+y)^2]$ o)  $x-1$ ;  $x^2-2x+1$ ; x  $[(x-1); (x-1)^2(x+1)]$ 

**6.2.** Calcola il MCD e il mcm dei seguenti gruppi di polinomi.

a) 
$$
2x^3 - 12x^2y + 24xy^2 - 16y^3
$$
;  $6x^2 - 12xy$ ;  $4x^3 - 16x^2y + 16xy^2$   
\nb)  $x^3 - 9x + x^2$ ;  $4 - (x - 1)^2$ ;  $x^2 + 4x + 3$   
\nc)  $x - 2$ ;  $x - 1$ ;  $x^2 - 3x + 2$   
\nd)  $a^2 - 1$ ;  $b + 1$ ;  $a + ab - b - 1$   
\ne)  $x$ ;  $2x^2 - 3x$ ;  $4x^2 - 9$   
\nf)  $x - 1$ ;  $x^2 - 1$ ;  $x^3 - 1$   
\ng)  $y^3 + 8a^3$ ;  $y + 2a$ ;  $y^2 - 2ay + 4a^2$   
\nh)  $z - 5$ ;  $2z - 10$ ;  $z^2 - 25$ ;  $z^2 + 25 + 10z$   
\ni)  $a^2 - 2a + 1$ ;  $a^2 - 3a + 2$ ;  $1 - a$   
\nj)  $2x$ ;  $3x - 2$ ;  $3x^2 - 2x$ ;  $10x^2$   
\nk)  $a^2 - a$ ;  $a^2 + a$ ;  $a - a^2$ ;  $2a^2 - 2$   
\nl)  $x - 2$ ;  $x^2 - 4$ ;  $ax + 2a - 3x - 6$ ;  $a^2 - 6a + 9$   
\nm)  $x^2 - a^2$ ;  $x + a$ ;  $x^2 + ax$ ;  $ax + a^2$   
\nn)  $x^2 - 4x + 4$ ;  $2x - x^2$ ;  $x^2 - 2x$ ;  $x^3$ ,  $x^3 - 2x^2$ 

#### **[6.3](#page-174-0) [Condizioni di esistenza per una frazione algebrica](#page-174-0)**

**6.3.** Determinare per ciascuna frazione la condizione di esistenza.

a) 
$$
\frac{-3x^3 + x - 2x^2 + 1}{3x - 6}
$$
  
b)  $\frac{-x^3 - 8x}{x^2 + 4x + 4}$   
c)  $\frac{2x}{x^3 - 7x^2 + x - 7}$   
e)  $\frac{b - 1}{3ab}$   
f)  $\frac{a + b - 1}{a^2b^5c}$ 

Sezione 6.9. Esercizi il altre all'altre all'altre all'altre all'altre all'altre all'altre all'altre all'altre a

g) 
$$
\frac{ay^2}{y^2-5y+6}
$$
  
\nh)  $\frac{3x-8}{x^2}$   
\ni)  $\frac{-3x^3+x-2x^2+1}{x-1}$   
\n $\frac{a-2}{a-b}$   
\nj)  $\frac{a^2-3b}{a+b}$   
\n $\frac{a+2ab-6b}{a+b}$   
\n $\frac{a+b}{a+b}$   
\n $\frac{1}{2a-b}$   
\n $\frac{-a}{2a-b}$   
\n $\frac{-a}{2a-b}$   
\n $\frac{-a}{2a-b}$   
\n $\frac{1}{2a-b}$   
\n $\frac{-a}{2a-b}$   
\n $\frac{-a}{2a-b}$   
\n $\frac{-a}{2a-b}$   
\n $\frac{-a}{2a-b}$   
\n $\frac{-a}{2a-b}$   
\n $\frac{-a}{2b^2+4ab}$   
\n $\frac{y-1}{2b^2+4ab}$   
\n $\frac{y-1}{ay+a+y+1}$   
\n $\frac{y-1}{ay+a+y+1}$   
\n $\frac{y-1}{ay+a+y+1}$   
\n $\frac{y-1}{ay+a+y+1}$   
\n $\frac{y-1}{ay+a+y+1}$   
\n $\frac{y-1}{ay+a+y+1}$   
\n $\frac{y-1}{ay+a+y+1}$   
\n $\frac{y-1}{ay+a+y+1}$ 

## **[6.4](#page-175-0) [Semplificazione di una frazione algebrica](#page-175-0)**

**6.4** ( ∗ )**.** Semplifica le seguenti frazioni e indica le condizioni di esistenza.

a) 
$$
\frac{x^2 - 6x + 9}{x^2 - 9}
$$
  $\left[\frac{x-3}{x+3}\right]$  m)  $\frac{2x^2 - x - 1}{3x^2 - x - 2}$   $\left[\frac{2x+1}{3x+2}\right]$   
b)  $\frac{4x^2 - 4}{9x^2 - 9}$   $\left[\frac{1}{2}\right]$  n)  $\frac{2x^2 - 5x + 2}{2x^2 - 7x + 6}$   $\left[\frac{2x-1}{2x-3}\right]$ 

c) 
$$
\frac{8x^2-8}{8x^2+2a+1}
$$
  
\nd)  $\frac{ax+x+a^2+a}{a^2+2a+1}$   
\ne)  $\frac{x+a}{a+1}$   
\n $\left[\frac{x+a}{a+1}\right]$   
\n $\left[\frac{x+a}{a+1}\right]$   
\n $\left[\frac{a^2+1}{a+2}\right]$   
\n $\left[\frac{a^2+1}{x+2}\right]$ 

d) 
$$
\frac{4x^2 - 4 + x^3 - x}{2x + 2}
$$
  
\ne) 
$$
\frac{x^2 + 3x - 4}{5x + 5y}
$$
  
\n(e) 
$$
\frac{x^2 + 5x + 6}{2x + 2x + 2x + 5y}
$$
  
\n(f  $\frac{5}{3+a}$ )  
\n(g - 2) (g - 1) (h  $\frac{a-2}{2}$ )  
\n(h  $\frac{a-2}{x-1}$ )  
\n(i-1) (h  $\frac{a-2}{x-1}$ )  
\n(j-2) (h  $\frac{a-2}{x-1}$ )  
\n(k-1) (l  $\frac{a-2}{x-1}$ )

e) 
$$
\frac{3x + 3y + ax + ay}{3x^2 - 2x + 1}
$$
  
f)  $\frac{3a^3 - 3a^2 - a + 1}{9a^4 - 1}$   
g)  $\left[\frac{a-1}{3a^2 + 1}\right]$   
h)  $\frac{4x^3 - 4x^4 + 8x - 8x^2}{1 - x^2}$   
h)  $\left[\frac{4x(x^2+2)}{x+1}\right]$ 

$$
\begin{array}{ll}\n\text{g)} & \frac{2x - 2 - \alpha x + \alpha}{x^2 - 2x + 1} \\
\text{h)} & \frac{6a^2 - 4ab + 3a - 2b}{4a^2 + 4a + 1}\n\end{array}\n\qquad\n\begin{array}{ll}\n\left[\frac{2 - \alpha}{x - 1}\right] & \text{s)} & \frac{2x^2 - 3x + 1}{2x^2 - 5x + 3} \\
\text{t)} & \frac{x^2 + x - 2}{x^2 + 3x + 2}\n\end{array}\n\qquad\n\begin{array}{ll}\n\left[\frac{2x - 1}{2x - 3}\right] & \text{t} \\
\frac{x + 2}{x + 3}\n\end{array}
$$

$$
\begin{array}{c|c}\n\text{11} & -4a^2 + 4a + 1 \\
\hline\n4x + 4y & 4x + 4y \\
\hline\n3x + 3y + ax + ay & 4x + ay\n\end{array}\n\qquad\n\begin{array}{c}\n\text{12a+1} & \text{1}\n\end{array}\n\qquad\n\begin{array}{c}\n\text{1}\n\end{array}\n\qquad\n\begin{array}{c}\n\text{2a+2} & \text{1}\n\end{array}\n\qquad\n\begin{array}{c}\n\text{2a+1} & \text{1}\n\end{array}\n\qquad\n\begin{array}{c}\n\text{2a+2} & \text{2a+3} \\
\hline\n\end{array}\n\qquad\n\begin{array}{c}\n\text{1}\n\end{array}\n\qquad\n\begin{array}{c}\n\text{2}\n\end{array}\n\qquad\n\begin{array}{c}\n\text{2}\n\end{array}\n\q
$$

$$
\begin{array}{llll}\n & 3x + 3y + ax + ay \\
 & 3x + 3y + ax + ay \\
 & 3x + 3y + ax + bx \\
 & 3x^2 - b^2 - ac + bc \\
 & 3x^2 + 2y + ax + ay \\
 & 3x^2 + 2y + ax + ay\n\end{array}\n\qquad\n\begin{array}{ll}\n & 3x^2 + 3x - 1 \\
 & 3x^2 + 3x - 1 \\
 & 3x^2 + 3x - 1 \\
 & 3x^2 - 2b + 3a\n\end{array}\n\qquad\n\begin{array}{ll}\n & 3x + 3y + ax + ay \\
 & 3x^2 + 2y + ax + ay \\
 & 3x^2 + 2y + ax + ay\n\end{array}\n\qquad\n\begin{array}{ll}\n & 3x^2 + 3x - 1 \\
 & 3x^2 - 3x^2 + 3x - 1 \\
 & 3x^2 - 2x + 3a\n\end{array}\n\qquad\n\begin{array}{ll}\n & 3x^2 + 2y + ax + ay \\
 & 3x^2 + 2y + ax + ay \\
 & 3x^2 + 2y + ax + ay\n\end{array}\n\qquad\n\begin{array}{ll}\n & 3x^2 + 2y + ax + ay \\
 & 3x^2 + 2y + ax + ay\n\end{array}\n\qquad\n\begin{array}{ll}\n & 3x^2 + 2y + ax + ay \\
 & 3x^2 + 2y + ax + ay \\
 & 3x^2 + 2y + ax + ay\n\end{array}\n\qquad\n\begin{array}{ll}\n & 3x^2 + 2y + ax + ay \\
 & 3x^2 + 2y + ax + ay \\
 & 3x^2 + 2y + ax + ay\n\end{array}\n\qquad\n\begin{array}{ll}\n & 3x^2 + 2y + ax + ay \\
 & 3x^2 + 2y + ax + ay\n\end{array}\n\qquad\n\begin{array}{ll}\n & 3x^2 + 2y + ax + ay \\
 & 3x^2 + 2y + ax + ay\n\end{array}\n\qquad\n\begin{array}{ll}\n & 3x^2 + 2y + ax + ay \\
 & 3x^2 + 2y + ax + ay\n\end{array}\n\qquad\n\begin{array}{ll}\
$$

k) 
$$
\frac{3x+2y+ax+ay}{2x+2y+ax+ay}
$$
  
\nl)  $\frac{3ax+6a+3x+6}{6ax+6x+12a+12}$   
\nl)  $\frac{1}{2}$   
\n $\frac{1}{2}$   
\nl)  $\frac{x+7x+12}{x^2-9}$   
\n $\frac{x^3-1}{x^4+2x^3+x^2-1}$   
\n $\frac{x-1}{x^2+x-1}$ 

**6.5** ( ∗ )**.** Semplifica le seguenti frazioni e indica le condizioni di esistenza.

a) 
$$
\frac{x^2 + 4x - 5}{x^2 + 2x - 15}
$$
   
 b)  $\frac{x-1}{2a^3 - a - 1 + 2a^2}$    
 c)  $\frac{8a^5b^5 - 4a^3b^5}{2a^3 - a - 1 + 2a^2}$    
 d)  $\frac{8a^5b^5 - 4a^3b^5}{2a^3 - a - 1 + 2a^2}$ 

b) 
$$
\frac{x^3 + 3x^2 + x + 3}{x^2 + 2x - 3}
$$
  
\nc)  $\frac{2x^2 - 4xy}{ax - 2ay + 2x - 4y}$   
\ne)  $\frac{4x^2 - 12x + 9}{2x^3 - 3x^2 + 8x - 12}$   
\nf)  $\frac{x^3 + x^2 - 2x - 2}{x^3 + x^2 + 2x + 2}$   
\n $\left[\frac{2x}{x^2 + 4}\right]$   
\n $\left[\frac{2x}{x^2 + 4}\right]$   
\n $\left[\frac{2x}{x^2 + 4}\right]$   
\n $\left[\frac{2x}{x^2 + 4}\right]$   
\n $\left[\frac{2x}{x^2 + 4}\right]$   
\n $\left[\frac{2x}{x^2 + 4}\right]$ 

g) 
$$
\frac{-2a-a^2}{2b+ab+4+2a}
$$
  
\nh)  $\frac{x^2+3x-28}{x^2+2x-24}$   
\ni)  $\frac{2x^3-7x^2+x-2}{2x^3-5x^2+x+2}$   
\nj)  $\frac{a^2+a}{ab+b+a+1}$   
\nk)  $\frac{x^2-2x-6}{x^2+2x+1}$   
\n $\frac{x^3-8}{2x^3-x^2+x}$   
\n $\left[\frac{x+2}{b+1}\right]$   
\n $\left[\frac{x+2}{b+1}\right]$   
\n $\left[\frac{x^2+1}{b^2}\right]$   
\n $\left[\frac{x^2}{b^2+1}\right]$   
\n $\left[\frac{x^2}{b^2+1}\right]$   
\n $\left[\frac{x^2}{b^2+1}\right]$   
\n $\left[\frac{x^2}{b^2+1}\right]$   
\n $\left[\frac{x^2}{b^2+1}\right]$   
\n $\left[\frac{x^2}{b^2+1}\right]$   
\n $\left[\frac{x^2}{b^2+1}\right]$   
\n $\left[\frac{x^2}{b^2+1}\right]$   
\n $\left[\frac{x^2}{b^2+1}\right]$   
\n $\left[\frac{x^2}{b^2+1}\right]$   
\n $\left[\frac{x^2}{b^2+1}\right]$   
\n $\left[\frac{x^2}{b^2+1}\right]$   
\n $\left[\frac{x^2}{b^2+1}\right]$   
\n $\left[\frac{x^2}{b^2+1}\right]$   
\n $\left[\frac{x^2}{b^2+1}\right]$   
\n $\left[\frac{x^2}{b^2+1}\right]$   
\n $\left[\frac{x^2}{b^2+1}\right]$   
\n $\left[\frac{x^2}{b^2+1}\right]$   
\n $\left[\frac{x^2}{b^2+1}\right]$   
\n $\left[\frac{x^2}{b^2+1}\right]$   
\n $\left[\frac{x^2}{b^2+1}\right]$   
\n $\left[\frac{x^2}{b^2+1}\right]$   
\n $\left[\frac{x^2}{b^2+1}\right]$   
\n

# **[6.5](#page-176-0) [Moltiplicazione di frazioni algebriche](#page-176-0)**

**6.6** ( ∗ )**.** Determinate i seguenti prodotti, indicando sempre le condizioni di esistenza.

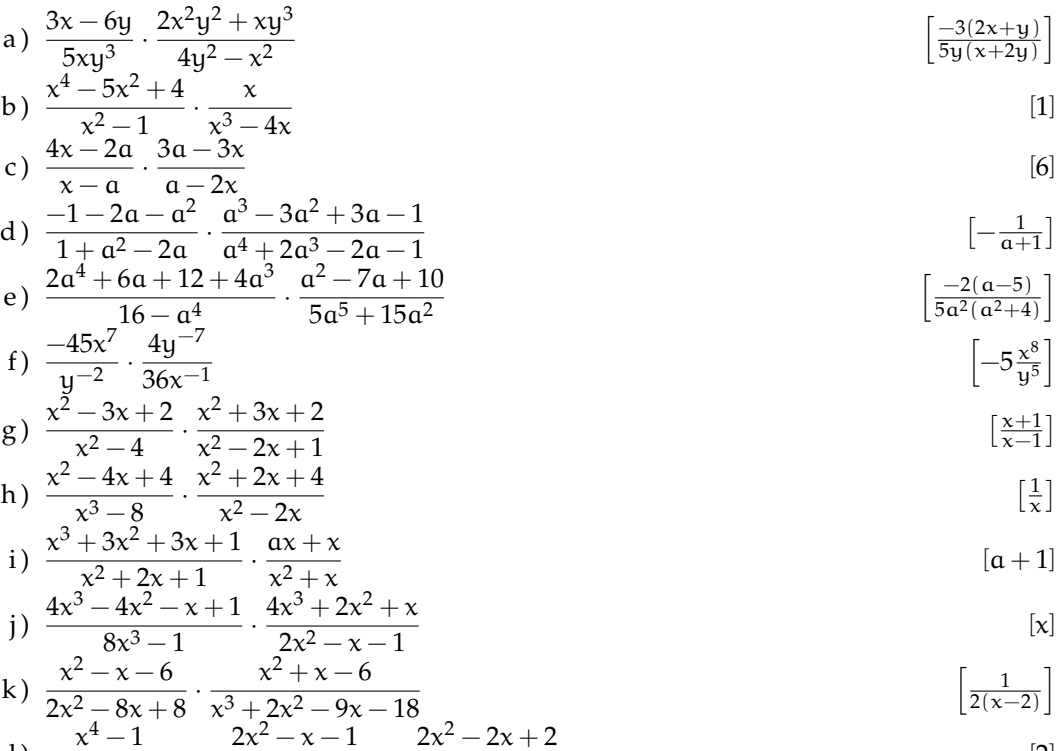

1) 
$$
\frac{x}{x^2 - 2x + 1} \cdot \frac{2x}{2x^3 + x^2 + 2x + 1} \cdot \frac{2x + 2x + 2}{x^3 + 1}
$$
 [2]

**6.7.** Determinate i seguenti prodotti, indicando le condizioni di esistenza.

a) 
$$
\frac{x^2 - 4}{x^2 + 4x + 4} \cdot \frac{2x^2 + 8x + 8}{4x^2 - 16}
$$
  
\nb) 
$$
\frac{2x^3 - 2x^2 - 3x + 3}{2x^2 - 4x + 2} \cdot \frac{x^2 - 2x + 1}{x^2 - 1}
$$
  
\nc) 
$$
\frac{a^2 - b^2}{3x - 3y} \cdot \frac{6x^3y - 6xy^3}{a^2x - a^2y + b^2y - b^2x}
$$
  
\nd) 
$$
\frac{2x^2 - 5x - 3}{x^3 - x} \cdot \frac{2ax + 4a + 2x + 4}{x^3 - 8}
$$
  
\ne) 
$$
\frac{a^2 - b^2}{x^2 + 2x - 1} \cdot \frac{6x^3y - 6xy^3}{2x^2 - x - 3}
$$
  
\n
$$
\frac{a^3 + a^2 + a + 1}{a^2 + a + 2}
$$
  
\nf) 
$$
\frac{a^3 + a^2 + a + 1}{a^3 - 2x^2 - x + 2}
$$
  
\ng) 
$$
\frac{a^3 + a^2 + a + 1}{x^3 - 2x^2 - x + 2}
$$
  
\nh) 
$$
\frac{a^3 + a^2 + a + 1}{a^2 + a + 2}
$$
  
\n
$$
\frac{x^4 - 5x^2 + 4}{x^2 - 3x + 2}
$$
  
\n
$$
\frac{2x^2 - 5x - 3}{x^2 - 5x - 3}
$$
  
\n
$$
\frac{2ax + 4a + 2x + 4}{a^2 + a + 2x + 4}
$$
  
\n
$$
\frac{2ax + 4a + 2x + 4}{a^2 + a + 2x + 4}
$$
  
\n
$$
\frac{2ax + 4a + 2x + 4}{a^2 + a + 2x + 4}
$$
  
\n
$$
\frac{2ax + 4a + 2x + 4}{a^2 + a + 2x + 4}
$$
  
\n
$$
\frac{-a - b}{a^2 + a + a + b}
$$

## **[6.6](#page-177-0) [Divisione di frazioni algebriche](#page-177-0)**

**6.8** ( ∗ )**.** Semplificare le seguenti espressioni, evidenziando le condizioni di esistenza.

a) 
$$
\frac{x^2 - 5x + 6}{x^2 - 9} : \frac{x^2 - x - 6}{x^2 - 4}
$$
  
\nb) 
$$
\frac{x^2 + ax - x - a}{x^2 - 1} : \frac{x^2 + 2x + 1}{x^2 + x + ax + a}
$$

$$
\left[ \frac{x^2 - 4}{(x + 3)^2} \right]
$$

$$
\left[ \left( \frac{x + a}{x + 1} \right)^2 \right]
$$

c) 
$$
\frac{2x^2 - 3x + 1}{x^3 - 3x^2 - x + 3} : \frac{4x^2 - 1}{x^2 - 2x - 3}
$$
  $\left[\frac{1}{2x + 1}\right]$ 

d) 
$$
\frac{x^4 - 1}{x^4 - 2x^2 + 1} : \frac{x^3 - x^2 + x - 1}{x^3 - 3x^2 + 3x - 1} \qquad \left[\frac{x - 1}{x + 1}\right]
$$
  
2) 
$$
xy + x + 2y + 2 \quad x^2 - 3x + 2 \quad x^2 + 5x + 6 \qquad \left[\frac{y + 1}{x + 1}\right]
$$

e) 
$$
\frac{xy + x + 2y + 2}{xy + 2x - y - 2} \cdot \frac{x^2 - 3x + 2}{x^2 - 5x + 6} \cdot \frac{x^2 + 5x + 6}{x^2 - 9}
$$
  
\nf)  $\left(\begin{array}{cc} a^3 - a^2 & a^2 - 2a - 3 \\ a^3 - a^2 & a^2 - 2a - 3 \end{array}\right) \cdot \left(\begin{array}{cc} a^2 - 9 & 12a^3 - 6a^2 \\ a^2 - 9 & 12a^3 - 6a^2 \end{array}\right)$ 

f) 
$$
\left(\frac{a^3 - a^2}{2a^2 + a - 1} \cdot \frac{a^2 - 2a - 3}{a^2 - 2a + 1}\right) : \left(\frac{a^2 - 9}{12a^2 - 12a + 3} \cdot \frac{12a^3 - 6a^2}{a^2 - 4a + 3}\right)
$$
  $\left[\frac{a - 3}{2a + 6}\right]$ 

g) 
$$
\frac{a^2 - b^2 - a - b}{3a^2 - 3b^2} : \left(\frac{a^2 - ab}{3a^2} \cdot \frac{5a + 5ab - 5a^2}{a^2 - 2ab + b^2}\right)
$$
  $\left[-\frac{1}{5}\right]$ 

h) 
$$
\frac{x^3 - x^2 + x - 1}{2x^2 - x - 1} : \frac{2x^3 - 7x^2 + 7x - 2}{2x^3 - 5x^2 + x + 2} \cdot \frac{2x^2 - 5x + 2}{x^2 - 5x + 6} \left[ \frac{x^2 + 1}{x - 3} \right]
$$

**6.9.** Semplificare le seguenti espressioni, evidenziando le condizioni di esistenza.

a) 
$$
\frac{4x^3 - 4x^2 - 8}{4x^2 - 16} : \frac{x^2 - 1}{x^2 + x - 2}
$$
  
b) 
$$
\frac{x^2 + x}{5x - 10} : \frac{x + 1}{20x}
$$
  
c) 
$$
\frac{2x^2 - x - 3}{x^2 - 1} : \frac{x^3 + x^2 - 2x - 2}{x^2 + 2x + 1}
$$
  
d) 
$$
\left(\frac{-2a}{b^3} \cdot \left(\frac{-ab}{4}\right)^2\right) : \left(\frac{a^2}{2b^3}\right)^{-2}
$$

## **[6.7](#page-178-0) [Potenza di una frazione algebrica](#page-178-0)**

**6.10.** Determina, con le dovute condizioni sulle variabili, le seguenti frazioni.

a) 
$$
\left(\frac{3x^2}{5y^3}\right)^2
$$
 b)  $\left(\frac{x+y}{x^2-y^2}\right)^3$ 

174 Capitolo 6. Frazioni algebriche

c) 
$$
\left[ \left( \frac{12ab}{a^2b - ab^2} \right)^2 \cdot \left( \frac{a - b}{2a^2} \right)^{-2} \right]^{-1}
$$
  
e)  $\frac{a^2 - b^2}{a^3 + ab^2 + 2a^2b} \cdot \left( \frac{5a^2 - 5ab}{4ab + 4b^2} \right)^{-1}$   
d)  $\left[ \left( \frac{x^2 + x}{x^2 + 4x + 3} \right)^2 \cdot \left( \frac{2x}{x + 3} \right) \right]^2$   
f)  $\left( \frac{a^2 - 9}{12a^2 - 12a + 3} \right) \cdot \left( \frac{12a^3 - 6a^2}{a^2 - 4a + 3} \right)^3$ 

# **[6.8](#page-179-0) [Addizione di frazioni algebriche](#page-179-0)**

**6.11.** Vero o falso? Se falso calcola il risultato corretto.

a) 
$$
\frac{1}{x^2} + \frac{1}{y^2} = \frac{y^2 + x^2}{x^2 + y^2} = 1
$$
 [V] F  
b)  $\frac{1}{x^2} + \frac{1}{x} = \frac{1+x}{x^2}$   
c)  $\frac{1}{x} + \frac{1}{x - y} = \frac{-y + 1}{x - y}$   
d)  $\frac{1}{x - 1} - \frac{1}{1 - x} = \frac{2}{x - 1}$  [V] F  
e)  $1 + \frac{1}{x} = \frac{x + 1}{x + 1} = 1$   
f)  $\frac{1}{a - b} + \frac{1}{b - a} = \frac{1 + 1}{a - b}$  [V] F  
g)  $\frac{1}{x} + \frac{2}{x} = \frac{3}{x}$   
h)  $x - \frac{y}{x + y} = \frac{x^2 + xy - y}{x + y}$  [V] F

**6.12.** Riduci le seguenti somme di frazioni algebriche.

a) 
$$
\frac{x+2y}{15} + \frac{x-y}{3}
$$
  
\nb)  $\frac{a}{2x} + 5 - \frac{3a}{4x^2}$   
\nc)  $\frac{a}{9} - \frac{2b}{27} - ab$   
\nd)  $\frac{1}{x-2} + 1$   
\ne)  $\frac{x}{2y} + 1 - \frac{3x}{4y^2}$   
\nf)  $\frac{1}{x^2} + \frac{1}{x} + \frac{1}{2}$   
\ng)  $\frac{2}{xy} - \frac{1}{xy - 1}$   
\nh)  $-\frac{1}{x} + \frac{2}{3x} - 6x$   
\ni)  $-3x + \frac{1}{2x}$   
\nj)  $\frac{5}{x} - x + \frac{1}{3}$   
\nk)  $\frac{5}{x^2 + 1} - \frac{1}{3x - 1}$   
\nl)  $\frac{9}{x^3y} + \frac{x^2}{x^2y^2}$   
\no)  $1 - \frac{x + 1}{x - 1}$   
\nd)  $\frac{1}{x - 2} + 1$   
\nh)  $-\frac{1}{x} + \frac{2}{3x} - 6x$   
\nl)  $\frac{2x + 1}{3} - \frac{1}{x}$   
\np)  $\frac{1}{x + y} + \frac{1}{x - y}$ 

## **6.13** ( ∗ )**.** Riduci le seguenti somme di frazioni algebriche.

a) 
$$
\frac{1}{x^2y} + \frac{1}{xy^2} - \frac{1}{x^2y^2}
$$
  
\nb)  $\frac{1}{x} + \frac{1}{2x} - \frac{1}{3x}$   
\nc)  $\frac{2}{a} + \frac{1}{a^2 - a} - \frac{1}{a - 1}$   
\nd)  $\frac{a - 1}{a^2 - a} + \frac{1}{a - 2} - \frac{2}{a}$   
\ne)  $\frac{2}{a - 1} + \frac{3}{a - a} + \frac{1}{a - 1}$   
\nf)  $\frac{1}{1 - x} + \frac{1}{x - 1} + x$   
\n $\left[\frac{2}{x^2}\right]$   
\ng)  $\frac{x + 1}{x} - \frac{x}{x - 1}$   
\nh)  $\frac{1}{x} - \frac{1}{x + 1} + \frac{1}{x^2 - 4}$   
\ni)  $\frac{1}{x - 2} + \frac{1}{x + 2} + \frac{1}{x^2 - 4}$   
\nj)  $\frac{1}{x - 1} + \frac{1}{x^2 - 2x + 1}$   
\nk)  $\frac{2x - 3}{x} + \frac{2x + 3}{2x + 3} - 1$   
\nl)  $\frac{1}{x} - \frac{3x + 3}{1 - x} + \frac{1}{x - 1} + x$   
\nl)  $\frac{1}{x - 1} - \frac{1}{x^3 - 1}$   
\n $\left[\frac{-3(x + 3)}{x(x + 3)}\right]$   
\n $\left[\frac{x(x + 1)}{x^3 - 1}\right]$ 

## **Esercizi riepilogativi**

**6.14** ( ∗ )**.** Semplifica le seguenti espressioni.

a) 
$$
\frac{2}{x} + \frac{3}{x^3} - \frac{5}{x^2}
$$
  
\nb)  $\frac{1}{1-x} + \frac{1}{x-x^2} + \frac{1}{x}$   
\n $\left[\frac{2x^2 - 5x + 3}{x^3}\right]$   
\nc)  $\left(\frac{1}{\alpha - 1} + \frac{1}{\alpha + 1}\right) \frac{\alpha^2 - 1}{2\alpha}$   
\nd)  $\frac{x^2 - 4x + 3}{x - 1} + \frac{2 - x}{x^2 - 4}$   
\n $\left[\frac{x^2 - x - 7}{x + 2}\right]$ 

**6.15** ( ∗ )**.** Semplifica le seguenti espressioni.

a) 
$$
\frac{a-3}{a+3} + \left(\frac{1}{a} - \frac{1}{3}\right) : \left(\frac{1}{a} + \frac{1}{3}\right) - \frac{1}{3}
$$
  
\nb) 
$$
\frac{1}{a-1} + \frac{1}{a+1} \frac{a^2 - 1}{2a}
$$
  
\nc) 
$$
1 - \frac{a+b}{a-b} \left(\frac{2a-b}{a+b} - \frac{a-b}{a}\right)
$$
  
\nd) 
$$
\frac{x^2 + 2x + 1}{1 - x^2} - \frac{x^3 - 1}{x - 1} + \frac{2 - 8x^2}{4x^2 - 1}
$$
  
\ne) 
$$
\frac{1}{x-1} + \frac{1}{x^2 - 2x + 1} + \frac{1}{x^3 - 3x^2 + 3x - 1}
$$
  
\nf) 
$$
\frac{1-x}{(x-1)^2} - \frac{x^3 + 1}{(x+1)^2} + \frac{3x^2 - 4x + 1}{1 - x^2}
$$
  
\ng) 
$$
\frac{1}{2 - 3x} + \frac{2x + 2}{2x} + \frac{6x + 1}{3x - 2} - \frac{x + 2}{3x^2 - 2x}
$$
  
\nh) 
$$
\frac{3x}{x^2 - 2xy + y^2} - \frac{3}{x - y} + \frac{9}{2y - 2x}
$$

**6.16.** Semplifica le seguenti espressioni.

a) 
$$
\frac{6x}{x^2 - 4} + \frac{3}{2 - x} - \frac{1}{x + 2}
$$
  
b) 
$$
\frac{x^2}{x^4 + x^2 + 1} - \frac{1}{x^2 + x + 1}
$$

**6.17** ( ∗ )**.** Semplifica le seguenti espressioni.

a) 
$$
\frac{24x}{x^2 + 3x - 4} + \frac{x+1}{x^2 - 3x + 2} - \frac{18(x-1)}{x^2 + 2x - 8}
$$
  
\nb) 
$$
\frac{2}{x^2 - 9x + 20} - \frac{2}{25 - x^2} - \frac{4}{x^2 + x - 20}
$$
  
\nc) 
$$
\frac{4ay - 4a^2}{y^3 + 8a^3} + \frac{1}{y + 2a} - \frac{y - a}{y^2 - 2ay + 4a^2}
$$
  
\nd) 
$$
\frac{4x^2 - 12x + 9}{4x^2 - 12x + 9} - \frac{5x}{2x^2 + 3x} - \frac{20x}{9 - 4x^2}
$$
  
\ne) 
$$
\frac{x^2 - 2x + 3}{x^3 + 1} + \frac{x - 2}{x^2 - x + 1} - \frac{1}{x + 1}
$$
  
\nf) 
$$
\frac{t^2 - 1}{4 + t^2} - \frac{4z - 1}{2z + 1} + \frac{24z - 4t^2 - 2t^2z}{2t^2z + t^2 + 8z + 4}
$$
  
\ng) 
$$
\left(\frac{x}{y} + \frac{y}{x} - 2\right) : \left(1 - \frac{x^2}{y^2}\right) + \frac{x - y}{x}
$$

$$
\left[-\frac{1}{3}\right]
$$

$$
\left[\frac{\alpha^2+1}{2\alpha(\alpha-1)}\right]
$$
\n
$$
\left[\frac{b^2}{\alpha(b-\alpha)}\right]
$$
\n
$$
\left[\frac{x^3+3x-2}{x-1}\right]
$$
\n
$$
\left[\frac{x^2-x+1}{(x-1)^3}\right]
$$
\n
$$
\left[\frac{-x^3-x^2+x-1}{x^2-1}\right]
$$
\n
$$
\left[\frac{3x+2}{x}\right]
$$
\n
$$
\left[\frac{3(5y-3x)}{2(x-y)^2}\right]
$$

c) 
$$
\frac{(x-1)^2}{x^3 - 3x^2 + 3x - 1} - \frac{x-1}{(1-x)^3}
$$
d) 
$$
\frac{1}{2x - 1 - x^2} - \frac{x}{1-x}
$$

$$
\begin{bmatrix}\n\frac{7(x+1)}{(x+4)(x-1)}\n\end{bmatrix}
$$
\n
$$
\begin{bmatrix}\n\frac{22}{(x+5)(x-5)(x-4)}\n\end{bmatrix}
$$
\n
$$
\begin{bmatrix}\n\frac{a}{y^2-2ay+4a^2}\n\end{bmatrix}
$$
\n
$$
\begin{bmatrix}\n\frac{9}{2x-3}\n\end{bmatrix}
$$
\n
$$
\begin{bmatrix}\n\frac{x^2-2x}{x^3+1}\n\end{bmatrix}
$$
\n
$$
\begin{bmatrix}\n\frac{3-2t^2}{t^2+4}\n\end{bmatrix}
$$
\n
$$
\begin{bmatrix}\n\frac{x-y}{x+y}\n\end{bmatrix}
$$

176 Capitolo 6. Frazioni algebriche

h) 
$$
\left(\frac{x+a}{x-a} - \frac{x-a}{x+a}\right) : \left(1 - \frac{x-a}{x+a}\right)^2
$$
  $\left[\frac{x(a+x)}{a(x-a)}\right]$ 

**6.18.** Semplifica le seguenti espressioni.

a) 
$$
\frac{x^2 - 4}{x^2 - 4x + 4} - \frac{x^2 - 5x + 6}{x^2 - 4x + 4} + \frac{x^3 - x}{x^3 - 2x^2 - x + 2} - \frac{x^3 - 8}{x^2 - 4x + 4}
$$

b) 
$$
\frac{2x^2 - 5x - 3}{ax - 3a + x - 3} - \frac{2x^3 - x - 1}{ax^2 - ax + x^2 - x}
$$

c) 
$$
\frac{b+1}{a^2 + ab + a} - \frac{1}{a} + \frac{a+1-b}{a^2 + 2a + 1 - b^2}
$$

d) 
$$
\frac{x^4 - x^2 a^2}{4x^2 a^2 + 4x a^3 + a^4} : \left( \frac{x^2 + ax}{2x^2 a + x a^2} \cdot \frac{2x a^2 + a^3}{x^2 - ax} \right)
$$

**6.19** ( ∗ )**.** Semplifica le seguenti espressioni.

a) 
$$
\frac{1}{xy + yz - y^2 - xz} - \frac{1}{zx + zy - xy - z^2} - \frac{1}{xy - x^2 - yz + xz}
$$
  $\left[ \frac{2}{(x-y)(y-z)} \right]$   
b)  $1 - \frac{2x(x-2)}{x+2} + \frac{2-x^2}{-x-2} + \frac{6 + (3-x)^2}{x+2}$   $\left[ \frac{15-x}{x+2} \right]$ 

b) 
$$
1 - \frac{2x(x-2)}{x+2} + \frac{2}{-x-2} + \frac{3x(x-2)}{x+2}
$$
  
\nc)  $\frac{a^2b^2}{a^4 - ab^3 + a^3b - b^4} : \left(\frac{a+b}{a^3 - b^3} - \frac{1}{a^2 - b^2}\right)$  [ab]

d) 
$$
\left(\frac{2a^2 + a}{a^3 - 1} - \frac{a + 1}{a^2 + a + 1}\right) \cdot \left(1 + \frac{a + 1}{a} - \frac{a^2 + 5a}{a^2 + a}\right)
$$
  $\left[\frac{a - 1}{a^2 + a}\right]$ 

e) 
$$
\frac{x+2}{x-3} - \frac{2-x}{1-x} + \frac{x^2+1}{x^2-4x+3} - 1
$$
  
\nf) 
$$
\frac{1}{2} \left[ \frac{2x}{x^2-4} - \left( \frac{x}{x+2} - 1 \right) \right] : \frac{1}{2-x}
$$
  $\left[ \frac{2(1-x)}{x+2} \right]$ 

$$
\begin{array}{c}\n 2\left[\frac{x^2-4}{1-x^2} + x-1\right] \cdot \left(1 - \frac{x}{x+1}\right) \\
 \text{g)} \left(\frac{x^3-x^2}{1-x^2} + x-1\right) \cdot \left(1 - \frac{x}{x+1}\right) \\
 \text{h)} \quad \text{[--1]} \n\end{array}
$$

h) 
$$
\left(\frac{1}{z} - \frac{1}{z+1}\right) : \left(\frac{z^3 - z^2}{z-5} : \frac{z^5 - z^3}{2z - 10}\right)
$$
  $\left[\frac{1}{2}\right]$   
i)  $\frac{x+y}{z-1} = \frac{1}{x} + \frac{x}{z-1}$ 

i) 
$$
\frac{x+y}{x^2 + x + xy + y} - \frac{1}{y+1} + \frac{x}{x+1}
$$
  $\left[\frac{y}{y+1}\right]$   
j)  $\left(\frac{1}{z} + \frac{1}{z} + \frac{1}{z^2} + \frac{1}{z^3}\right) \cdot \left(\frac{1}{z+1} - \frac{1}{z^3} - 1\right)$   $\left[\frac{1}{z+1}\right]$ 

$$
\begin{array}{ll}\n\text{I} & \left( \frac{x}{a} + \frac{z}{a^2} + \frac{z}{a^3} \right) \cdot \left( \frac{z}{1 - a^3} - 1 \right) \\
\text{k} & \left( \frac{x}{x - 1} + \frac{x}{x + 1} + \frac{2x}{1 - x^2} \right) \cdot \frac{x^2 + 2x + 1}{4x^2} \quad \left[ \frac{x + 1}{2x} \right]\n\end{array}
$$

**6.20.** Semplifica le seguenti espressioni.

a) 
$$
\left(\frac{x+1}{2x-2} + \frac{5}{2x^2-2} - \frac{x+3}{2x+2}\right) : \frac{3}{4x^2-4}
$$

b) 
$$
\frac{x^3 + x^2 + x + 1}{x^2 + 2x + 1} - \frac{x^3 - 1}{x^2 - 1} + \frac{x^2 - 3x - 4}{x^2 + 2x + 1} - \frac{2x^2 - x - 1}{x^2 - 1}
$$

c) 
$$
\frac{x^4 - x^2 a^2}{4x^2 a^2 + 4x a^3 + a^4} : \frac{x^2 + ax}{2x^2 a + x a^2} : \frac{2x a^2 + a^3}{x^2 - ax}
$$

d) 
$$
\left(\frac{a}{a^2-1}-\frac{a}{a^2+1}\right)\cdot \frac{a^3-a^2+a-1}{2a^2}+\frac{a}{1+a}
$$

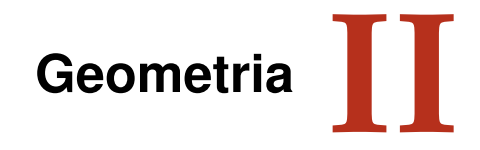

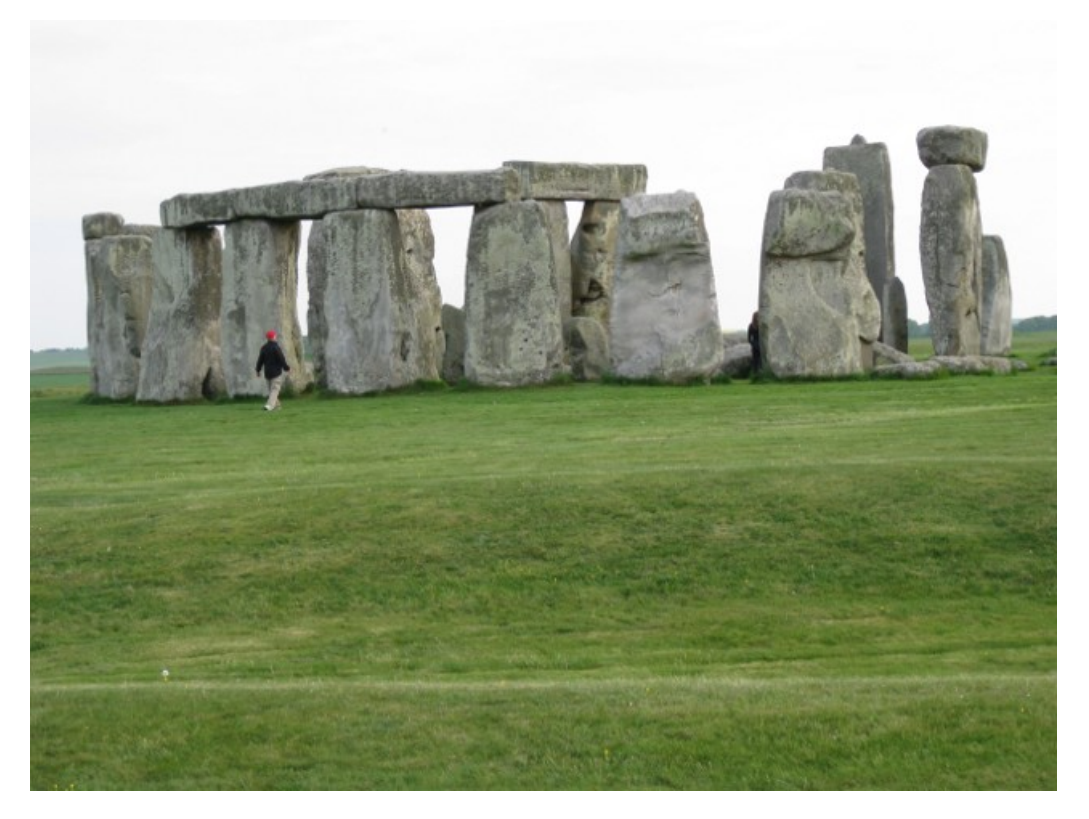

"Stonehenge" Foto di radical.librarian [http://www.flickr.com/photos/radical\\_librarian/3564677324](http://www.flickr.com/photos/radical_librarian/3564677324) Licenza: Attribuzione 2.0 Generico (CC BY 2.0)

# **Nozioni fondamentali 7**

## **7.1 Introduzione alla geometria razionale**

#### **7.1.1 Breve nota storica**

La parola geometria deriva dal greco antico: γεωμετρία, composta da γεω (geo) che significa "terra" e da μετρία (metria) che significa "misura", tradotto alla lettera significa "misura della terra". Secondo una tradizione storica, durante il VI secolo a.C. alcuni matematici e pensatori greci (principalmente Talete e Pitagora) cominciarono a organizzare in maniera razionale (secondo il susseguirsi di ragionamenti logici) le conoscenze geometriche che egiziani e babilonesi avevano raggiunto nei secoli precedenti. Lo storico greco Erodoto, vissuto tra il 484 a.C. e il 425 a.C., racconta che a causa delle periodiche inondazioni del fiume Nilo gli egiziani erano costretti a ricostruire ogni anno i confini dei singoli possedimenti terrieri e in questo modo avevano sviluppato delle modalità tecniche per la misura della terra (γεωμετρία appunto).

Ritrovamenti più recenti di tavolette di creta del periodo babilonese incise con caratteri cuneiformi ci fanno ritenere che la cultura babilonese possedesse già delle sofisticate conoscenze geometriche. Di certo sappiamo che nel III secolo a.C. il matematico ellenico Euclide $^1$  $^1$ , direttore della grande biblioteca di Alessandria in Egitto, diede una struttura razionale alle conoscenze geometriche note sino ad allora scrivendo una delle più grandi opere della cultura occidentale, gli *Elementi* (in greco Στοιχεια). Questa grande opera è organizzata in 13 libri, di cui i primi sei riguardano la Geometria Piana, i successivi quattro trattano i rapporti tra grandezze e gli ultimi tre riguardano la Geometria Solida. Essa prese il posto di tutti i libri precedenti sulla geometria e servì come testo fondamentale nell'antichità e nel medioevo; è stata usata come libro scolastico di geometria fino ai nostri giorni. La sua considerazione presso i Romani fu modesta, ma fu grandissima presso i Bizantini e gli Arabi. Proprio questi ultimi la reintrodussero in Europa dopo la perdita medievale, grazie alla traduzione di Adelardo di Bath<sup>[2](#page-190-1)</sup> (secolo XII).

Dal punto di vista della struttura logica, gli *Elementi* di Euclide sono organizzati a partire da cinque assiomi (nozioni comuni evidenti), cinque postulati (proposizioni che si richiede siano assunte come vere, senza dimostrazione) e 23 definizioni. L'opera di Euclide è rimasta nella nostra cultura l'unico punto di riferimento per lo studio della geometria, fino a quando, contestualmente allo studio dei fondamenti delle altre branche della matematica, i matematici cercarono di dare una base più rigorosa alla geometria di Euclide. Un'impostazione assiomati-ca più moderna venne data dal matematico tedesco David Hilbert<sup>[3](#page-190-2)</sup> nel libro *Grundlagen der Geometrie* (Fondamenti della geometria) pubblicato nel 1899, nel quale la geometria veniva fondata su ben 21 assiomi.

<span id="page-190-0"></span><sup>&</sup>lt;sup>1</sup>vissuto molto probabilmente durante il regno di Tolomeo I (367 a.C. ca. - 283 a.C.).

<span id="page-190-1"></span><sup>2</sup> traduttore, filosofo e matematico britannico (1080 - 1152).

<span id="page-190-2"></span> $3(1862 - 1943).$ 

#### **7.1.2 Lo spazio fisico e la geometria**

La geometria nasce come studio sistematico dello spazio fisico e delle forme che in esso si muovono. Lo spazio in cui ci muoviamo è per tutti una delle prime esperienze che facciamo fin dai primi mesi di vita. I nostri sensi determinano le sensazioni che ci permettono di riconoscere le forme degli oggetti e i loro movimenti. Tuttavia, le nozioni geometriche come quelle di punto, retta, rettangolo, cubo, sfera . . . non trovano un perfetto riscontro nella realtà fisica. Nello spazio fisico non esistono, infatti, punti e rette come li descrive la geometria, né figure a due sole dimensioni, né cubi o sfere perfette. La geometria si propone quindi di fornire un "modello" ideale della realtà fisica, sia per le forme degli oggetti sia per le proprietà dello spazio.

Fino alla seconda metà dell'Ottocento, matematici e filosofi sono stati sostanzialmente d'accordo nel considerare la geometria come la scienza che descriveva razionalmente le proprietà dello spazio fisico. Galileo Galilei[4](#page-191-0) ne *Il saggiatore* (1623) scriveva:

La filosofia è scritta in questo grandissimo libro che continuamente ci sta aperto innanzi a gli occhi (io dico l'universo), ma non si può intendere se prima non s'impara a intender la lingua, e conoscer i caratteri, ne' quali è scritto. Egli è scritto in lingua matematica, e i caratteri son triangoli, cerchi, ed altre figure geometriche, senza i quali mezi è impossibile a intenderne umanamente parola; senza questi è un aggirarsi vanamente per un oscuro laberinto.

A partire dalla seconda metà del XIX secolo, i matematici si sono invece convinti che la geometria non descrive esattamente lo spazio fisico, che sono possibili più geometrie ugualmente vere dal punto di vista logico e matematico. Lo studio matematico della geometria si è allora differenziato dallo studio dello spazio fisico e da quello dello spazio psicologico percepito dall'uomo con i suoi sensi. I matematici hanno accettato l'esistenza di diverse geometrie matematicamente possibili, si sono accontentati di costruire dei modelli astratti e hanno lasciato ai fisici la "scelta" del modello che meglio si adatta a descrivere i fenomeni fisici dall'infinitamente piccolo all'infinitamente grande. La geometria allora è diventata una branca della matematica alla quale i matematici hanno cercato di dare un fondamento esclusivamente logico, indipendente dalle esperienze fisiche.

Il legame tra fisica e matematica non si è mai rotto. Con il passare dei secoli, ci si è resi sempre più conto di quanto la "geometria" del mondo fisico sia molto complessa e di come alcune nuove geometrie riescono a descrivere meglio fenomeni che con la vecchia geometria di Euclide non si riusciva a spiegare.

#### **7.2 Il metodo assiomatico, i concetti primitivi e le definizioni**

La geometria, sin dai tempi di Euclide, è stata organizzata assiomaticamente, partendo cioè dalle fondamenta. Nella matematica queste fondamenta sono costituite dai concetti primitivi e dagli assiomi. Gli *enti primitivi* sono le nozioni che si decide di non definire. Ci si può rendere facilmente conto, infatti, che non tutto può essere definito, poiché in ogni nozione che si definisce si deve fare ricorso ad altre nozioni, le quali a loro volta devono essere definite per mezzo di altre nozioni e così via all'indietro senza che teoricamente questo processo abbia mai una fine, arrivando necessariamente ad alcune nozioni così primitive

<span id="page-191-0"></span><sup>4</sup>fisico, filosofo, astronomo e matematico italiano (1564 - 1642).

da non poter essere definite con altre nozioni più elementari. A queste nozioni non è né necessario né possibile associare alcun significato esplicito; è invece fondamentale esprimere le loro proprietà esclusivamente attraverso *assiomi*, cioè attraverso proprietà non dimostrabili che indicano però come gli enti primitivi devono e possono essere usati. Il matematico Hilbert utilizza tre enti primitivi – punto, linea e piano – e 21 assiomi. A partire dagli enti primitivi si fanno derivare tutte le *definizioni* degli enti geometrici.

La definizione è un'affermazione mediante la quale si spiega la natura di un certo ente, al quale si attribuisce anche un nome. Gli enti primitivi non necessitano di definizione; gli assiomi e i postulati, che danno una descrizione delle proprietà degli enti fondamentali, risultano una sorta di definizione implicita di questi stessi enti.

Oltre ai tre enti primitivi, il *punto*, la *retta* e il *piano*, occorre poi assumere l'esistenza di tre relazioni primitive tra gli enti geometrici: *giacere su*, *stare fra*, *essere congruente a*. Queste relazioni permettono di stabilire dei legami tra gli enti geometrici, per esempio: «un punto giace su una retta», «un punto sta fra altri due punti», «un segmento è congruente a un altro segmento», ...

Esiste una simbologia convenzionale, condivisa dagli studiosi, per indicare questi enti:

- $\rightarrow$  per indicare un punto usiamo una lettera maiuscola: A, B, C, ...;
- $\rightarrow$  per indicare una retta usiamo una lettera minuscola:  $a, b, c, \ldots;$
- $\rightarrow$  per indicare un piano usiamo una lettera greca:  $\alpha$ ,  $\beta$ ,  $\gamma$ , ...

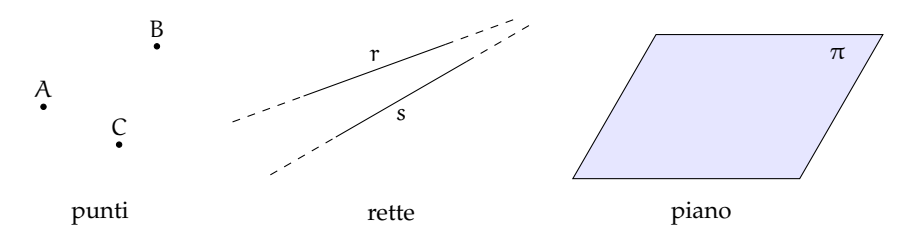

Ricordiamo l'alfabeto greco:

- $\rightarrow$  lettere greche minuscole: α (alfa), β (beta), γ (gamma), δ (delta), ε (epsilon), ζ (zeta), η (eta), ϑ (theta), ι (iota), κ (kappa), λ (lambda), µ (mi), ν (ni), ξ (xi), o (omicron),  $\pi$  (pi o pi greca), ρ (rho), σ (sigma),  $\tau$  (tau), ν (ipsilon),  $\varphi$  (fi),  $\chi$  (chi),  $\psi$  (psi), ω (omega);
- $\Rightarrow$  lettere greche maiuscole: A, B, Γ, Δ, E, Z, H, Θ, I, K, Λ, M, N, Ξ, Ο, Π, Σ, Τ, Υ, Φ, Χ, Ψ, Ω.

#### **7.2.1 I teoremi**

Un *teorema* è una proposizione composta del tipo SE ... ALLORA..., in simboli I ⇒ T, cioè una implicazione tra due proposizioni, dette *ipotesi* (I) e *tesi* (T).

Dimostrare un teorema significa fare un ragionamento logico che permetta di concludere che la tesi è vera avendo supposto che l'ipotesi sia vera. Nel caso in cui un teorema sia dimostrabile all'interno di una teoria, si dice che è un teorema valido.

In riferimento alla terminologia usata quando abbiamo parlato dell'implicazione, chiamiamo I ⇒ T *teorema diretto*, T ⇒ I *teorema inverso*, ¬I ⇒ ¬T *teorema contrario* e ¬T ⇒ ¬I *teorema controinverso*. Ribadiamo l'equivalenza tra il teorema diretto ed il teorema controinverso, nonché l'equivalenza tra il teorema contrario ed il teorema inverso, mentre in generale la validità del teorema diretto non implica la validità del teorema inverso, e viceversa.

Nel caso particolare in cui vale sia I  $\Rightarrow$  T che T  $\Rightarrow$  I, si scrive I  $\Leftrightarrow$  T e si dice che ipotesi e tesi sono *logicamente equivalenti*. Più precisamente, nel linguaggio specifico delle scienze che fanno uso della logica, e quindi anche nel linguaggio della Geometria Razionale, se vale I ⇒ T, si dice che «I è condizione sufficiente per T» e anche che «T è condizione necessaria per I»; se in particolare vale I ⇔ T, si usa dire che «I è condizione necessaria e sufficiente per T».

In generale incontreremo molti teoremi che vengono denominati genericamente *proposizioni*, perché il nome di "teorema" viene tradizionalmente attribuito solo ai teoremi più importanti. Inoltre si usa chiamare *lemma* una proposizione che non ha una grande importanza di per sé, ma che è particolarmente utile per la dimostrazione di altri teoremi. Si chiama invece *corollario* un teorema importante che è una conseguenza immediata di un altro teorema.

Così come abbiamo visto che non è possibile definire tutto e che quindi bisogna assumere alcune nozioni come primitive, analogamente non è possibile dimostrare tutte le proposizioni di una teoria. Alcune proposizioni devono essere assunte come vere e costituiscono la base della dimostrazione dei teoremi; queste proposizioni si chiamano *postulati* o *assiomi*. Risulta evidente che cambiando sia pure uno solo degli assiomi cambiano anche i teoremi dimostrabili e quindi la teoria.

In generale, come abbiamo detto, dato un teorema (diretto) del tipo  $p \Rightarrow q$ , la sua validità non garantisce la validità del teorema inverso  $q \Rightarrow p$ . Questo però può succedere. In ogni caso, se sono vere  $p \Rightarrow q e q \Rightarrow p$ , le due proposizioni sono *logicamente equivalenti*, ossia  $p \Leftrightarrow q$ .

**Esempio 7.1.** Teorema: «un triangolo che ha i lati uguali ha anche gli angoli uguali».

- $\rightarrow$  Il teorema si può schematizzare nel seguente modo:  $p = \alpha$ un triangolo ha i lati uguali»;  $q = \alpha$ un triangolo ha gli angoli uguali». Il teorema enunciato è p  $\Rightarrow$  q.
- $\rightarrow$  Il teorema inverso è q  $\rightarrow$  p, cioè «un triangolo che ha gli angoli uguali ha anche i lati uguali».

In tale esempio sono validi sia il teorema diretto che quello inverso. Il fatto che uno dei due teoremi sia chiamato diretto e l'altro inverso è un fatto soggettivo, che può dipendere semplicemente dall'ordine con cui si enunciano i teoremi. Il teorema precedente si può esporre allora nel seguente modo:

Teorema: «un triangolo ha i lati uguali se e solo se ha gli angoli uguali».

#### **7.2.2 Postulati e assiomi**

Un *postulato*, o *assioma*, è una proposizione, spesso intuitiva, evidente ma non dimostrata, ammessa come vera in quanto necessaria per costruire poi le dimostrazioni dei teoremi.

Euclide nei suoi *Elementi* aveva individuato un gruppo di cinque assiomi, che riguardano le nozioni comuni e quindi non fanno riferimento alla geometria, e un gruppo di cinque postulati che riguardano proprietà geometriche.

#### **Assiomi di Euclide**

- I. Cose che sono uguali a una stessa cosa sono uguali anche tra loro.
- II. Se cose uguali sono addizionate a cose uguali, le totalità sono uguali.
- III. Se da cose uguali sono sottratte cose uguali, i resti sono uguali.
- IV. Cose che coincidono fra loro sono uguali.
- V. Il tutto è maggiore della parte.

## **Postulati di Euclide**

- I. Si possa condurre una linea retta da un qualsiasi punto ad ogni altro punto.
- II. Un segmento si possa prolungare indefinitamente in linea retta.
- III. Si possa descrivere un cerchio con qualsiasi centro e qualsiasi raggio.
- IV. Tutti gli angoli retti siano uguali tra loro.
- V. Se una retta che taglia due rette forma dallo stesso lato angoli interni la cui somma è minore di due angoli retti, prolungando illimitatamente le due rette, esse si incontreranno dalla parte dove i due angoli sono minori di due retti.

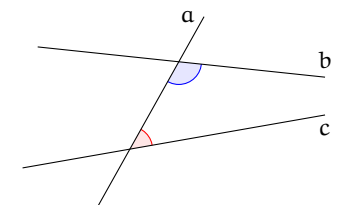

Nella figura a lato, la retta a taglia le rette b e c, formando sul lato destro due angoli la cui somma è minore di due angoli retti. Prolungando opportunamente le rette b e c, risulta che esse si incontrano sul lato destro della figura.

Nell'impostazione assiomatica moderna di Hilbert, gli assiomi hanno la funzione di definire implicitamente gli enti primitivi, cioè di fissare le proprietà alle quali questi enti devono soddisfare. Hilbert aggiunge inoltre altri assiomi che Euclide stesso non aveva esplicitato chiaramente.

#### <span id="page-194-1"></span>**Assiomi di Hilbert**

Hilbert assume come enti primitivi della geometria piana il *punto* e la *retta*, come relazioni primitive l'appartenenza di un punto ad una retta, il giacere di un punto tra altri due punti, e la congruenza di segmenti <sup>[5](#page-194-0)</sup> .

## **Assiomi di appartenenza** "giacere su"

- I. Dati due punti distinti, esiste una e una sola retta che contiene entrambi i punti.
- II. Ogni retta contiene almeno due punti. Esistono almeno tre punti che non giacciono sulla stessa retta.
- III. Dati tre punti non allineati, esiste uno e un solo piano che contiene tutti e tre i punti. Ogni piano contiene almeno un punto.
- IV. Se due punti di una retta giacciono su un piano, allora anche tutti gli altri punti della retta giacciono su questo piano.
- V. Se un punto giace su due piani distinti, allora esiste almeno un altro punto giacente su entrambi questi piani.
- VI. Esistono almeno quattro punti che non giacciono sullo stesso piano.

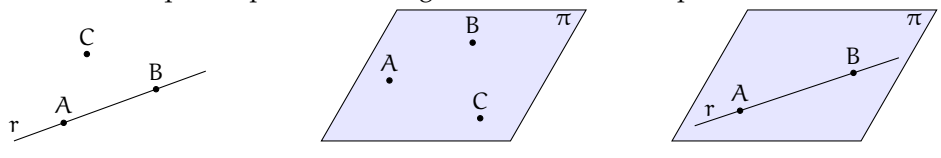

<span id="page-194-0"></span> $5L$ 'esposizione che segue è una semplificazione degli assiomi del grande matematico tedesco. Chi volesse studiare direttamente il testo originale può consultare <http://www.gutenberg.org/files/17384/17384-pdf.pdf> [ultima consultazione 20.03.2014].

#### **Assiomi di ordinamento** "stare fra"

- VII. Se un punto B giace fra i punti A e C, allora i punti A, B e C sono tre punti distinti sulla stessa retta, e B giace fra C ed A.
- VIII. Dati due punti A e C, esiste almeno un punto B, sulla retta AC, giacente fra di essi.
- IX. Dati tre punti qualsiasi di una retta, uno e uno solo di essi giace fra gli altri due.

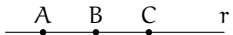

Gli ultimi assiomi ci permettono di dedurre il seguente teorema.

**Teorema 7.1.** *Tra due punti di una retta esiste sempre una quantità illimitata di altri punti.*

*Dimostrazione.* Data una retta r e due suoi punti A e B, per l'assioma VIII sappiamo che esiste un terzo punto C sulla retta r che giace tra A e B. Ma allora esiste un punto D su r che giace tra A e C e un punto E che giace tra C e B. Per lo stesso assioma esisterà un punto tra A e D, uno tra D e C, uno tra C e B e così via.  $\Box$ 

A D C E B r

**Definizione 7.1.** Si chiama *segmento* AB l'insieme dei punti A e B e di tutti quelli che stanno sulla retta tra A e B.

Gli assiomi di ordinamento ci permettono di dare anche la seguente

**Definizione 7.2.** Presi quattro punti A, B, C, O su una retta, in modo che B stia tra A e O e O stia tra A e C possiamo dire che A e B *stanno dalla medesima parte* rispetto a O, mentre A e C non stanno dalla medesima parte rispetto a O.

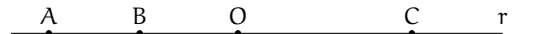

■ **Osservazione** Trascuriamo in questa trattazione elementare l'assioma di Pasch<sup>[6](#page-195-0)</sup> (X) e l'*assioma delle parallele*[7](#page-195-1) (XI).

#### **Assiomi di congruenza** "essere congruente a"

XII. *Assioma del trasporto di un segmento*. Se A, B sono due punti di una retta r e A' è un punto sulla stessa retta (o fissato su un'altra retta r'), si può sempre trovare un punto B<sup>7</sup> sulla retta  $r$  (o su  $r'$ ), da una data parte rispetto ad A', tale che il segmento AB sia congruente al segmento A'B'.

$$
A \quad B \qquad A' \quad B' \qquad r
$$

<span id="page-195-0"></span> $^6$ chiamato così in onore del matematico tedesco Moritz Pasch (1843 - 1930) che ne mise in evidenza l'indeducibilità dagli altri assiomi di Euclide, è uno degli assiomi che Hilbert aggiunse ai postulati di Euclide per renderli completi. Il suo enunciato è il seguente: «Dati un triangolo nel piano, una retta che ne attraversi un lato in un punto che non sia un estremo, deve necessariamente intersecare un altro dei due lati o il vertice in comune tra essi.»

<span id="page-195-1"></span><sup>&</sup>lt;sup>7</sup>si tratta del V postulato di Euclide, anche se nella tradizione didattica moderna esso viene in genere sostituito dall'assioma di Playfair (più restrittivo): «Data una qualsiasi retta r ed un punto P non appartenente ad essa, è possibile tracciare per P una ed una sola retta parallela alla retta r data.»

- XIII. La relazione di congruenza tra segmenti è transitiva, cioè se A'B' è congruente ad AB e  $A''B''$  è congruente ad AB allora  $A'B'$  è congruente ad  $A''B''$ .
- XIV. AB e BC segmenti su una retta r privi di punti comuni a parte B, e siano A'B' e B'C' segmenti su una retta r' privi di punti comuni a parte B'. Se AB ≅ A'B' e BC ≅ B'C', allora AC  $\cong$  A'C'.

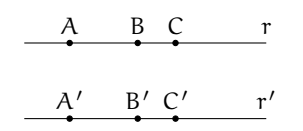

Prima di proseguire con gli altri assiomi premettiamo le seguenti definizioni.

**Definizione 7.3.** Chiamiamo *semiretta* la parte di retta costituita da un punto di essa, detto origine della semiretta, e da tutti i punti che stanno dalla stessa parte rispetto all'origine.

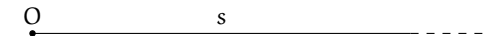

**Definizione 7.4.** Si dice *angolo* ciascuna delle due parti in cui un piano è diviso da due semirette aventi l'origine in comune; le semirette si dicono *lati* dell'angolo; l'origine comune alle due semirette si dice *vertice* dell'angolo (figura **??**).

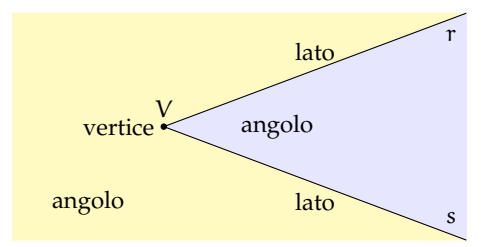

L'angolo individuato da tre punti A, B, C è l'angolo formato dalla semiretta con origine B e passante per A e dalla semiretta con origine B e passante per C. Questo angolo si indica con il simbolo  $\widehat{ABC}$ . Nei disegni si usa indicare l'angolo con un archetto che indica la parte di piano considerata.

XV. Dati un angolo  $\widehat{ABC}$  ed una semiretta  $B'C'$ , esistono e sono uniche due semirette B'D e B'E, tali che sia l'angolo DB<sup>7</sup>C' che EB<sup>7</sup>C' sono congruenti all'angolo ABC (figura **??**);

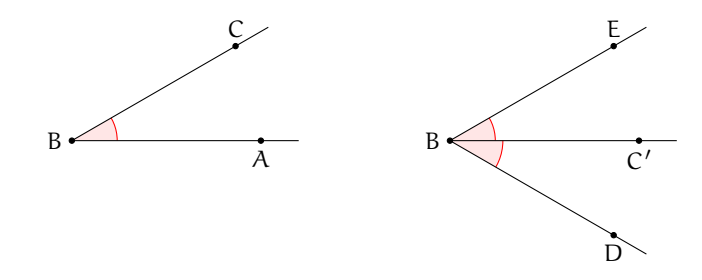

XVI. La relazione di congruenza tra angoli è transitiva, cioè se  $A'B'C'$  e  $A''\overline{B''}C''$  sono congruenti ad A $\widehat{BC}$ , allora A' $\widehat{B'C'} \equiv A''\widehat{B''C''}$ .

#### **Assioma di continuità**

XVII. *Assioma di Archimede*. Sulla retta che unisce due punti qualsiasi A e B si prende un punto A<sub>1</sub>, quindi si prendono i punti A<sub>2</sub>, A<sub>3</sub>, A<sub>4</sub>, . . . in modo che A<sub>1</sub> sia tra A e A<sub>2</sub>, A<sub>2</sub> tra A<sub>1</sub> e A<sub>3</sub>, A<sub>3</sub> tra A<sub>2</sub> e A<sub>4</sub>, ecc. e che AA<sub>1</sub>  $\equiv A_1A_2 \equiv A_2A_3 \equiv A_3A_4 \equiv \dots$  allora tra tutti questi punti esiste sempre un punto A<sup>n</sup> tale che B sta tra A e A<sup>n</sup> (figura **??**).

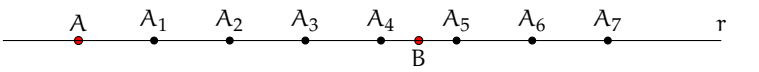

#### **Assioma di completezza**

XVIII. Ad un sistema di punti, linee rette e piani è impossibile aggiungere altri elementi in modo tale che il sistema, così generalizzato, formi una nuova geometria obbediente a tutti i cinque gruppi di assiomi. In altre parole, gli elementi della geometria formano un sistema che non è suscettibile di estensione, nel caso in cui si considerino validi i cinque gruppi di assiomi.

#### **7.3 Prime definizioni**

#### **7.3.1 Semirette e segmenti**

Nel paragrafo precedente abbiamo già introdotto alcune definizioni di base, necessarie per enunciare tutti i postulati della geometria secondo l'assiomatizzazione di Hilbert. In questo paragrafo costruiamo le prime definizioni. Per comodità del lettore riportiamo anche quelle già date.

Partiamo dalla nozione generica di figura.

**Definizione 7.5.** Si chiama *figura* un qualsiasi insieme, non vuoto, di punti.

Questa definizione fa riferimento soltanto all'ente primitivo geometrico di punto.

Lo spazio non è considerato un ente primitivo, in quanto può essere ottenuto dalla seguente definizione.

**Definizione 7.6.** Si chiama *spazio* l'insieme di tutti i punti.

Risulta pertanto che una figura è un qualsiasi sottoinsieme dello spazio.

In base agli assiomi di ordinamento un qualunque punto P su una retta divide la retta in due parti, una è costituita dai punti che "seguono" P, l'altra è costituita dai punti che "precedono" P.

**Definizione 7.7.** Si chiama *semiretta* la parte di retta costituita da un punto di essa, detto origine della semiretta, e da tutti i punti che stanno dalla stessa parte rispetto all'origine.

Solitamente una semiretta viene indicata con una lettera latina minuscola.

Prendendo due qualsiasi rette dello spazio esse si possono trovare in diverse posizioni reciproche, cioè una rispetto all'altra.

**Definizione 7.8.** Due rette che appartengono ad uno stesso piano si dicono *complanari*, altrimenti si dicono *sghembe*.

**Definizione 7.9.** Due rette complanari r ed s che non hanno nessun punto in comune si dicono *parallele* e si scrive r  $\parallel$  s.

**Definizione 7.10.** Due rette che hanno un solo punto in comune si dicono *incidenti*.

**Definizione 7.11.** Se due rette hanno almeno due punti in comune sono *coincidenti*.

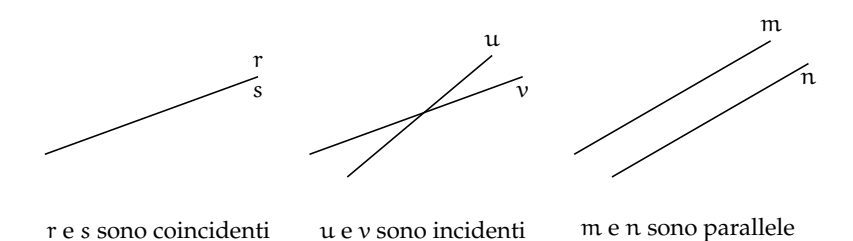

❑ **Osservazione** Due rette non parallele possono appartenere a piani diversi, in questo caso non avranno punti in comune, sono cioè sghembe. Viceversa se due rette hanno un punto in comune allora sono sicuramente complanari. Inoltre, se hanno più di un punto in comune le rette coincidono, in questo caso ci sono infiniti piani che le contengono.

**Definizione 7.12.** L'insieme di tutte le rette di un piano che passano per uno stesso punto è detto *fascio proprio di rette*, il punto in comune a tutte le rette si dice *centro del fascio* (figura **??**).

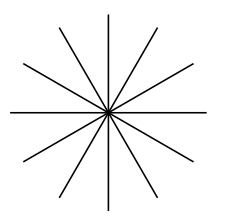

Prendendo su una retta due punti A e B, la retta resta divisa in tre parti: la semiretta di origine A che non contiene B, la parte costituita dai punti compresi tra A e B e la semiretta di origine B che non contiene A.

**Definizione 7.13.** Si chiama *segmento* AB l'insieme dei punti A e B e di tutti quelli che stanno tra A e B. I punti A e B si dicono *estremi* del segmento.

Un segmento viene indicato con le due lettere maiuscole dei suoi estremi.

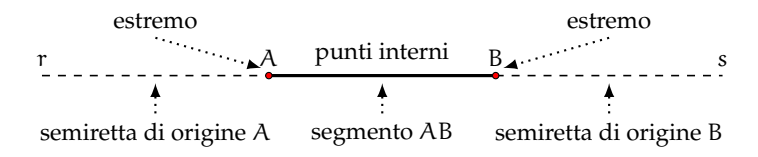

Due segmenti nel piano possono trovarsi in diverse posizioni reciproche. Alcune di esse hanno un interesse per la geometria.

**Definizione 7.14.** Due segmenti si dicono *consecutivi* se hanno in comune soltanto un estremo (figura **??**).

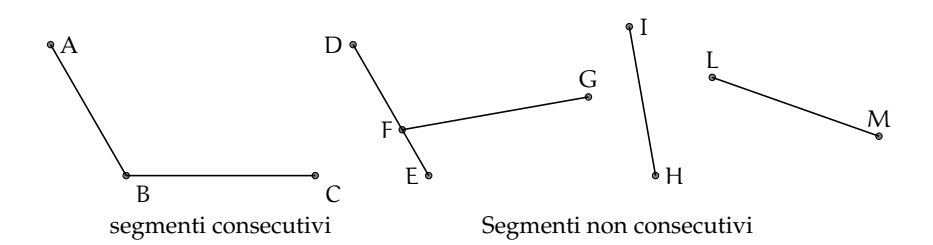

**Definizione 7.15.** Due segmenti si dicono *adiacenti* se sono consecutivi ed appartengono alla stessa retta (figura **??**).

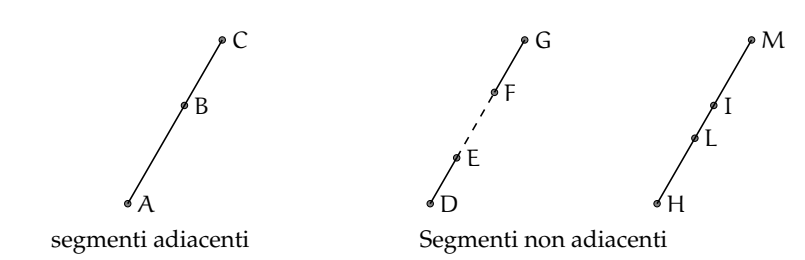

#### **7.3.2 Semipiani e angoli**

**Definizione 7.16.** Si dice *semipiano* di origine la retta r la figura formata dalla retta r e da una delle due parti in cui essa divide il piano (figura **??**).

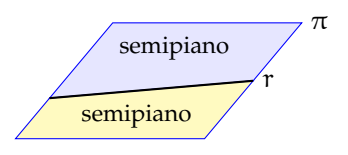

In un piano π, una qualsiasi retta r ⊂ π dà origine a due semipiani distinti, che si dicono semipiani *opposti*.

**Definizione 7.17.** Una figura si dice *convessa* se, considerati due suoi qualsiasi punti, il segmento che li unisce è contenuto nella figura. Si dice *concava* se esistono almeno due punti per i quali il segmento che li unisce non è interamente contenuto nella figura.

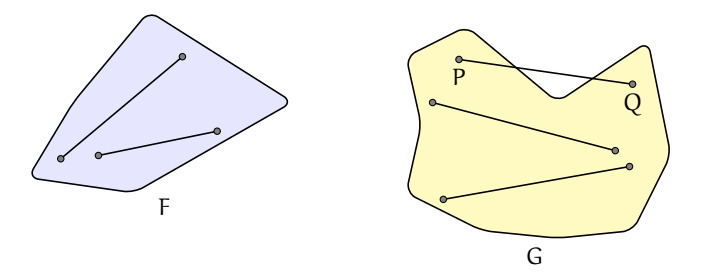

Ricordiamo la definizione di angolo già data: si dice *angolo* ciascuna delle due parti in cui un piano è diviso da due semirette aventi l'origine in comune; le semirette si dicono *lati* dell'angolo; l'origine comune alle due semirette si dice *vertice* dell'angolo (figura **??**).

**Definizione 7.18.** Un angolo si dice *piatto* se i suoi lati sono uno il prolungamento dell'altro.

**Definizione 7.19.** Un angolo si dice *nullo* se è costituito solo da due semirette sovrapposte.

**Definizione 7.20.** È detto *angolo giro* l'angolo che ha per lati due semirette sovrapposte e che contiene tutti i punti del piano.

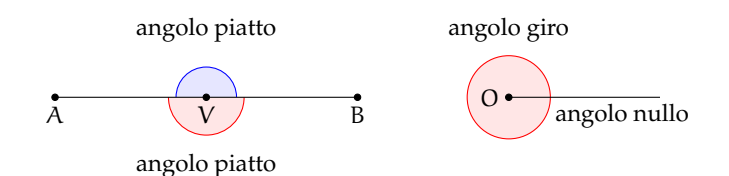

**Definizione 7.21.** Un angolo, i cui lati non appartengono alla stessa retta, si dice *concavo* se contiene i prolungamenti dei lati, se non li contiene si dice *convesso*.

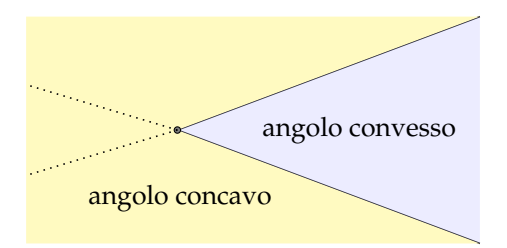

Quando si disegna un angolo è utile, oltre a disegnare le semirette e l'origine, indicare con un archetto quale dei due angoli si intende considerare.

Per indicare gli angoli si usano diverse convenzioni:

- $\rightarrow$  ab: se si conoscono i nomi delle semirette che ne costituiscono i lati;
- $\rightarrow$  A $\widehat{O}$ B: se si conoscono i nomi del vertice e di due punti sui lati;
- $\Rightarrow$  α, β, γ, ... (una lettera greca): per indicare direttamente l'angolo.

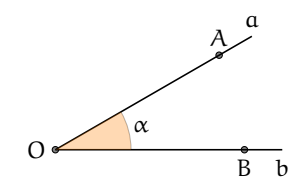

I primi due modi di indicare l'angolo non individuano con chiarezza di quale dei due angoli si tratta. Solitamente si intende l'angolo convesso, quando si vuole indicare l'angolo concavo bisogna dirlo esplicitamente.

Anche per gli angoli si danno le definizioni di angoli consecutivi e angoli adiacenti, in parte simili a quelle date per i segmenti.

**Definizione 7.22.** Due angoli si dicono *consecutivi* se hanno il vertice e un lato comune e giacciono da parte opposta rispetto al lato comune.

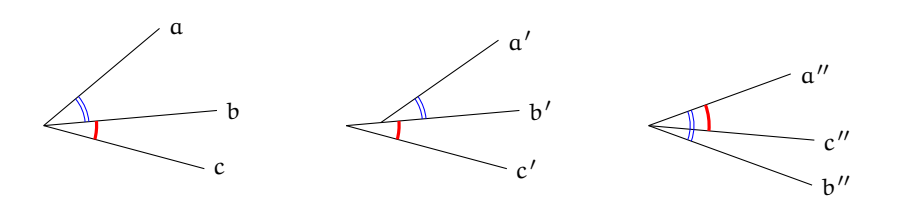

Nella figura gli angoli  $\widehat{ab}$  e  $\widehat{bc}$  sono consecutivi perché hanno il vertice e il lato b in comune;  $\widehat{a'b'}$  e  $\widehat{b'c'}$  non sono consecutivi perché non hanno il vertice in comune;  $\widehat{a''b''}$  e  $\widehat{a''c''}$  non sono consecutivi perché non giacciono da parti opposte rispetto al lato in comune a"

**Definizione 7.23.** Due angoli si dicono *adiacenti* se sono consecutivi e se i lati non comuni giacciono sulla stessa retta.

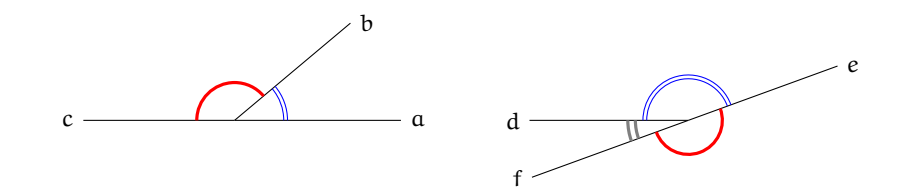

I due angoli  $\widehat{ab}$  e  $\widehat{bc}$  sono adiacenti perché sono consecutivi e i lati  $a$  e c sono uno il prolungamento dell'altro; i due angoli de ed ef non sono adiacenti in quanto d non è il prolungamento di f; gli angoli de e  $\widehat{df}$  sono adiacenti in quanto f è il prolungamento di e

**Definizione 7.24.** Due angoli convessi si dicono *opposti al vertice* se i lati del primo sono i prolungamenti dei lati dell'altro.

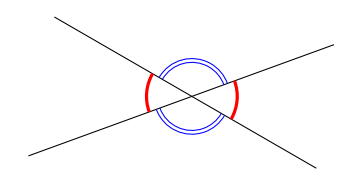

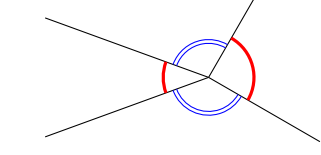

angoli opposti al vertice angoli non opposti al vertice

## **7.4 Confronto e operazioni tra segmenti e angoli**

#### **7.4.1 Premessa intuitiva**

Nel linguaggio comune usiamo la parola "uguale" con un significato generico, spesso per indicare due oggetti che si assomigliano: due macchine uguali, due orologi uguali, . . . In aritmetica e in algebra usiamo la parola "uguale" per indicare oggetti matematici perfettamente uguali. Per esempio, 2 = 2, ogni numero infatti è uguale solo a se stesso. Scriviamo anche 3 + 2 = 5, per dire che il numero che si ottiene dalla somma di 3 e 2 è proprio il numero 5. Nei polinomi si enuncia il principio di identità dei polinomi, in base al quale due polinomi sono uguali se si possono scrivere formalmente allo stesso modo.

In geometria, usiamo il termine "uguale" per indicare due figure coincidenti nella forma e nella posizione. In altre parole due figure sono *uguali* solo se sono esattamente la stessa figura. Tuttavia, in geometria siamo interessati a studiare soprattutto figure che senza essere del tutto identiche hanno delle caratteristiche in comune. Vediamo prima degli esempi intuitivi e successivamente tratteremo lo stesso tema ma in modo formalmente corretto.

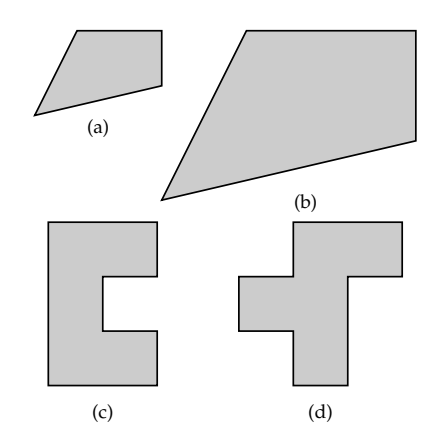

Le figure (e) ed (f) hanno la stessa forma e le stesse dimensioni ma sono in posizioni differenti. È comunque possibile spostarle una sull'altra e farle coincidere. Usualmente le chiamiamo figure uguali, ma più precisamente in geometria tali figure si dicono *congruenti*. Le figure (g) e (h) hanno la stessa forma e le stesse dimensioni (per rendersene conto basta ruotare, per esempio, la seconda figura in senso antiorario e poi trascinarla sulla prima per sovrapporla). Anche queste figure sono dette uguali nel linguaggio comune, ma in geometria si dicono *congruenti*.

Le figure (a) e (b), riportate, hanno la stessa forma ma una è più grande dell'altra, la seconda infatti è stata ottenuta dalla prima raddoppiando la lunghezza di ogni lato: in geometria tali figure si dicono *simili*.

Le figure (c) e (d), invece, non hanno la stessa forma e non si somigliano affatto, però le loro superfici hanno la stessa estensione, in quanto sono costituite dallo stesso numero di quadratini: in geometria tali figure si dicono *equivalenti*.

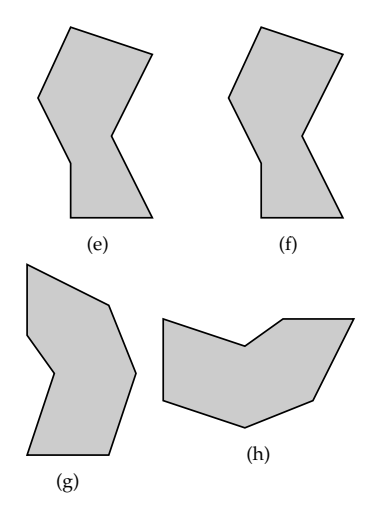

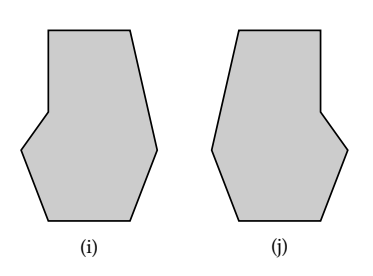

Le figure (i) e (j) hanno stessa forma e stesse dimensioni, tuttavia non si riesce a trasportare l'una sull'altra muovendole nel piano, né trascinandole, né ruotandole. Per farlo è necessario ribaltarne una facendola uscire dal piano, poiché le due figure sono una l'immagine speculare dell'altra. In geometria tali figure sono dette *inversamente congruenti*.

❑ **Osservazione** Per ribaltare una figura occorre una dimensione in più rispetto a quelle della figura, precisamente se si tratta di due figure piane (che hanno due dimensioni: lunghezza e larghezza) occorre avere la terza dimensione per effettuare un ribaltamento; se siamo su una retta (una sola dimensione: la lunghezza) occorre la seconda dimensione per ribaltare un segmento.

Per renderci conto di quanto accade con le figure solide, possiamo pensare ai palmi delle nostre mani che con buona approssimazione si possono considerare inversamente congruenti: esse possono essere giunte, ma non sovrapposte. Infatti non è possibile vedere le proprie mani sovrapposte, entrambe dal dorso o entrambe dal palmo, con le dita rivolte verso l'alto.

#### **7.4.2 La congruenza**

Secondo il punto di vista del matematico tedesco Felix Klein (1848-1925), la geometria è lo studio delle proprietà delle figure che sono invarianti rispetto a certe trasformazioni. Nello studio della geometria euclidea ci occupiamo delle proprietà delle figure geometriche invarianti rispetto ai movimenti rigidi, cioè rispetto a quei movimenti che conservano forma e dimensioni delle figure. Queste trasformazioni vengono anche dette *isometrie* (si intuisce dalla radice etimologica che si parla di stessa misura): significa che viene stabilita una corrispondenza biunivoca tra i punti di due figure congruenti in modo da "mantenere" le distanze.

**Definizione 7.25.** Diciamo che due figure F e G sono *congruenti* quando esiste un movimento rigido che le sovrappone perfettamente. In simboli F ≅ G.

Nella Premessa a questo paragrafo abbiamo dato un'idea intuitiva e sperimentale del concetto di congruenza. Ma per esplicitarlo matematicamente dobbiamo utilizzare gli assiomi di congruenza di Hilbert che abbiamo enunciato nella sezione [7.2.2.](#page-194-1) Ne riportiamo alcuni per comodità del lettore.

#### **Assiomi di congruenza**

III. *Assioma del trasporto di un segmento*. Se A e B sono due punti di una retta a e A' è un punto sulla stessa retta o su un'altra retta  $a'$ , si può sempre trovare un punto B' sulla retta  $a$  o su  $a'$ , da una data parte rispetto ad A $'$ , tale che il segmento AB sia congruente al segmento A'B'.

Questo assioma afferma che, fissato un punto A' su una retta  $a'$ , è sempre possibile trasportare un qualunque segmento AB in modo che l'estremo A coincida con A<sup>7</sup> e il segmento stia sulla retta  $a'$ .

IV. La relazione di congruenza tra segmenti è *transitiva,* cioè se A'B' e A"B" sono entrambi congruenti ad AB, allora  $A'B'$  è congruente a  $A''B''$ .

La relazione di congruenza tra segmenti è allora un relazione di equivalenza, in quanto gode delle proprietà:

- a ) *riflessiva*: ogni segmento è congruente a se stesso;
- b) simmetrica: se AB è congruente a A'B' allora anche A'B' è congruente ad AB;
- c) transitiva: se AB è congruente ad A'B' e A'B' è congruente ad A"B", allora AB è congruente ad  $A''B''$ .

**Definizione 7.26.** Si dice *lunghezza di un segmento* la classe di equivalenza dei segmenti congruenti tra di loro, cioè l'insieme di tutti i segmenti che sono congruenti tra di loro.

V. *Assioma del trasporto di un angolo*. Dati un angolo A $\widehat{BC}$  ed una semiretta B'C', esistono e sono uniche due semirette  $B'D$  e  $B'E$ , tali che l'angolo  $\widehat{DB'C'}$  risulti congruente all'angolo D $\widehat{BC}$  e l'angolo  $\widehat{EB'C'}$  risulti congruente all'angolo D $\widehat{BC}$ .

Questo assioma ci garantisce che è sempre possibile trasportare un angolo su una qualsiasi semiretta, facendo coincidere il vertice dell'angolo con l'origine della semiretta e un lato dell'angolo con la semiretta stessa.

VI. La relazione di congruenza tra angoli è *transitiva*, cioè se  $A'B'C'$  e  $A''\overline{B''}C''$  sono entrambi congruenti ad ABC, allora A'B'C' è congruente a A"B"C".

Quindi anche la relazione di congruenza tra gli angoli è una relazione di equivalenza, gode cioè delle proprietà *riflessiva*, *simmetrica* e *transitiva*.

**Definizione 7.27.** Si dice *ampiezza di un angolo* la classe di equivalenza degli angoli congruenti tra di loro, cioè l'insieme di tutti gli angoli che sono congruenti tra di loro.

Aggiungiamo che:

- ➡ tutte le rette sono fra loro congruenti;
- ➡ tutte le semirette sono fra loro congruenti;
- ➡ tutti i piani sono fra loro congruenti.

#### **7.4.3 Costruzioni riga e compasso**

Il trasporto di un segmento e quello di un angolo si possono realizzare con costruzioni grafiche che utilizzano gli strumenti della riga e del compasso.

Per realizzare una costruzione con riga e compasso si effettua una successione di operazioni scelte tra quattro operazioni fondamentali. Le operazioni sono:

- 1. congiungere due punti (già costruiti) con una retta;
- 2. trovare il punto di intersezione di due rette (già costruite);
- 3. tracciare una circonferenza, dato il centro ed un suo punto;
- 4. trovare i punti di intersezione di una circonferenza con un'altra circonferenza (già costruita) o con una retta (già costruita).

Con riga e compasso.

**Procedura 7.2** (Triangolo equilatero)**.** *Dati due punti A e B, si deve costruire un punto C in modo che ABC sia un triangolo equilatero:*

- *1. Traccia i punti A e B.*
- *2. Traccia la circonferenza di centro A e passante per B.*
- *3. Traccia la circonferenza di centro B e passante per A.*
- *4. Individua un punto C di intersezione delle due circonferenze.*
- *5. Il poligono ABC è il triangolo richiesto.*

Un'operazione non elementare ma utile nelle costruzioni riga e compasso è quella di utilizzare lo strumento compasso con raggio prefissato in modo da poter costruire una circonferenza dati centro e raggio invece che centro e un suo punto.

<span id="page-205-0"></span>**Procedura 7.3** (Compasso rigido)**.** *Dati un punto A ed un segmento BC, si deve costruire la circonferenza con centro A e raggio BC:*

- *1. Traccia il punto A e il segmento BC.*
- *2. Costruisci il punto D in modo che ABD sia equilatero.*
- *3. Traccia la semiretta DB: denominala r.*
- *4. Traccia la semiretta DA: denominala s.*
- *5. Traccia la circonferenza di centro B e passante per C.*
- *6. Individua un punto E di intersezione di questa circonferenza e r.*
- *7. Traccia la circonferenza di centro D e passante per E.*
- *8. Individua il punto F di intersezione di questa circonferenza e s.*
- *9. La circonferenza di centro A e passante per F: è la circonferenza richiesta.*

Con l'uso della riga e del compasso è quindi possibile simulare un compasso rigido. Perciò nel tracciare una circonferenza potremmo individuare il centro ed un suo punto oppure, indifferentemente, il centro ed un segmento che determini il raggio.

*Con il compasso rigido, non "collassabile", si è in grado di effettuare un "movimento rigido" e quindi di rilevare la congruenza di segmenti.* Affrontiamo nei prossimi paragrafi il concetto teorico di "movimento rigido", che sta alla base del confronto di segmenti e di angoli. Riprenderemo solo in seguito la modalità di costruzione con riga e compasso.

#### **7.4.4 Confronto di segmenti**

Per confrontare l'altezza di due persone e vedere chi è più alto, le facciamo mettere affiancate in modo che i piedi stiano allo stesso livello, dopodiché confrontiamo l'estremità della testa: è più alto chi ha l'estremità della testa più in alto. Un procedimento analogo si fa per confrontare due segmenti.

Per confrontare due segmenti AB e CD, facciamo in modo che con un movimento rigido gli estremi A e C coincidano, con una rotazione intorno al punto A facciamo in modo che coincidano anche le rette AB e CD e che gli estremi B e D stiano dalla stessa parte rispetto ad A e C.

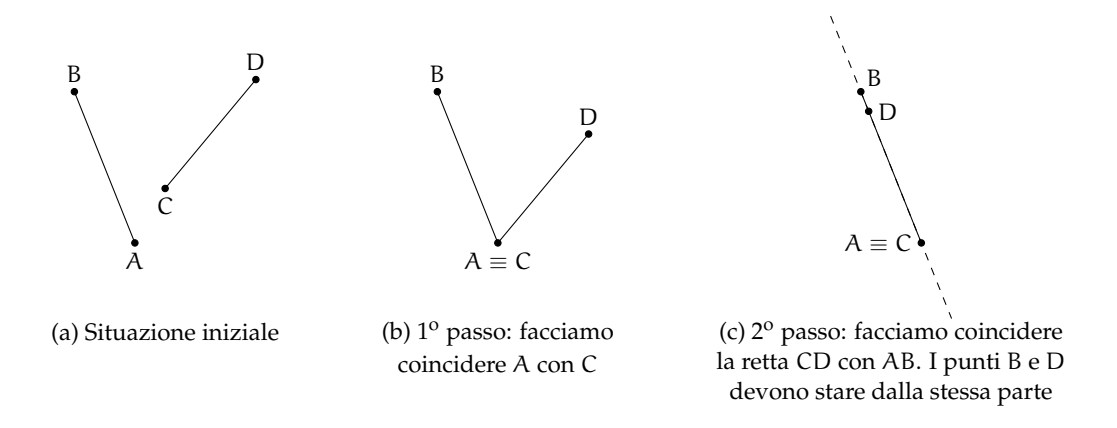

A questo punto sono possibili tre situazioni:

- ➡ B cade dopo l'estremo D, allora diciamo che AB è *maggiore* di CD e scriviamo AB > CD;
- ➡ B cade esattamente su D, allora i due segmenti sono *congruenti* e scriviamo AB =∼ CD;
- ➡ B cade tra C e D, allora diciamo che AB è *minore* di CD e scriviamo AB < CD.

#### **7.4.5 Confronto di angoli**

Per confrontare due angoli  $\widehat{ABC}$  e D $\widehat{EF}$ , portiamo con un movimento rigido il vertice B sul vertice E, con una rotazione portiamo a coincidere la semiretta BA con la semiretta EF, in modo che le altre due semirette, BC e ED, stiano dalla stessa parte rispetto a BA.

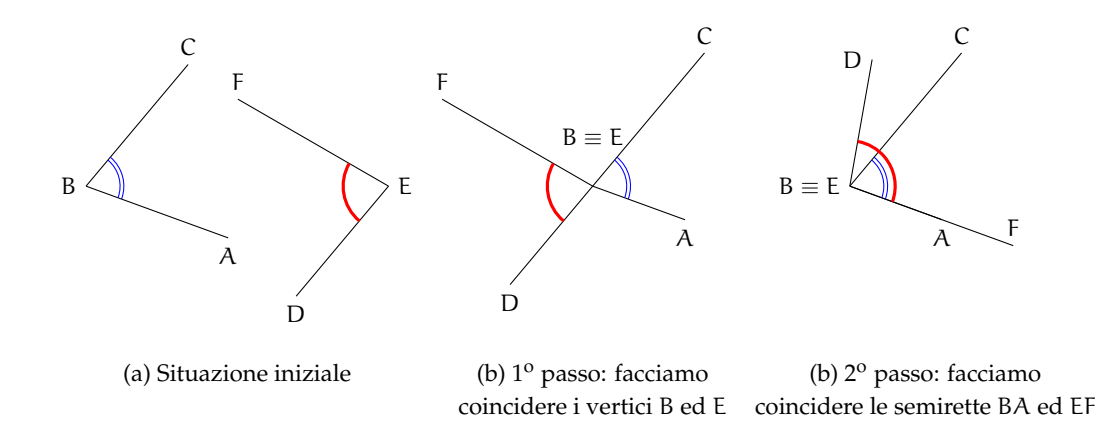

A questo punto si possono avere tre situazioni distinte:

- $\rightarrow$  il lato EF cade internamente all'angolo ABC e quindi diciamo che ABC è *maggiore* di  $D\widehat{E}F$ : A $\widehat{B}C > D\widehat{E}F$ ;
- → il lato EF cade esattamente su BC e quindi i due angoli sono *congruenti*: ABC ≅ DEF;
- $\rightarrow$  il lato EF cade esternamente all'angolo A $\widehat{B}C$  e quindi diciamo che A $\widehat{B}C$  è *minore* di D $\widehat{E}F$ :  $\widehat{ABC} < \widehat{DEF}$ .

❑ **Osservazione** La seguente costruzione è possibile solo perché possiamo realizzare un compasso rigido (vedi [7.3\)](#page-205-0).

Con riga e compasso.

**Procedura 7.4** (Trasporto di un angolo)**.** *Costruzione di un angolo congruente ad un angolo assegnato:*

- *1. Traccia un angolo* AVB *e la semiretta* V <sup>0</sup>E *che sarà uno dei lati dell'angolo congruente.*
- *2. Traccia la circonferenza con centro V passante per A.*
- *3. Chiama E l'intersezione di questa circonferenza con il lato VB.*
- *4. Traccia la circonferenza di centro* V 0 *avente lo stesso raggio della precedente.*
- 5. Chiama A' il punto di intersezione di questa circonferenza con la semiretta.
- *6. Traccia la circonferenza di centro* A<sup>0</sup> *e avente raggio uguale a* AE*.*
- *7. Chiama* E 0 *il punto di intersezione delle due ultime circonferenze.*
- 8. L'angolo A'V'E' è l'angolo richiesto.

#### **7.4.6 Operazioni con i segmenti**

**Somma di due segmenti.** La somma di due segmenti AB e CD è il segmento AD che si ottiene trasportando con un movimento rigido il segmento CD in modo che AB e CD siano adiacenti, con l'estremo B coincidente con C. Scriviamo AB + CD =∼ AD, usando l'usuale simbolo di addizione.

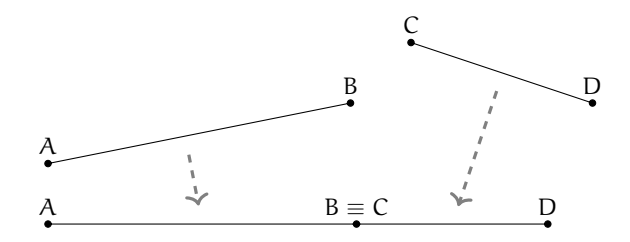

**Differenza di due segmenti.** La differenza di due segmenti AB e CD, con AB > CD, è il segmento DB che si ottiene sovrapponendo AB e CD facendo coincidere l'estremo A con l'estremo C. Scriviamo AB – CD ≅ DB.

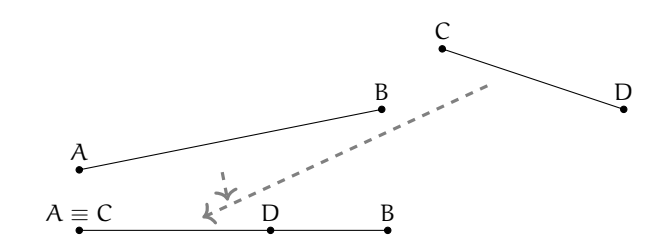

**Multiplo di un segmento.** Il multiplo secondo m, numero naturale diverso da 0, di un segmento AB è il segmento AC che si ottiene sommando m volte il segmento AB a se stesso. Sezione 7.4. Confronto e operazioni tra segmenti e angoli 197

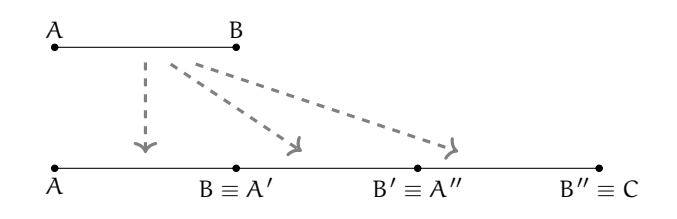

Se  $m = 0$ , il multiplo secondo m di qualsiasi segmento AB è il segmento nullo, ove per segmento nullo intendiamo un qualsiasi segmento in cui gli estremi coincidono, cioè il segmento ridotto a un solo punto.

Con riga e compasso.

<span id="page-208-0"></span>**Procedura 7.5** (Multiplo di un segmento)**.** *Dato un segmento AB, costruisci il segmento AC congruente a 3AB:*

- *1. Traccia il segmento AB e la semiretta r con origine A e passante per B.*
- *2. Costruisci la circonferenza di centro B e passante per A.*
- *3. Denomina B' l'intersezione, diversa da A, della circonferenza con la semiretta r.*
- *4. Costruisci una circonferenza di centro B' e passante per B.*
- *5. Denomina C l'intersezione, diversa da B', di questa ultima circonferenza con la semiretta r.*
- *6. Il segmento AC è quello richiesto.*

*Analogamente si può procedere per costruire segmenti multipli di AB secondo un qualsiasi numero n naturale non nullo.*

**Retta parallela.** Il quinto postulato di Euclide afferma che data una retta e un punto esiste una e una sola parallela alla retta passante per il punto.

Con riga e compasso.

**Procedura 7.6** (Retta parallela)**.** *Dato una retta AB e un punto* A<sup>0</sup> *costruisci la retta A'B' parallela ad AB:*

- *1. Traccia la retta AB.*
- 2. Traccia il punto A'.
- 3. Traccia la circonferenza di centro A' e raggio AB.
- 4. Traccia la circonferenza di centro B e raggio AA'.
- *5. Denomina* B 0 *l'intersezione (giusta) di queste due circonferenze.*
- *6. La retta A'B' è la retta richiesta.*

**Sottomultiplo di un segmento.** Il sottomultiplo secondo n, numero naturale diverso da 0, di un segmento AB è un segmento AC tale che AB ≅ n · AC. Si può anche scrivere AC ≅ $\frac{1}{\epsilon}$  $\frac{1}{n} \cdot AB$ .

Con riga e compasso.

**Procedura 7.7** (Sottomultiplo di un segmento)**.** *Dato un segmento AB, costruisci il segmento AD congruente a 1/3 AB:*

- *1. Traccia il segmento AB.*
- *2. Traccia un punto C non appartenente a AB.*
- *3. Traccia la semiretta AC.*
- *4. Costruisci sulla semiretta il segmento* AC<sup>00</sup> *triplo di AC (vedi [7.5\)](#page-208-0).*
- *5. Traccia la retta C"B.*
- 6. Traccia la retta CD parallela a C"B.
- *7. Il segmento AD è quello richiesto.*

*Analogamente si può procedere per costruire segmenti sottomultipli di AB secondo un qualsiasi numero n naturale non nullo.*

In generale, il segmento  $AC \cong \frac{m}{n} \cdot AB$  si ottiene dividendo AB in n parti uguali ottenendo il segmento AD e poi sommando m segmenti congruenti ad AD.

1 2 3 4 A D B 1 2 3 4 5 6 7 A D C

Il segmento AC è congruente a  $\frac{7}{4}$  di AB, cioè AC  $\cong \frac{7}{4} \cdot$ AB, infatti AB è stato suddiviso in 4 parti uguali e AC è costituito da 7 di tali parti.

**Definizione 7.28.** Dato un segmento AB si chiama *punto medio di un segmento* il punto M interno al segmento che lo divide in due parti tra loro congruenti (AM ≅ MB).

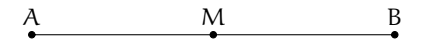

Con riga e compasso.

**Procedura 7.8** (Punto medio)**.** *Costruzione del punto medio di un segmento dato:*

- *1. Traccia un segmento di estremi A e B.*
- *2. Traccia una circonferenza di centro A e passante per B.*
- *3. Traccia una circonferenza di centro B e passante per A.*
- *4. Le circonferenze si intersecano in due punti: denominali C e D.*
- *5. Traccia la retta CD.*
- *6. Denomina M il punto di intersezione fra la retta Cd e il segmento AB: M è il punto medio del segmento AB.*

Proprietà:

- $\rightarrow$  somme di segmenti a due a due congruenti sono congruenti;
- $\rightarrow$  differenze di segmenti a due a due congruenti sono congruenti.

**Esempio 7.2.** Siano AB e CD due segmenti congruenti appartenenti a una retta r che non abbiano punti in comune. Dimostra che AD – BC ≅ 2 · AB.

*Dimostrazione.* Disponiamo i punti A, B, C, D su una retta r come in figura.

Sezione 7.4. Confronto e operazioni tra segmenti e angoli 199

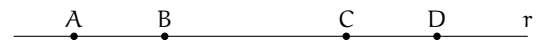

Per definizione di somma di segmenti si ha che AD ≅ AB + BC + CD e quindi

$$
AD-BC \cong AB+BC+CD-BC \cong AB+CD.
$$

Poiché AB ≅ CD si ha che

$$
AD - BC \cong AB + CD \cong AB + AB \cong 2 \cdot AB.
$$

 $\Box$ 

## **7.4.7 Operazioni con gli angoli**

**Somma di angoli.** La somma di due angoli consecutivi  $\widehat{AOB}$  e  $\widehat{BOC}$  è l'angolo  $\widehat{AOC}$ . Per sommare due angoli che non sono consecutivi, per esempio  $\widehat{ABC}$  e D $\widehat{EF}$ , si costruiscono due angoli consecutivi tra di loro, uno congruente a  $\widehat{ABC}$ , l'altro congruente a DÊF e quindi si calcola la somma.

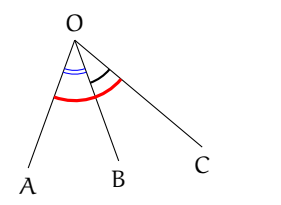

(a) Somma di angoli consecutivi

**Differenza di angoli.** La differenza di due angoli, di cui il primo è maggiore o congruente al secondo, è l'angolo che addizionato al secondo dà per somma il primo. Se i due angoli considerati sono congruenti la loro differenza è l'angolo nullo.

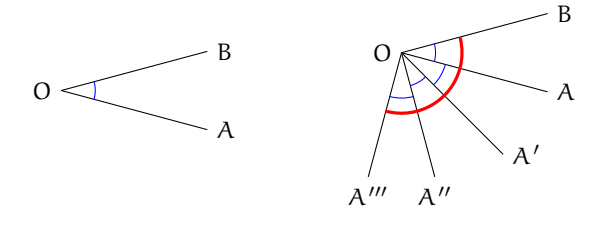

L'angolo  $A'''\widehat{O}B$  è il quadruplo di A $\overrightarrow{OB}$ , cioè A‴ $\overrightarrow{OB} \cong 4 \cdot \overrightarrow{AOB}$ 

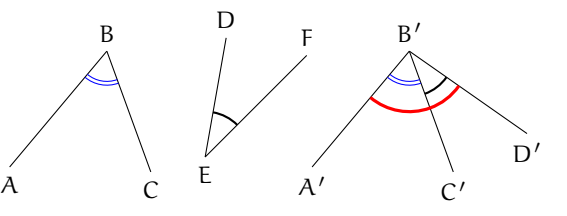

(b) Somma di angoli non consecutivi

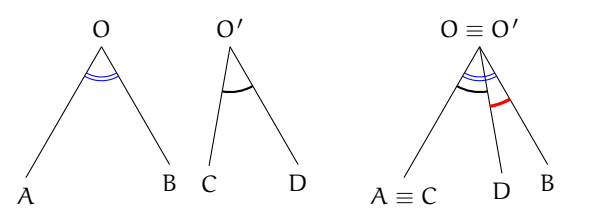

**Multiplo di un angolo.** Dato un angolo  $A\widehat{O}B$  e un numero n naturale non nullo, il multiplo di  $\widehat{AOB}$ secondo n (si può scrivere  $n \cdot A\widehat{O}B$ ) è l'angolo che si ottiene sommando n angoli congruenti a  $A\widehat{O}B$ . Se  $n = 0$ , il multiplo secondo n di qualsiasi angolo  $A\widehat{O}B$  è l'angolo nullo.

**Sottomultiplo di un angolo.** Il sottomultiplo secondo n, naturale non nullo, di un angolo AÔB è un angolo AÔC tale che AÔB ≅ n · AÔC. Si può anche scrivere AÔC ≅  $\frac{1}{\mathfrak{n}}$  $\frac{1}{n} \cdot AOB.$ 

In generale, un angolo A $\widehat{OC} \cong \frac{m}{n} \cdot A\widehat{OB}$  si ottiene suddividendo A $\widehat{OB}$  in n angoli uguali (indichiamo con  $\widehat{AOD}$  il primo di essi), quindi l'angolo  $\widehat{AOC}$  è ottenuto sommando m volte l'angolo  $A\widehat{O}D$ .

**Definizione 7.29.** Si dice *bisettrice di un angolo* la semiretta che ha origine nel vertice dell'angolo e che lo divide in due angoli tra loro congruenti.

La semiretta c è la bisettrice dell'angolo  $a\hat{O}b$ , gli angoli  $a\hat{O}c$  e  $c\hat{O}b$  sono congruenti.

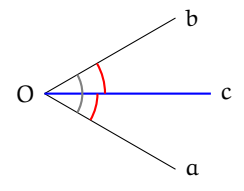

Con riga e compasso.

**Procedura 7.9** (Bisettrice)**.** *Costruzione della bisettrice di un angolo:*

- *1. Disegna un angolo AVB.*
- *2. Traccia una circonferenza di centro V e passante per A.*
- *3. Chiama C la sua intersezione con il lato VB.*
- *4. Traccia le due circonferenze con centro in A e C passanti per V.*
- *5. Chiama D la loro intersezione diversa da V.*
- *6. La retta VD è la bisettrice dell'angolo.*

#### **7.4.8 Angoli particolari**

Possiamo ora dare dei nomi ai seguenti angoli particolari.

**Definizione 7.30.** Si dice *angolo retto* la metà di un angolo piatto.

Per denotare il fatto che un angolo è retto si è soliti indicarlo con un quadratino al posto dell'usuale archetto.

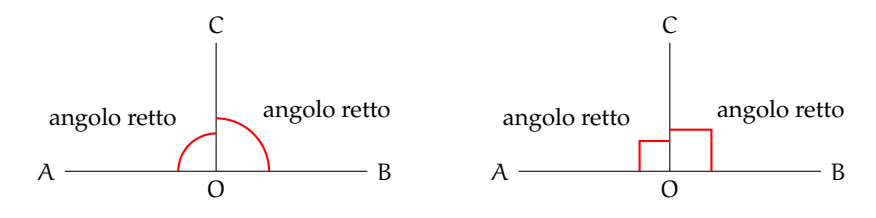

**Definizione 7.31.** Due angoli si dicono *complementari* se la loro somma è un angolo retto.

**Definizione 7.32.** Due angoli si dicono *supplementari* se la loro somma è un angolo piatto.

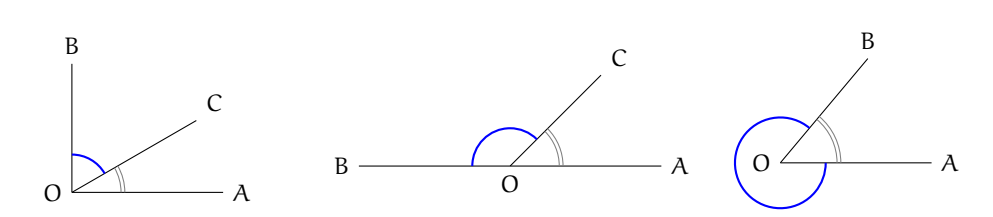

**Definizione 7.33.** Due angoli si dicono *esplementari* se la loro somma è un angolo giro.

**Definizione 7.34.** Un angolo si dice *acuto* se è minore di un angolo retto.

**Definizione 7.35.** Un angolo convesso si dice *ottuso* se è maggiore di un angolo retto.

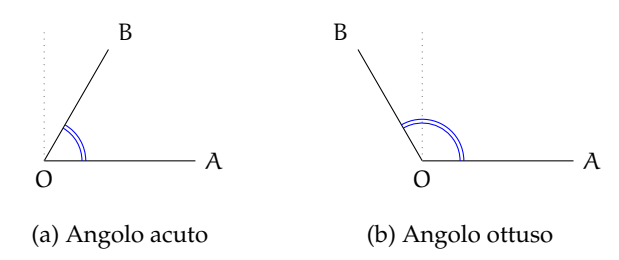

**Teorema 7.10.** *Angoli opposti al vertice sono congruenti.*

*Dimostrazione.* Si considerino due generici angoli opposti al vertice AÔB e CÔD come nella figura seguente.

Gli angoli  $\widehat{AOB}$  e  $\widehat{AOD}$  sono adiacenti, dato che hanno un lato in comune e gli altri due lati sono l'uno il prolungamento dell'altro. Ma anche gli angoli  $\widehat{AOD}$  e  $D\widehat{O}C$  sono angoli adiacenti per lo stesso motivo. Quindi gli angoli  $D\hat{O}C$ e A $\hat{O}B$  sono adiacenti allo stesso angolo AÔD. Indicando con  $\pi$  l'angolo piatto si ha:  $A\widehat{O}D + D\widehat{O}C \cong \pi$  da cui D $\widehat{O}C \cong \pi - A\widehat{O}D$ . Analogamente AÔB + AÔD ≅ π da cui AÔB ≅ π − AÔD. Ne consegue che DÔC ≅ AÔB e cioè la tesi.

O  $D \setminus A$  $C \sim B$ 

 $\Box$ 

Prova tu a dimostrare il seguente teorema

**Teorema 7.11.** *Angoli supplementari di angoli congruenti sono congruenti.*

*Suggerimento: Dopo aver realizzato il disegno, esplicita ipotesi e tesi. Segui poi il ragionamento del teorema precedente: se due angoli sono supplementari la loro somma è un angolo piatto . . .* Con riga e compasso.

**Procedura 7.12** (Angolo di 60°)**.** *Costruzione di un angolo di 60°:*

- *1. Traccia un segmento di estremi A e B.*
- *2. Traccia una circonferenza puntando il compasso in A e passante per B.*
- *3. Traccia una circonferenza puntando il compasso in B e passante per A.*
- *4. Chiama C e D le due intersezioni delle circonferenze.*
- *5. Traccia le semirette AC e AD.*
- *6. L'angolo CAB misura 60°.*

Quanto misura l'angolo CAD? e l'angolo ACD?

#### **7.4.9 Perpendicolari e altre definizioni**

**Definizione 7.36.** Due rette si dicono *perpendicolari* se sono incidenti e formano tra loro quattro angoli retti.

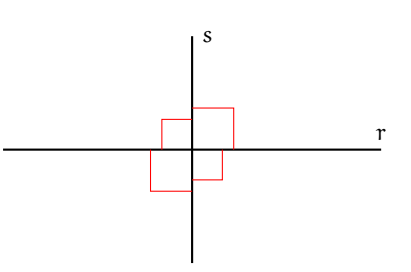

Per indicare che le due rette r e s sono perpendicolari si usa il simbolo r  $\perp$  s. Con riga e compasso.

**Procedura 7.13** (Perpendicolare)**.** *Costruzione della perpendicolare a una retta, passante per un punto C:*

- *1. Traccia la retta passante per due punti A e B, e un punto C.*
- *2. Traccia una circonferenza di centro C e passante per B.*
- *3. La circonferenza interseca la retta in due punti: D e E.*
- *4. Traccia la circonferenza di centro D e passante per E.*
- *5. Traccia la circonferenza di centro E e passante per D.*
- *6. Chiama F e G i punti di intersezione fra le due circonferenze.*
- *7. La retta FG è la perpendicolare ad AB passante per C.*

**Definizione 7.37.** Si dice *distanza di un punto* P *da una retta* la lunghezza del segmento di perpendicolare condotta dal punto P alla retta.

**Definizione 7.38.** Si chiama *asse di un segmento* la retta perpendicolare al segmento e passante per il suo punto medio.

In genere un asse viene rappresentato con una linea a "tratto e punto".

**Definizione 7.39.** Due punti si dicono *simmetrici rispetto a una retta* se la retta è asse del segmento che ha per estremi i due punti.

Nella figura seguente, i punti A e B sono simmetrici rispetto alla retta r.

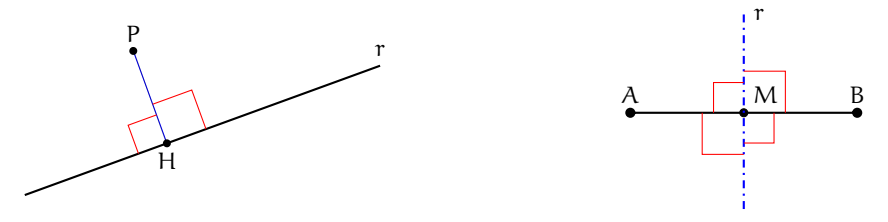

Con riga e compasso.

**Procedura 7.14** (Asse di un segmento)**.** *Costruzione dell'asse di simmetria di un segmento dato:*

- *1. Traccia un segmento di estremi A e B.*
- *2. Traccia una circonferenza puntando il compasso in A e passante per B.*
- *3. Traccia una circonferenza puntando il compasso in B e passante per A.*
- *4. Le circonferenze si intersecano in due punti: etichettali C e D.*
- *5. Traccia la retta CD, che è l'asse del segmento AB.*

## **7.5 Poligoni e poligonale**

**Definizione 7.40.** Si chiama *spezzata* una figura formata da una sequenza ordinata di segmenti uno consecutivo all'altro. I segmenti che formano la spezzata si chiamano *lati*, gli estremi dei segmenti si chiamano *vertici*.

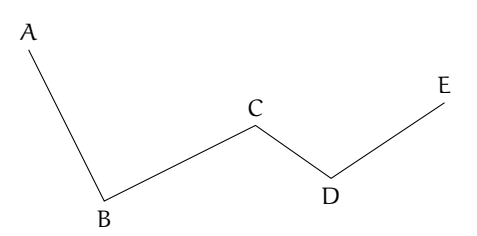

Ogni vertice di una spezzata è quindi in comune a due lati, ad eccezione del primo vertice del primo segmento e dell'ultimo vertice dell'ultimo segmento che appartengono a un solo segmento.

**Definizione 7.41.** Un spezzata si dice *chiusa* se il primo estremo del primo segmento coincide con l'ultimo estremo dell'ultimo segmento; si dice *aperta* se il primo estremo e l'ultimo estremo sono distinti.

**Definizione 7.42.** Un spezzata si dice *intrecciata* se almeno due suoi lati si intersecano in punti diversi dagli estremi; si dice *semplice* o *non intrecciata* se ogni coppia di lati non consecutivi non ha punti in comune.

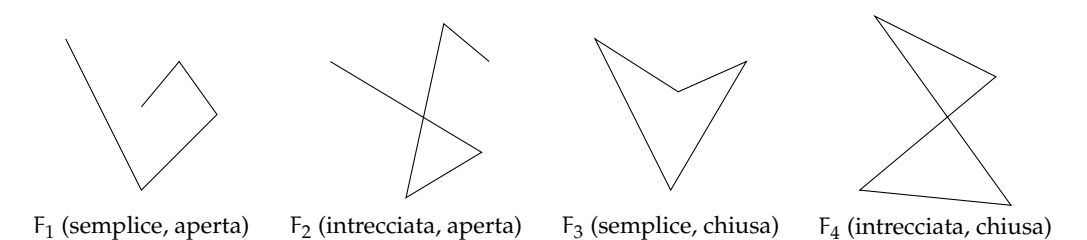

La figura  $F_1$  è un spezzata semplice aperta (i lati non si intersecano e gli estremi non coincidono); la figura F<sup>2</sup> è una spezzata intrecciata aperta (due lati si intersecano e gli estremi
# Sezione 7.5. Poligoni e poligonale 205

non coincidono); la figura  $F_3$  è una spezzata semplice chiusa (non ci sono lati non consecutivi che si intersecano e ogni vertice è in comune a due lati); la figura  $F_4$  è una spezzata intrecciata chiusa (due lati si intersecano e ogni vertice è in comune a due lati).

**Definizione 7.43.** Si chiama *poligonale* una spezzata chiusa non intrecciata.

#### **7.5.1 Poligono**

**Definizione 7.44.** Si chiama *poligono* la figura formata da una poligonale e dalla parte finita di piano da essa delimitata.

**Definizione 7.45.** In un poligono chiamiamo:

- ➡ *vertici* del poligono i vertici della poligonale;
- ➡ *lati* del poligono i lati della poligonale;
- ➡ *contorno* del poligono la poligonale stessa;
- ➡ *punti interni* i punti del poligono non situati sul contorno;
- ➡ *punti esterni* tutti i punti del piano che non sono interni e non appartengono al contorno;
- ➡ *perimetro* del poligono il segmento somma dei lati del poligono.

**Definizione 7.46.** Un poligono si dice *convesso* se è una figura convessa, cioè se il segmento che ha per estremi due suoi punti qualsiasi è interamente contenuto nel poligono, si dice *concavo* se non è convesso, cioè se esistono almeno due punti per i quali il segmento che li unisce non è contenuto interamente nel poligono.

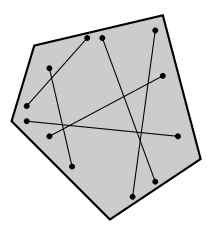

(a)  $P_1$  (poligono convesso)

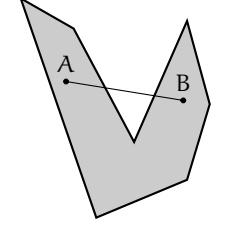

(b) P<sup>2</sup> (poligono concavo)

**Definizione 7.47.** In un poligono chiamiamo:

- ➡ *angolo interno* o *angolo del poligono* ognuno degli angoli che ha per lati le semirette che contengono due lati consecutivi del poligono e ha per vertice il vertice del poligono in comune a quei due lati;
- ➡ *angolo esterno* ciascun angolo adiacente ad un angolo interno.

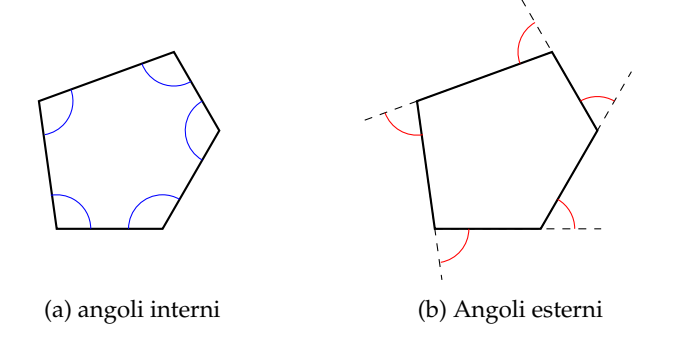

Osserva che per ogni angolo interno esistono due angoli esterni, congruenti tra di loro perché opposti al vertice, ovvero perché supplementari dello stesso angolo. angolo esterno

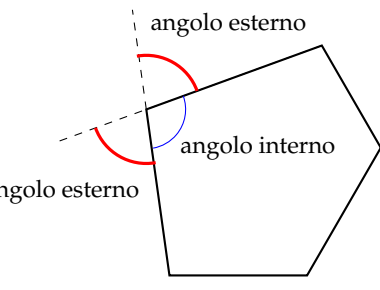

Osservazioni

- ➡ Un poligono è convesso se ogni angolo interno è convesso.
- ➡ Un poligono è concavo se ha almeno un angolo interno concavo.

Nel seguito, quando parleremo di poligoni intenderemo sempre poligoni convessi. Inoltre diamo le seguenti definizioni:

**Definizione 7.48.** In un poligono chiamiamo:

- ➡ *corda* ogni segmento che unisce due qualsiasi punti del contorno del poligono che non appartengono allo stesso lato;
- ➡ *diagonale* ogni corda che unisce due vertici non consecutivi.

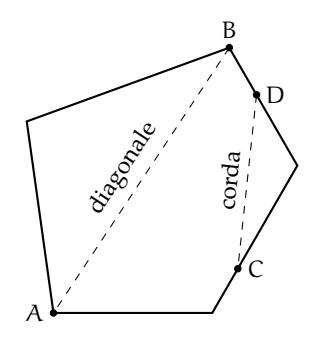

I poligoni hanno nomi diversi a seconda del loro numero di lati:

- ➡ *triangolo* è un poligono con tre lati;
- ➡ *quadrilatero* è un poligono con quattro lati;
- ➡ *pentagono* è un poligono con cinque lati;
- ➡ *esagono* è un poligono con sei lati;
- ➡ e così via.

**Definizione 7.49.** Un poligono si dice *equilatero* se ha tutti i lati congruenti tra loro.

**Definizione 7.50.** Un poligono si dice *equiangolo* se ha tutti gli angoli interni congruenti tra loro.

**Definizione 7.51.** Un poligono equiangolo e equilatero si dice *poligono regolare*.

# **7.6 Esercizi**

# **7.6.1 Esercizi dei singoli paragrafi**

# **[7.2](#page-191-0) - [Il metodo assiomatico, i concetti primitivi e le definizioni](#page-191-0)**

**7.1.** Trasforma nella forma «Se . . . allora . . . » le seguenti frasi:

- a ) «Un oggetto lanciato verso l'alto ricade a terra»
- b ) «Quando piove prendo l'ombrello»
- c ) «I numeri la cui ultima cifra è 0 sono divisibili per 5»
- d ) «Per essere promosso occorre aver raggiunto la sufficienza»

**7.2.** Completa i seguenti ragionamenti:

- a ) «Se un numero è multiplo di 10 allora è pari»; «il numero n non è pari quindi . . . . . . . . . . . . »
- b ) «Se il sole tramonta fa buio»; «il sole è tramontato quindi . . . . . . . . . . . . »

**7.3.** Distingui nelle seguenti frasi le definizioni dalle proposizioni o proprietà

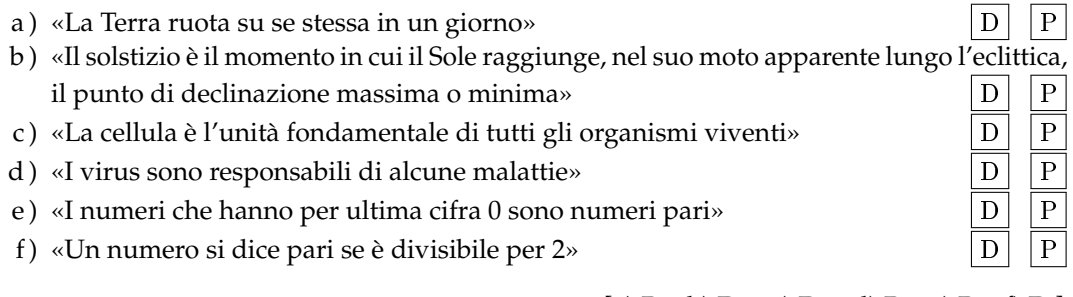

[a) P, b) D, c) D, d) P, e) P, f) D.]

**7.4.** Dimostra con un controesempio che l'affermazione «Tutti i multipli di 3 sono dispari» non è vera. [Un controesempio è 6, che è pari.]

**7.5** (I Giochi di Archimede, 1997)**.** «Se il pomeriggio ho giocato a tennis, la sera ho fame e se la sera ho fame, allora mangio troppo». Quale delle seguenti conclusioni non posso trarre da queste premesse?

- a ) «Se gioco a tennis il pomeriggio, allora la sera ho fame e mangio troppo»;
- b ) «Se la sera ho fame, allora mangio troppo, oppure ho giocato a tennis il pomeriggio»;
- c ) «Se la sera non ho fame, allora non ho giocato a tennis il pomeriggio»;
- d ) «Se la sera non ho fame, allora non mangio troppo»;
- e ) «Se la sera non mangio troppo, allora non ho giocato a tennis il pomeriggio».

**7.6.** Gli enti primitivi della geometria sono quelli...

- a ) che occorre definire;
- b ) che occorre dimostrare;
- c ) che non si definiscono;
- d ) che si conoscono già per averli studiati prima.

# Sezione 7.6. Esercizi 209

**7.7.** Gli assiomi sono:

- a ) proposizioni note che si preferisce non dimostrare per non appesantire lo studio;
- b ) proposizioni che è necessario dimostrare;
- c ) proposizioni che si assumono vere senza dimostrazione;
- d ) proposizioni che non si definiscono;
- e ) proposizioni che non si dimostrano perché la loro dimostrazione è molto semplice.

 $[c]$ 

**7.8.** Quali delle seguenti affermazioni sono vere?

# a) Due punti sono sempre allineati

- b) Tre punti sono sempre allineati
- c) Tre punti sono sempre complanari
- d) Tre punti allineati individuano un unico piano
- e) Una retta e un punto esterno ad essa individuano un piano

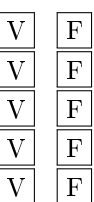

 $[a) V, b) F, c) V, d) V, e) V.$ 

**7.9.** Su una retta si segnano quattro punti A, B, C e D. Quanti segmenti restano individuati?

**7.10.** Date tre semirette a, b e c aventi la stessa origine O, quanti angoli restano individuati?

**7.11.** Unisci in tutti i modi possibili, mediante delle rette, tre punti non allineati e posti sullo stesso piano.

**7.12.** Unisci in tutti i modi possibili, mediante delle rette, quattro punti, a tre a tre non allineati, di uno stesso piano.

**7.13.** Quattro rette a due a due incidenti quanti punti di intersezione individuano complessivamente?

- **7.14.** Quale assioma è rappresentato nella figura? [a]
	- a ) tre punti distinti non allineati determinano uno ed un solo piano che li contiene;
	- b ) su un piano esistono infiniti punti ed infinite rette; c ) la retta passante per due punti distinti di un piano
	- giace completamente nel piano; d ) su una retta esistono infiniti punti.

**7.15.** Rispondi a voce alle seguenti domande

- a ) Qual è l'origine della parola "geometria"?
- b ) Qual è la differenza tra "assioma" e "teorema"?
- c ) Qual è la differenza tra "ente definito" e "ente primitivo"?

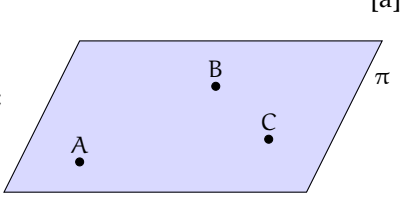

# **[7.3](#page-197-0) - [Prime definizioni](#page-197-0)**

**7.16.** Disegna una retta a e una retta b che si incontrano in un punto X, disegna anche una retta c che incontra la a in Y e la b in Z. Elenca tutte le semirette e tutti i segmenti che si vengono a formare.

**7.17.** Disegna due rette a e b parallele tra di loro; disegna poi la retta c che interseca la a in A e la b in B; disegna poi la retta d che interseca a in A e b in C. Quali segmenti si vengono a formare?

**7.18.** Rappresenta graficamente ciascuna delle seguenti situazioni:

a)  $A \in r$  e  $B \in r$ ,  $B \in s$  e  $C \in s$ ,  $A \in t$  e  $C \in t$ b) AB  $\subset$  r, CD  $\subset$  r, AB  $\cap$  CD = AD. AB  $\cup$  CD = ... c) AB  $\subset$  r, CD  $\subset$  r, AB  $\cap$  CD =  $\emptyset$ . AB  $\cup$  CD = ... d) AB  $\subset$  r, CD  $\subset$  s, r  $\parallel$  s, P  $\notin$  r  $\cup$  s

<span id="page-221-1"></span>**7.19.** Attribuisci il nome corretto a ciascuna coppia di segmenti rappresentati nella figura [7.1](#page-221-0) tra: adiacenti, incidenti, disgiunti, consecutivi.

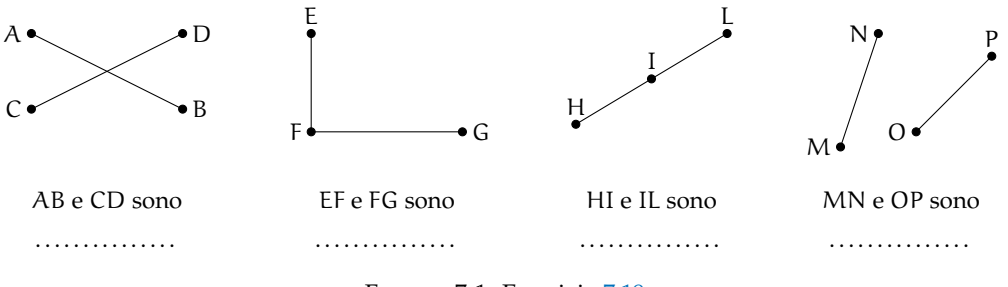

<span id="page-221-0"></span>FIGURA 7.1: Esercizio [7.19](#page-221-1)

**7.20.** Su una retta r disegna i punti A e B, sapendo che A precede B, disegna i punti C e D sapendo che D è compreso tra A e B e che C segue B. Indica tutti i segmenti che si vengono a formare.

**7.21.** Dati cinque punti nel piano, in modo che a tre a tre non siano allineati, quante rette passanti per due di questi punti è possibile tracciare? Sai esprimere il legame generale tra il numero N di punti e il numero M di rette che si possono tracciare?

**7.22.** Vero o falso?

- a) Per un punto passa una sola retta
- b) Per due punti passa una sola retta
- c) Per tre punti passano almeno tre rette
- d) Due punti distinti del piano individuano sempre un segmento
- e) Due rette distinte del piano hanno al più un punto in comune
- f) Tre punti distinti del piano individuano almeno tre rette
- g) Due semirette distinte del piano che hanno la stessa origine sono opposte
- h) Alcuni segmenti consecutivi non sono adiacenti

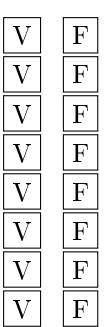

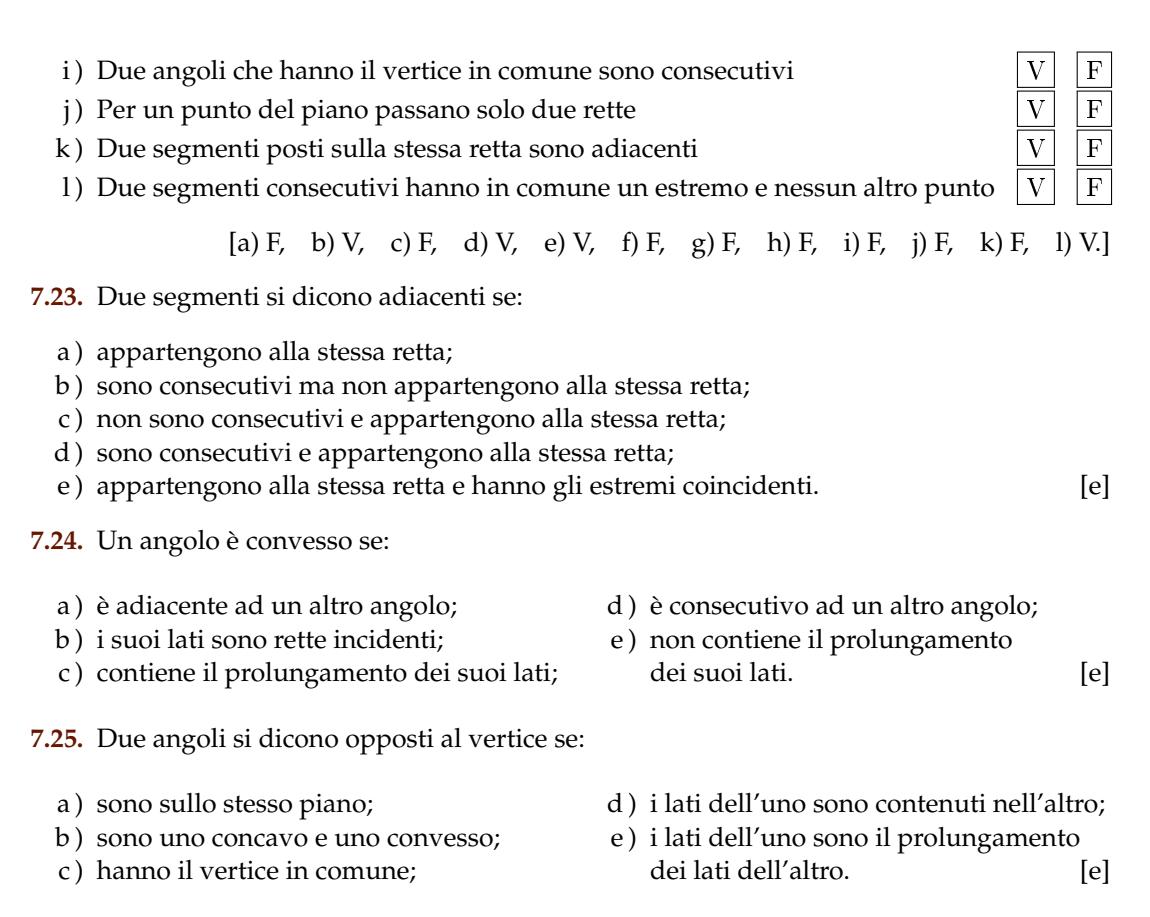

**7.26.** Quanti angoli individuano tre semirette aventi la stessa origine? Fai un disegno.

**7.27.** Dà la definizione di "angolo".

**7.28.** Qual è la differenza tra angolo piatto e angolo nullo? *Fai riferimento alle definizioni e non al fatto che il primo misura* 360◦ *e il secondo* 0 ◦ *.*

**7.29.** Qual è la differenza tra angoli consecutivi e angoli adiacenti?

**7.30.** Per ciascuna figura scrivi di che angolo si tratta (concavo, adiacenti, consecutivi, opposti al vertice).

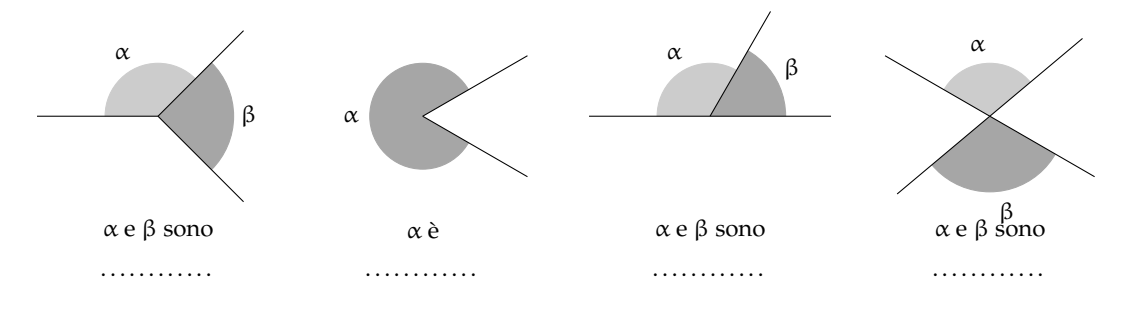

B

d

S

T

P

Q

C

 $D \setminus E$ 

A

**7.31.** Rappresenta graficamente ciascuna delle seguenti situazioni:

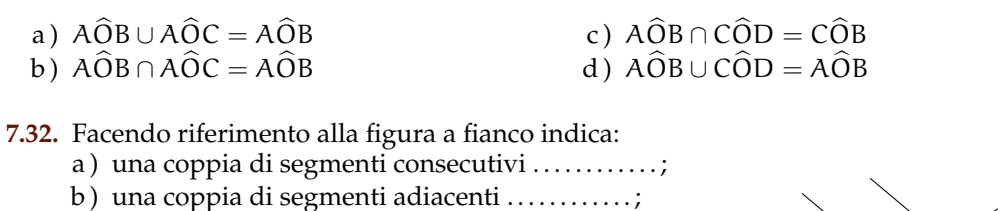

- c) una coppia di rette incidenti ...........;
- d) una coppia di rette parallele . . . . . . . . . . . ;
- e) una coppia di angoli consecutivi ............;
- f) una coppia di angoli adiacenti  $\dots\dots\dots\dots$ ;
- g) una coppia di angoli opposti al vertice ...........;
- h) un angolo concavo  $\dots\dots\dots\dots$
- $i)$  un angolo convesso  $\dots\dots\dots\dots$

**7.33.** Indica quali delle seguenti figure geometriche sono convesse:

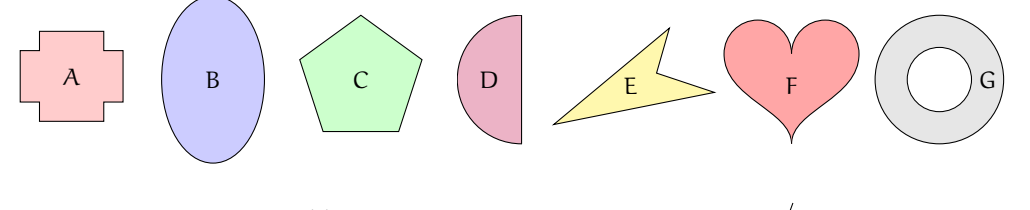

**7.34.** Scrivi per esteso nel linguaggio comune quanto è indicato in simboli e rappresenta con un disegno tutti i casi possibili: ( $A \in r$ ) ∧ ( $A \in$ s)  $\wedge$  (B  $\in$  r).

**7.35.** Riproduci nel quaderno e descrivi la costruzione della figura a fianco, dove le rette c e d sono parallele.

**7.36.** Se P è centro di un fascio di rette e A è un punto dello stesso piano, è vero che nel fascio di centro P esiste una retta passante per A? [Sì]

b

a

c

R

**7.37.** Motiva la verità o la falsità della proposizione: «Tutte le rette incidenti formano 2 coppie di angoli opposti al vertice».

**7.38.** Siano a, b, c, d quattro semirette aventi l'origine in comune O disposte in ordine antiorario come nella figura seguente. Individua, aiutandoti con il disegno, quali sono gli angoli che si ottengono dalle seguenti operazioni:

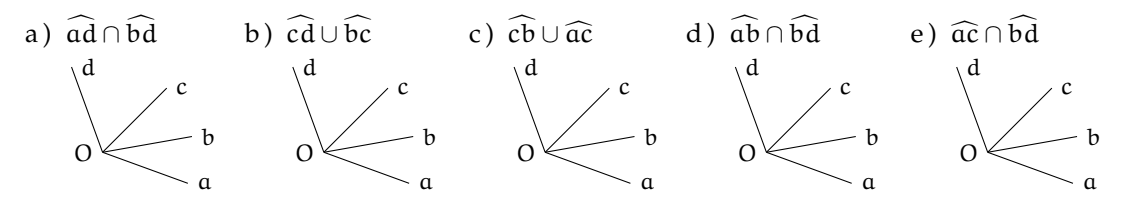

#### **[7.4](#page-202-0) - [Confronto e operazioni tra segmenti e angoli](#page-202-0)**

**7.39.** Due angoli sono complementari e uno è doppio dell'altro. Quale delle seguenti affermazioni è vera?

- a ) uno è retto e l'altro è piatto;
- b ) uno è 1/3 dell'angolo retto e l'altro i 2/3 dell'angolo retto;
- c ) uno è 1/3 dell'angolo retto e l'altro 1/6 dell'angolo retto;
- d ) uno è 1/2 dell'angolo retto e l'altro è retto;
- e ) uno è 2/3 dell'angolo retto e l'altro i 4/6 dell'angolo retto.

**7.40.** Siano α e β due angoli consecutivi esplementari e siano a e b le loro bisettrici. L'angolo tra a e b è

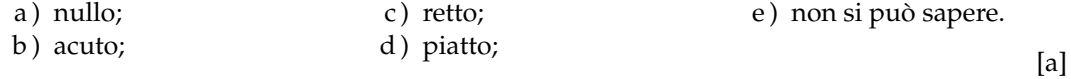

**7.41.** Se α e β sono due angoli di vertice O, consecutivi e complementari e a e b le loro bisettrici, allora dell'angolo  $a\widehat{O}b$  si può dire che:

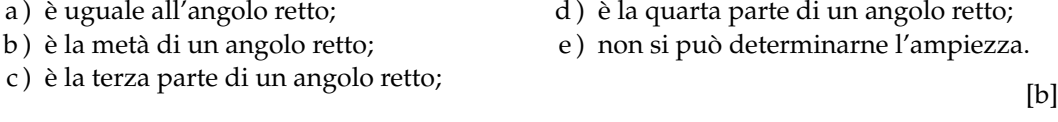

**7.42.** Le bisettrici di due angoli adiacenti:

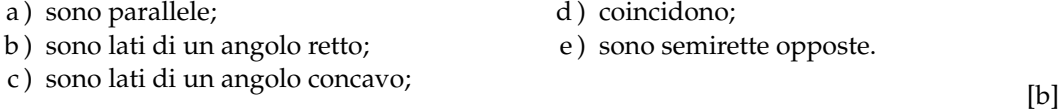

**7.43.** Due angoli si dicono complementari quando:

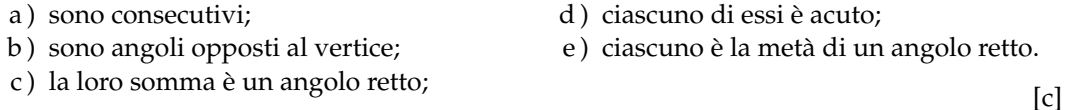

**7.44.** Dati due segmenti adiacenti AB e BC tali che AB  $\cong \frac{1}{3} \cdot BC$ , allora per AC = AB + BC si può dire che:

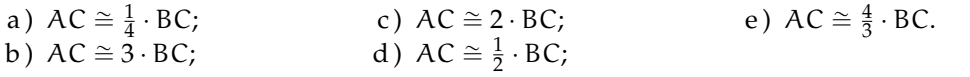

**7.45.** Due segmenti AB e CD appartengono alla stessa retta e hanno lo stesso punto medio. Si può affermare che:

a) 
$$
AB \cong CD
$$
; b)  $AC \cong CD$ ; c)  $DB \cong DC$ ; d)  $AC \cong BD$ ; e)  $AC \cong AB$ <sub>d</sub>

**7.46.** Per ciascuna delle affermazioni seguenti, dire se è vera o falsa, e spiegare perché

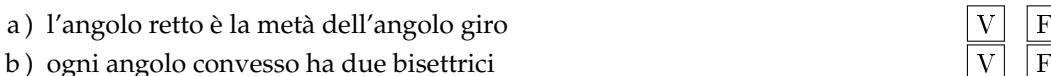

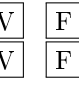

[e]

# 214 Capitolo 7. Nozioni fondamentali

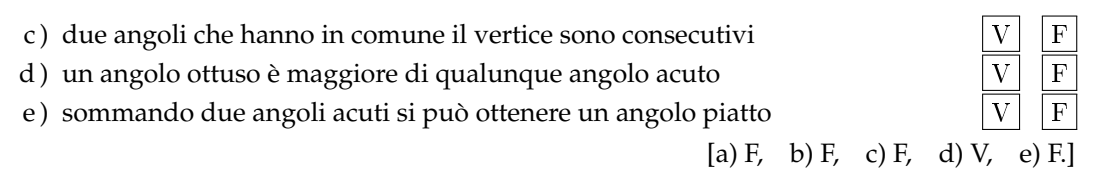

**7.47.** Tre semirette a, b, c uscenti da uno stesso punto dividono il piano in tre angoli congruenti. Dopo aver rappresentato le semirette, traccia la semiretta  $b_1$  opposta di b. Quale delle seguenti affermazioni è vera?

- a)  $b_1$  è perpendicolare alla semiretta  $a_i$
- b)  $b_1$  è bisettrice dell'angolo formato da  $a$  e c;
- c)  $b_1$  è perpendicolare alla semiretta c; [b]

**7.48.** Dato l'angolo acuto  $\widehat{AOB}$ , sia OC la sua bisettrice. Sia poi OD una semiretta esterna all'angolo quale relazione è vera?

a)  $\widehat{COB} \cong \frac{1}{2} \cdot (\widehat{DOA} - \widehat{DOB})$ b)  $\angle COB \cong (A\widehat{O}D - A\widehat{O}B)$ c)  $\widehat{COB} \cong (\widehat{BOD} - \widehat{COB})$ d)  $\widehat{COB} \cong \frac{1}{2} \cdot (D\widehat{O}A + D\widehat{O}B)$  [a]

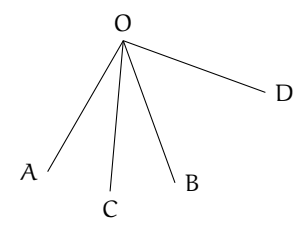

**7.49.** Individua tra gli angoli rappresentati nella figura quello piatto, quello retto, quello acuto, quello ottuso e quello concavo, scrivendolo nelle relative etichette. Per ciascuno di essi traccia la bisettrice.

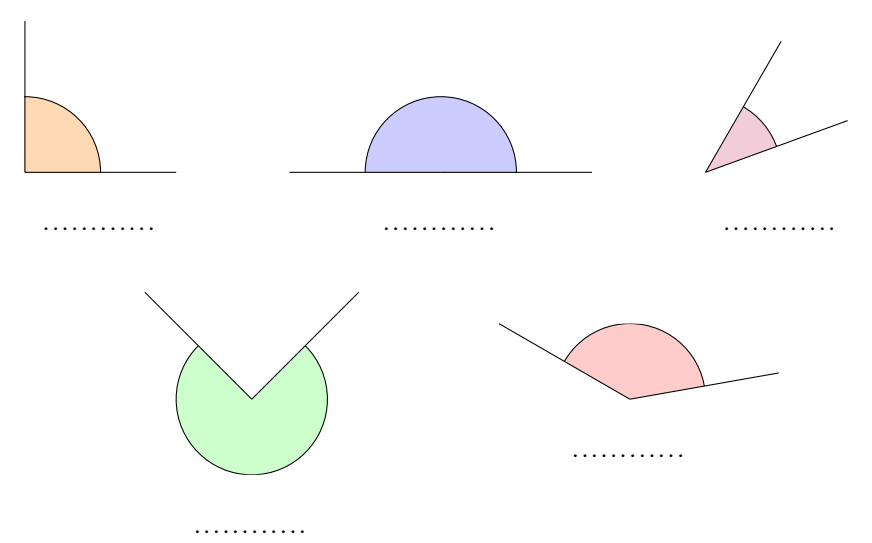

**7.50.** Per ognuna delle seguenti affermazioni indica se è vera oppure falsa

- a) Sommando due angoli acuti si ottiene sempre un angolo acuto  $|V|$  F
- b) Sommando due angoli piatti si ottiene un angolo giro  $|V| |F|$
- c) Sommando un angolo acuto e uno retto si ottiene un angolo ottuso  $\boxed{V}$  F
- d) Sommando due angoli retti si ottiene un angolo giro

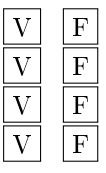

- e) Sommando un angolo piatto e un angolo acuto si ottiene un angolo concavo
- f) Sommando due angoli convessi si ottiene sempre un angolo convesso
- g) Sommando un angolo retto e un angolo piatto si ottiene un angolo giro  $|V| |F|$

 $[a) F, b) V, c) V, d) V, e) V, f) F, g) F$ 

#### **7.51.** Individua l'angolo

- a) La differenza tra un angolo piatto è un angolo retto è un angolo .................
- b ) La differenza tra un angolo giro e un angolo piatto è un angolo . . . . . . . . . . . . . . . . . .
- c ) La differenza tra un angolo acuto e un angolo retto è un angolo . . . . . . . . . . . . . . . . . .
- d ) La differenza tra un angolo giro e un angolo piatto è un angolo . . . . . . . . . . . . . . . . . .
- e) Il doppio di un angolo piatto è un angolo . . . . . . . . . . . . . . . . . .
- f) Il doppio di un angolo retto è un angolo  $\dots\dots\dots\dots\dots$

**7.52.** Spiega perché se due angoli sono complementari i loro doppi sono supplementari.

**7.53.** Verifica, aiutandoti con un disegno, che se  $\hat{A} \cong \hat{B} e \hat{C} < \hat{D}$  allora  $\hat{A} + \hat{C} < \hat{B} + \hat{D}$ .

**7.54.** Un angolo α è retto e un angolo β è la sesta parte di un angolo piatto. A quale frazione di angolo retto corrisponde la somma  $\alpha + \beta$ ?  $rac{4}{3}$ ]

**7.55.** Dati quattro segmenti AB > BC > CD > DE. Verifica, aiutandoti con dei disegni, che:

a)  $AB - CD > BC - CD$ ; b)  $AB + DE > BC + CD$ .

**7.56.** Disegna due angoli consecutivi α e β, disegna l'angolo γ adiacente ad α non contenente β e l'angolo δ adiacente a β non contenente α. Gli angoli γ + δ e α + β sono:

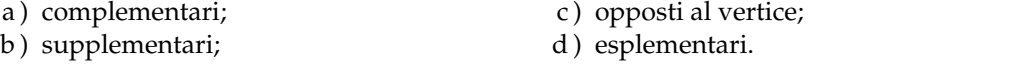

 $[b]$ 

**7.57.** Su una semiretta di origine A segna il segmento AB, il segmento BC  $\cong$  3 · AB e il segmento CD ≅ AB, i punti sono consecutivi secondo l'ordine alfabetico. Secondo quale numero frazionario AD è multiplo di BC?  $[\frac{5}{3}]$ 

**7.58.** Su una retta, i punti A, B, C, D si susseguono secondo l'ordine alfabetico. Se AB è congruente a CD i punti medi di BC e AD coincidono? Spiega perché? [. . . ]

**7.59.** Siano AB e CD due segmenti congruenti disposti su una retta r, non aventi alcun pun-

to in comune e in modo che AB preceda CD. Dimostra che il punto medio di BC è anche punto medio di AD. [...]

**7.60.** Siano AB e BC due segmenti adiacenti non necessariamente congruenti, sia M il punto medio di AC ed N il punto medio di BC, dimostra che MN ≅  $\frac{1}{2} \cdot \widehat{AB}$ . [...]

**7.61.** In un piano gli angoli AÔC e CÔD sono adiacenti. Sia OF la bisettrice di  $\widehat{AOC}$  e OE la bisettrice di  $\widehat{\text{CD}}$ . Spiega perché F $\widehat{\text{OE}}$  è retto.  $\lceil \dots \rceil$ 

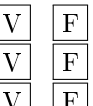

#### **[7.5](#page-215-0) - [Poligoni e poligonale](#page-215-0)**

- **7.62.** Quante diagonali ha un triangolo?
- **7.63.** Quante diagonali puoi tracciare dal vertice di un poligono di 6 lati?
- **7.64.** Traccia l'angolo esterno relativo agli angoli interni indicati con un arco nella figura.

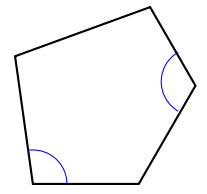

**7.65.** Quali tra le seguenti figure geometriche sono sempre congruenti tra loro?

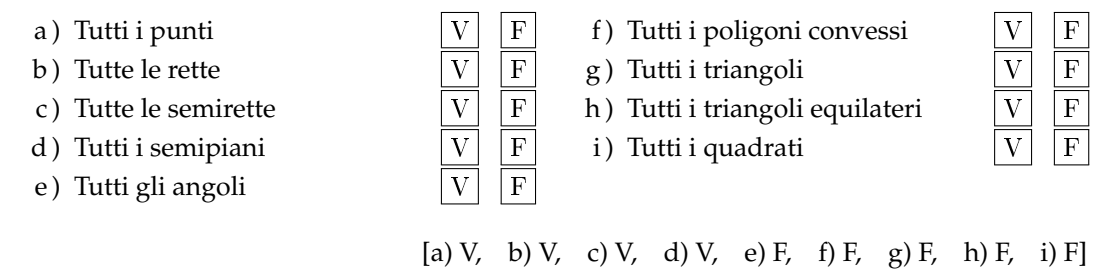

**7.66** (Prove invalsi 2006)**.** Che cosa si definisce "diagonale" in un poligono convesso? Un segmento che

- a ) congiunge due vertici non consecutivi del poligono;
- b ) congiunge due vertici qualsiasi del poligono;
- c ) congiunge i punti medi di due lati consecutivi del poligono;
- d ) divide il poligono in due parti congruenti. [a]

**7.67** (Prove invalsi 2006)**.** Scegli tra le figure riportate nella figura **??** quella in cui risulta vera l'uguaglianza  $\frac{AC}{CB} = \frac{3}{4}$  $\frac{1}{4}$ .

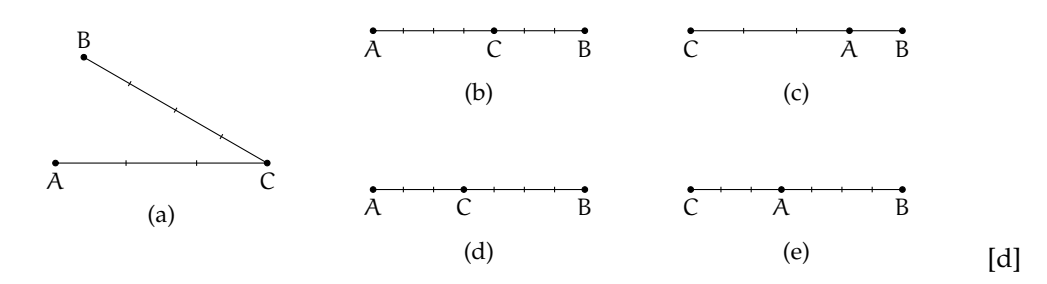

**7.68** (Prove invalsi 2005)**.** Due segmenti misurano 5 dm e 30 cm rispettivamente. Qual è il rapporto fra la lunghezza del secondo segmento e quella del primo?

a) 6; b) 
$$
5/3
$$
; c)  $3/5$ ; d)  $1/6$ . [c]

**7.69** (Prove invalsi 2005)**.** I punti <sup>A</sup>, <sup>B</sup> <sup>e</sup> <sup>C</sup> sono allineati come nella figura. Se l'angolo ABE<sup>b</sup> misura 54° e BD è la bisettrice dell'angolo E $\widehat{BC}$ , quanto misura l'angolo D $\widehat{BC}$ ?

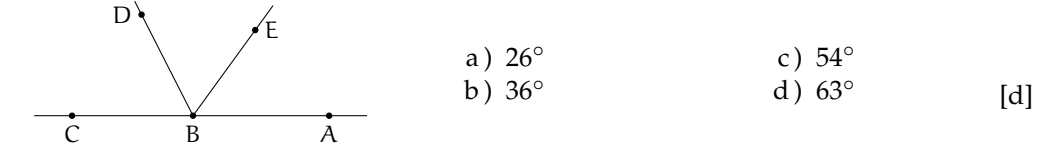

**7.70** (Prove invalsi 2005)**.** Un poligono è regolare se tutti i suoi lati sono uguali e tutti i suoi angoli sono uguali. Un poligono non è regolare se e solamente se ...

- a ) tutti i suoi lati e tutti i suoi angoli sono disuguali;
- b ) tutti i suoi lati o tutti i suoi angoli sono disuguali;
- c ) almeno due dei suoi lati e almeno due dei suoi angoli sono tra loro disuguali;
- $\overrightarrow{d}$ ) almeno due dei suoi lati o almeno due dei suoi angoli sono tra loro disuguali. [d]

# **Congruenza nei triangoli 8**

# **8.1 Definizioni relative ai triangoli**

Definiamo gli elementi principali di un triangolo

# **Definizione 8.1.**

- ➡ Un *triangolo* è un poligono di tre lati.
- ➡ Si chiamano *vertici* gli estremi dei lati.
- ➡ Un vertice si dice *opposto a un lato* se non appartiene a quel lato.
- ➡ Si chiamano *angoli interni* del triangolo i tre angoli formati dai lati.
- ➡ Un angolo interno si dice *angolo compreso tra due lati* quando i lati dell'angolo contengono dei lati del triangolo.
- ➡ Un angolo interno si dice *angolo adiacente a un lato* del triangolo quando uno dei suoi lati contiene quel lato del triangolo.
- ➡ Un angolo si dice *angolo esterno* al triangolo se è un angolo adiacente a un angolo interno.
- ➡ Si dice *bisettrice* relativa a un vertice, il segmento di bisettrice dell'angolo al vertice che ha per estremi il vertice stesso e il punto in cui essa incontra il lato opposto.
- ➡ Si dice *mediana* relativa a un lato il segmento che ha per estremi il punto medio del lato e il vertice opposto a quel lato.
- ➡ Si dice *altezza* di un triangolo relativa a un suo lato il segmento di perpendicolare che ha per estremi il vertice opposto al lato e il punto di intersezione della perpendicolare con la retta contenente il lato.
- ➡ Si dice *asse* di un triangolo, relativo a un suo lato, la perpendicolare al lato condotta nel suo punto medio.

Nel triangolo (a) della figura seguente, A, B e C sono i vertici del triangolo, il vertice A è opposto al lato a, l'angolo α è interno al triangolo ed è compreso tra i lati AB e AC, mentre l'angolo β è esterno. Nel triangolo (b) AL è la bisettrice dell'angolo nel vertice A, AH è altezza relativa alla base BC, AM è la mediana relativa al lato BC e la retta r è l'asse di BC.

I triangoli possono essere classificati rispetto ai lati

# **Definizione 8.2.**

- ➡ un triangolo si dice *equilatero* se ha i tre lati congruenti;
- ➡ un triangolo si dice *isoscele* se ha (almeno) due lati congruenti;
- ➡ un triangolo si dice *scaleno* se ha i lati a due a due non congruenti.

o rispetto agli angoli

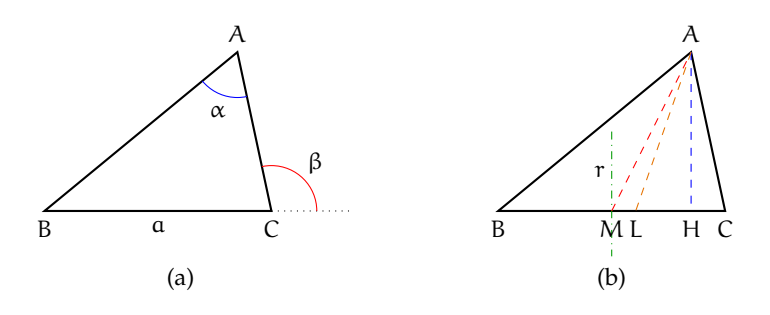

FIGURA 8.1: Triangolo. Vertici, angoli, bisettrice, mediana, asse.

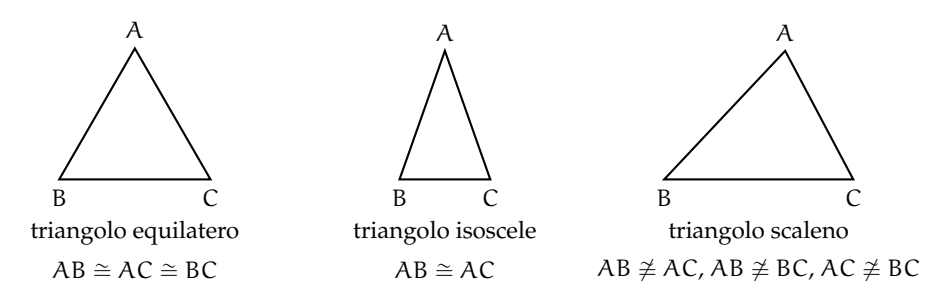

FIGURA 8.2: Classificazione di un triangolo rispetto ai lati

# **Definizione 8.3.**

- ➡ un triangolo si dice *rettangolo* se ha un angolo interno retto; in un triangolo rettangolo si chiama *ipotenusa* il lato che si oppone all'angolo retto e si chiamano *cateti* i lati adiacenti all'angolo retto;
- ➡ un triangolo si dice *ottusangolo* se ha un angolo interno ottuso;
- ➡ un triangolo si dice *acutangolo* se ha tutti gli angoli interni acuti.

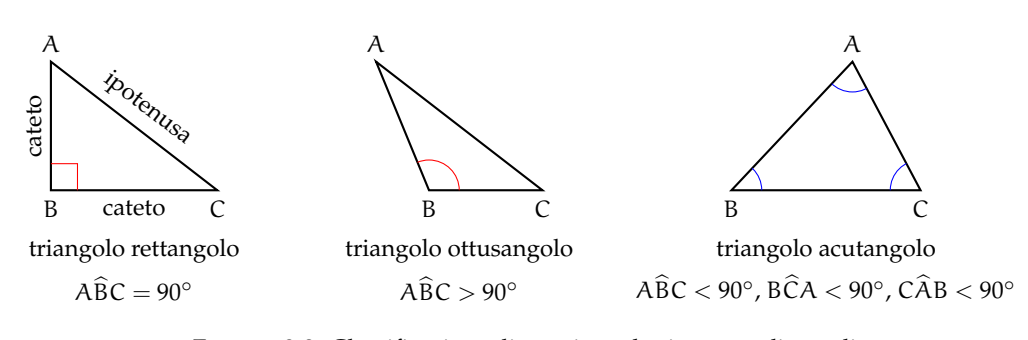

FIGURA 8.3: Classificazione di un triangolo rispetto agli angoli

Abbiamo già costruito un triangolo equilatero (vedi [7.2\)](#page-205-0). Vediamo ora come costruire triangoli isosceli. Se è data la base. Con riga e compasso.

**Procedura 8.1.** *Costruzione di un triangolo isoscele di base assegnata:*

- *1. Traccia un segmento di estremi A e B, base del triangolo da costruire.*
- *2. Costruisci l'asse del segmento AB.*
- *3. Prendi un punto sull'asse e denominalo C.*

*4. I segmenti AC e BC hanno la stessa lunghezza e quindi il triangolo ABC è isoscele. Con questa procedura, quanti triangoli isosceli di base assegnata AB puoi costruire?*

Se è dato il lato obliquo.

Con riga e compasso.

**Procedura 8.2.** *Costruzione di un triangolo isoscele di lato obliquo assegnato:*

- *1. Traccia un segmento di estremi A e B, lato obliquo del triangolo da costruire.*
- *2. Traccia una circonferenza puntando il compasso in B, con apertura AB.*
- *3. Scegli un punto qualsiasi sulla circonferenza: denominalo C; il triangolo ABC è isoscele sulla base AC.*

*Con questa procedura, quanti triangoli isosceli di lati assegnati congruenti ad AB puoi costruire?*

# **8.2 Criteri di congruenza dei triangoli**

Ricordiamo che due figure piane si dicono *congruenti* se sono sovrapponibili, cioè se è possibile spostare una sull'altra, senza deformarle, in modo che coincidano perfettamente.

In particolare, due triangoli sono sovrapponibili se hanno "ordinatamente" congruenti i tre lati e i tre angoli. Con il termine ordinatamente intendiamo che, a partire da una coppia di vertici (il primo di un triangolo ed il secondo dell'altro) procedendo lungo il contorno in senso orario, oppure antiorario, incontriamo lati tra loro congruenti e vertici di angoli tra loro congruenti. Nel caso dei triangoli, questo succede esattamente quando angoli congruenti nei due triangoli sono compresi tra coppie di lati congruenti o, in maniera equivalente, quando sono opposti a lati congruenti.

I criteri di congruenza dei triangoli ci dicono che è sufficiente conoscere la congruenza di solo alcuni elementi dei due triangoli, generalmente tre elementi di un triangolo congruenti a tre elementi dell'altro triangolo, per poter affermare che i due triangoli sono tra loro congruenti, e quindi dedurne la congruenza degli altri elementi.

Un modo tradizionale di presentare l'argomento, dovuto allo stesso Euclide, è quello di "dimostrare" i primi due criteri di congruenza dei triangoli facendo uso della definizione stessa di congruenza come "uguaglianza per sovrapposizione", e di utilizzarli successivamente per la verifica di altre proprietà.

Secondo il matematico tedesco Hilbert, il primo criterio di congruenza è invece un assioma e il secondo criterio può essere dimostrato per assurdo attraverso il primo.

Di seguito presenteremo solo gli enunciati dei tre criteri di congruenza.

**Teorema 8.3** (1<sup>o</sup> Criterio di congruenza dei triangoli)**.** *Due triangoli sono congruenti se hanno congruenti due lati e l'angolo tra essi compreso.*

Ipotesi:  $AC \cong A'C'$ ,  $BC \cong B'C'$ ,  $\gamma \cong \gamma'$ . Tesi: ABC  $\cong$  A'B'C'.

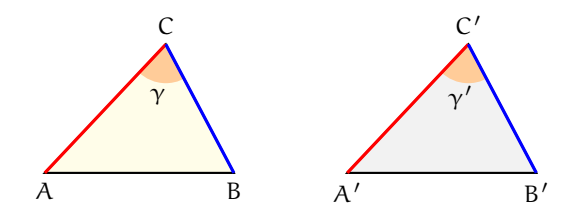

**Teorema 8.4** (2<sup>o</sup> Criterio di congruenza dei triangoli)**.** *Due triangoli sono congruenti se hanno congruenti due angoli e il lato tra essi compreso.*

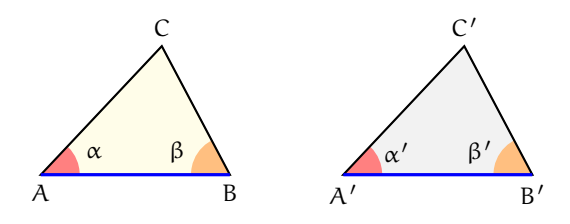

Ipotesi:  $AB \cong A'B', \alpha \cong \alpha', \beta \cong \beta'$ 

. Tesi: ABC  $\cong$  A'B'C'.

**Teorema 8.5** (3<sup>o</sup> criterio di congruenza dei triangoli)**.** *Due triangoli sono congruenti se hanno congruenti le tre coppie di lati.*

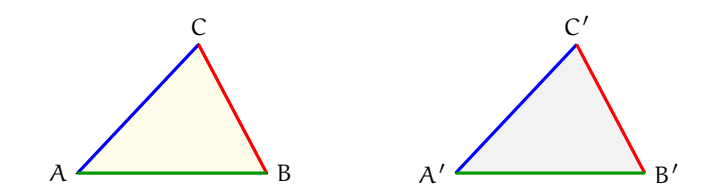

Ipotesi:  $AB \cong A'B', BC \cong B'C', AC \cong A'C'. Test: ABC \cong A'B'C'.$ 

**Esempio 8.1.** Si considerino due rette incidenti, r ed s, ed il loro punto in comune P. Sulle semirette opposte di origine P si prendano punti equidistanti da P, come in figura, in maniera tale che AP =∼ PB, CP =∼ PD. Dimostra che, unendo i quattro punti in modo da costruire un quadrilatero, i quattro triangoli che si vengono a formare sono a due a due congruenti:  $ACP \cong BDP$ ,  $ADP \cong BPC$ .

ipotesi e tesi.

Ipotesi:  $r \cap s = P$ ,  $AP \cong PB$ ,  $CP \cong PD$ . Tesi:  $ACP \cong BDP$ ,  $ADP \cong BPC$ .

*Dimostrazione.* I triangoli ACP e BPD hanno: AP =∼ PB per ipotesi, CP =∼ PD per ipote-

Realizziamo il disegno ed esplicitiamo si, APC ≅ BPD perché opposti al vertice. Pertanto sono congruenti per il 1º criterio di congruenza dei triangoli.

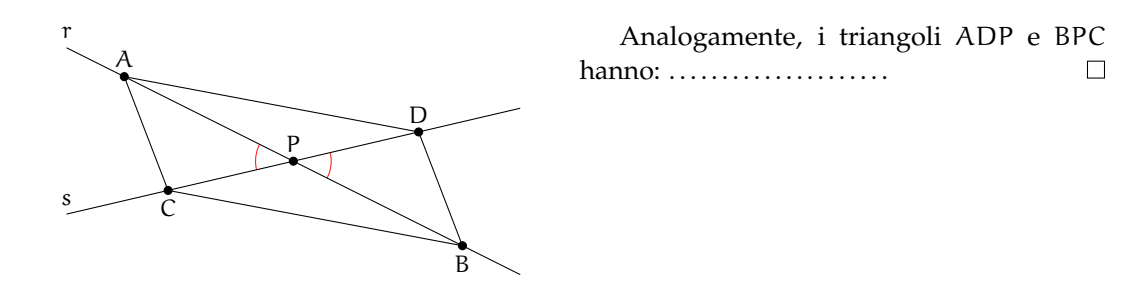

**Esempio 8.2.** Si considerino un segmento AB ed il suo punto medio M. Si tracci una generica retta r passante per M e distinta dalla retta per AB. Si traccino inoltre due semirette di origine rispettivamente A e B, situate nei due semipiani opposti rispetto alla retta per AB, che intersechino la retta r rispettivamente in C e in D e che formino con la retta per AB due angoli congruenti (vedi figura **??**). Detti C e D i rispettivi punti di intersezione delle due semirette con la retta r, dimostra che i triangoli AMC e BMD sono congruenti.

Realizziamo il disegno ed esplicitiamo ipotesi e tesi. Ipotesi: AM  $\cong$  MB, MÂC  $\cong$  MBD.

Tesi:  $AMC \cong BMD$ .

*Dimostrazione.* I segmenti AM e MB sono congruenti in quanto M è il punto medio di AB, gli angoli di vertice M sono congruenti perché opposti al vertice, gli angoli di vertici A e B sono congruenti per costruzione. Allora i triangoli AMC e BMD sono congruenti per il 2<sup>o</sup> criterio di congruenza dei triangoli.

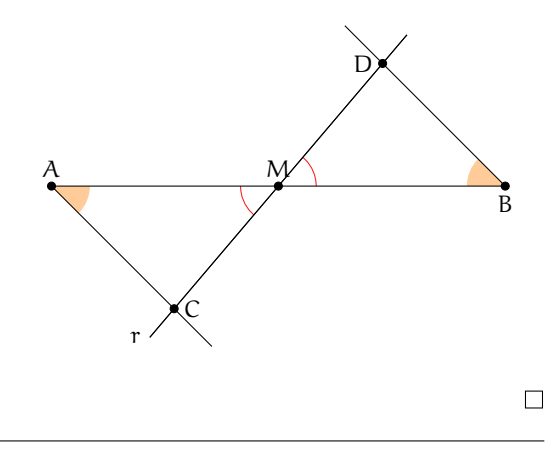

# **8.3 Teoremi del triangolo isoscele**

Il *triangolo isoscele* ha almeno due lati congruenti, l'eventuale lato non congruente si chiama *base*, i due lati congruenti si dicono *lati obliqui*.

Il *triangolo equilatero* è un caso particolare di triangolo isoscele: si dice che *il triangolo equilatero è isoscele rispetto a qualsiasi lato preso come base*.

**Teorema 8.6** (del triangolo isoscele [teorema diretto])**.** *In un triangolo isoscele gli angoli alla base sono congruenti.*

Realizziamo il disegno ed esplicitiamo ipotesi e tesi. Ipotesi:  $AC \cong BC$  Tesi:  $\alpha \cong \beta$ 

*Dimostrazione.* Tracciamo la bisettrice CK dell'angolo in C. I triangoli ACK e BCK sono congruenti per il primo criterio, infatti hanno:

 $\rightarrow AC \cong CB$  per ipotesi;

- ➡ CK lato in comune;
- ⇒ A $\hat{C}K \cong \hat{B}K$  perché CK è la bisettrice dell'angolo in C.

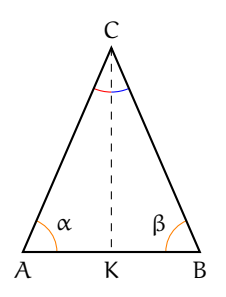

 $\Box$ 

Pertanto, essendo congruenti, i due triangoli hanno tutti gli elementi congruenti, in particolare l'angolo α (in A) è congruente all'angolo β (in B). Il teorema precedente è invertibile, nel senso che è valido anche il teorema inverso, quello che si ottiene scambiando tra loro ipotesi e tesi.

**Teorema 8.7** (del triangolo isoscele [teorema inverso])**.** *Se un triangolo ha due angoli congruenti, allora è isoscele (rispetto al lato compreso tra gli angoli congruenti preso come base).*

Realizziamo il disegno ed esplicitiamo ipotesi e tesi. Ipotesi:  $\alpha \cong \beta$  Tesi: AC  $\cong$  BC

*Dimostrazione.* Procediamo per passi, realizzando una costruzione che ci permetta di confrontare coppie di triangoli congruenti. Prolunghiamo i lati AC e BC dalla parte di A e di B rispettivamente, e sui prolungamenti prendiamo due punti D ed E in maniera tale che risulti  $AD \cong BE$ .

Osserviamo che i triangoli ADB e BAE risultano congruenti per il 1º criterio, avendo in comune il lato AB ed essendo AD ≅ BE per costruzione e D $\widehat{A}B \cong A\widehat{B}E$  perché adiacenti agli angoli  $C\widehat{A}B$  e  $C\widehat{B}A$  congruenti per ipotesi.

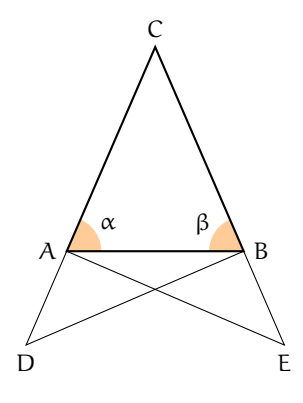

Pertanto, tutti gli elementi dei due triangoli ADB e AEB sono ordinatamente congruenti, in particolare DB  $\cong$  AE, ADB  $\cong$  BEA e ABD  $\cong$  BAE. I triangoli CDB e CAE risultano dunque congruenti per il 2<sup>o</sup> criterio poiché hanno DB ≅ AE, CDB ≅ CÊA per quanto appena dimostrato e C $\widehat{D}B \cong C\widehat{A}E$  perché somma di angoli rispettivamente congruenti:  $C\widehat{B}D \cong C\widehat{B}A + A\widehat{B}D e C\widehat{A}E \cong C\widehat{A}B + B\widehat{A}E.$ 

Pertanto, i restanti elementi dei due triangoli risultano ordinatamente congruenti, in particolare CB =∼ CA, che è la tesi che volevamo dimostrare.  $\Box$ 

Dai due teoremi precedenti seguono importanti proprietà, che qui riportiamo come corollari.

**Corollario 8.8.** *Un triangolo equilatero è anche equiangolo.*

*Dimostrazione.* Poiché un triangolo equilatero è isoscele rispetto a qualsiasi lato preso come base, la tesi segue dal teorema diretto del triangolo isoscele.  $\Box$ 

**Corollario 8.9.** *Se un triangolo è equiangolo allora è equilatero.*

*Dimostrazione.* Possiamo confrontare gli angoli a due a due; risulteranno i lati congruenti a due a due in base al teorema inverso del triangolo isoscele.  $\Box$ 

**Corollario 8.10.** *Un triangolo scaleno non ha angoli congruenti.*

*Dimostrazione.* Se per assurdo un triangolo scaleno avesse due angoli congruenti, allora risulterebbe isoscele, in base al teorema inverso del triangolo isoscele.  $\Box$ 

**Corollario 8.11.** *Se un triangolo non ha angoli congruenti allora è scaleno.*

*Dimostrazione.* Se un triangolo non ha angoli tra loro congruenti non può essere isoscele.  $\Box$ 

**Proposzione 8.12** (Proprietà del triangolo isoscele)**.** *In ogni triangolo isoscele, la mediana relativa alla base è anche altezza e bisettrice.*

Nella figura, CJ è per ipotesi la bisettrice dell'angolo al vertice γ<sub>1</sub> del triangolo ABC, FK è la mediana relativa alla base DE del triangolo DEF, IL è l'altezza relativa alla base GH del triangolo GHI.

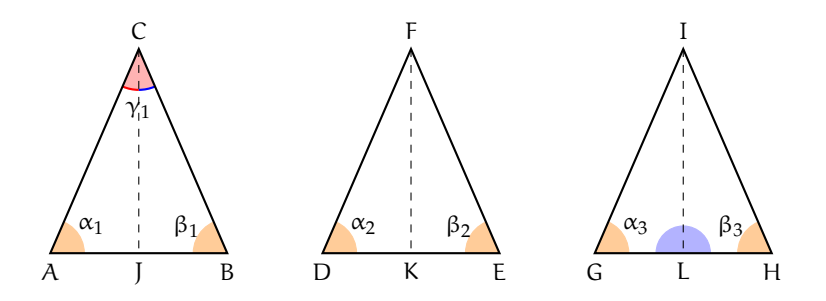

Dividiamo l'enunciato in tre parti:

- a ) In un triangolo isoscele la bisettrice dell'angolo al vertice è anche altezza e mediana relativa alla base.
- b ) In un triangolo isoscele la mediana relativa alla base è anche bisettrice dell'angolo al vertice e altezza relativa alla base.
- c ) In un triangolo isoscele l'altezza relativa alla base è anche bisettrice dell'angolo al vertice e mediana relativa alla base.

Per ciascuna di esse scriviamo ipotesi e tesi.

- a) In ABC: Ipotesi: AC ≅ CB,  $\alpha_1 \cong \beta_1$ , A $\hat{C}$ J ≅ B $\hat{C}$ J. Tesi: CJ ⊥ AB, AJ ≅ JB.
- b) In DEF: Ipotesi: DF  $\cong$  FE,  $\alpha_2 \cong \beta_2$ , DK  $\cong$  KE. Tesi: FK  $\perp$  DE, D $\widehat{F}K \cong E\widehat{F}K$ .

c) In GHI: Ipotesi: IG  $\cong$  IH,  $\alpha_3 \cong \beta_3$ , IL  $\perp$  GH. Tesi: GL  $\stackrel{\sim}{=}$  LH, G $\widehat{IL} \cong H\widehat{IL}$ .

*Dimostrazione.* Avviamo la dimostrazione delle prime due parti, che lasciamo completare al lettore e rimandiamo al prossimo capitolo la dimostrazione della terza.

- a) I triangoli AJC e CJB sono congruenti per il 2<sup>o</sup> criterio. Infatti hanno ........... Dunque AJ ≅ JB e A $\hat{J}C \cong C\hat{J}B$  che risultano pertanto retti in quanto adiacenti.
- b) I triangoli DKF e FKE sono congruenti per il 1<sup>o</sup> criterio. Infatti hanno ........... Dunque DF $K \cong E\widehat{F}K e F\widehat{K}D \cong F\widehat{K}E$  che risultano pertanto retti in quanto adiacenti.

# **8.4 Esercizi**

# **8.4.1 Esercizi riepilogativi**

**8.1.** In base alla figura a lato rispondi alle seguenti domande

- a) Il lato AB si oppone all'angolo ........
- b) L'angolo  $\alpha$  si oppone al lato . . . . . . . . .
- c) L'angolo di vertice C si chiama ........
- d) L'angolo  $\gamma$  è adiacente ai lati ...... e ......
- e ) I lati AB e BC sono adiacenti all'angolo . . . . . .
- f ) I lati AC e AB formano l'angolo . . . . . .
- g ) Traccia l'angolo esterno al triangolo nel vertice A
- h) Traccia la bisettrice dell'angolo β
- i) Traccia l'altezza relativa alla base AB
- j) Traccia la mediana relativa al lato BC

**8.2.** Disegna un segmento AB, quindi disegna i triangoli ABC e ABD che hanno la base AB in comune.

<span id="page-238-1"></span>**8.3.** Disegna le tre altezze di ciascuno dei triangoli nella figura [8.4.](#page-238-0)

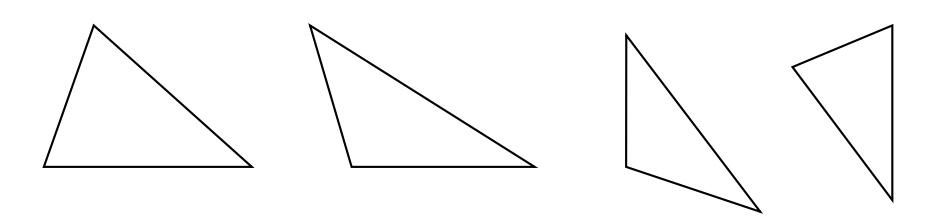

<span id="page-238-0"></span>FIGURA 8.4: Esercizio [8.3](#page-238-1)

**8.4.** Per ciascuna delle coppie di triangoli a lato indica se sono congruenti ed eventualmente per quale criterio.

a ) Si sa che sono congruenti i lati AB con  $A'B'$  e AC con  $A'C'$ , l'angolo  $\widehat{A}$  con l'an- $\text{golo } A'.$ 

I triangoli sono congruenti?

Sì No

Se sì, per il . . . . . . . . . . . . . . . . . . . . . . . .

- b ) Si sa che sono congruenti i lati AB con  $A'B'$ e gli angoli  $\widehat{A}$  con  $\widehat{B'}$  e  $\widehat{B}$  con  $\widehat{A'}$ . I triangoli sono congruenti? Sì No Se sì, per il . . . . . . . . . . . . . . . . . . . . . . . .
- c ) Si sa che sono congruenti i lati AB con  $A'B'$  e BC con  $A'C'$ , l'angolo  $\widehat{A}$  con  $\widehat{A'}$ . I triangoli sono congruenti? Sì No Se sì, per il . . . . . . . . . . . . . . . . . . . . . . . .

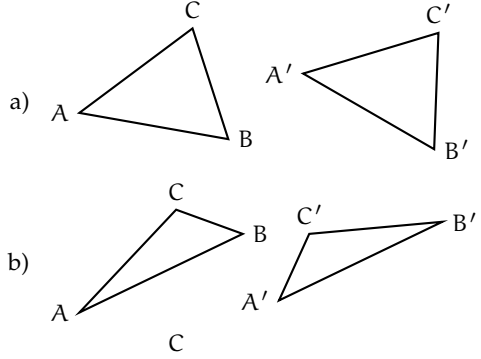

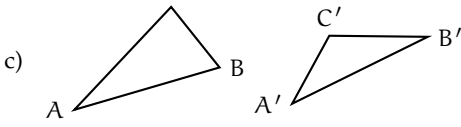

B

β

 $\mathcal{C}$ 

γ

α

A

# **Dimostra le seguenti affermazioni, utilizzando il 1<sup>o</sup> e il 2<sup>o</sup> criterio di congruenza dei triangoli.**

**8.5.** In un triangolo ABC prolunga la mediana AM di un segmento MD congruente a MA. Dimostra che il triangolo AMC è congruente al triangolo BMD e che il triangolo ABM è congruente al triangolo CMD.

**8.6.** Due triangoli ABC e DEF hanno il lati AB e DE congruenti, hanno inoltre gli angoli esterni ai vertici A e B rispettivamente congruenti agli angoli esterni ai vertici D ed E. Dimostra che i due triangoli sono congruenti.

**8.7.** Due triangoli rettangoli sono congruenti se hanno rispettivamente congruenti i due cateti.

**8.8.** Due triangoli rettangoli sono congruenti se hanno congruenti un cateto e l'angolo acuto adiacente ad esso.

**8.9.** Nel triangolo isoscele ABC, di base BC, prolunga la bisettrice AD di un segmento DE. Dimostra che AE è bisettrice dell'angolo BÊC.

**8.10.** Siano ABC e DEF due triangoli congruenti. Sui lati congruenti AB e DE prendi il punto G su AB e H su DE, in modo che AG =∼ DH. Dimostra che anche GC è congruente ad HF.

**8.11.** Sui prolungamenti oltre A del lato AC, oltre B del lato AB e oltre C del lato BC di un triangolo equilatero ABC si considerino i segmenti congruenti AA', BB', CC'. Dimostrare che il triangolo A'B'C' è ancora equilatero.

**8.12.** Dato l'angolo convesso  $b \widehat{A} c$  si considerino su b i due punti B e B $^{\prime}$  e su c i punti C e C $^{\prime}$ , tali che AB e AB' siano rispettivamente congruenti con AC e AC'. Dimostrare che BB' e BC<sup>'</sup> sono rispettivamente congruenti con CC<sup>'</sup>  $e B'C.$ 

**8.13.** Dato un segmento AB, condurre per il suo punto medio M una qualsiasi retta r e considerare su di essa, da parti opposte rispetto

ad AB, due segmenti congruenti MC e MD. Dimostrare che i triangoli AMC e BMD sono congruenti.

**8.14.** Sui lati a e b di un angolo di vertice O prendi i punti A e B sulla semiretta a e i punti C e D sulla semiretta b, in modo che OA =∼ OC e AB =∼ CD. Sia E il punto di intersezione di AD con BC. Dimostra che sono congruenti i triangoli ABE e CDE.

**8.15.** Sia C un punto della bisettrice dell'angolo convesso  $a\widehat{O}b$ , A un punto sul lato  $a e B$  un punto sul lato b, tali che OA =∼ OB. Dimostra che i triangoli BCO e ACO sono congruenti.

# **Dimostra le seguenti affermazioni sui triangoli isosceli.**

**8.16.** In un triangolo isoscele le mediane relative ai lati congruenti sono congruenti.

**8.17.** In un triangolo isoscele le bisettrici degli angoli alla base sono congruenti.

**8.18.** Due triangoli isosceli sono congruenti se hanno rispettivamente congruenti l'angolo al vertice e uno dei lati obliqui.

**8.19.** Due triangoli isosceli sono congruenti se hanno rispettivamente congruenti la base e uno degli angoli ad essa adiacenti.

**8.20.** Due triangoli isosceli sono congruenti se hanno rispettivamente congruenti la base e la bisettrice dell'angolo al vertice.

**8.21.** Sia P il punto di intersezione delle bisettrici degli angoli alla base AB di un triangolo isoscele ABC. Dimostra che anche APB è isoscele.

**8.22.** In un triangolo isoscele ABC di base AB e vertice C, indica con M il punto medio di AC, con N il punto medio di CB e con H il punto medio di AB. Quali delle seguenti coppie di triangoli sono congruenti? Dimostralo.

a ) AMH e HNB b ) MNH e MNC c ) AMH e MCN **8.23.** In un triangolo isoscele ABC di base AB e vertice C prolunga la base AB, dalla parte di A di un segmento AD e dalla parte di B di un segmento BE congruente ad AD. Dimostra che anche il triangolo DEC è isoscele.

**8.24.** Due triangoli isosceli ABC e ABD hanno in comune la base AB, i vertici C e D sono situati da parti opposte rispetto alla base AB. Dimostra che la retta per CD è bisettrice dell'angolo in C.

**8.25.** In un triangolo isoscele ABC di base AB e vertice C, prendi su AC un punto D e su CB un punto E in modo che CD ≅ CE. Dimostra che il triangolo DME, dove M è il punto medio della base AB, è isoscele.

**8.26.** Due triangoli isoscele hanno in comune la base, dimostra che la retta che unisce i vertici dei due triangoli divide la base a metà.

**8.27.** Si prolunghino i lati AC e CB del triangolo isoscele ABC rispettivamente di due segmenti CP e CQ tra loro congruenti. Dimostrare che A $\widehat{O}B \cong A\widehat{P}Q$  e che A $\widehat{B}P \cong$  $QAB$ .

#### **Esercizi sui criteri di congruenza dei triangoli e sui triangoli isosceli.**

**8.28.** Due triangoli sono congruenti se hanno

- a) tre lati congruenti  $|V| |F|$
- b) tre angoli congruenti  $|V| |F|$
- c ) due lati e l'angolo compreso congruenti
- $V \mid F$ d ) due angoli e il lato in comune congruenti  $|V| |F|$
- e ) un lato e l'angolo opposto congruenti  $V \mid F$

 $[a) V, b) F, c) V, d) V, e) F$ 

**8.29.** Se in due triangoli sono congruenti due coppie di lati e la mediana relativa ad uno di essi, allora i due triangoli sono congruenti.

**8.30.** Se in due triangoli sono congruenti due coppie di lati e la bisettrice relativa ad uno di essi, allora i due triangoli sono congruenti.

**8.31.** In un triangolo isoscele ABC di base BC e vertice A prendi un punto D sul lato AB e un punto E sul lato AC, in modo che BD =∼ EC, unisci C con D e B con E. Sia F = BE ∩ DC. Dimostra che i triangoli BFA e CFA sono congruenti.

**8.32.** In un triangolo isoscele ABC di base BC e vertice A, prolunga il lato AB di un segmento BD e il lato AC di un segmento CE in modo che BD ≅ CE, prolunga la base BC di un segmento BG, dalla parte di B, e di un segmento CF dalla parte di C, in modo che BG ≅ CF. Dimostra che sono congruenti i triangoli ADG e AEF.

**8.33.** In un triangolo scaleno ABC sia AC > BC. Prolunga BC, dalla parte di C, di un segmento CD congruente ad AC e prolunga AC, dalla parte di C, di un segmento CE congruente a BC. Detto H il punto di intersezione della retta per AB con la retta per DE, dimostra che  $AH \cong DH$ .

**8.34.** In un triangolo isoscele ABC di base BC e vertice A, prolunga il lato AB di un segmento BD e il lato AC di un segmento CE in modo che BD ≅ CE. Unisci D con C e prolunga il segmento DC, dalla parte di C di un segmento CF. Unisci E con B e prolunga il segmento EB dalla parte di B di un segmento BG =∼ CF. Dimostra che i triangoli AGD e AFE sono congruenti.

**8.35.** Dato il triangolo convesso non piatto  $a\widehat{O}b$  si prenda un punto A sul lato Oa e un punto B sul lato Ob, in modo che OA ≅ OB. Sia M il punto medio di OA e N il punto medio di OB, congiungi A con N e B con M, indica con P in punto di intersezione. Dimostra che sono congruenti i triangoli OBC e OAD e i triangoli AOP e OPB.

**8.36.** Sia P un punto interno al triangolo isoscele ABC di base AB e sia AP ≅ PB. Si dimostri che CP appartiene alla bisettrice dell'angolo in C.

**8.37.** Sia P un punto interno al triangolo iso- 8.38. Sulla bisettrice c di un angolo aOb prenscele ABC, di base AB. Dimostra che se PÂC ≅ PĈB allora P si trova sulla bisettrice dell'angolo in A.

di un punto P e traccia da esso le perpendicolari ai lati a e b dell'angolo che incontrano rispettivamente in A e in B i suddetti lati. Dimostra che OA ≅ OB.

8.39 (Prove invalsi 2006). Osserva la figura a lato. Se AB  $\cong$  AC e BH  $\cong$  HC, che cosa rappresenta il segmento AH nel triangolo ABC?

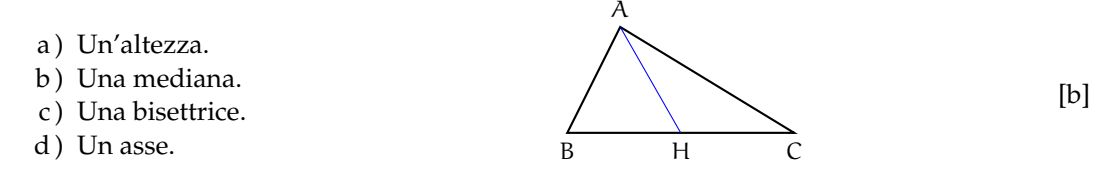

**8.40** (Prove invalsi 2003)**.** Da un triangolo equilatero MNO di lato 6 cm viene tagliato via un triangolo equilatero di vertice in O e lato 2 cm. Il perimetro del quadrilatero rimanente è . . .

a ) 12 cm; b ) 14 cm; c ) 16 cm; d ) 18 cm; e ) 20 cm.

 $[c]$